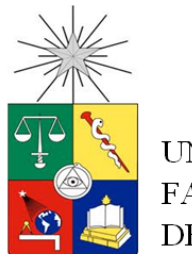

UNIVERSIDAD DE CHILE FACULTAD DE CIENCIAS FÍSICAS Y MATEMÁTICAS DEPARTAMENTO DE INGENIERÍA ELÉCTRICA

#### **EVALUACIÓN EXPERIMENTAL DE TÉCNICAS DE CONTROL SOBRE UNA MÁQUINA DE INDUCCIÓN BASADAS EN EL ESQUEMA DE CONTROL POR ORIENTACIÓN DE CAMPO**

#### **MEMORIA PARA OPTAR AL TÍTULO DE**

#### **INGENIERO CIVIL ELECTRICISTA**

#### **HORTENCIA DEL CARMEN JORQUERA PÉREZ**

PROFESOR GUÍA: MANUEL DUARTE MERMOUD

MIENBROS DE LA COMISIÓN: HECTOR AGUSTO ALEGRÍA JUAN CARLOS TRAVIESO TORRES

SANTIAGO DE CHILE

OCTUBRE 2012

RESUMEN DE LA MEMORIA PARA OPTAR AL TÍTULO DE INGENIERO CIVIL ELECTRICISTA POR: HORTENCIA JORQUERA PÉREZ FECHA: OCTUBRE DE 2012 PROF. GUÍA: SR. MANUEL DUARTE MERMOUD

<span id="page-1-0"></span>El rol fundamental que poseen las máquinas eléctricas dentro de la industria fomenta la búsqueda de técnicas de control efectivas y eficientes. De particular interés resulta la máquina de inducción tipo jaula de ardilla, la que por su sus bajos costos de fabricación y mantención, constituye el 90% de la energía consumida en máquinas eléctricas en la industria. Desde este punto de vista, resulta evidente la necesidad de disminuir el consumo de energía mediante estrategias adecuadas de control.

Dentro de los esquemas de control para máquinas de inducción, la técnica de control por orientación de campo (FOC) es la más estudiada y, hasta el día de hoy, la más efectiva. Por esta razón, en la literatura se pueden encontrar diversos métodos que se basan en la topología FOC. No obstante, la mayoría considera modificaciones que aumentan de manera considerable la complejidad del esquema y no necesariamente se obtienen mejoras significativas en las prestaciones de control.

En el presente Trabajo de Memoria se evalúan experimentalmente dos técnicas de control de velocidad basadas en una estructura de FOC indirecta. Las modificaciones que dan origen a las nuevas estrategias son relativamente sencillas y localizadas dentro de la estructura de FOC. La primera corresponde a una técnica que posee un controlador PI con una integral de orden fraccionario (no entero), denominada FOC-PIF. La segunda estrategia conserva todos los controladores del esquema FOC convencional, pero impone al deslizamiento (originalmente variable) a ser un valor fijo. El principal objetivo de la estrategia FOC-PIF es mejorar la respuesta en el seguimiento de velocidad presentada por la estrategia base. La técnica FOC-CSC, busca en cambio obtener un mismo nivel de torque pero reduciendo el consumo de corriente.

Las pruebas realizadas para evaluar las técnicas propuestas fueron analizadas primero mediante simulaciones computacionales, procediendo luego a un análisis experimental. De esta comparación se concluyó que el modelo analizado posee una buena confiabilidad para estos estudios.

A partir de los resultados experimentales se concluye que frente a referencias de velocidad que se mantienen constantes o varían suavemente bajo un nivel de carga mecánica fija, la técnica FOC-PIF muestra mejoras importantes durante el régimen transiente y mantiene el buen desempeño durante régimen permanente.

Los resultados obtenidos al implementar la estrategia FOC-CSC, indican que se logra disminuir los niveles de corriente de estator en un nivel cercano al 33%, con respecto a las magnitudes entregadas por la técnica convencional.

Por último, los resultados de las simulaciones indican que el modelo del motor y de los esquemas implementados constituyen una buena herramienta para obtener una idea de la respuesta dinámica de cada esquema y de las tendencias que se observarían en un eventual análisis comparativo entre dos esquemas. Sin embargo, el margen de error que poseen los cálculos realizados revela que la simulación implementada generalmente no puede entregar aproximaciones cercanas a la realidad experimental y, por lo tanto, los resultados deben ser interpretados sólo como órdenes de magnitud y no como valores representativos.

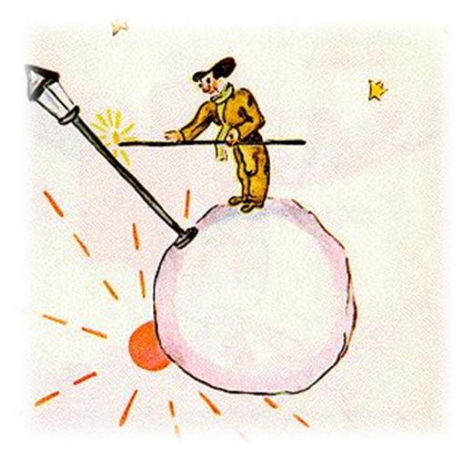

"Por lo menos su trabajo tiene sentido. Cuando enciende el farol es como si hiciera nacer una estrella más, o una flor. Cuando apaga el farol, hace dormir a la flor o a la estrella. Es una ocupación muy linda. Es verdaderamente útil porque es linda."

El Principito

## <span id="page-3-0"></span>**AGRADECIMIENTOS**

En primer lugar debo agradecer la compresión de mi familia. A mi padre quien esperó con muchas ansias este momento y, especialmente, a mi hermana, quien siempre creyó en mí aún cuando yo no lo hacía.

A Linus. Tu infinita paciencia e incansable amor me han dado fuerzas durante los tiempos más difíciles y me han hecho disfrutar los más alegres.

Al Profesor Manuel Duarte quien además de ayudarme a organizar mi trabajo, mostró una enorme compresión durante el (largo) proceso. También al Profesor Héctor Agusto y a Juan Carlos Travieso por su ayuda.

En mis mejores recuerdos de plan común están: Jesa, Felipe, "Rico", Nacho, Marco, Erik. No tuve conversaciones más interesantes que las previas a cada control con Jesa. Ni mejores ratos que con los chiquillos en la pajarera, cátedras, auxiliares, pool, etc.

A Compañerito y Gabrielito. Diría que casi todos los trabajos grupales los hicimos juntos. Y me llevo conmigo recuerdos de apoyo moral a través de g-talk. Es increíble como uno se puede sentir acompañado haciendo informes hasta las tantas de la madrugada sólo a través de un chat.

A los chiquillos del lab con quienes pasé días de trabajo teniendo una variada parrilla musical de fondo…Queen y Beatles…Beatles y Queen. Mención honrosa para Matías "suelto" Díaz, quien me ayudó en cada una de tooooooooooooooooooooodas las cosas que le pedí de manera tanto constructiva como destructiva (Scarface es testigo).

No puedo dejar de mencionar al Profesor Cárdenas. Estuvo (literalmente) en cada paso de mi aprendizaje del sistema y de control vectorial. Siento que cualquier cosa que escriba no alcanza a expresar mi gratitud…tal vez ponga una foto o una estatua suya en la entrada de mi casa.

A todas las secretarias de Civil, Minas y DIM…las mejores clientas del mundo. Especialmente a Eterin, Silvia y Mónica quienes siempre me ayudaron desinteresadamente.

# <span id="page-4-0"></span>ÍNDICE GENERAL

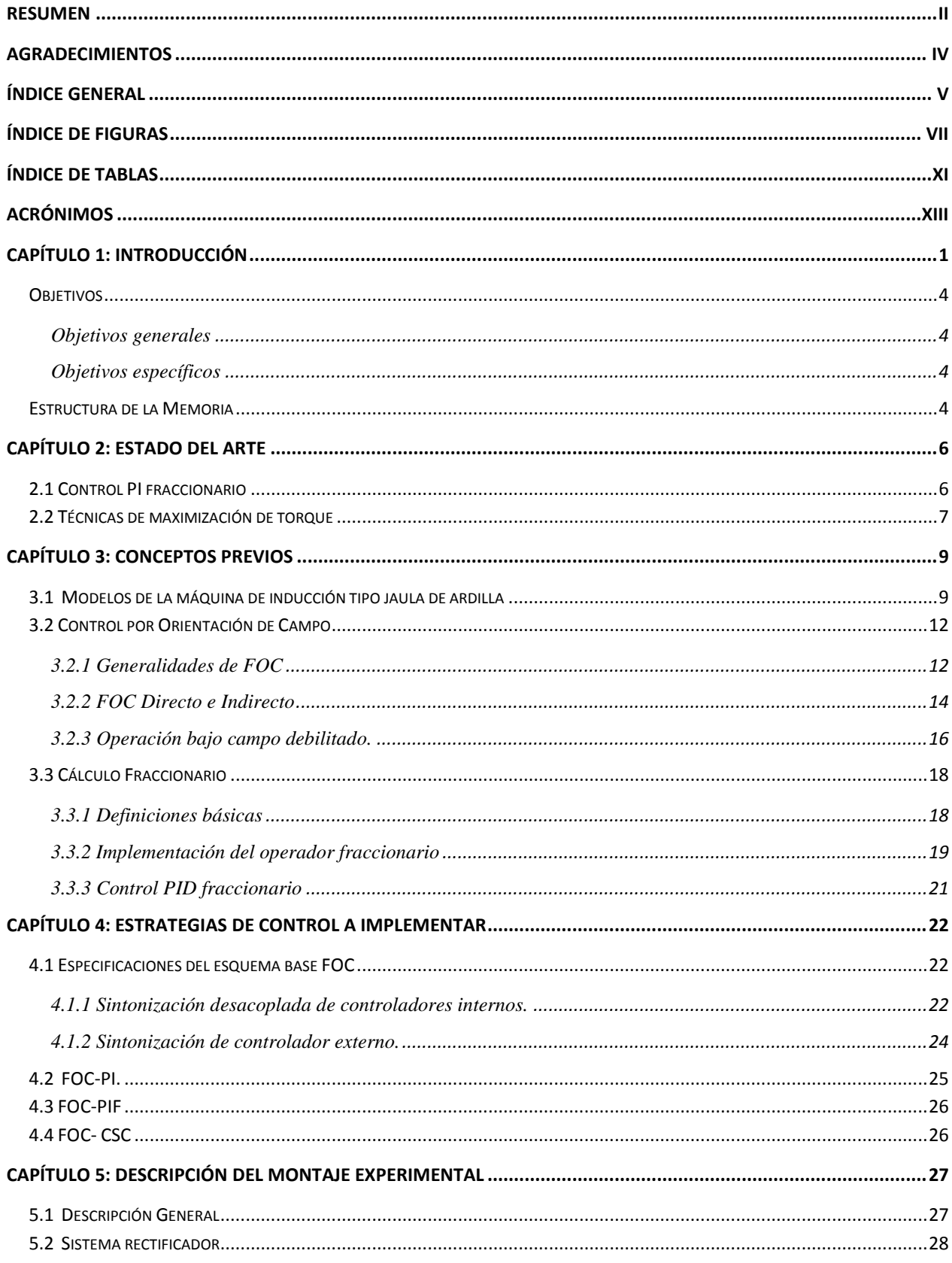

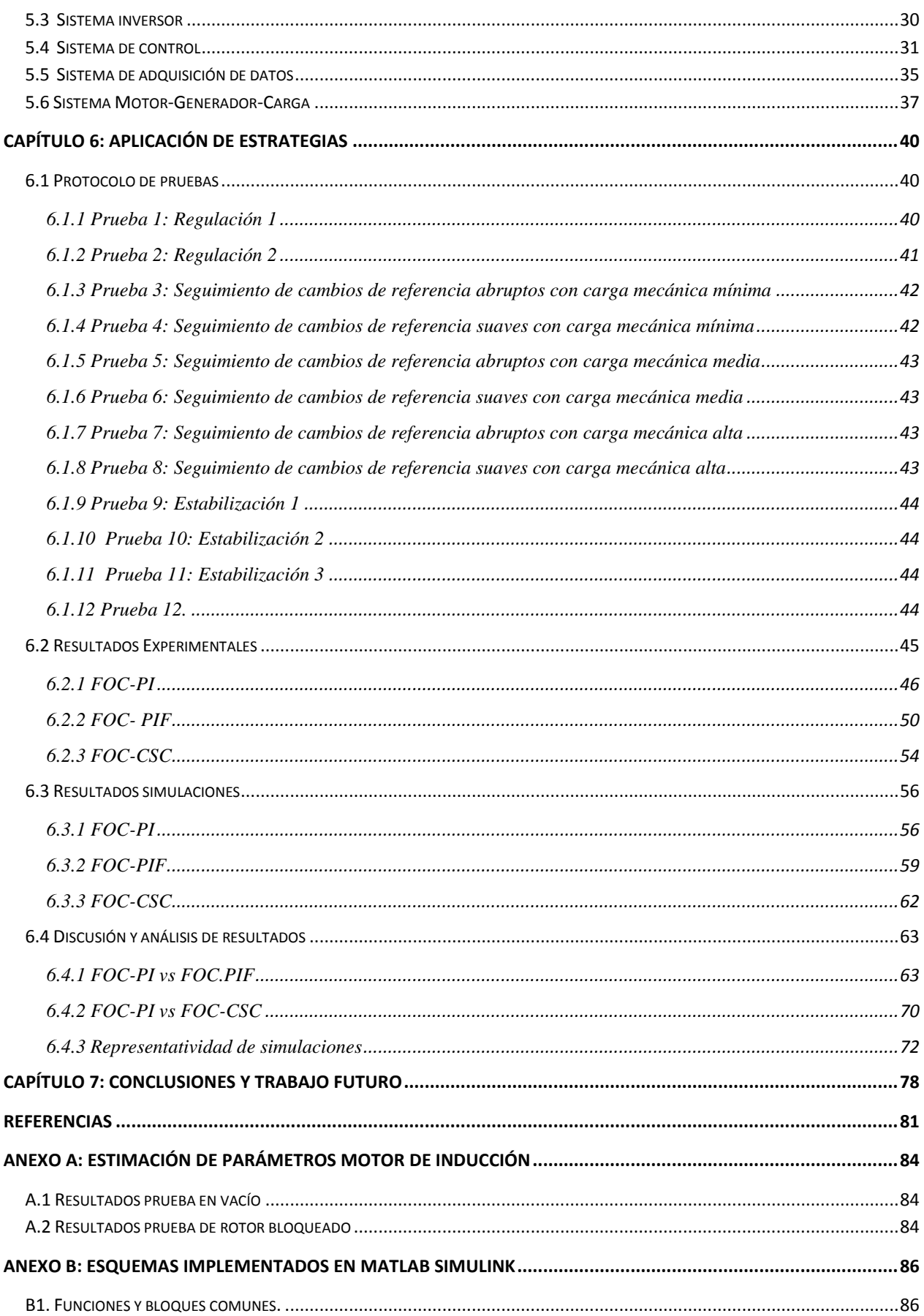

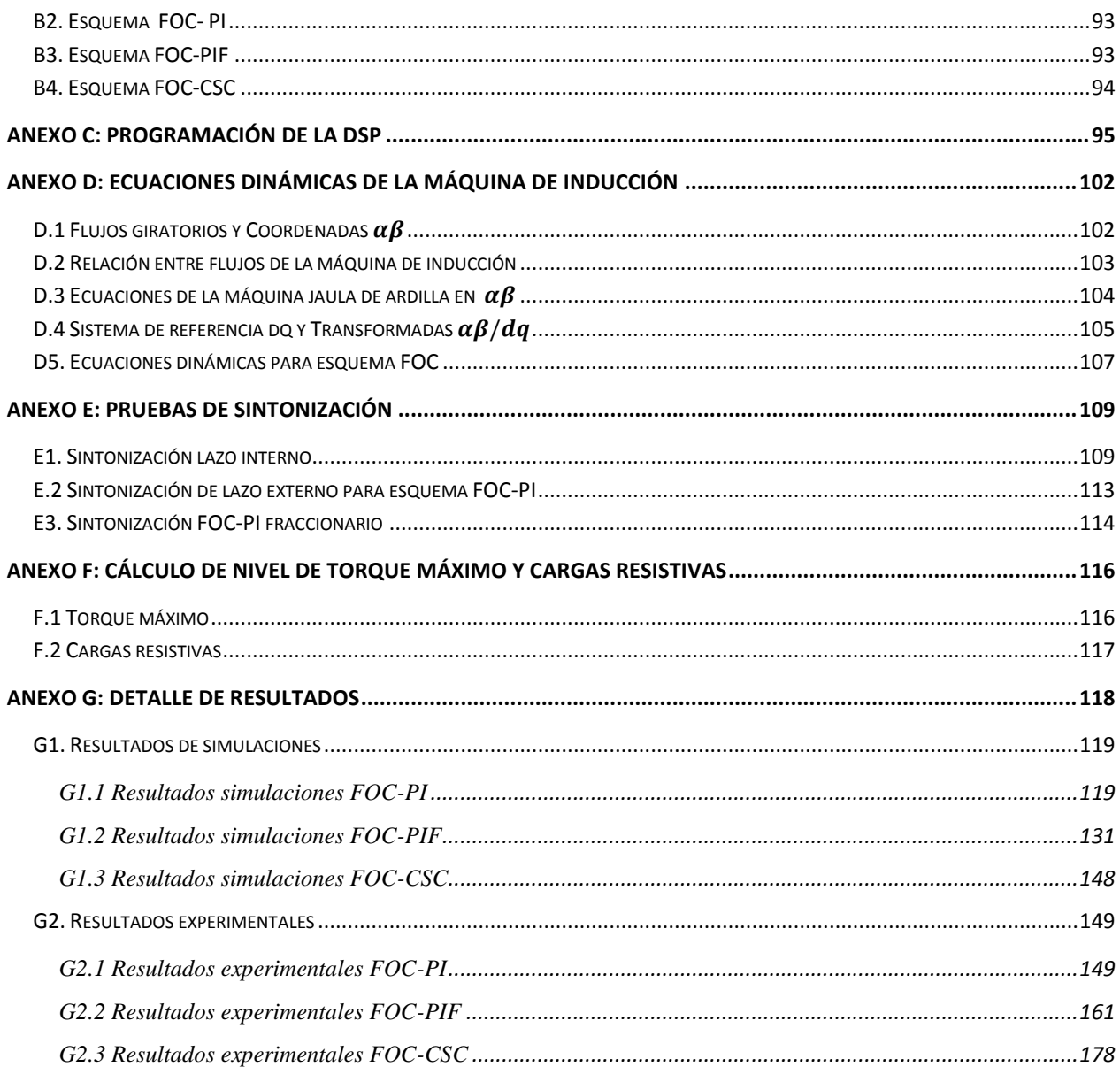

# <span id="page-6-0"></span>ÍNDICE DE FIGURAS

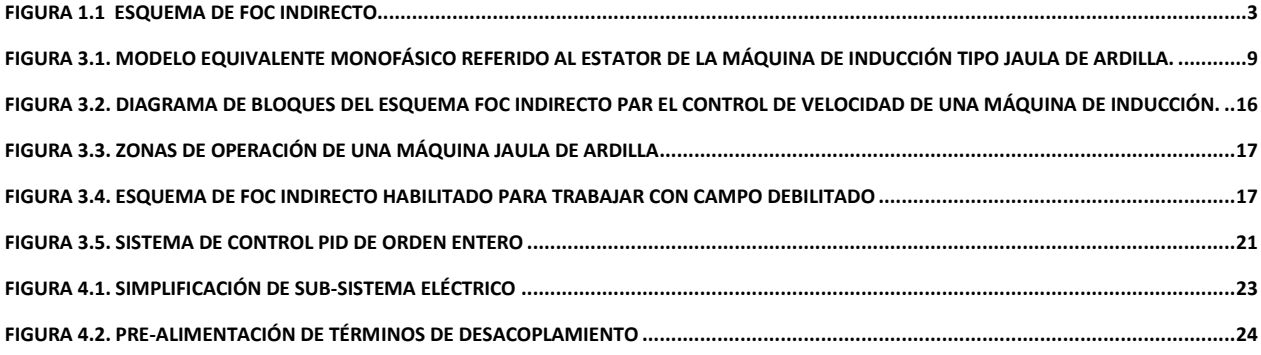

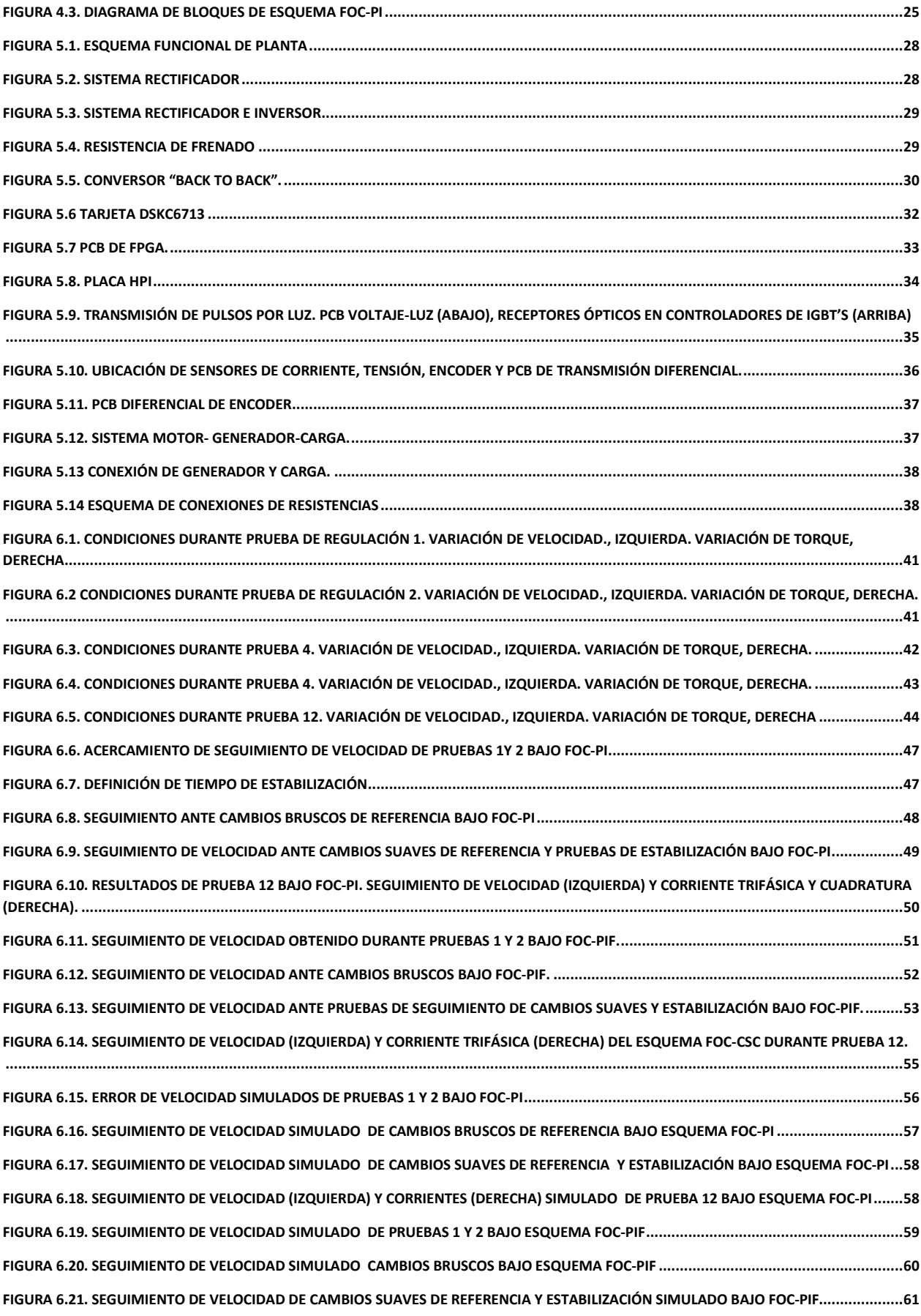

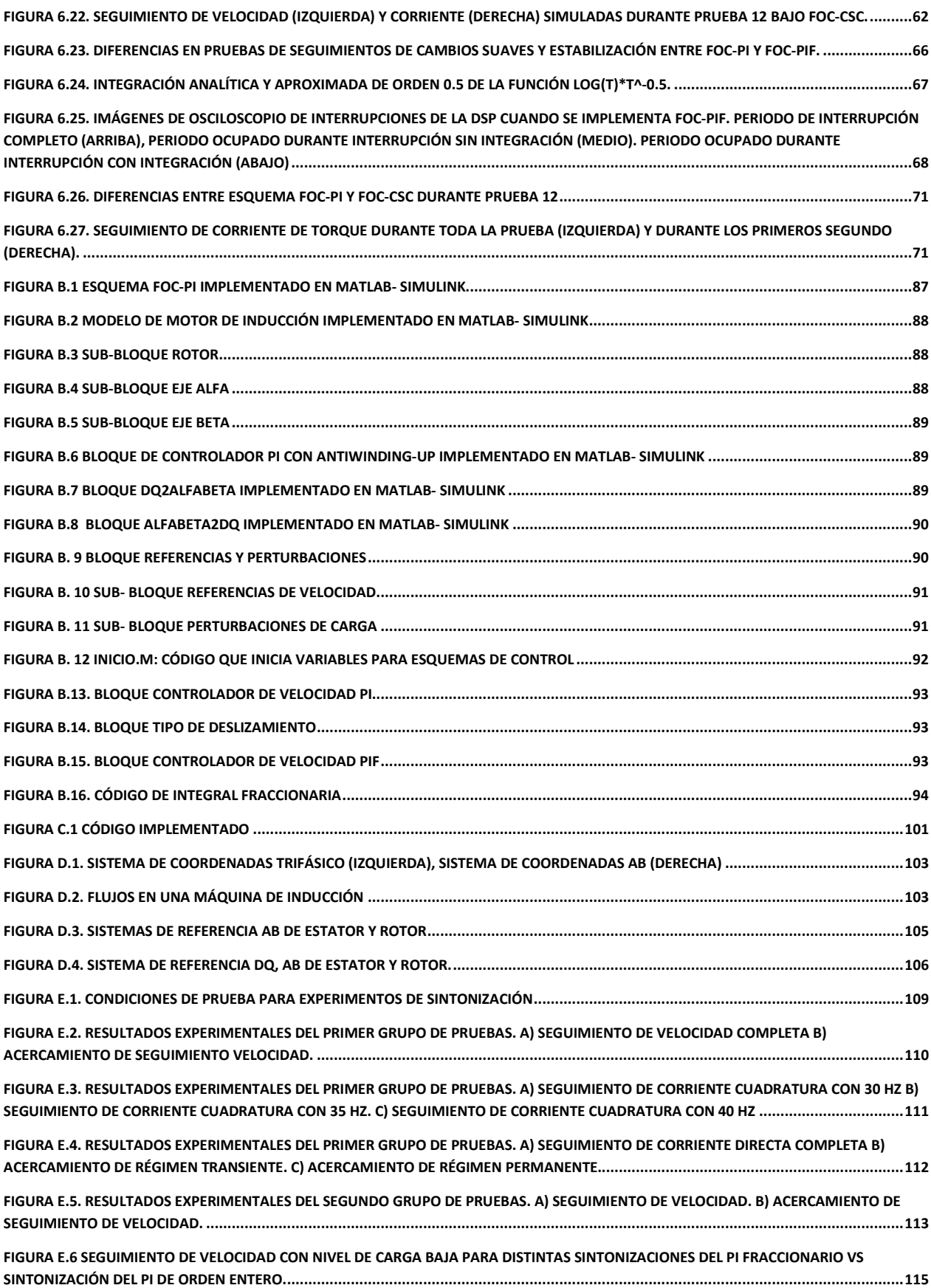

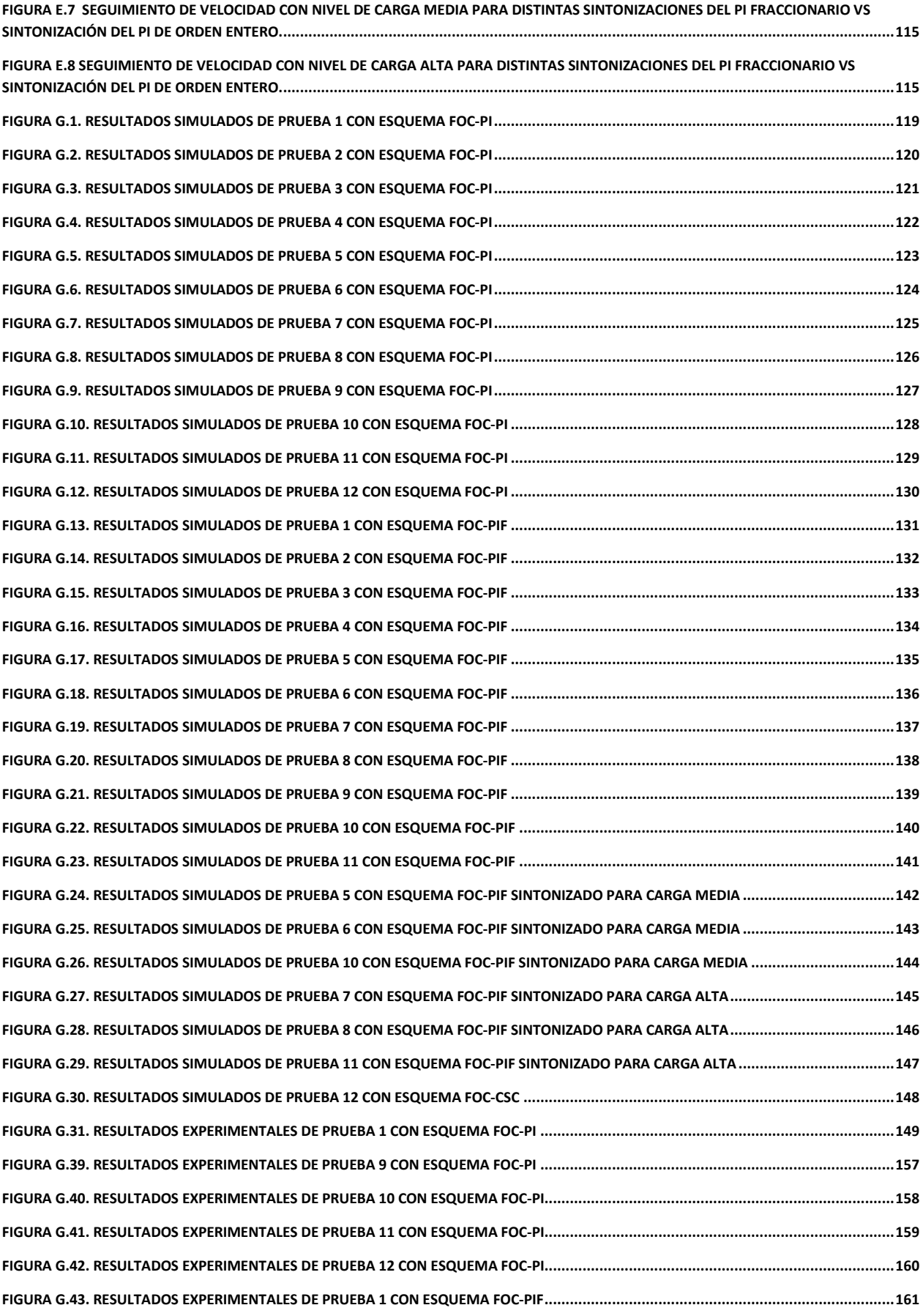

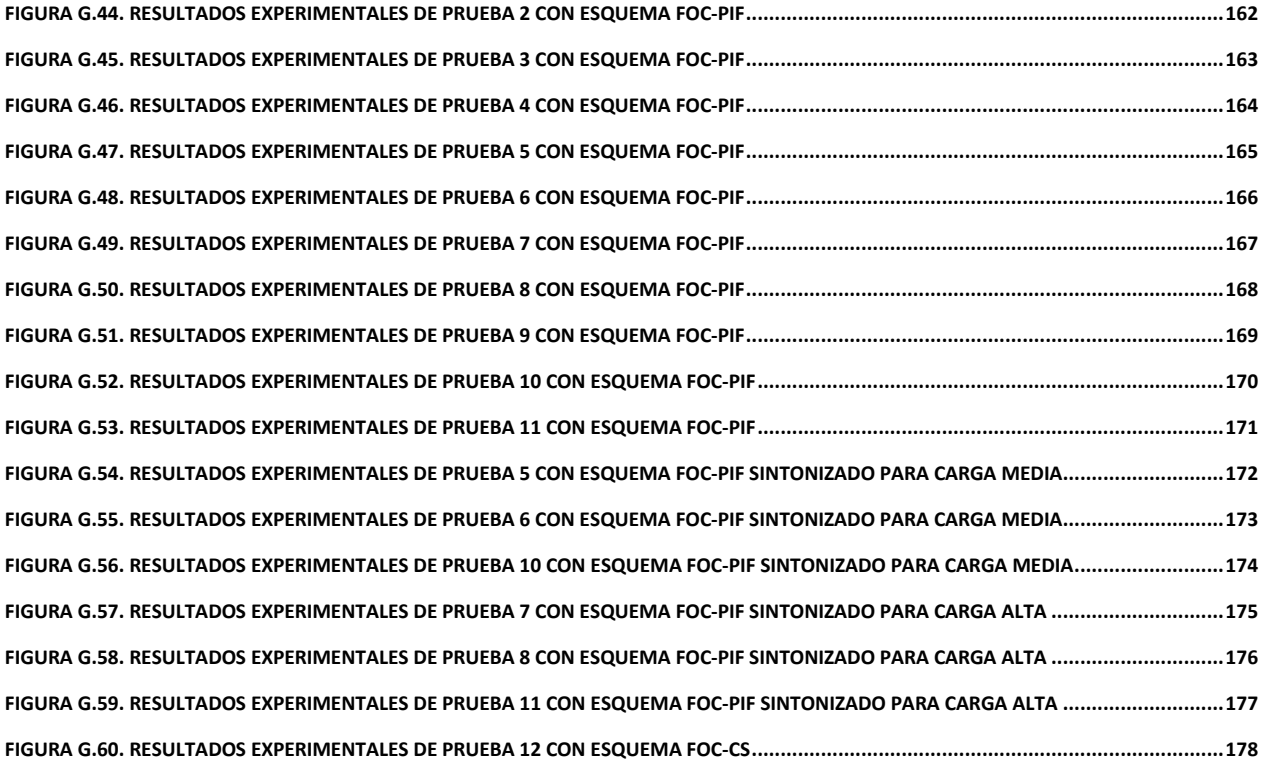

# <span id="page-10-0"></span>**ÍNDICE DE TABLAS**

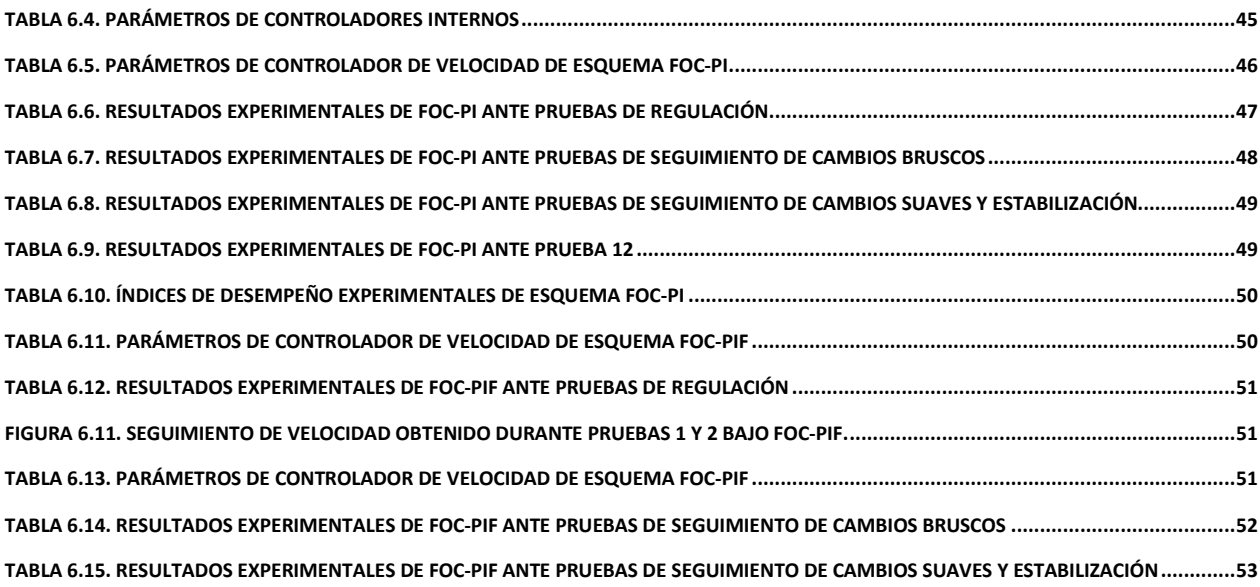

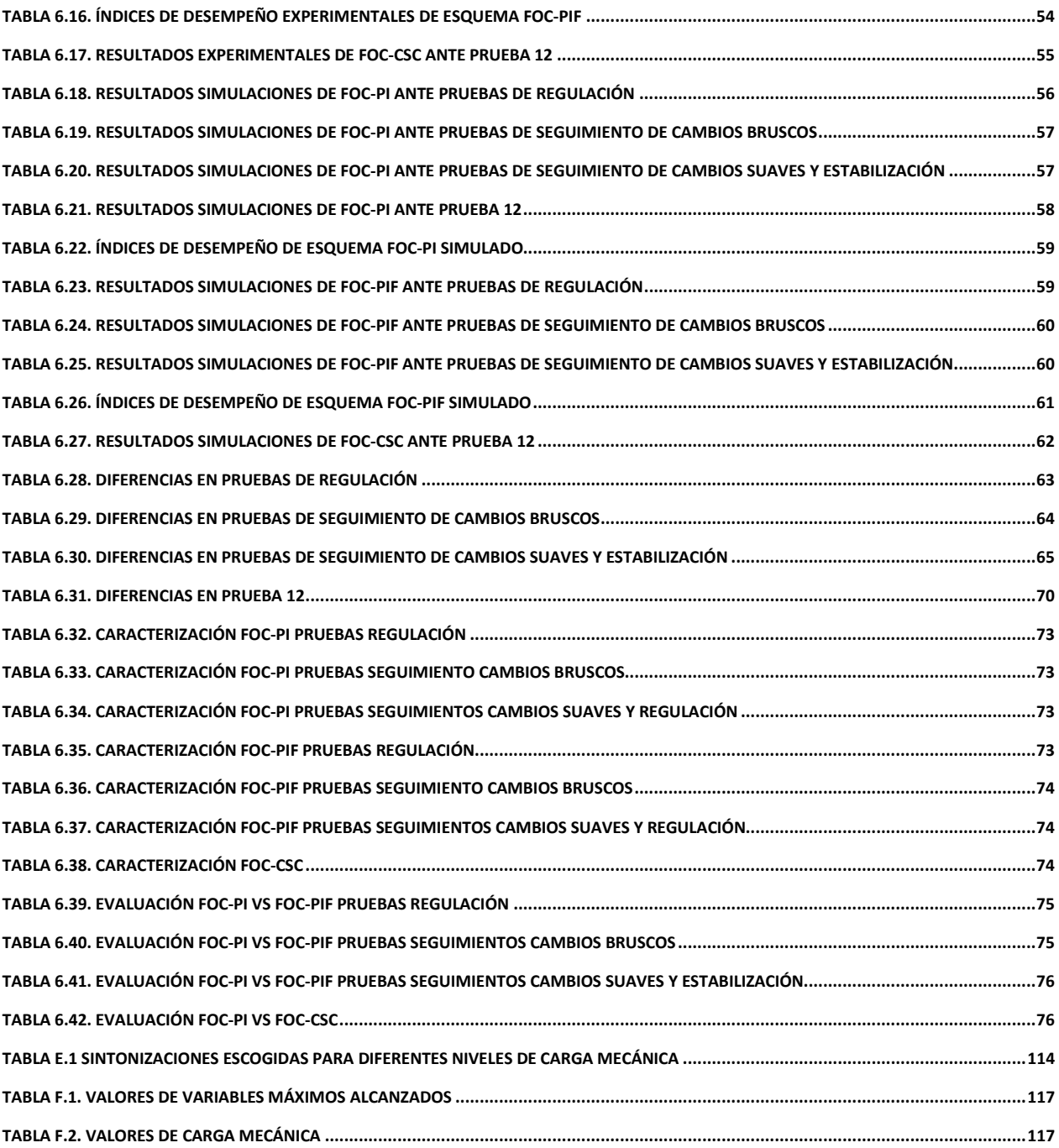

# <span id="page-12-0"></span>**ACRÓNIMOS**

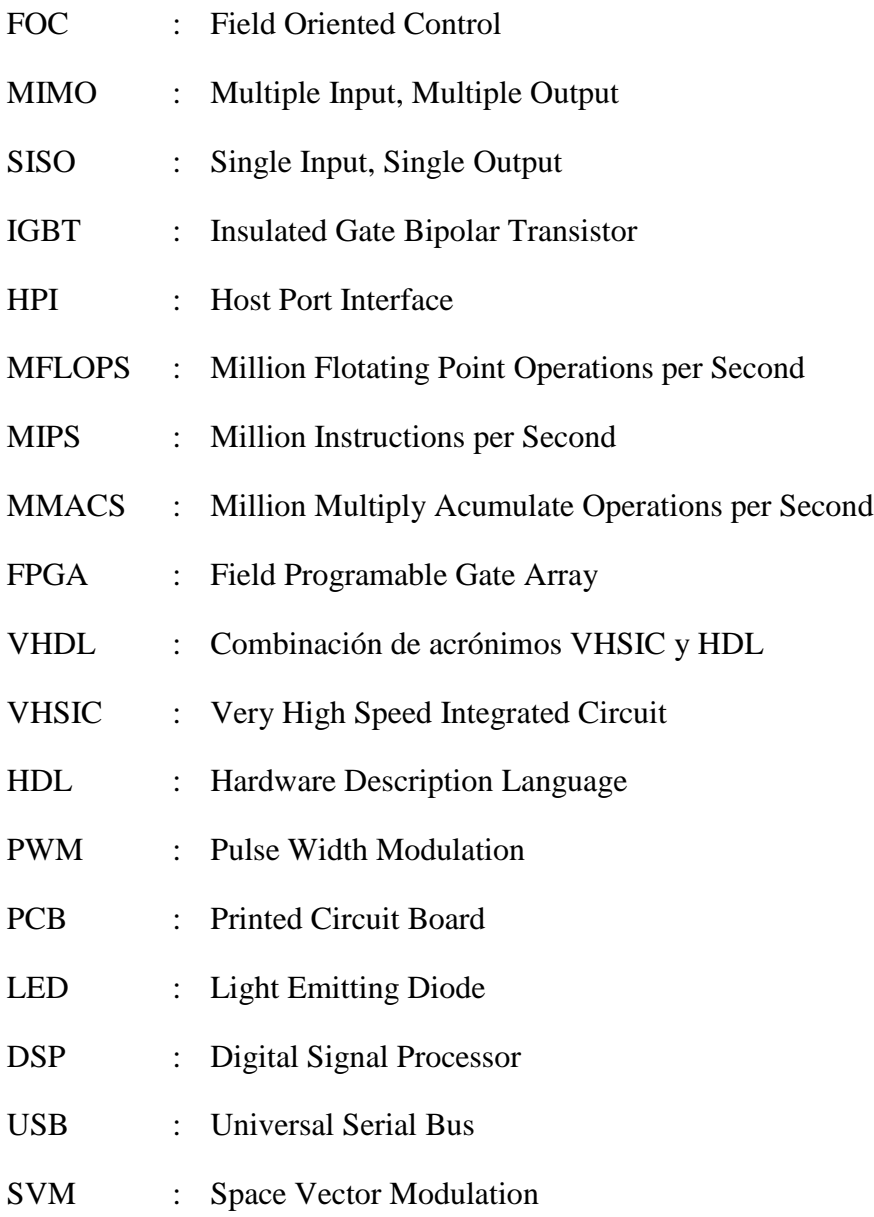

### <span id="page-13-0"></span>**CAPÍTULO 1: INTRODUCCIÓN**

El gran número y variedad de usos de las máquinas eléctricas hacen que estas sean objetos de suma importancia para nuestra sociedad. En la actualidad, el 60% de la energía eléctrica generada a nivel mundial se consume en este tipo de máquinas [1].

Dentro de las diversas aplicaciones, las principales son de carácter industrial. El crecimiento en los niveles de producción hace impensable prescindir, menos aún, disminuir el uso de estas máquinas. Esto se suma a las nuevas tendencias en el desarrollo empresarial y el cuidado medioambiental, que privilegian el uso de máquinas eléctricas respecto de sus análogos a combustión interna. Lo anterior con el objetivo de disminuir las emisiones de  $CO<sub>2</sub>$  a la atmósfera.

Los principales tipos de máquinas eléctricas son: máquinas sincrónicas, asíncronas o de inducción, de corriente continua, paso a paso, servos y lineales. Máquinas correspondientes a categorías distintas presentan características de funcionamiento muy diferentes entre sí. Por lo tanto, la tecnología elegida estará directamente relacionada con la aplicación que se desea abordar.

En particular, y durante mucho tiempo, para aplicaciones en las que se requiere variar la velocidad de manera precisa, la máquina de corriente continua fue la solución escogida. Pero, sus altos costos de construcción y mantenimiento impulsaron el desarrollo de nuevas técnicas de control que permitieran el uso de otras alternativas.

Las máquinas de inducción, con menores costos de fabricación y, para el caso específico rotor jaula de ardilla, menores gastos por mantención, se constituyó como una alternativa válida para aplicaciones de regulación de velocidad. Así, a fines de la década de los 60 se desarrollaron diversas estrategias de control en base a esta tecnología. Sin embargo, no fue sino hasta los años 80, cuando se crearon los dispositivos semiconductores necesarios (SCR, triacs, IGBT, GTO, etc), que dichas estrategias fueron implementadas. En adelante, para esta y otras aplicaciones, el uso de la máquina de inducción ha predominado. A la fecha, sobre el 90% de la energía eléctrica destinada a máquinas rotatorias es consumida por máquinas de inducción [1].

La técnica más simple para controlar la velocidad sobre estos dispositivos se denomina *Control Escalar* o *Control V/f*. La estrategia se basa en mantener el campo magnético al interior de la máquina en un valor cercano al nominal, proporcional a la razón entre la amplitud de la tensión de alimentación y su frecuencia [2].

El problema de esta técnica es que está basada en un modelo de comportamiento eléctrico que es representativo de la operación en régimen permanente, pero no del funcionamiento en estado transitorio. Además, para lograr velocidades bajas se debe reducir la frecuencia y, por ende, el voltaje, pudiendo este último llegar a ser comparable con la caída de tensión en las resistencias del estator. Luego, con esta técnica sólo se puede disminuir la velocidad hasta un nivel mínimo de voltaje en el estator. También existe una cota máxima para la velocidad, consecuencia de la máxima tensión que pueden soportar las aislaciones eléctricas de los conductores.

En resumen, esta estrategia no da buenos resultados en régimen transitorio y tiene un funcionamiento limitado en régimen permanente. Por esta razón, las nuevas líneas de investigación apuntan al desarrollo de otras estrategias, particularmente aquellas basadas en modelos más detallados de los fenómenos eléctricos y mecánicos involucrados [3].

Entre las técnicas más extendidas de control avanzado sobre máquinas de inducción destaca el esquema denominado "Control por Orientación de Campo" o, por su sigla en inglés, FOC (Field Oriented Control). Esta estrategia, basada en el modelo de máquina generalizada, permite desacoplar la regulación de velocidad (torque), del control de excitación (flujo). En estas condiciones, el torque producido depende de la corriente de estator, en forma similar a lo observado en la máquina de corriente continua de excitación independiente.

Para implementar FOC se necesita conocer la posición del flujo magnético del rotor en cada instante. Cuando, para lograr lo anterior, se realiza una medición o estimación del flujo, se habla de un esquema de *FOC Directo*. Una medición se podría lograr instalando sensores de flujo en la máquina, pero debido a sus pequeñas dimensiones y al difícil acceso al rotor, esta opción resulta impracticable. Por esta razón, se ha optado por la estimación de esta variable, mediante el uso de: observadores de Luemberger [4], observadores basados en redes neuronales [4]; observadores por modelos voltaje-corriente [5], entre otros.

Por otra parte, cuando para implementar FOC se estima la posición del flujo a partir de la velocidad mecánica del rotor y de los parámetros del modelo, se habla de *FOC Indirecto*. Un diagrama de este esquema se muestra en la Figura 1.1.

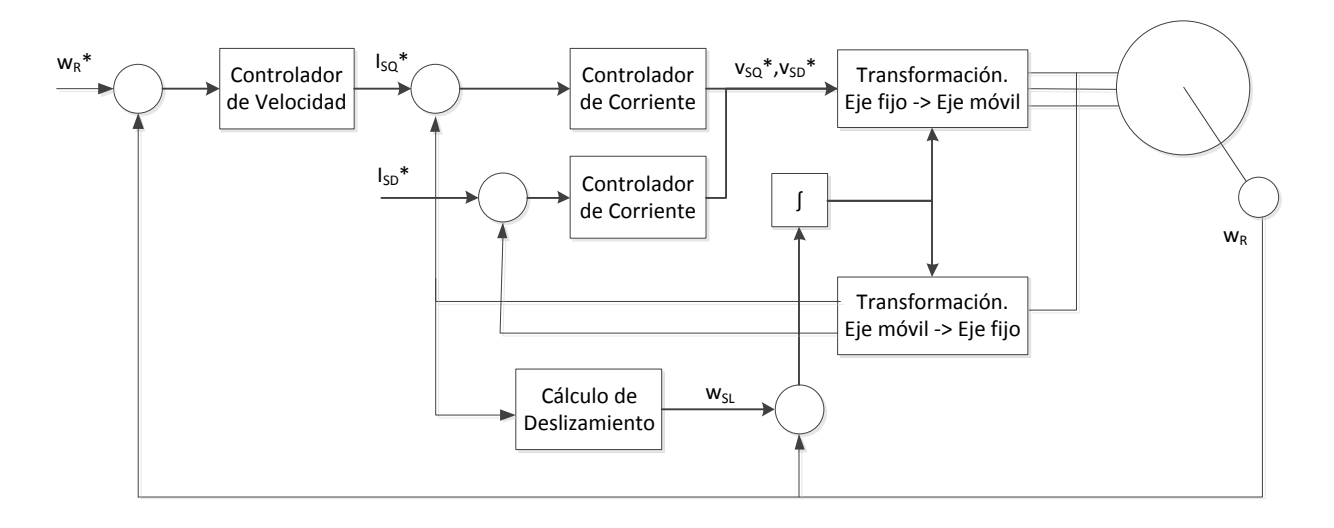

**Figura 1.1 Esquema de FOC Indirecto**

<span id="page-15-0"></span>En la búsqueda de mejorar aspectos diferentes del esquema clásico, el presente trabajo investiga el rendimiento de dos variantes del esquema FOC indirecto: *FOC-CSC* (del inglés *Constant Slip Control*), o control por deslizamiento constante; y *FOC-PIF*, que incluye un controlador de velocidad PI fraccionario mientras mantiene el resto del esquema original.

El esquema *FOC-CSC* es un esquema FOC indirecto donde todos sus controladores son tipo PI convencionales. Su particularidad radica en que se impone mantener constante la diferencia entre la velocidad del flujo magnético y el rotor. Concretamente, en la figura 1, el valor wSL se encontraría fijo. Con esta estrategia se busca disminuir la corriente de torque necesaria para poder sobrellevar un mismo nivel de carga mecánica.

Por otra parte, la técnica FOC-PIF es equivalente al esquema clásico de FOC indirecto, salvo por el controlador de velocidad, ahora PI fraccionario. Esto quiere decir que la integral del error es de orden no entero. En el esquema, el bloque "Controlador de Velocidad" incluiría este cambio. Con la ayuda de la integral fraccionaria se pretender buscar mejores respuestas en el seguimiento de velocidad que las observadas con el esquema convencional denominado, en adelante, FOC-PI. Ya que posee la misma estructura que la mostrada en la figura 1, pero todos sus controladores son del tipo PI.

#### <span id="page-16-0"></span>**OBJETIVOS**

El principal objetivo de este trabajo es evaluar experimentalmente estrategias de control basadas en el esquema FOC y determinar cuán bien pueden ser representadas a través de simulaciones computacionales.

#### <span id="page-16-1"></span>*OBJETIVOS GENERALES*

- Evaluar el desempeño de control del esquema FOC-PIF en comparación con el logrado con una estrategia convencional FOC.
- Estudiar la eficacia del esquema FOC-CSC en maximizar torque teniendo como parámetros los esfuerzos de control obtenidos con una estrategia convencional FOC.
- Estimar la representatividad de las simulaciones computacionales de esquemas de control basados en FOC.

#### <span id="page-16-2"></span>*OBJETIVOS ESPECÍFICOS*

.

- Confeccionar programas en lenguaje C para implementar en un controlador digital las siguientes estrategias de control de velocidad sobre un motor de inducción:
	- o FOC-PI
	- o FOC-PIF
	- o FOC-CSC
- Elaborar un programa de simulación representativo de los estudios actuales realizados y que, a su vez, sea lo más fiel posible al esquema de control implementado experimentalmente.

#### <span id="page-16-3"></span>**ESTRUCTURA DE LA MEMORIA**

El presente Trabajo de Memoria está dividido en siete capítulos, los que se resumen a continuación:

En el capítulo 1 se hace una introducción con el que se pretende entregar al lector una idea general del contexto actual en que este trabajo ha sido desarrollado. También se establecen los objetivos generales y específicos que se pretenden cumplir.

El capítulo2 contiene una revisión del estado del arte acerca de los temas control vectorial, control fraccionario y técnicas de minimización de pérdidas para máquinas de inducción.

En el capítulo 3 se encuentran las nociones teóricas y prácticas que se requieren para comprender el contenido de las secciones siguientes. Con este capítulo se pretende además, dar al lector herramientas necesarias para evaluar el análisis realizado en base a los resultados obtenidos.

Especificaciones importantes acerca de la implementación de las estrategias a evaluar son detalladas en el capítulo 4.

En el capítulo 5 se describe la planta donde se llevaron a cabo todas las pruebas experimentales realizadas.

En el capítulo 6 se presentan los resultados experimentales y los obtenidos por medio de simulaciones computacionales. Luego, los resultados son discutidos y se realiza un análisis en base a éstos.

Finalmente, en el capítulo 7 se presentan las conclusiones del trabajo realizado y se proponen tareas que complementan y/o amplían los resultados aquí expuestos.

Con el fin de no abrumar al lector con información que no es estrictamente necesaria para entender el desarrollo de este trabajo, varios desarrollos, datos intermedios y resultados han sido omitidos del cuerpo de la Memoria y han sido presentados en forma de anexos. De esta forma, el lector puede revisar la información que estime conveniente.

Toda la información que se ha considerado suplementaria, se separado en siete capítulos que se organizan de la siguiente manera:

Anexo A: Se presentan los resultados de las pruebas experimentales con los que se estimaron los parámetros de la máquina utilizada.

Anexo B: Contiene el detalle de los archivos con los que se llevaron a cabo las simulaciones de todas las estrategias de control presentadas.

Anexo C: Explica el funcionamiento del programa del controlador digital utilizado para implementar experimentalmente las pruebas.

Anexo D: Expone el desarrollo algebraico con el que se obtiene el modelo dinámico de la jaula de ardilla utilizado para implementar FOC.

Anexo E: Presenta el resultado de pruebas sencillas con los que se determinó la sintonización de los controladores utilizados en los distintos esquemas de control.

Anexo F: Se explica la metodología con la que se estimaron los niveles de carga mecánica utilizados durante las pruebas experimentales.

Anexo G: En forma gráfica, se presentan los resultados de todas las pruebas, simulaciones y experimentales, realizadas para cada esquema de control. En cada resultado se muestran las variables que son consideradas más relevantes para su análisis.

### <span id="page-18-0"></span>**CAPÍTULO 2: ESTADO DEL ARTE**

En el presente trabajo se evalúan de manera experimental y por primera vez dos esquemas basados en la estructura de control vectorial. El primero de estos corresponde a un esquema FOC cuyo control de velocidad es realizado con un controlador PI fraccionario. El segundo, mantiene la estructura de todos los controladores involucrados en el control vectorial típico (tipo PI) y sólo cambia el cálculo de la posición del flujo del rotor, con el objetivo de maximizar el torque entregado por la máquina. Aunque ambos esquemas están basados en FOC, poseen objetivos de control absolutamente distintos: FOC-PIF busca mejorar el seguimiento de velocidad obtenido con la técnica convencional, mientras que el FOC-CSC ofrece una alternativa para disminuir los esfuerzos de control manteniendo el torque mecánico constante. Teniendo esto en consideración, se ha divido el estudio del estado del arte en dos temas principales: Técnicas de control basadas en FOC que consideren algún controlador de orden no entero y métodos de maximización de torque que estén fundadas en control vectorial.

#### <span id="page-18-1"></span>**2.1 CONTROL PI FRACCIONARIO**

La técnica de control vectorial ha sido ampliamente estudiada y, por ello, se pueden encontrar una extensa cantidad de variaciones de dicho esquema. A pesar de lo anterior, durante la revisión del estado actual de las investigaciones se ha comprobado que prácticamente no hay modificaciones de FOC que involucren control fraccionario de ningún tipo. Solamente en [6] [7] se encuentran estudios que implementan un PI fraccionario como controlador de velocidad dentro de un esquema basado en FOC.

Aunque a primera vista pareciera que en estos estudios ya se ha realizado el esquema propuesto, existen dos diferencias fundamentales. La primera es que ambos trabajos se basan en una topología de control vectorial diferente a la implementada en esta Memoria (ver Figura 1.1), pues el control de corrientes se realiza sobre variables referidas a un sistema de referencia fijo o solidario al estator. Al hacer esto, se pierde la principal ventaja que ofrece FOC: el desacoplamiento del control de torque y del control de flujo. En consecuencia, se obtienen tiempos de estabilización muy largos (del orden de las decenas de segundos), parecidos a los que se observarían cuando se realiza control escalar.

Por otra parte, tanto en [6] como en [7] se hace un estudio de los efectos de tener un PI fraccionario en el control de velocidad, mediante un análisis de sensibilidad del efecto del orden de integración sobre el seguimiento de velocidad. Esto difiere claramente de los objetivos relacionados con el esquema FOC-PIF propuestos en esta Memoria. Ya que en esta ocasión se busca encontrar una versión del esquema fraccionario que mejore el desempeño mostrado por la estrategia de FOC convencional. Esto implica buscar la mejor sintonización para el PI fraccionario y no estudiar los efectos del cambio de alguno de sus parámetros.

#### <span id="page-19-0"></span>**2.2 TÉCNICAS DE MAXIMIZACIÓN DE TORQUE**

Todas las técnicas que buscan maximizar torque tienen un aspecto en común: buscan maximizar el torque entregado por la máquina trabajando con un deslizamiento óptimo de valor fijo o constante. La idea de buscar el deslizamiento que maximice el torque fue propuesta por primera vez en [8]. En este trabajo se propuso un lazo de velocidad en cascada con un lazo de deslizamiento bajo el esquema de control escalar. Donde la referencia del controlador de deslizamiento era dada por una pequeña base de datos que contenía curvas de Torque vs velocidad para distintas razones de V/f. Así, para una razón V/f dada y para la velocidad medida, se entregada el deslizamiento que maximizaba el torque. La principal desventaja de este esquema es que requiere del conocimiento de las curvas mencionadas que no siempre se pueden obtener (sobre todo en máquinas de gran tamaño) y tampoco es recomendable utilizar curvas típicas porque se sabe que pueden cambiar considerablemente dependiendo de los parámetros del motor. Pero tomando en consideración que el sistema de control propuesto está basado en una idea sencilla y que, al cerrar el lazo de control, mejora sustancialmente la técnica usada como base, se concluye que se trata de una propuesta simple y efectiva. Características difíciles de encontrar en la actualidad.

Uno de los primeros trabajos que consideró aplicar la idea de un deslizamiento constante sobre un esquema FOC fue [9]. A diferencia de [8], que se basa en una optimización de la eficiencia del modelo aproximado del motor, en [9] se minimiza la corriente de estator para una carga mecánica dada. Haciendo esto llega a que el valor de deslizamiento que maximiza el torque es igual al inverso de la constante del rotor  $\frac{L_r}{R_r}$ . También establece una expresión para el punto de máxima eficiencia que es distinto al de máximo torque. El problema de este trabajo es que en sus resultados experimentales no verifica el valor de los óptimos indicados. Es importante mencionar que si bien fue unos de los primeros maximizar torque sobre una estrategia de control vectorial, la topología elegida no corresponde a la implementada en este trabajo. El esquema que usa, no posee un lazo de corriente interno sino que las corrientes pasan directamente al sistema inversor, lo que hace presumir que posee un control de histéresis en su lugar.

En [10] [11] se vuelve a implementar el deslizamiento óptimo encontrado por [9] bajo el mismo tipo de control vectorial. La diferencia está en que en [10] la sintonización del controlador de velocidad tipo PI la realiza utilizando un controlador que mezcla técnicas adaptativas, control difuso y redes neuronales. Si bien se observan mejoras considerables en el desempeño de control y en la disminución de la corriente de torque, se debe tener en cuenta que la relación complejidad-efectividad puede ser demasiado grande e innecesaria para muchas aplicaciones. Por otra parte, en [11] se mantiene la simplicidad del esquema [9]. La diferencia con este último es que a partir de un modelo de pérdidas simple encuentra tres valores de deslizamiento relevantes: el que maximiza torque, el que maximiza eficiencia y el garantiza un alto torque y eficiencia. El primer valor entregado coincide con el de [9], pero lo que más destaca de este trabajo es que último valor corresponde al deslizamiento nominal que no depende de ningún parámetro y se obtiene por la simple inspección de la placa de datos de la máquina. El único reparo con este último trabajo es que carece de validación experimental.

Se observan varios trabajos que buscan bajar los costos de implementación haciendo un control *sensorless* en la base de un control directo [12] [13]. El problema de estas técnicas es que estiman el flujo en base a mediciones de tensión y corrientes de estator que poseen una componente continua que termina por saturar los integradores utilizados en el cálculo del flujo. A pesar de esto se muestran buenos resultados, pero sólo en régimen permanente. Es decir, no se muestra de qué manera (con una rampa, con qué pendiente o rapidez, etc) se llegó al valor final mostrado.

Sólo se encontró un trabajo que maximiza el torque con el valor de [9] sobre un esquema de control vectorial que posee la misma estructura que el que se usa en el presente trabajo [14]. El problema de esta propuesta es que su modelo de pérdidas considera las provenientes del fierro. Con esto agrega otras dos corrientes que también son incluidas dentro del esquema general, agregando dos bloques adicionales previo a cada controlador de corriente. A pesar de elevar la complejidad del modelo de pérdidas, sus resultados muestran que casi no existe diferencia entre lo logrado con y sin la consideración de las pérdidas en el fierro. En adición a lo anterior, cabe mencionar que sus resultados fueron obtenidos mediante simulaciones. Todo lo anterior hace que en este trabajo se evalúe por primera vez de forma experimental el desempeño del esquema de la Figura 1.1 bajo un deslizamiento constante e igual al inverso del rotor.

## <span id="page-21-0"></span>**CAPÍTULO 3: CONCEPTOS PREVIOS**

En este capítulo se tratarán todos los conceptos teóricos y prácticos que se deben conocer para entender el contenido de los próximos capítulos. Cabe destacar que este apartado no busca entregar un conocimiento acabado de cada tema, sino sólo las nociones básicas para comprender el desarrollo de este trabajo.

#### <span id="page-21-1"></span>**3.1 MODELOS DE LA MÁQUINA DE INDUCCIÓN TIPO JAULA DE ARDILLA**

Hasta antes del desarrollo de interruptores de alta velocidad, dispositivo base para la construcción de inversores de tensión, la máquina de inducción era alimentada directamente de la red, es decir, con tensión sinusoidal de magnitud, frecuencia y fase constantes. Bajo estas condiciones, para estudiar la máquina bastaba con el modelo de estado estacionario mostrado en la Figura 3.1.

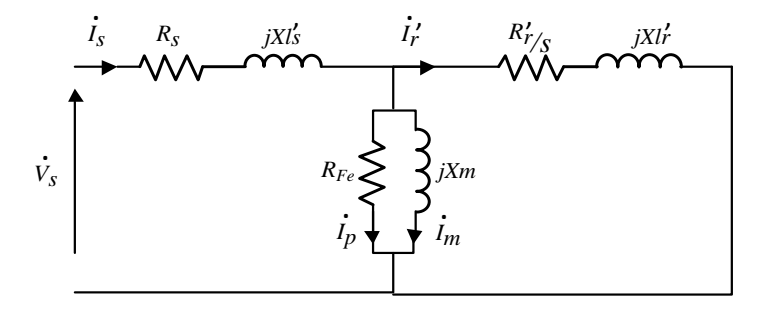

<span id="page-21-2"></span>**Figura 3.1. Modelo equivalente monofásico referido al estator de la máquina de inducción tipo jaula de ardilla.**

Las variables de la Figura 3.1 tienen el siguiente significado:

 $\dot{V}_{S}$  : Voltaje monofásico de estator

 $\dot{I}_S$ : Corriente monofásica de estator. ĺ

′ : Corriente monofásica de rotor referida al estator. 1

 $\dot{I}_p$ : Corriente que representa las pérdidas en el fierro. j

 $\dot{I}_m$ : Corriente magnetizante.

- $X_m$ : Reactancia magnetizante.
- $R_S$ : Resistencia de estator

 $R'_r$ : Resistencia de rotor referida al estator

 $R_{Fe}$ : Resistencia de pérdidas en el fierro

 $X_{ls}$ : Reactancia de dispersión de estator.

 $X'_{lr}$ : Reactancia de dispersión de rotor referida al estator.

 $s = \left( \left( \omega_e - \omega_r \right) \right)$  $\sqrt{\omega_e}$ : Deslizamiento de velocidad eléctrica del rotor con respecto a la

velocidad síncrona  $\omega_e$ .

Si la máquina está siendo alimentada con una tensión variable y se busca apreciar su comportamiento durante las transiciones, el modelo anterior no es útil pues no es representativo en régimen transitorio. Para estos fines, se utilizan ecuaciones dinámicas de la máquina expresadas en un sistema de coordenadas bidimensional rotatorio, denominado sistema *dq*, que gira con velocidad síncrona  $\omega_e$ . Es decir, las coordenadas  $dq$  giran con la misma frecuencia eléctrica que poseen las variables eléctricas de la máquina con respecto al estator. El modelo utilizado en el caso transitorio se muestra en las ecuaciones (3.1) a (3.5).

$$
V_{sd} = R_s i_{sd} + \sigma L_s \frac{di_{sd}}{dt} - \sigma L_s \omega_e i_{sq} + \frac{L_m}{L_r} \frac{d\psi_{rd}}{dt} - \omega_e \frac{L_m}{L_r} \psi_{rq}
$$
(3.1)

$$
V_{sq} = R_s i_{sq} + \sigma L_s \frac{di_{sq}}{dt} + \sigma L_s \omega_e i_{sd} + \frac{L_m}{L_r} \frac{d\psi_{rq}}{dt} + \omega_e \frac{L_m}{L_r} \psi_{rd}
$$
(3.2)

$$
0 = \frac{\psi_{rd}}{\tau_r} - \frac{L_m}{\tau_r} i_{sd} + \frac{d\psi_{rd}}{dt} - \omega_{SL} \psi_{rq}
$$
\n(3.3)

$$
0 = \frac{\psi_{rq}}{\tau_r} - \frac{L_m}{\tau_r} i_{sq} + \frac{d\psi_{rq}}{dt} + \omega_{SL} \psi_{rd}
$$
\n(3.4)

$$
T_e = J \frac{d\omega_r}{dt} + B\omega_r + T_L \tag{3.5}
$$

Donde

- $V_{sd}$ ,  $V_{sq}$  : Componente directa y en cuadratura de la tensión del estator.
- $i_{sd}$ ,  $i_{sa}$ : Componente directa y en cuadratura de la corriente de estator.
- $\psi_{rd}$ ,  $\psi_{rq}$ : Componente directa y cuadratura del flujo de rotor.

 $R_{s}$  ,  $R_{r}$ : Resistencia de estator y rotor.

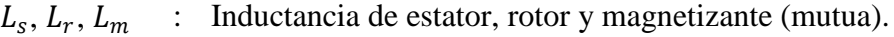

- $\tau_r$ : Constante de tiempo de rotor.
- $\sigma$  : Coeficiente de dispersión.
- $\omega_e$ ,  $\omega_r$ : Frecuencia eléctrica síncrona y de rotor.
- $\omega_{SL}$ : Frecuencia eléctrica de deslizamiento.
- $T_{\rho}$ : Torque sobre eje de la máquina.
- : Momento de inercia de la máquina con carga mecánica.
- B : Coeficiente de fricción viscosa.
- $T_L$ : Torque de carga mecánica.

El coeficiente de dispersión se define como sigue:

$$
\sigma = \frac{L_s L_r - L_m^2}{L_s L_r}
$$

La frecuencia de deslizamiento se define como la diferencia entre la frecuencia síncrona y la frecuencia del sistema de referencia de las variables eléctricas del rotor.

$$
\omega_{SL} = s\omega_e = \omega_e - \omega_r \tag{3.6}
$$

A su vez, se define la posición angular instantánea del sistema *dq* con respecto al sistema del rotor como:

$$
\theta_{SL} = \int \omega_{SL} dt \tag{3.7}
$$

El detalle de la deducción del sistema de ecuaciones anteriores y de los sistemas de referencia involucrados se muestra en el Anexo D.

#### <span id="page-24-0"></span>**3.2 CONTROL POR ORIENTACIÓN DE CAMPO**

En este trabajo de memoria se implementarán modelos de control basados en el esquema de Control por Orientación de Campo, también conocido como FOC por sus siglas en inglés *Field Oriented Control*. Este esquema tiene por objetivo desacoplar el control de torque del control de flujo y, con esto, lograr las ventajas de control independiente que posee intrínsecamente la máquina de corriente continua.

#### <span id="page-24-1"></span>*3.2.1 GENERALIDADES DE FOC*

Si bien no se pueden alterar los factores constructivos que relacionan el control de torque con el de flujo en la máquina de jaula de ardilla, si se pueden encontrar variables de control análogas a la corriente de armadura y la corriente campo. Para esto, el esquema FOC parte desde el sistema presentado en las ecuaciones (3.1) a (3.4) y luego orienta el eje directo con el flujo de rotor, de tal forma que dicha variable sólo tiene componente directa y su componente en cuadratura es nula.

$$
\bar{\psi}_r = \psi_{rd} + j0 \tag{3.8}
$$

Cuando la componente en cuadratura del flujo del rotor es cero, las ecuaciones dinámicas de la máquina de inducción toman la forma dada por las ecuaciones (3.9) a (3.12).

$$
V_{sd} = R_s i_{sd} + \sigma L_s \frac{di_{sd}}{dt} - \sigma L_s \omega_e i_{sq} + \frac{L_m}{L_r} \frac{d\psi_{rd}}{dt}
$$
\n(3.9)

$$
V_{sq} = R_s i_{sq} + \sigma L_s \frac{di_{sq}}{dt} + \sigma L_s \omega_e i_{sd} + \omega_e \frac{L_o}{L_r} \psi_{rd}
$$
\n(3.10)

$$
0 = \frac{\psi_{rd}}{\tau_r} - \frac{L_m}{\tau_r} i_{sd} + \frac{d\psi_{rd}}{dt}
$$
\n(3.11)

$$
0 = -\frac{L_m}{\tau_r} i_{sq} + \omega_{SL} \psi_{rd} \tag{3.12}
$$

Notar que los términos que representan la variación temporal de la componente directa del flujo  $\left(\frac{d\psi_{rd}}{dt}\right)$  $\frac{\psi_{rd}}{dt}$ ) no son nulos pues aunque ya no exista diferencia de velocidad entre este vector y el sistema *dq*, sí puede haber una variación de magnitud. Este tipo de variaciones de estado transitorio son las este modelo logra representar y que no se consigue con el modelo basado en el del transformador mostrado en la Figura 3.1.1.

Si se lleva la expresión (3.11) al dominio de la frecuencia (Laplace) y se considera que el valor inicial del flujo del rotor es nulo, se obtiene la ecuación (3.13).

$$
\Psi_{rd} = \frac{L_m i_{sd}}{s \tau_r + 1} \tag{3.13}
$$

Sabiendo que en una máquina de corriente continua el flujo es proporcional a la corriente de campo, en la máquina jaula de ardilla se utiliza el concepto de *corriente magnetizante* definida en (3.14).

$$
i_m = \frac{i_{sd}}{s_{tr} + 1} \tag{3.14}
$$

De aquí se deduce que se ha encontrado la variable análoga a la corriente campo: la corriente directa de estator. Ahora bien, ésta no debe ser vista como el equivalente exacto pues no genera el flujo de manera directa, sino que lo fuerza a lo largo del tiempo y sólo en régimen permanente (s=0) son iguales.

A partir de la ecuación (3.12), se obtiene el valor de la velocidad de deslizamiento con la que se deduce la posición angular del sistema *dq*  $\theta_{SL}$  según (3.7), valor necesario para lograr la correcta orientación del campo (ver Anexo D.5), el cual resulta ser

$$
\omega_{SL} = \frac{L_m}{\tau_r \psi_{rd}} i_{sq} \implies \omega_{SL} = \frac{1}{\tau_r i_m} i_{sq} \tag{3.15}
$$

Las expresiones (3.13) y (3.14) son conocidas como las ecuaciones del control vectorial.

Para encontrar la variable análoga a la corriente de armadura, se trabaja con la expresión de torque<sup>1</sup> eléctrico dada por

$$
T_e = k Im(\bar{t}_s \bar{\psi}_{sr}^*)
$$
\n(3.16)

donde:

 $\overline{\phantom{a}}$ 

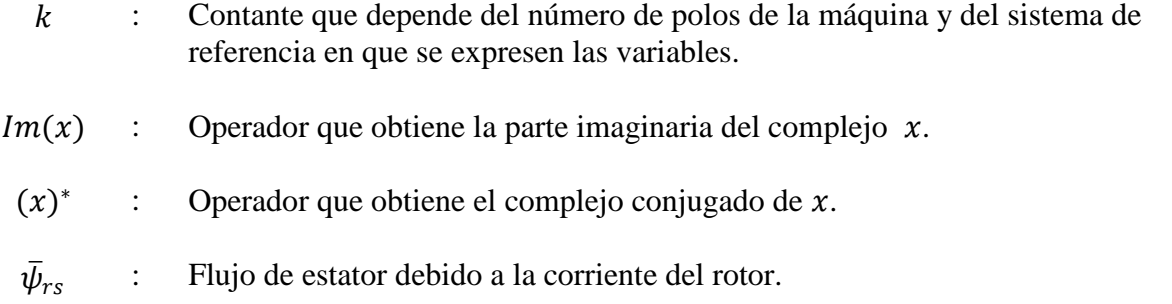

<sup>1</sup> En una máquina torque se obtiene del producto cruz entre el flujo y la corriente. Pero, en máquinas eléctricas se acostumbra a utilizar la expresión (3.16) que es equivalente al producto cruz [1] [23] [24]

Para obtener la componente del flujo buscada ( $\bar{\psi}_{rs}$ ), se analiza la expresión completa del flujo. En (3.17) se puede ver que corresponde al producto de la corriente de rotor por la inductancia magnetizante resultando:

$$
\bar{\psi}_s = L_s \bar{t}_s + L_m \bar{t}_r \implies \bar{\psi}_{rs} = L_m \bar{t}_r \tag{3.17}
$$

Por otra parte, la corriente de rotor se puede expresar como sigue

$$
\bar{t}_r = \frac{\bar{\psi}_r - L_m \bar{t}_s'}{L_r} \tag{3.18}
$$

Reemplazado (3.18) y (3.17) en (3.16), se observa que la variable análoga a la corriente de armadura corresponde a la componente en cuadratura de la corriente de estator, a través de la relación:

$$
T_e = k \frac{L_m}{L_r} \left( i_{sq} \psi_{rd} \right) \tag{3.19}
$$

Finalmente, utilizando el esquema FOC, se han logrado las expresiones (3.13) y (3.19) que entregan un equivalente de la máquina de corriente continua. En este equivalente matemático, el flujo es controlado por la componente directa de la corriente de estator y el torque, por la componente en cuadratura de la misma variable.

#### <span id="page-26-0"></span>*3.2.2 FOC DIRECTO E INDIRECTO*

Con lo visto hasta ahora, se sabe que para referenciar el resto de las variables al sistema *dq* y lograr el equivalente matemático de la máquina continua se debe conocer la posición del flujo del rotor. Dependiendo de cómo se realiza lo anterior existen dos maneras de implementar el esquema FOC: FOC directo y FOC indirecto.

Cuando el flujo es medido directamente a través de sensores, se habla de FOC directo. Esta técnica es poco usual debido a la complicación que significa tener sensores de flujo dentro de una máquina de inducción. Otra técnica más usada y también clasificada como estrategia directa, se basa en las ecuaciones de la máquina expresadas en un sistema de referencia que se encuentra detenido con respecto al estator, que tienen la forma

$$
\bar{\psi}_s = \sigma L_s \bar{t}_s - \frac{L_o}{L_r} \bar{\psi}'_r \implies \bar{\psi}'_r = \frac{L_r}{L_o} (\bar{\psi}_s - \sigma L_s \bar{t}_s)
$$
\n(3.20)

Debido a que el sistema de referencia es solidario al estator, las variables de la expresión a la derecha de (3.20),  $\bar{\psi}_s$ y  $\bar{t}_s$ , pueden ser medidas directamente o estimadas de manera simple como se muestra en (3.21).

$$
\bar{V}_s = R_s \bar{t}_s + \frac{d\bar{\psi}_s}{dt} \implies \bar{\psi}_s = \int (\bar{V}_s - R_s \bar{t}_s) dt \tag{3.21}
$$

A su vez, las variables de (3.20) y (3.21) pueden ser expresadas como la suma de dos vectores ortogonales. Es decir, pueden ser llevadas a un sistema bipolar también solidario al estator. Reemplazando (3.21) en (3.20) y llevando sus variables a un sistema bipolar , denominado *αβ*, se obtienen las siguientes ecuaciones:

$$
\psi'_{r\alpha} = \frac{L_r}{L_o} \left( \int (V_{s\alpha} - R_s i_{s\alpha}) dt - \sigma L_s i_{s\alpha} \right)
$$
  

$$
\psi'_{r\beta} = \frac{L_r}{L_o} \left( \int (V_{s\beta} - R_s i_{s\beta}) dt - \sigma L_s i_{s\beta} \right)
$$
 (3.22)

Finalmente, el ángulo del flujo del rotor se deriva de la siguiente expresión:

$$
\theta_e = \operatorname{atan}_{\mathcal{P}} \left( \psi_{r\beta}^{'} \middle/ \psi_{r\alpha}^{'} \right) \tag{3.23}
$$

Como ya fue mencionado en el Capítulo 2, la técnica de FOC directo basada en la integración de la tensión de estator (ver expresión (3.22)), tiene el problema de saturar los integradores. Esto se debe a que en implementaciones reales, todas las variables alternas tienen una componente DC no nula que también es integrada junto con la componente AC. Esto genera que a la salida del integrador se tenga una variable sinusoidal cuyo valor medio aumenta en el tiempo hasta saturar al integrador.

La técnica de FOC Indirecto, se basa en la expresión (3.4) en la que si se tiene el campo correctamente orientado y, por ende, la componente en cuadratura es nula, obteniéndose la ecuación (3.15).

$$
0 = \frac{\psi_{rq}}{\tau_r} - \frac{L_o}{\tau_r} i_{sq} + \frac{d\psi_{rq}}{dt} + \omega_{SL} \psi_{rd} = 0 \iff \omega_{SL} = \frac{1}{\tau_r i_m} i_{sq}
$$
(3.24)

En (3.24) se señala una equivalencia entre las expresiones (3.4) (izquierda) y (3.15) (derecha). Es decir, cuando una es cierta, la otra también. Así, suponiendo que (3.15) es cierta y recordando (3.6) y (3.7), se estima la posición del flujo de la siguiente forma:

$$
\theta_e = \int \omega_e dt = \int \left(\omega_r + \frac{i_{sq}}{\tau_r i_m}\right) dt
$$
\n(3.25)

**Las técnicas que se implementaron en este estudio, se encuentran basadas en el esquema FOC Indirecto.** En la Figura 3.2, se muestra un diagrama de bloques que representa la estrategia base elegida en este trabajo

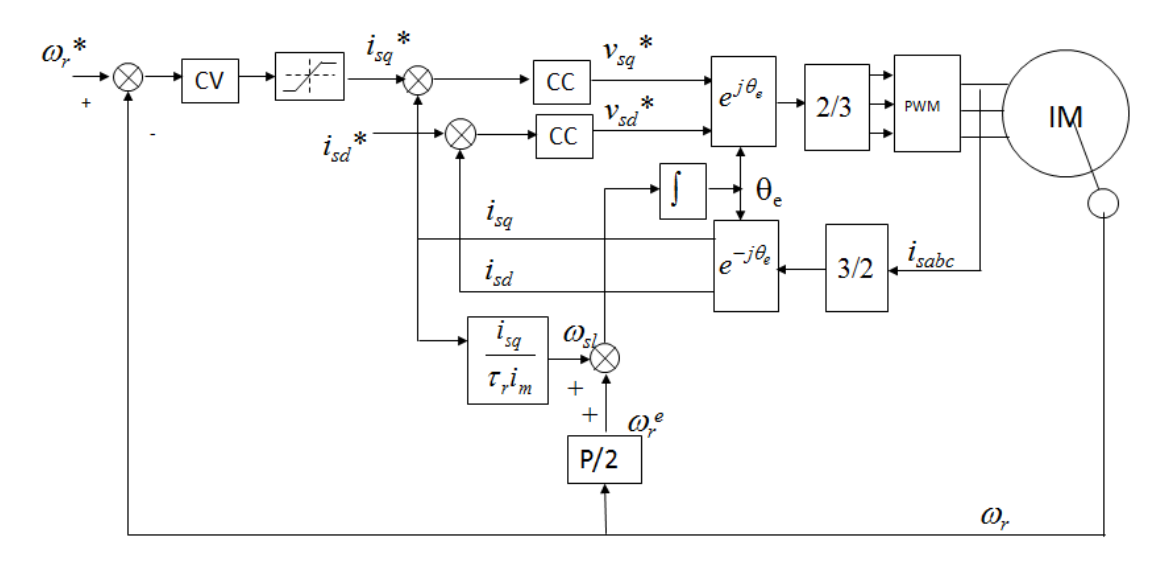

<span id="page-28-1"></span>**Figura 3.2. Diagrama de bloques del esquema FOC indirecto par el control de velocidad de una máquina de inducción.**

En la Figura 3.2, los bloques CV y CC representan controladores de velocidad y corriente genéricos, respectivamente. Los bloques 3/2 y 2/3, indican la transformación de las variables de un sistema trifásico a un sistema bifásico y viceversa, respectivamente. Por último, los bloques  $e^{j\theta}$  y  $e^{-j\theta}$ , representan la transformación del sistema *dq* al sistema  $\alpha\beta$  y viceversa.

#### <span id="page-28-0"></span>*3.2.3 OPERACIÓN BAJO CAMPO DEBILITADO.*

 $\overline{\phantom{a}}$ 

Si se analiza la ecuación (3.10) se puede deducir que en estado estacionario, cuando ya no se requiere esfuerzo de control de velocidad porque se ha alcanzado la referencia, la tensión en cuadratura es aproximadamente igual a (3.26)

$$
V_{sq} \approx \omega_e \frac{L_o}{L_r} \psi_{rd} \tag{3.26}
$$

La expresión (3.26) indica que cuando se opera a flujo nominal existe una velocidad límite con la que se puede operar sin sobrepasar la tensión máxima del estator. Dicha velocidad es denominada velocidad base o  $\omega_{emax}$ . Luego, si se requiere operar con una velocidad mayor a la base, se disminuye el flujo de manera proporcional al aumento de la velocidad dejando la tensión constante. Esta forma de operación, conocida como flujo debilitado, permite aumentar la velocidad de operación hasta dos veces la velocidad base<sup>2</sup>. Con todo lo anterior se han definido dos zonas de operación de la máquina: flujo de rotor constante y flujo debilitado. En la Figura 3.3, se representan las formas de operación señaladas.

<sup>2</sup> Este rango corresponde a un límite habitualmente usado, pero se podría llevar a una velocidad mayor cuidando las aislaciones de tensión de la máquina.

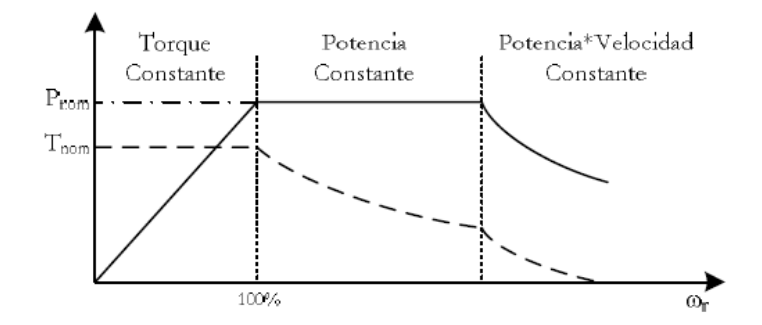

**Figura 3.3. Zonas de operación de una máquina jaula de ardilla** 

<span id="page-29-0"></span>Si se tiene la precaución de estar siempre operando por debajo de la velocidad base, se puede entregar directamente la referencia de corriente directa que corresponde al flujo nominal (dicha referencia corresponde a la magnitud de la corriente en vacío, que se obtiene durante las pruebas para obtener los parámetros del motor) y, de esta forma, se operaría con el esquema mostrado en la Figura 3.2. Pero, si se trabaja con velocidades que pueden superar el límite, se debe agregar un bloque que entregue la referencia de corriente en directa diferenciada dependiendo de la zona de operación en la que se encuentra la máquina. Esto se muestra en la Figura 3.4.

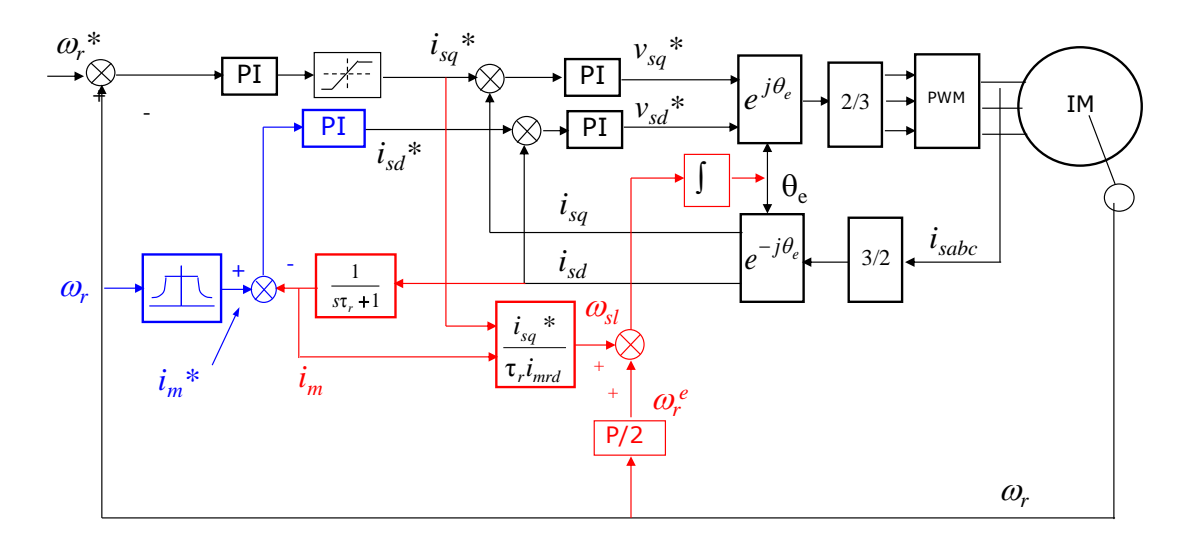

**Figura 3.4. Esquema de FOC Indirecto habilitado para trabajar con campo debilitado** 

<span id="page-29-1"></span>Es importante destacar que cuando se está trabajando bajo flujo debilitado, los parámetros que representan el nivel de magnetización de la máquina cambian. Entre estos parámetros se encuentra la inductancia propia del rotor  $L_r$ , que disminuye su valor cuando disminuye el flujo del rotor. Este cambio también afecta el valor de la constante de tiempo del rotor  $\tau_r = \frac{L_r}{R}$  $\frac{L_r}{R_r}$ , que también disminuye. Luego, la frecuencia de deslizamiento  $\omega_{SL}$  cambia y, en consecuencia, el cálculo de  $\omega_e$ , que representa la posición del flujo, también se ve alterado. En resumen, cuando se trabaja con campo debilitado el flujo cambia de posición y para no perder la correcta

orientación, se debe introducir un factor que multiplique a  $\tau_r$  y actualice la nueva posición del flujo tal como se muestra en la ecuación (3.27). Este factor debe poder cambiarse en línea para tomar un valor que dependerá del grado del debilitamiento del campo.

$$
\omega_{SL} = \frac{1}{K_{slip} \tau_r i_m} i_{sq} \tag{3.27}
$$

Este factor debe poder cambiarse en línea para tomar un valor que dependerá del grado de debilitamiento de campo.

Debido a que durante las implementaciones realizadas para este estudio siempre se trabaja bajo niveles nominales, no hay necesidad de agregar el bloque de debilitamiento de campo.

#### <span id="page-30-0"></span>**3.3 CÁLCULO FRACCIONARIO**

El cálculo fraccionario corresponde a la generalización de las definiciones de integral y derivada de orden no entero o *fraccionario*. Para entender su aplicación dentro de este trabajo de memoria, se plantearán las definiciones básicas de los operadores fraccionarios más utilizados. Luego, se introducen aproximaciones para implementar dichos operadores en un sistema digital. Finalmente, se presenta un controlador fraccionario basado en la topología básica de un PID.

#### <span id="page-30-1"></span>*3.3.1 DEFINICIONES BÁSICAS*

El operador para la derivada fraccionaria es representado por la notación  ${_aD_t^{\alpha}}$ , donde  $\alpha$  y t son los límites y  $\alpha \in \mathbb{R}^+$  es el orden de la operación. Se han propuesto varias definiciones para este operador [15], siendo la de Riemman-Lioville la más usada que tiene la siguiente forma

$$
{}_{R}D^{\alpha}f(t) \equiv \frac{d^{m}}{dt^{m}} \left[ \frac{1}{\Gamma(m-\alpha)} \int_{0}^{t} \frac{f(\tau)}{(t-\tau)^{\alpha-m+1}} d\tau \right] \qquad m-1 < \alpha < m, m \in \mathbb{Z}^{+}
$$
 (3.28)

Su transformada de Laplace puede expresarse como:

$$
\mathcal{L}\{D^{\alpha}f(t)\} = s^{\alpha}F(s) - \sum_{k=0}^{m-1} s^k f^{\alpha-k-1}(0)
$$
\n(3.29)

donde  $f^l(0)$  es el valor de la derivada de orden *l* no entero de la función f en el origen para  $l = \alpha - k - 1$  y  $k = 0, 1, ...$   $m - 1$ .

El problema de la definición de Riemman-Lioville es que su transformada de Laplace requiere del conocimiento de los valores iniciales de derivadas de orden no entero. Una definición que soluciona este problema es la de Caputo, que tiene la forma:

$$
{}_CD^{\alpha}f(t) \equiv \frac{1}{\Gamma(m-\alpha)} \int_0^t \frac{f^m(\tau)}{(t-\tau)^{\alpha-m+1}} d\tau \qquad m-1 < \alpha < m, m \in \mathbb{N}^+ \tag{3.30}
$$

cuya transformada de Laplace es:

$$
\mathcal{L}\{D^{\alpha}f(t)\} = s^{\alpha}F(s) - \sum_{k=0}^{m-1} s^{\alpha-k-1}f^k(0)
$$
\n(3.31)

 incorpora valores iniciales de derivadas de orden entero, que sí poseen interpretación física.

Una definición de interés para este trabajo corresponde a la derivada fraccionaria de Gründwald-Letnikov, pues corresponde a un operador discreto cuya definición es

$$
(D^{\alpha} f(t))_{t=hk} = \lim_{h \to 0} h^{-\alpha} \sum_{j=0}^{k} (-1)^{j} {(\alpha \choose j} f(kt - jh)
$$
\n(3.32)

Su transformada de Laplace se define como:

$$
\mathcal{L}\lbrace D^{\alpha}f(t)\rbrace = s^{\alpha}F(s) \tag{3.33}
$$

La definición para la integral fraccionaria está dada por:

$$
I_c^{\alpha} f(t) \equiv \frac{1}{\Gamma(\alpha)} \int_c^t (t - \tau)^{\alpha - 1} f(\tau) d\tau \qquad \tau > c, \alpha \in \mathbb{R}^+ \tag{3.34}
$$

La transformada de Laplace de (3.34) corresponde a:

$$
\mathcal{L}\lbrace I^{\alpha}f(t)\rbrace = s^{-\alpha}F(s) \tag{3.35}
$$

Bajo la condición de que los valores iniciales de las derivadas de la función a operar sean nulos, la transformada de Laplace del operador fraccionario puede unificarse como un operador integro-diferencial, pues bastaría con cambiar el signo del orden de la operación para pasar de la integral a la derivada o viceversa.

#### <span id="page-31-0"></span>*3.3.2 IMPLEMENTACIÓN DEL OPERADOR FRACCIONARIO*

Si se requiere implementar algún controlador o filtro en el dominio de Laplace que utilice un operador fraccionario, las definiciones anteriores deben ser discretizadas. De acuerdo a [16], existen dos maneras de hacer lo anterior: La primera es aproximar el operador a una función de transferencia en el rango de frecuencia de interés y luego aplicar alguna técnica de discretización

(por ejemplo bilineal). La otra alternativa es aproximar numéricamente el operador fraccionario. Dentro de esta última opción, lo más común es utilizar la siguiente aproximación:

$$
{}_{a}D_{t}^{\alpha}f(t) = T^{-\alpha}\sum_{j=0}^{\left[\frac{t-a}{T}\right]}(-1)^{j}\binom{\alpha}{j}f(t-jT)
$$
\n(3.36)

donde [·] denota el operador parte entera y  $\alpha$  $s_j$ ) se define como sigue:

$$
\binom{\alpha}{j} = \frac{\alpha(\alpha-1)(\alpha-2)\dots(\alpha-j+1)}{j!}
$$
\n(3.37)

Cuando T, que corresponde al periodo de muestreo, tiende a cero se recupera la definición de Gründwald-Letnikov (3.33). En [16] se asevera que dado un tiempo de muestreo lo suficientemente pequeño, esta aproximación entrega un resultado lo suficientemente exacto en la mayoría de los casos. También plantea que se puede limitar el número de muestras a un número fijo N lo suficientemente grande (generalmente  $N>100$ ), pues se sabe que:

$$
\lim_{j \to \infty} {\alpha \choose j} = 0
$$

El truncado de la suma es conocida como la aproximación de memoria corta (*short memory aproximation*). Con lo anterior (3.36) se transforma en:

$$
D_t^{\alpha} f(t) = T^{-\alpha} \sum_{j=0}^{N} (-1)^j {\alpha \choose j} f(t - jT)
$$
 (3.38)

El problema de esta aproximación es que fuera de la ventana de datos (t>N), se aleja del valor de la integral analítica, es decir,(3.38) sólo es válida cuando t<N. Este problema fue abordado en [17], donde en lugar de considerar nulos aquellos coeficientes binomiales que quedan fuera de la ventana de tiempo, se los considera constantes. Luego, la aproximación original se mejora a

$$
D_t^{\alpha} f(t) = T^{-\alpha} \left( \sum_{j=0}^N (-1)^j \binom{\alpha}{j} f(t-jT) + abs \left( \binom{\alpha}{j} \right) \sum_{i=0}^{t-N} f(iT) \right) \tag{3.39}
$$

Debido a que corresponde a una definición intuitiva, relativamente sencilla de implementar y a que ha sido mejorada con respecto a su versión original, se ha escogido (3.39) para implementar un controlador PI fraccionario durante este trabajo de memoria.

#### <span id="page-33-0"></span>*3.3.3 CONTROL PID FRACCIONARIO*

La Figura 3.5 muestra una planta  $G_p(s)$  manejada por un controlador básico tipo PID.

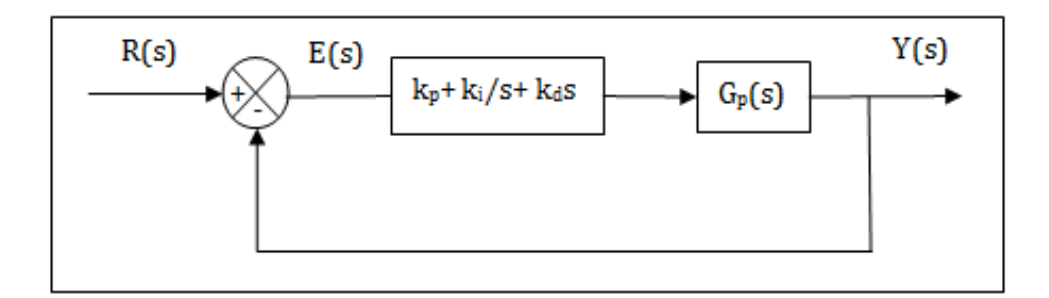

**Figura 3.5. Sistema de control PID de orden entero**

<span id="page-33-1"></span>donde

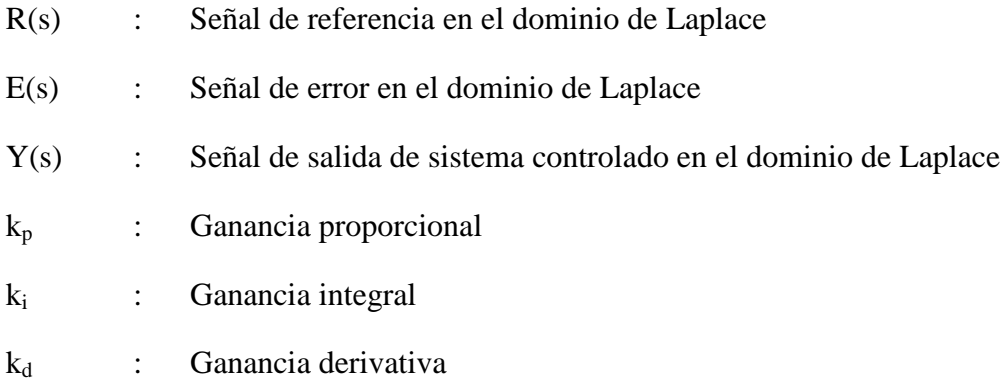

Cuando la derivada e integral de orden entero son reemplazadas por los operadores análogos fraccionarios, se obtiene la forma generalizada de un controlador PID fraccionario.

$$
c(s) = k_p + k_i s^{-\lambda} + k_d s^{\mu}
$$
\n
$$
(3.40)
$$

Observando (3.40) resulta sencillo ver que el controlador PID convencional es el caso particular del PID fraccionario cuando  $\lambda = \mu = 1$ . En general, cuando  $\lambda, \mu \in \mathbb{R}^+$ , las ganancias  $k_i$  y  $k_d$  estarían ponderando efectos que, dependiendo del orden de su respetivo operador, corresponden a una exacerbación  $(\lambda, \mu > 1)$  o atenuación  $(0<\lambda, \mu < 1)$  del obtenido con una magnitud de orden entero. En [18] se muestra un detalle de los efectos intermedios que provoca el uso de la integral y derivada fraccionaria en un controlador tipo PID, tanto en el dominio del tiempo, con en la frecuencia y en el plano complejo.

## <span id="page-34-0"></span>**CAPÍTULO 4: ESTRATEGIAS DE CONTROL A IMPLEMENTAR**

En este capítulo se describen los tres esquemas de control que se implementan tanto en simulaciones como experimentalmente. Debido a que todos los esquemas están basados en la topología FOC (Figura 3.2), se comienza describiendo la estructura común. En la primera sección se hace hincapié en las simplificaciones realizadas durante la sintonización de los controladores. Luego, se describen las variaciones que se hacen sobre el esquema base y que dan origen a los tres esquemas particulares a evaluar.

#### <span id="page-34-1"></span>**4.1 ESPECIFICACIONES DEL ESQUEMA BASE FOC**

En la Figura 3.2 se puede apreciar que el esquema FOC es básicamente un control en cascada de dos sub- sistemas que conforman la máquina de inducción: el eléctrico, definido por las ecuaciones (3.9) y (3.10), y el mecánico, especificado en (3.5). El control del sub sistema eléctrico será denominado de aquí en adelante como *lazo interno* o *de corriente* mientras que el control del sub-sistema mecánico, como *lazo externo* o *de velocidad*.

En el esquema base, los controladores de corriente serán fijados como controladores tipo PI. Se harán modificaciones del FOC Indirecto variando la topología del controlador de velocidad o cambiando la expresión (3.15).

A continuación se mostrarán algunas consideraciones durante la sintonización los controladores del lazo interno y externo.

<span id="page-34-2"></span>*4.1.1 SINTONIZACIÓN DESACOPLADA DE CONTROLADORES INTERNOS.*

Los controladores de corriente tipo PI fueron sintonizados simplificando los sistemas descritos por las ecuaciones (3.9) y (3.10), originalmente de tipo MIMO, a tipo SISO. Es decir, se utilizaron los sistemas mostrados en la Figura 4.1 y en (4.1).

$$
V_{sd} = R_s i_{sd} + \sigma L_s \frac{d_i_{sd}}{dt} - \sigma L_s \omega_s \hat{i}_{sq} + \frac{L_o}{L_r} \frac{d\psi_{rd}}{dt} \Rightarrow V_{sd} = R_s i_{sd} + \sigma L_s \frac{di_{sd}}{dt}
$$
(4.1)

$$
V_{sq} = R_s i_{sq} + \sigma L_s \frac{dV_{sq}}{dt} + \sigma L_s \omega_{\ell} I_{sd} + \omega_e \frac{L_o}{L_r} \psi_{rd} \Rightarrow V_{sq} = R_s i_{sq} + \sigma L_s \frac{di_{sq}}{dt}
$$

 $\bf{0}$ 

 $\overline{0}$ 

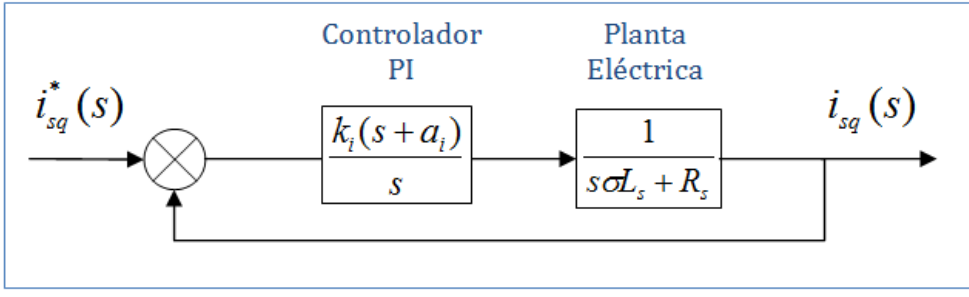

**Figura 4.1. Simplificación de sub-sistema eléctrico**

<span id="page-35-0"></span>Cabe destacar que esta simplificación es una buena aproximación porque los términos despreciados son en la mayoría de los casos pequeños en comparación con el resto. Por ejemplo, en la primera ecuación de (4.1) la corriente de cuadratura está ponderada por  $\sigma L_s \omega_e$ . Para el caso de la máquina utilizada durante este trabajo, el máximo valor que alcanza este factor es de 0.1 aproximadamente (ver anexo A). Es decir, en el peor de los casos sólo se pierde el 10% de la información aportada por la corriente de torque. Situación análoga ocurre con la corriente directa y el flujo del rotor en la segunda ecuación de (4.1). Por otra parte, cuando el controlador de la corriente directa ha sido bien sintonizado y se ha logrado una buena orientación del campo, el término  $\frac{L_o}{L_r}$  $d\psi_{rd}$  $\frac{\psi_{rd}}{dt}$  es generalmente pequeño. Esto se debe a que las variaciones del flujo de la máquina son leves y, superado el régimen transitorio de este lazo (generalmente inferior a los ms), se vuelven prácticamente nulas.

Si se busca ser muy exacto con la representación del esquema de control, se puede hacer una pre- alimentación con estimaciones de los términos despreciados que, en adelante, serán denominados como *términos de desacoplamiento*. En la Figura 4.2, se muestra la prealimentación recién mencionada.
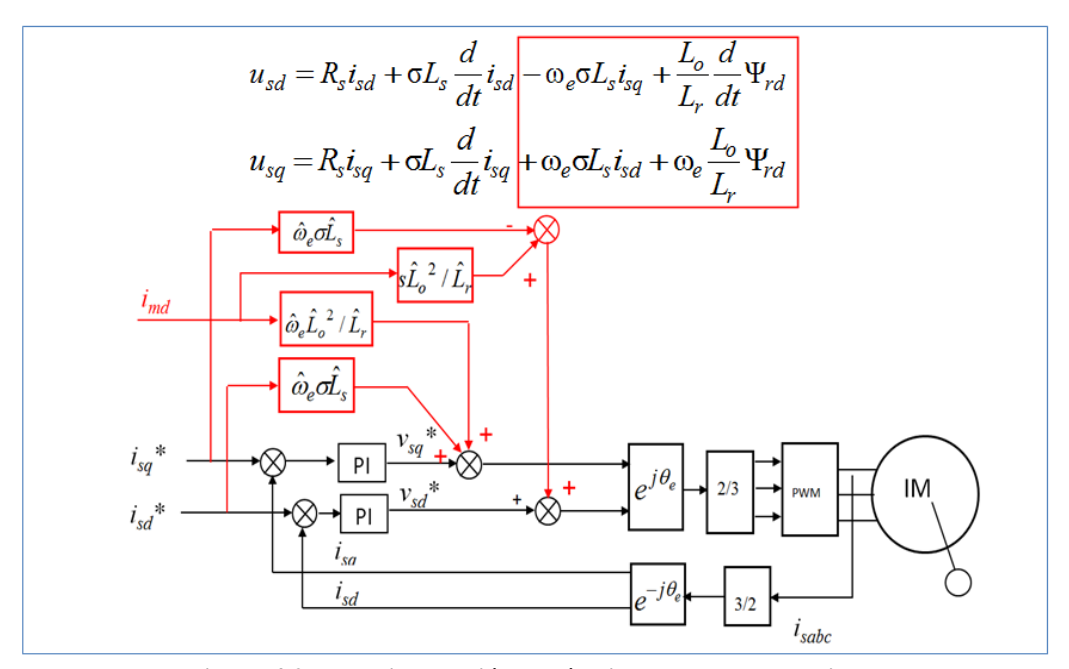

**Figura 4.2. Pre-alimentación de términos de desacoplamiento**

De acuerdo a [19], la simplificación de (4.1) tiene las dos ventajas principales sobre la respuesta en frecuencia del sistema controlado: la independiza de la frecuencia de operación  $\omega_e$  y la hace simétrica con respecto a la abscisa. Esto se debe a que, con excepción de  $\frac{L_o}{L_r}$  $d\psi_{rd}$  $\frac{\varphi_{rd}}{dt}$ , los términos de desacoplamiento hacen que la función de transferencia del sistema controlado dependa explícitamente de  $\omega_e$ . En [19], se presentan simulaciones que muestran las ventajas recién mencionadas.

#### *4.1.2 SINTONIZACIÓN DE CONTROLADOR EXTERNO.*

Todas las variantes del esquema FOC Indirecto implementadas en este estudio, tienen un controlador de velocidad tipo PI o una variación de éste. Por lo tanto, la modelación de los controladores siempre consiste en una sintonización de sus ganancias. Para lo anterior, se consideró que el sub- sistema mecánico (ver ecuación 3.5) poseía un coeficiente de fricción y torque de carga nulos.

$$
\frac{T_e}{\omega_e} = \frac{1}{sJ} \tag{4.2}
$$

De acuerdo al esquema mostrado en la Figura 3.2.1, se requiere que el controlador de velocidad entregue una referencia de corriente para el lazo interno. Luego, como la ecuación (3.5) entrega una función de transferencia donde la salida es un torque, se agrega el término  $K<sub>T</sub>$  que transforma unidades de  $[N \cdot m]$  en [A] definido de la siguiente manera:

$$
K_T = \frac{2}{3} \left(\frac{p}{2}\right) \frac{L_o^2}{L_r} i_{sd}^* \tag{4.3}
$$

Así, considerando (4.2) y (4.3) dentro del sistema original (3.5), los controladores de velocidad fueron sintonizados estimando que la función de transferencia del sub- sistema mecánico corresponde a (4.4).

$$
\frac{T_e}{\omega_e} = \frac{K_T}{sJ} \tag{4.4}
$$

En las secciones 4.2 a la 4.3, se explican con mayor detalle las variantes del esquema FOC Indirecto implementadas.

# **4.2 FOC-PI.**

La primera técnica implementada es un FOC-PI. Es llamado así porque su controlador externo, al igual que los controladores de corriente, corresponde a un PI. Luego, el esquema implementado es representado por el diagrama de bloques de la Figura 4.3.

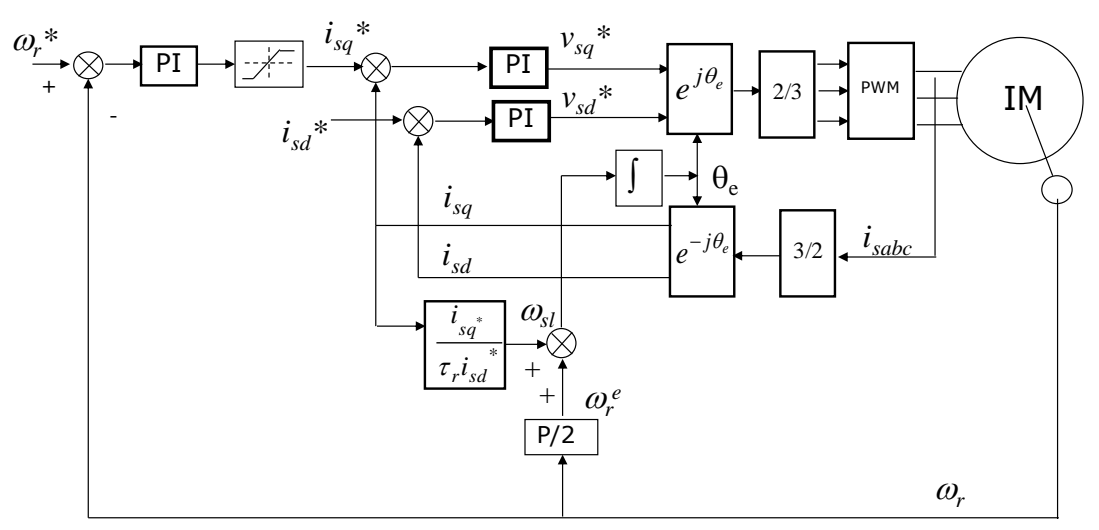

**Figura 4.3. Diagrama de bloques de esquema FOC-PI** 

Debido a que los controladores basados en un PID son los más usados, esta variante de FOC será la estrategia base contra la cual se compararán los resultados de los esquemas siguientes.

Es importante destacar, que dentro del esquema base, la frecuencia de deslizamiento no corresponde exactamente a la ecuación (3.15). En lugar de los valores instantáneos de las corrientes en cuadratura y magnetizante, se han utilizado sus valores de régimen permanente. Debido a que se eligieron controladores de corriente de tipo PI, que aseguran un error permanente nulo, dichos valores corresponden a las respectivas referencias. Además, se tuvo la precaución de sintonizar el controlador externo con una frecuencia natural de un décimo de la frecuencia con la que fueron sintonizados los controladores de corriente. De esta forma, se asegura que la realimentación del lazo externo corresponda al valor de régimen permanente. Con lo anterior, se justifica el uso de valores de referencia para el cálculo de la frecuencia de deslizamiento. Cabe mencionar que esta precaución también se tomó para los esquemas que se detallan a continuación.

### **4.3 FOC-PIF**

El controlador de velocidad de esta variante de FOC corresponde a un PI fraccionario (PIF). El esquema que representa esta técnica es casi igual al de la Figura 4.2.1, salvo que el controlador de velocidad es de tipo PI fraccionario en lugar de PI.

# **4.4 FOC- CSC**

Este esquema propuesto en [11] tiene por objetivo maximizar el torque entregado por la máquina. Esto lo logra imponiendo un valor constante para el deslizamiento e igual al inverso de la constante de tiempo del rotor,  $\tau_r$ . El valor óptimo del deslizamiento se deriva a partir de la maximización de la potencia activa, tal como se observa en la expresión 4.5. Es importante hacer énfasis en que la expresión de la potencia activa utilizada por el autor es derivada del modelo de la máquina para régimen permanente.

$$
\frac{dP(\omega_e, \omega_{sl})}{d\omega_{sl}} = 0 \Rightarrow \omega_{sl \, max} = \frac{1}{\tau_r}
$$
\n(4.5)

Esta variante de FOC es muy parecida a la mostrada en la Figura 4.3, de hecho conserva los mismos controladores lazo interno y externo. La diferencia radica en que el bloque donde se calcula el deslizamiento no posee entradas de corriente directa y cuadratura ya que no depende de ellas. Ahora el deslizamiento es constante.

# **CAPÍTULO 5: DESCRIPCIÓN DEL MONTAJE EXPERIMENTAL**

En este Capítulo se describirá el sistema experimental utilizado para probar los esquemas de control detallados en el Capítulo 4. Como se trata de un sistema amplio y relativamente complejo, primero se hará una descripción general en donde se dividirá la planta en sistemas específicos, los que serán posteriormente descritos de manera separada y en mayor detalle.

# **5.1 DESCRIPCIÓN GENERAL**

La planta utilizada puede ser vista como un conjunto de sistemas que interactúan de manera coordinada. En la Figura 5.1 se muestra un esquema que busca explicar de manera general la función de cada sistema y cómo se relaciona con el resto de los componentes de la planta. Como se puede observar, existe un sistema de control que recibe su programa principal y órdenes directas en línea desde el computador. Desde el PC se puede obtener distintas variables y datos almacenados en la memoria del sistema controlador para ser leídos, graficados, etc. El programa cargado y comandos directos son traducidos en señales de control y seguridad entregadas al sistema inversor. Este último entrega una alimentación trifásica de magnitud y frecuencia determinadas por dichas señales, al motor de inducción que forma parte del sistema Motor-generador-carga. Paralelamente, el sistema de control también se encarga de recibir las señales de monitoreo entregadas por los sensores que integran el sistema de adquisición de datos. Por último, la tensión continua requerida por el sistema inversor es proporcionada por un sistema rectificador que, a su vez, es alimentado por una tensión trifásica de 50 Hz y magnitud variable regulada manualmente. Dicha tensión es entregada por un autotransformador conectado a la red trifásica (380 Vff a 50 Hz).

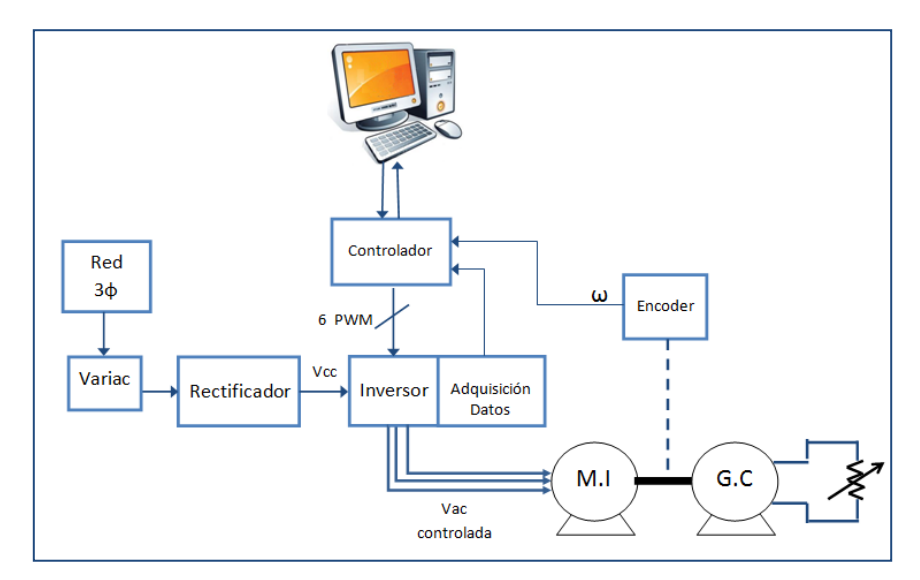

**Figura 5.1. Esquema funcional de planta**

# **5.2 SISTEMA RECTIFICADOR**

La rectificación de la tensión entregada por el autotransformador es realizada por un puente trifásico de diodos capaz de entregar una corriente máxima de 60 Amperes y una tensión de 1300 Vrms. La salida del rectificador es filtrada por dos condensadores conectados en serie con una capacidad equivalente de 1650 [μF]. En la Figura 5.2, se muestran fotografías del sistema rectificador y filtro.

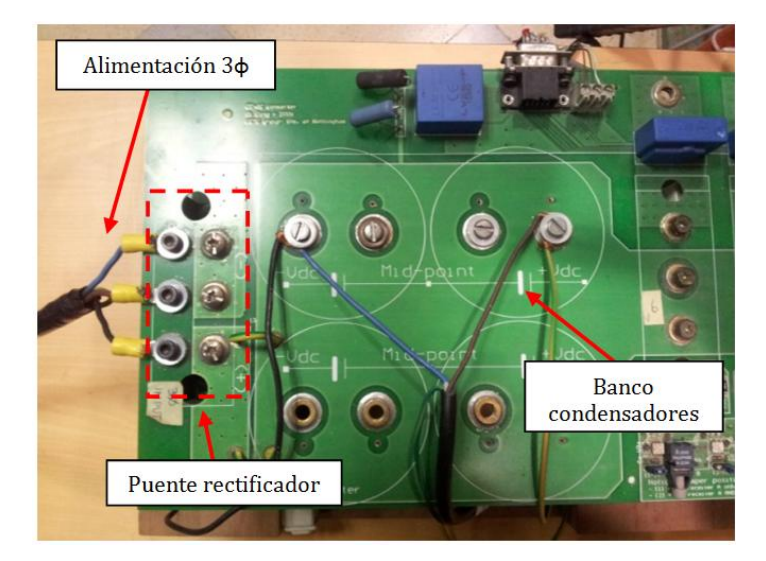

**Figura 5.2. Sistema Rectificador**

Tanto el rectificador como los condensadores se encuentran dentro de la misma PCB (*Printed Circuit Board*) donde está el sistema inversor. La Figura 5.3, muestra lo recién mencionado.

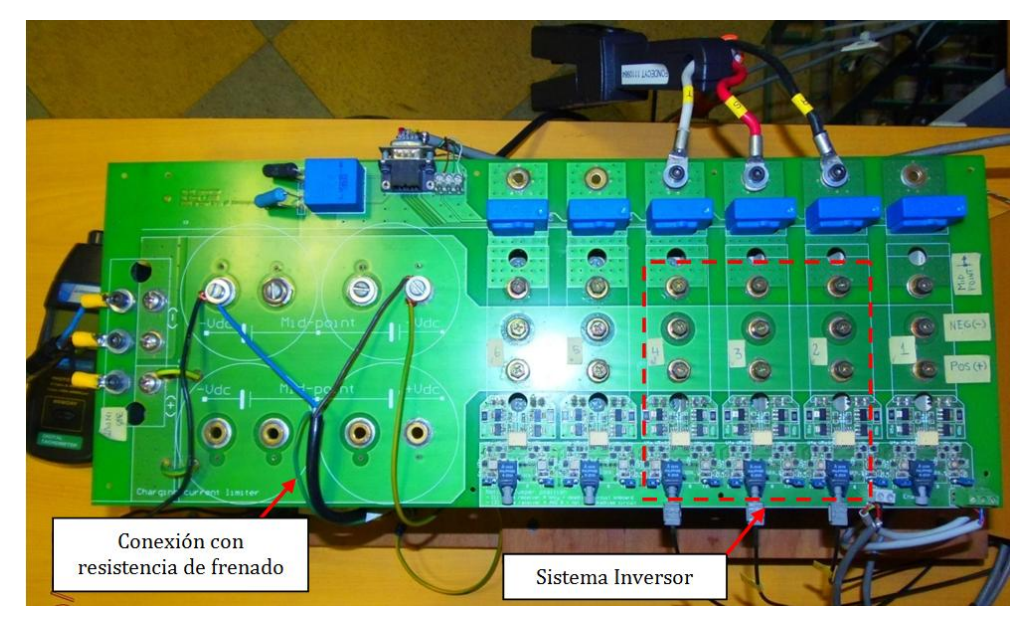

**Figura 5.3. Sistema Rectificador e inversor**

Con el objetivo de proteger los condensadores de sobretensiones, se conecta una resistencia de 230 Ω en paralelo a éstos. De esta forma, cada vez que se eleva la tensión en el enlace de continua por el frenado del motor, el excedente energía se disipa en esta resistencia y no alcanza a elevar la tensión en los condensadores. Por este motivo esta componente recibe el nombre de resistencia de frenado.

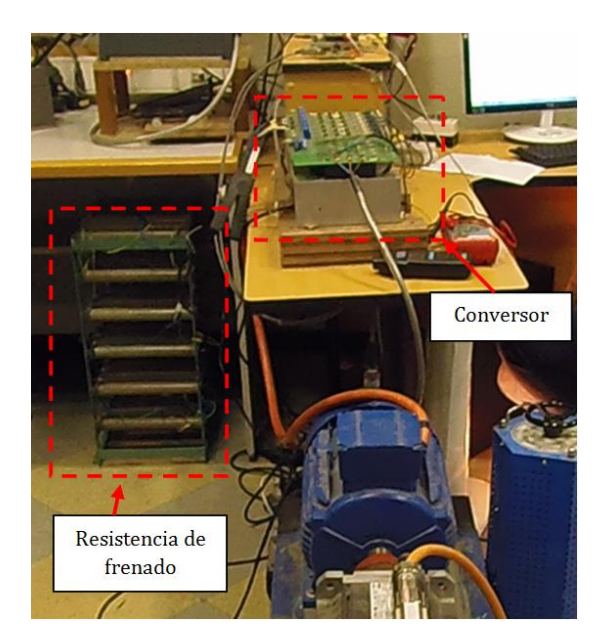

**Figura 5.4. Resistencia de frenado**

En la Figura 5.3, se pueden observan otros componentes fuera de los sistemas mencionados. Estos son sensores que forman parte del sistema de adquisición de datos que serán descritos con mayor detalle en la Sección 5.5.

## **5.3 SISTEMA INVERSOR**

l

Durante este trabajo se utiliza un conversor "*back to back*", es decir, una máquina que posee seis piernas donde cada una está compuesta por dos IGBT's<sup>3</sup> (*Insulated Gated Bipolar Transistor*). En general, este sistema es aprovechado como un variador de frecuencia en el cual tres piernas se encargan de rectificar la tensión trifásica de 50 Hz que ingresa y las otras tres piernas, de generar una tensión trifásica de magnitud y frecuencia variable. Pero el traspaso de una etapa a otra no es directo. Luego de que la tensión es rectificada pasa por el banco de condensadores que la filtra y entrega una alimentación continua a la etapa inversora. La magnitud y frecuencia es determinada por la acción de los IGBT"s de la parte inversora los que, a su vez, son manejados por el controlador. La diferencia entre este sistema rectificador y el descrito en la Sección 5.2 es que, al igual que las piernas inversoras, el primero también puede ser controlado y entregar una tensión continua con un valor que puede variar de acuerdo al control que se realice sobre los IGBT"s encargados de la rectificación. En la Figura 5.5, se indican las componentes mencionadas anteriormente.

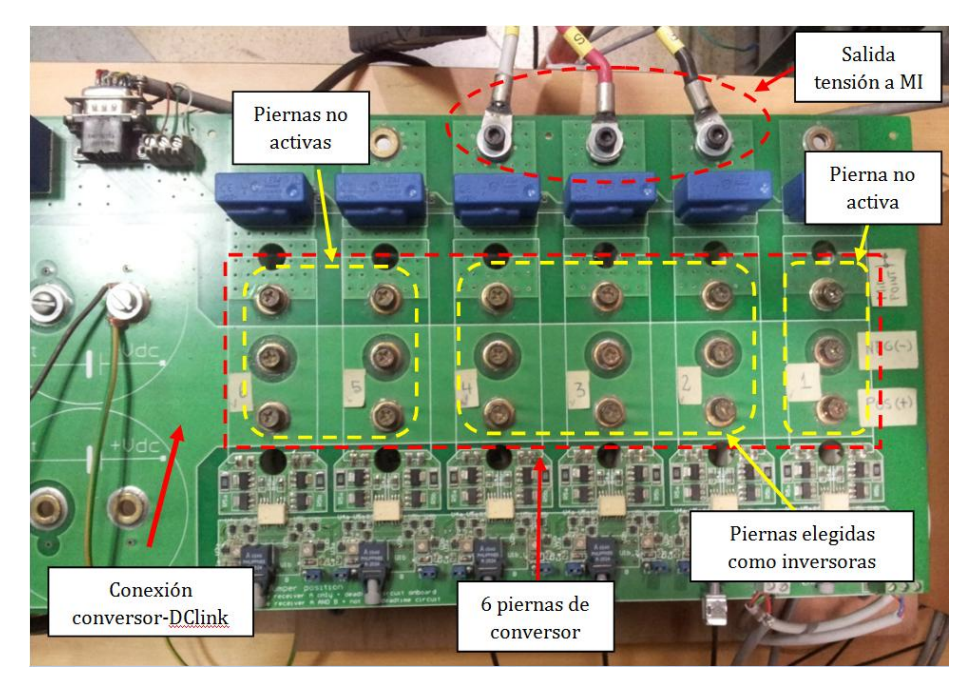

**Figura 5.5. Conversor "Back to Back".**

<sup>3</sup> Dependiendo de la potencia que se manejará, las piernas podrían estar compuestas por otro tipo de semiconductor.

Como el principal objetivo de esta memoria es implementar técnicas de control sobre un motor de inducción y no hacer un estudio acerca del sistema de electrónica de potencia utilizado, se eligió emplear sólo la parte inversora del conversor y alimentarlo con el sistema rectificador fijo. Utilizar la parte rectificadora del conversor hubiese significado agregar otras tres señales de control que, aunque podrían fijarse para obtener el nivel de tensión de continua requerido y no agregar otro lazo de control al sistema, el que debe ser programado en el código principal y, por ende, demandan recursos de memoria y procesamiento que podrían ser mejor utilizados por las rutinas de control. Luego, como es más simple, computacionalmente más económico y se cumplen los objetivos propuestos igualmente, se escogió la alternativa señalada.

## **5.4 SISTEMA DE CONTROL**

El sistema de control está formado por los siguientes elementos

- Tarjeta DSKC6713
- Tarjeta FPGA A500K050
- Tarjeta *Host Port Interface* (HPI)
- Tarjeta Voltaje-Luz
- Computador personal

A continuación se describen las componentes mencionadas.

Tarjeta DSKC6713

Esta es una PCB desarrollada por Texas Instrument que contiene y sirve como base a al integrado DSP TMS320C6713 (*Digital Signal Processor*), tal como se muestra en la Figura 5.6. Esta última, corresponde a un procesador que a 225 MHz es capaz de realizar 1350 MFLOPS (*million flotating point operations per second*), 1800 MIPS (*million instructions per second*) y 450 MMACS (*million multiply acumúlate operations per second).*

La DSP, programada a través del software Code Composer Studio en el lenguaje C, contiene las rutinas que implementan la estrategia de control en estudio y la técnica de modulación con la que se generan las señales que abren y cierran los IGBT"s. Las estrategias de control son todas aquellas basadas en el esquema FOC indirecto, por lo tanto, cada vez que se implementó una estrategia determinada se carga un programa distinto con la modificación correspondiente.

La técnica de modulación elegida para implementar todas las estrategias de control es la modulación vectorial o SVM (por sus siglas en inglés, *Space Vector Modulation*). Por esta razón, esta rutina no varía de un programa que implementa determinada estrategia de control a otro. De igual manera, el resto de las rutinas (como aquellas de reinicio de almacenamientos de datos, de activación de protecciones, reinicio de registros, etc.) se mantienen invariantes en los distintos

programas. Para ver con mayor detalle la programación de las estrategias en la DSP, revisar el Anexo C donde se explica la estructura general del programa y la variación de la rutina de control para cada esquema implementado.

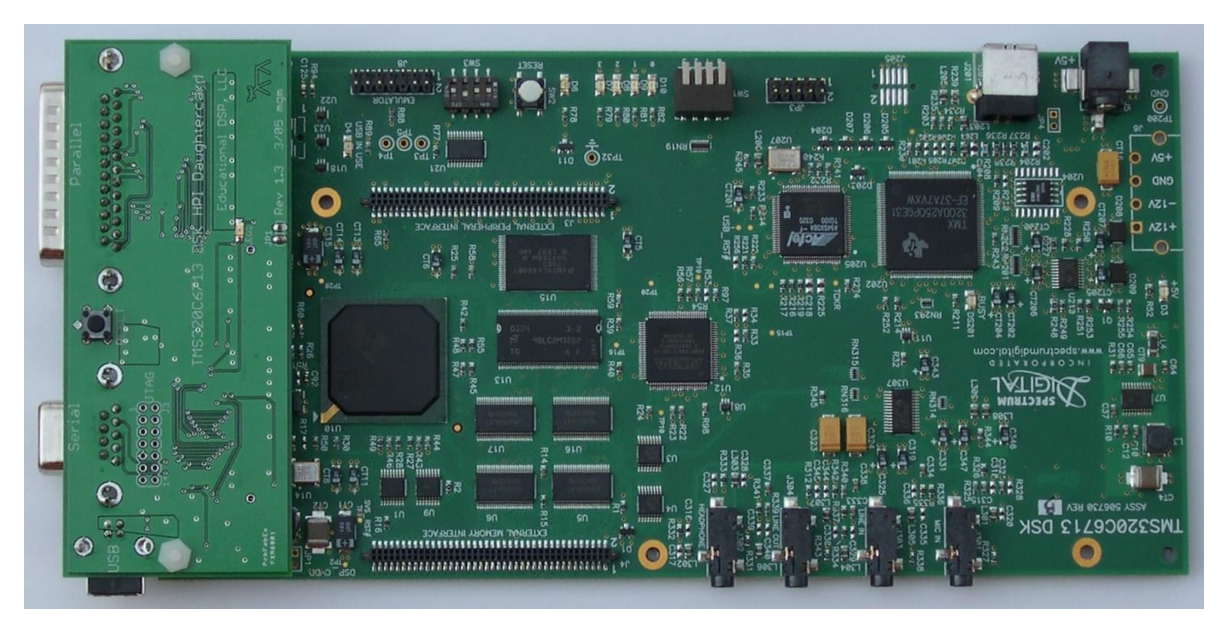

**Figura 5.6 Tarjeta DSKC6713**

Tarjeta base FPGA A500K050

l

Si bien la DSP utilizada es un procesador de gran capacidad, no posee puertos para procesar entradas análogas ni para transformar salidas digitales a señales análogas. Para cumplir dichas funciones se utiliza la tarjeta base FPGA desarrollada por "The Power Electronics, Machines and Control group" (The PEMC group) en la Universidad de Nottingham, Inglaterra. Como su nombre lo indica, esta tarjeta sirve de base para el circuito integrado FPGA A500K050 de Actel (*Field Programable Gate Array*) que corresponde a un "*hardware programable"*. Esta componente puede ser vista como un hardware formado por bloques de lógica cuyas interconexiones pueden configurarse y, de esta manera, obtener circuitos equivalentes a otros más complejos. Utilizando software Libero (que establece las interconexiones mediante el lenguaje VHDL 4 ) se programa en la FPGA los puertos que la tarjeta base implementa físicamente. Estos puertos corresponden a:

- Canales análogos- digitales que reciben la lectura de las corrientes de salida del inversor y la tensión del enlace continua.

<sup>4</sup> Acrónimo que representa la combinación de VHSIC y HDL, donde VHSIC es el acrónimo de *Very High Integrated Circuit* y HDL, *Hardware Description Language*

- Canales digitales –análogos que generan las señales PWM (*Pulse With Modulation*) que controlan los disparos de los IGBT`s del inversor.
- Canal análogo-digital que entrega una señal que inhibe el funcionamiento de los circuitos disparadores cuando se ha activado una protección por hardware.
- Canal análogo-digital que recibe la lectura de la posición del eje mecánico del rotor, entregada por el encoder.
- Señales que enciende o apagan LED's (Light Emitting Diode) que permiten visualizar algún estado dentro de la rutina en proceso.

La tarjeta base FPGA se conecta directamente sobre la DSK C6713 a través de los puertos de expansión de memoria y periféricos de esta última. En la Figura 5.7, se observa tanto la FPGA como la disposición de ambas PCB"s.

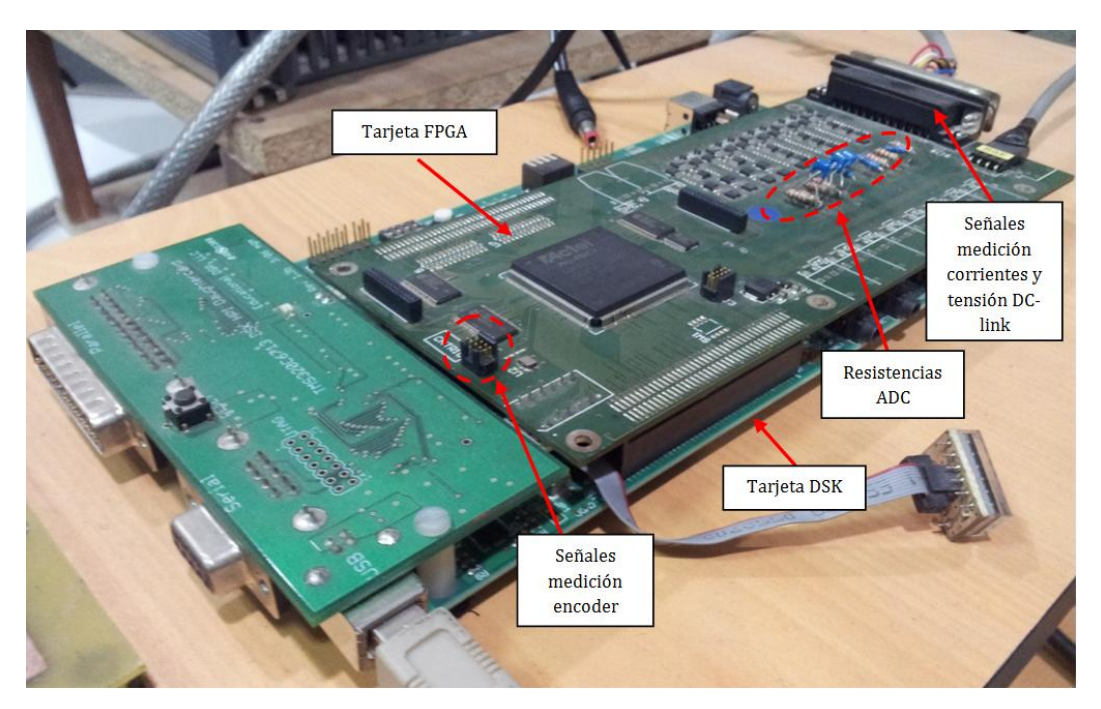

**Figura 5.7 PCB de FPGA.**

Cabe mencionar que existen dos PCB"s adicionales que, aunque no forman parte del sistema de control propiamente tal, actúan como interfaz de comunicación entre el mismo y alguna otra parte del sistema. Dichas PCB"s se describen a continuación:

## *Tarjeta HPI:*

Esta tarjeta, fabricada por Educational DSP, se conecta al puerto HPI de la tarjeta DSKC6713 y posibilita la comunicación entre la DSP y el computador personal a través de su

puerto USB , permitiendo realizar tareas de cargas de programas, inicio, re-inicio, lectura y escritura de memoria sobre la DSP. La Figura 5.7, muestra la conexión de esta PCB con la tarjeta DSK C6713 y, la Figura 5.8, sus principales características de hardware.

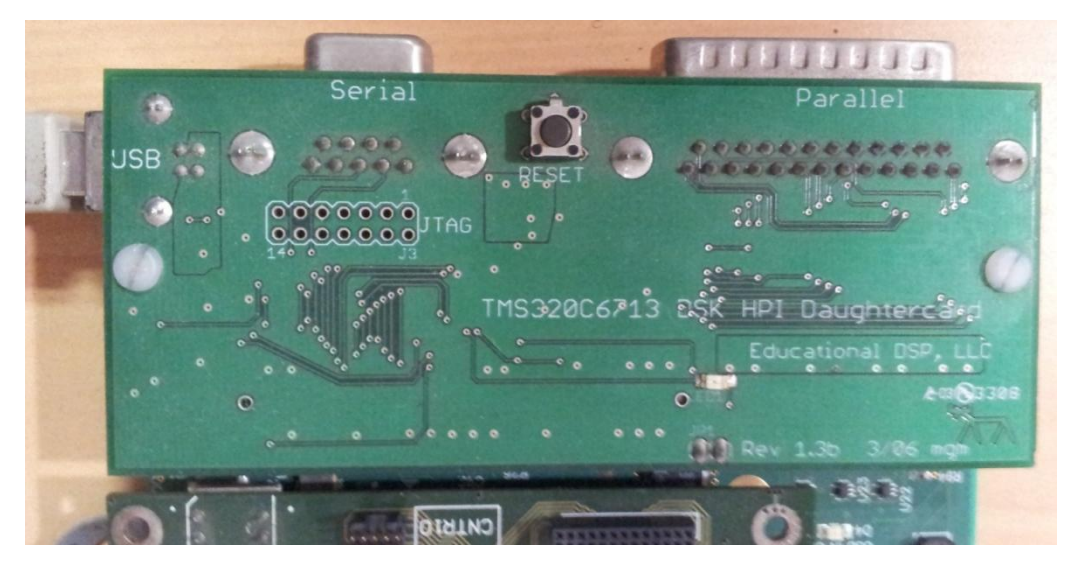

**Figura 5.8. Placa HPI**

*PCB Voltaje- luz:*

Cuando se opera un inversor, uno de las principales preocupaciones es proteger la transmisión de las señales PWM que controlan a los transistores (IGBT"s, en este caso), de campos electromagnéticos que las vuelvan ruidosas. Una interferencia lo suficientemente grande puede causar un cambio de estado (de encendido a apagado o viceversa), no deseado y peligroso. Si bien existen muchas formas de evitar dicha contaminación, lo más frecuente es reemplazar la transmisión de estas señales en tensión por una transmisión en corriente. Pero si el inversor se encuentra a una distancia considerable del sistema controlador, las señales de corrientes, que son siempre menos propensas al ruido que las de tensión, también podrían sumar los efectos de varias fuentes de interferencia y ser afectadas notoriamente. En este tipo de situaciones una posible solución es el uso de fibra óptica la que sin importar la distancia, resulta inmune al efecto de otros campos electromagnéticos pues conduce luz. El sistema utilizado durante este trabajo de memoria, posee esta forma de transmisión de los pulsos y, por ende, requiere de un circuito adicional para convertir las señales de salida de la FPGA a pulsos de luz. Dicho circuito se encuentra en una PCB a parte que está conectada directamente a la FPGA y posee emisores de luz controlados por tensión (ver Figura 5.9 inferior). Los emisores son conectados a guías de onda que transmiten las señales hasta receptores que se encuentran adyacentes a los circuitos disparadores de cada IGBT (ver Figura 5.9 superior). Estos receptores convierten los pulsos de luz en sus equivalentes de tensión que finalmente son transferidos a los respectivos disparadores.

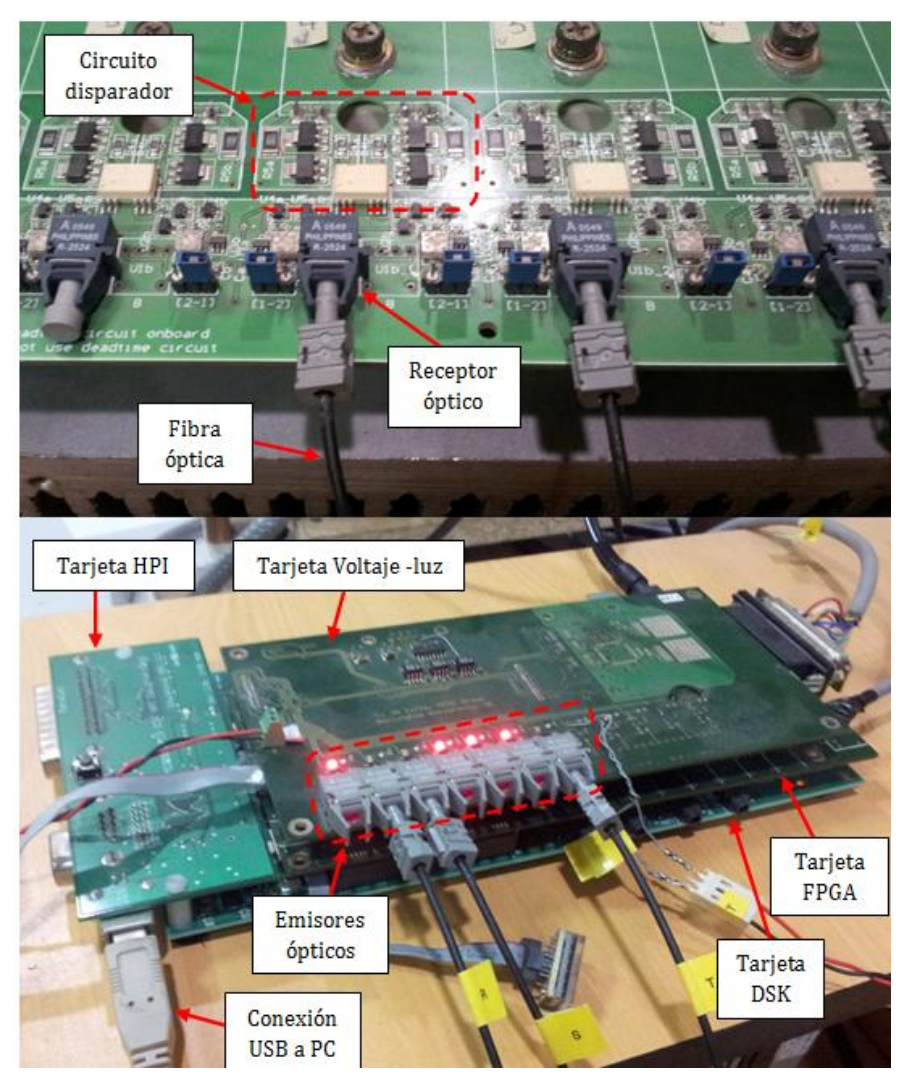

**Figura 5.9. Transmisión de pulsos por luz. PCB Voltaje-Luz (abajo), receptores ópticos en controladores de IGBT's (arriba)**

## **5.5 SISTEMA DE ADQUISICIÓN DE DATOS**

Para implementar experimentalmente un esquema de control basado en la orientación de campo indirecto, es necesario medir las corrientes generadas por el inversor y la velocidad de giro del motor. De acuerdo a lo visto en la Sección 3.2.2, resulta claro que tanto la velocidad como las corrientes deben medirse para poder cerrar los lazos de control externo e interno, respectivamente. Pero el monitoreo de las corrientes también es aprovechado en la activación de sistemas de seguridad de software y hardware que protegen tanto al inversor como al motor en caso de un eventual sobrepaso de la corriente nominal (cuyo valor es inferior al máximo permitido por los IGBT"s). También por razones de seguridad se mide la tensión en el enlace de continua, cuyas mediciones activan las mismas señales que las de monitoreo de corriente y buscan proteger tanto al inversor, rectificador y banco de condensadores.

Los sensores de corriente y tensión se encuentran integrados en la misma PCB que contiene al sistema inversor y rectificador (ver Figura 5.10). Ambos dispositivos transmiten sus mediciones con señales de corriente proporcionales a sus respectivas mediciones que, a cortas distancias, son casi inmunes a la contaminación causada por la presencia de otros campos electromagnéticos. Dichas corrientes son traspasadas a voltajes con resistencias *shunt* que están conectadas a los canales análogos-digitales ubicados en la PCB de la FPGA (ver Figura 5.7).

El sensor de velocidad corresponde a un encoder que se encuentra acoplado a uno de los extremos del eje del motor de inducción. El encoder genera tres tipos de señales, donde dos de ellas corresponden a trenes de pulsos que muestran una frecuencia proporcional a la velocidad medida y un desfase que indica el sentido de giro. El tercer grupo de señales corresponde a un pulso que indica cuando se ha realizado una vuelta completa y, con esto, establece un punto de referencia para las señales anteriores. Su medición es transmitida de forma diferencial: es decir se trasmite tanto la señal original como su negada y en un circuito a parte del encoder ambas se restan y se divide su resultado por dos. De esta forma, el ruido inducido sobre estas señales (de voltaje) durante la transmisión es eliminado a la salida del circuito diferencial. Luego, las señales "limpias" del encoder van desde una PCB que contiene dicho circuito (ver Figura 5.11) hacia FPGA.

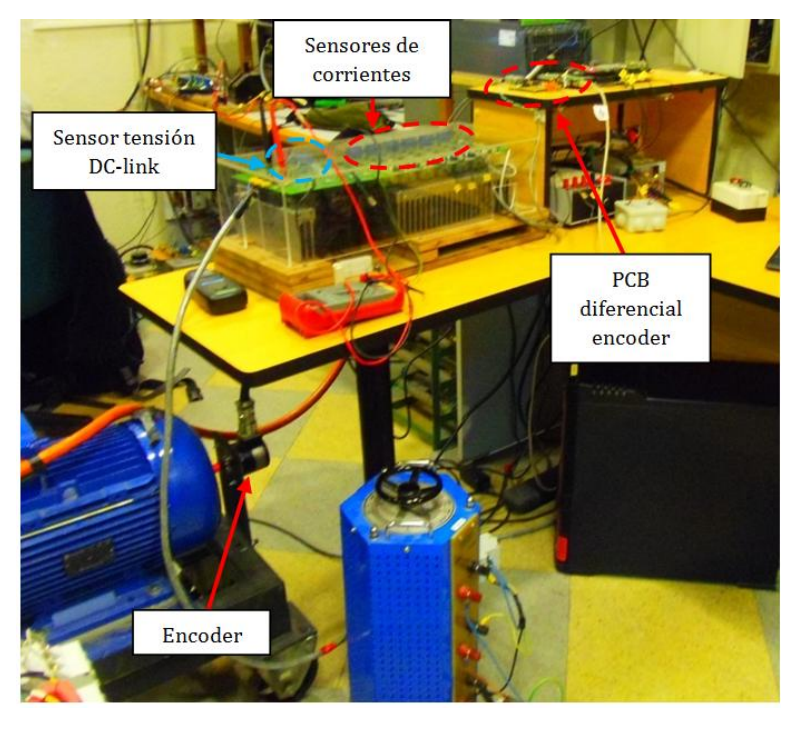

La ubicación de los sensores dentro del sistema general es mostrada en la Figura 5.10.

**Figura 5.10. Ubicación de sensores de corriente, tensión, encoder y PCB de transmisión diferencial.**

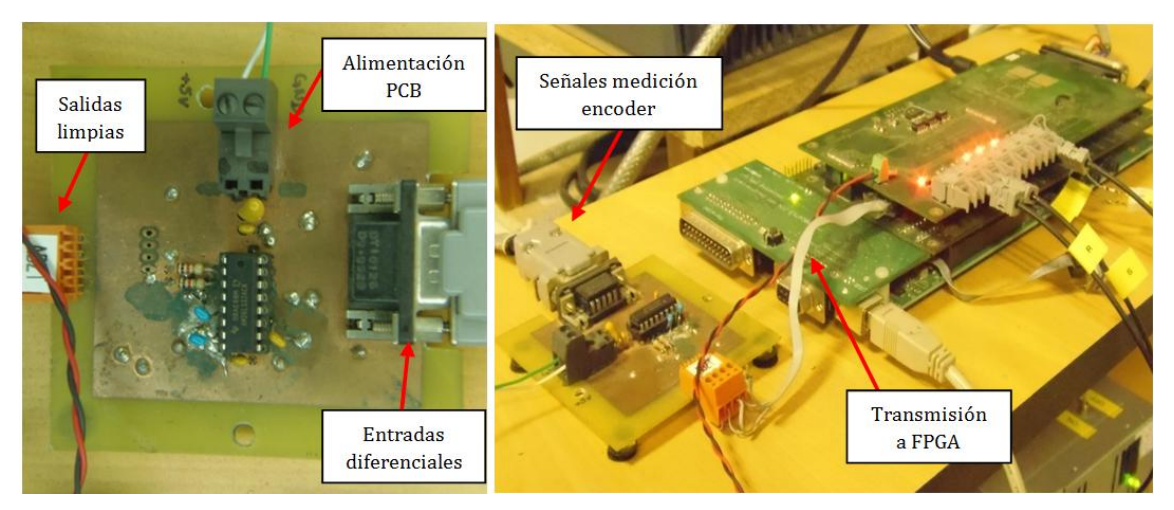

**Figura 5.11. PCB diferencial de encoder**

# **5.6 SISTEMA MOTOR-GENERADOR-CARGA**

Probar estrategias de control sobre el motor operando en vacío arrojaría resultados distintos a los observados al aplicar las mismas técnicas con distintos niveles de carga o torque. Dado que los motores siempre operan con algún tipo de carga fija o variable, dichos resultados sólo servirían para apreciar las diferencias entre las estrategias pero no serán representativas de situaciones prácticas. Luego, para producir un nivel de carga mecánica variable sobre el motor, se acopló a su eje una máquina síncrona de imanes permanentes que a su vez alimenta una resistencia trifásica variable. De esta forma, al modificar la resistencia, se cambia el torque que el motor debe generar y se crea una perturbación medible sobre el lazo de control de velocidad.

En la Figura 5.12 se puede observar el acoplamiento entre las máquinas y la conexión entre el generador y la resistencia variable.

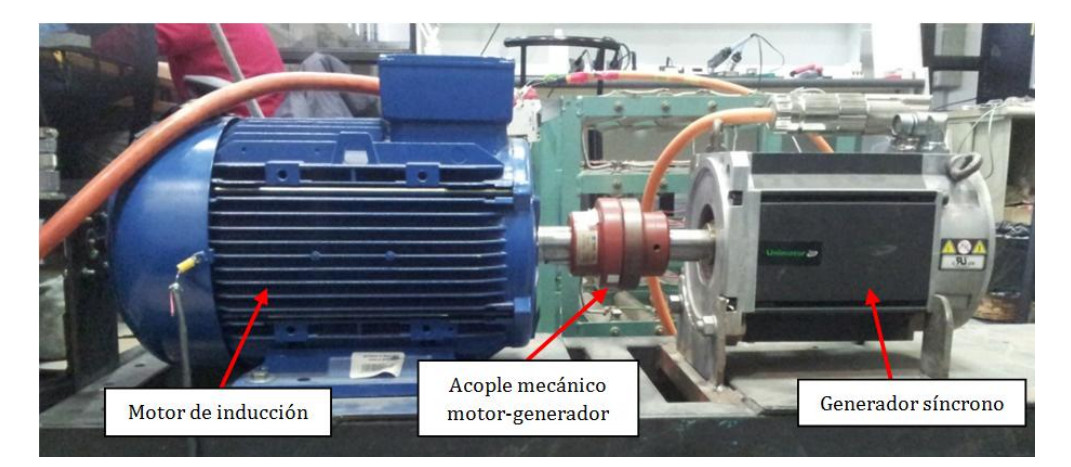

**Figura 5.12. Sistema Motor- generador-carga.**

En la Figura 5.13 se muestra la conexión del generador y la carga trifásica. Como se aprecia en la imagen la carga está formada por un banco de resistencias que se pueden conectarde diversas maneras.

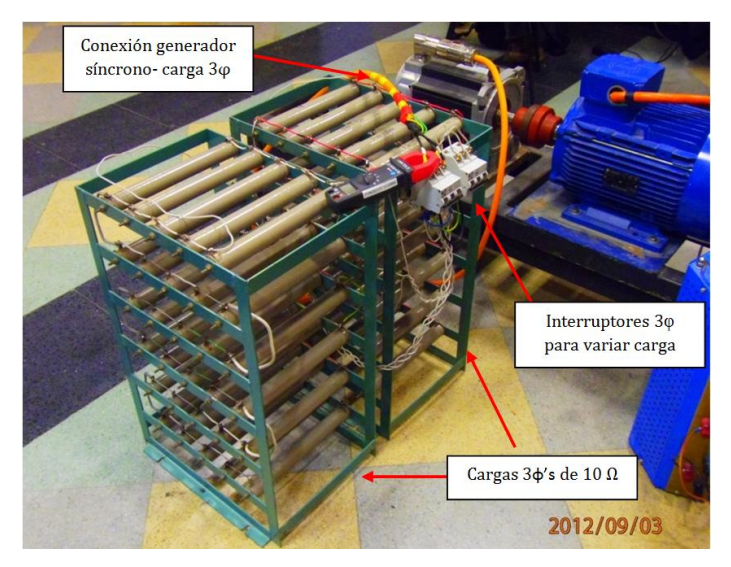

**Figura 5.13 Conexión de generador y carga.**

Para armar una carga trifásica equilibrada se conectaron varias resistencias para formar seis asociaciones equivalentes a 10  $\Omega$  cada una. Dichas asociaciones fueron interconectadas de tal forma que al cerrar un interruptor trifásico quedaran 3 resistencias equivalentes de 5 Ω. Tanto en su configuración trifásica de 10 Ω y 5Ω, se formó una conexión estrella. Un segundo interruptor trifásico permitía desconectar todas las resistencias del generador, dejando la máquina en vacío. En la Figura 5.14 se muestra un esquema de la configuración realizada.

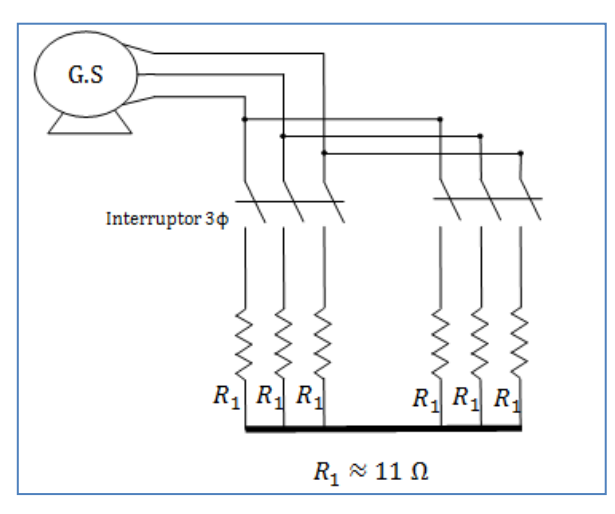

**Figura 5.14 Esquema de conexiones de resistencias**

Debido a limitaciones de tensión en el enlace de continua se tuvo que limitar la velocidad de referencia a 100 [rad/seg]. Trabajando con tensiones y velocidades de niveles inferiores a los nominales. El torque máximo que la máquina puede entregar es también menor al nominal. Debido a lo anterior, los porcentajes de carga mecánica fueron calculados tomando como 100% este nuevo nivel que, en unidades físicas, corresponde al 11.32 [Nm] aproximadamente.

La magnitud de la conexión de resistencias y el nivel de torque generado sobre el motor al cerrar los interruptores, se muestran en la Tabla 5.1.

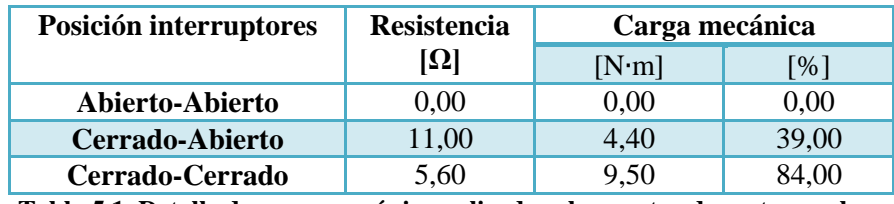

**Tabla 5.1. Detalle de carga mecánica aplicada sobre motor durante pruebas.**

En el Anexo F, se muestra el detalle de la estimación del torque máximo entregado por la máquina bajo las restricciones antes mencionadas. También se muestra la estimación de los valores señalados en la Tabla 5.1.

# **CAPÍTULO 6: APLICACIÓN DE ESTRATEGIAS**

 En esta sección se aplican las estrategias de control descritas en el Capítulo 4, mediante pruebas simuladas y experimentales. Se parte con el detalle del protocolo de pruebas aplicado, seguido por los resultados obtenidos experimentalmente y, luego, los obtenidos por medio de simulaciones. Finalmente, se discuten los resultados obtenidos y se realiza un análisis a partir de éstos.

# **6.1 PROTOCOLO DE PRUEBAS**

Se realizan doce pruebas para comparar el desempeño de las estrategias. Con el fin de evaluar la representatividad de los resultados obtenidos a partir de las simulaciones, no se hacen modificaciones en el protocolo cuando fue aplicado de manera experimental.

Las pruebas tienen el objetivo de evaluar características prácticas, como son: la capacidad mantener una referencia constante bajo variaciones en la carga mecánica (regulación), la habilidad de seguir patrones de referencia variables en el tiempo bajo diferentes niveles de carga contantes en el tiempo (seguimiento), tiempo de estabilización y esfuerzo de control realizado.

Cabe mencionar que los niveles de carga mencionados durante este capítulo corresponden a los indicados en la Tabla 5.1.

#### *6.1.1 PRUEBA 1: REGULACIÓN 1*

La velocidad del motor aumenta desde cero a 100 [rad/s] con una aceleración de 200 [rad/s<sup>2</sup>], manteniéndose constante hasta el fin de la prueba. La carga mecánica aplicada varía según lo indicado en la Tabla 6.1. Las condiciones de la prueba se grafican en la Figura 6.1.

| Intervalo de tiempo<br>[s] | Nivel de carga<br>$[\%]$ |
|----------------------------|--------------------------|
| $0 - 6$                    | 50                       |
| $6 - 12$                   |                          |
| $12 - 18$                  | 100                      |
| 18-24                      |                          |

**Tabla 6.1. Variación de torque mecánico durante prueba de regulación**

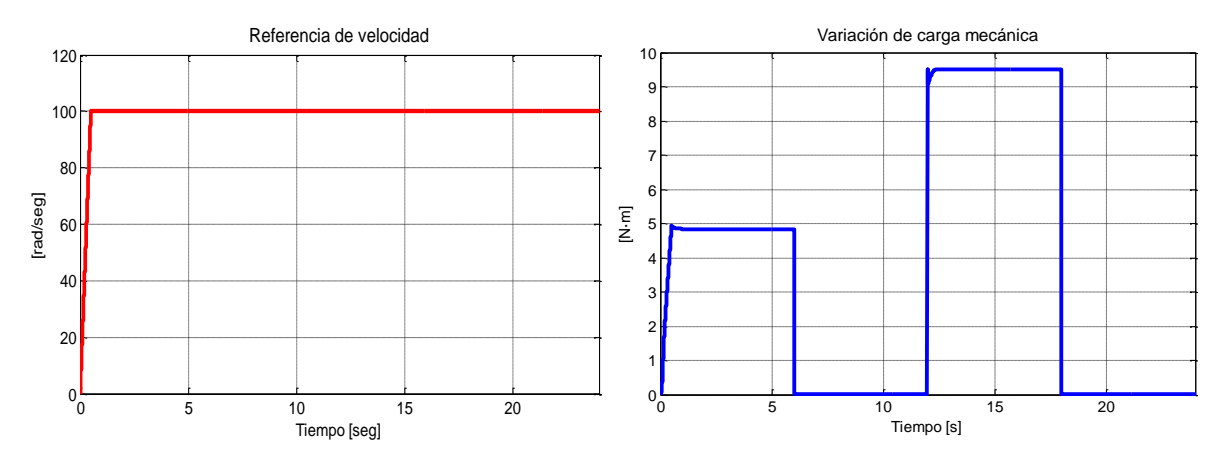

**Figura 6.1. Condiciones durante prueba de regulación 1. Variación de velocidad., izquierda. Variación de torque, derecha.**

# *6.1.2 PRUEBA 2: REGULACIÓN 2*

La velocidad del motor varía de la misma forma que se mostró en la Figura 6.1, pero la carga mecánica ahora varía según la Tabla 6.2. Las condiciones de la prueba se grafican en la Figura 6.2.

| Intervalo de tiempo<br>[s] | Nivel de carga [%] |
|----------------------------|--------------------|
| $0 - 6$                    |                    |
| $6-12$                     | 50                 |
| $12 - 18$                  | 100                |
| 18-24                      |                    |

**Tabla 6.2. Variación de torque mecánico durante prueba de regulación**

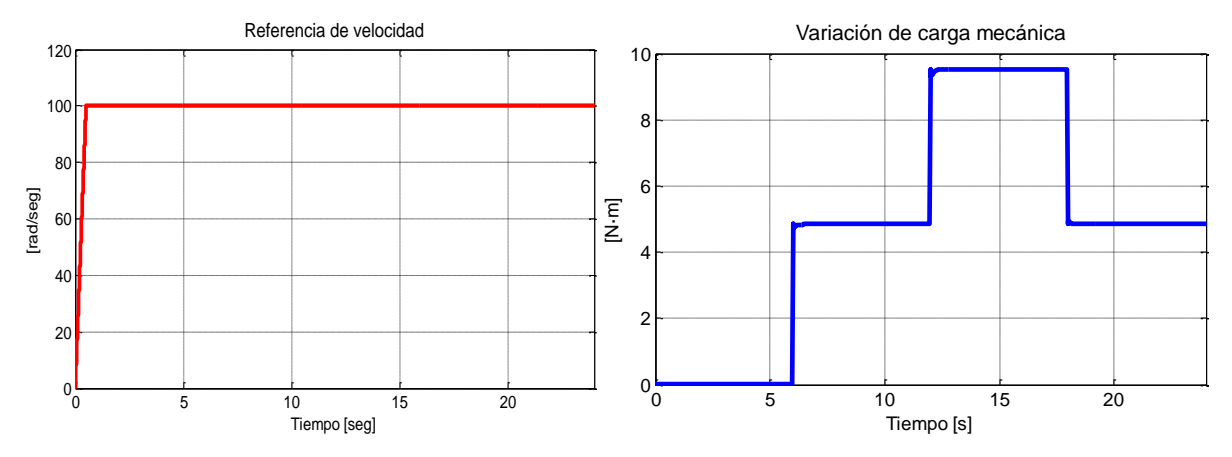

**Figura 6.2 Condiciones durante prueba de regulación 2. Variación de velocidad., izquierda. Variación de torque, derecha.**

## *6.1.3 PRUEBA 3: SEGUIMIENTO DE CAMBIOS DE REFERENCIA ABRUPTOS CON CARGA MECÁNICA MÍNIMA*

Manteniendo el torque mecánico aplicado al motor en un nivel cercano al 0%, se instruye una referencia de velocidad variable en el tiempo. El detalle de las variaciones de referencia impuestas se muestra en la Tabla 6.3. En la Figura 6.3 contiene gráficos de las condiciones descritas para esta prueba.

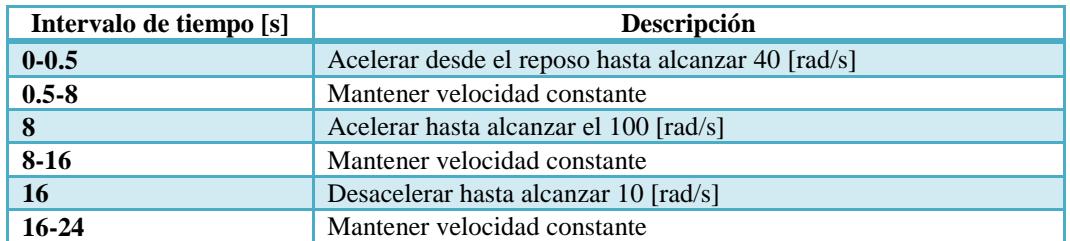

**Tabla 6.3. Variación de referencia de velocidad durante pruebas de seguimiento.**

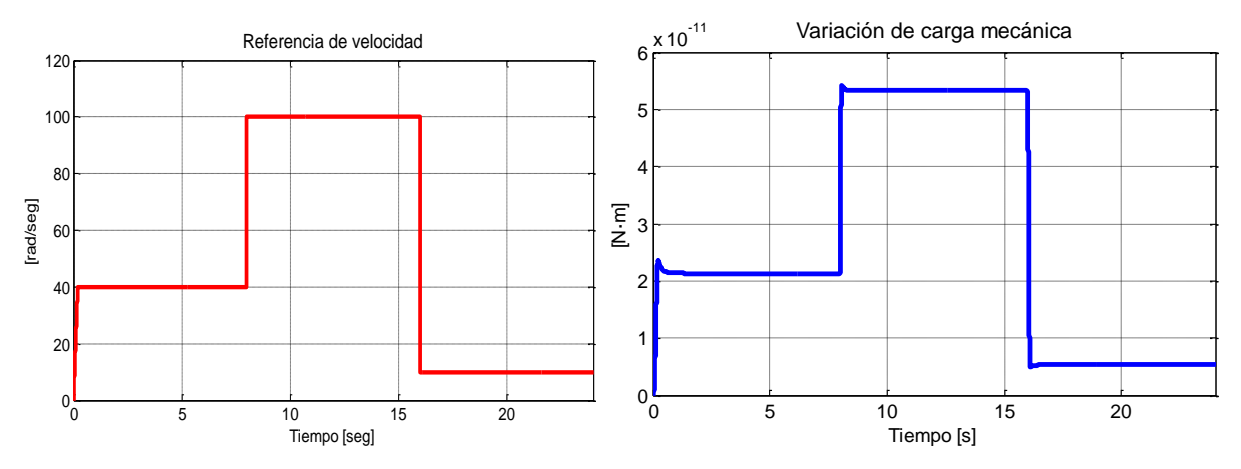

**Figura 6.3. Condiciones durante prueba 4. Variación de velocidad., izquierda. Variación de torque, derecha.**

# *6.1.4 PRUEBA 4: SEGUIMIENTO DE CAMBIOS DE REFERENCIA SUAVES CON CARGA MECÁNICA MÍNIMA*

Nuevamente el torque mecánico aplicado se mantiene en un nivel cercano al 0%. Pero en esta prueba la velocidad se lleva desde el reposo a 100 [rad/s] con una aceleración de 200 [rad/s<sup>2</sup>] y se mantiene constante hasta t=1 [seg]. A partir de ese instante se entrega una referencia con forma sinusoidal con amplitud de 10 [rad/s] y frecuencia de  $2\pi/60$  Hz. En la Figura 6.4 se muestran las condiciones de esta prueba.

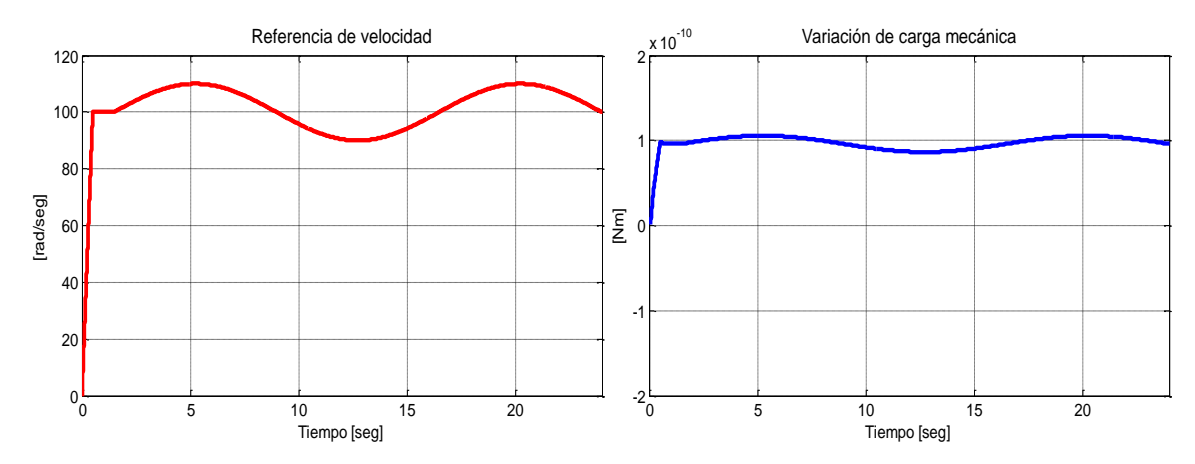

**Figura 6.4. Condiciones durante prueba 4. Variación de velocidad., izquierda. Variación de torque, derecha.**

# *6.1.5 PRUEBA 5: SEGUIMIENTO DE CAMBIOS DE REFERENCIA ABRUPTOS CON CARGA MECÁNICA MEDIA*

Manteniendo la carga mecánica en un nivel cercano al 50%, se varía la referencia de velocidad según la Tabla 6.3.

### *6.1.6 PRUEBA 6: SEGUIMIENTO DE CAMBIOS DE REFERENCIA SUAVES CON CARGA MECÁNICA MEDIA*

Manteniendo la carga mecánica en un nivel cercano al 50%, se varía la referencia de velocidad como indica la Figura 6.4 izquierda.

## *6.1.7 PRUEBA 7: SEGUIMIENTO DE CAMBIOS DE REFERENCIA ABRUPTOS CON CARGA MECÁNICA ALTA*

Manteniendo la carga mecánica en un cercano al 100%, se varía la referencia de velocidad según la Tabla 6.3.

#### *6.1.8 PRUEBA 8: SEGUIMIENTO DE CAMBIOS DE REFERENCIA SUAVES CON CARGA MECÁNICA ALTA*

Manteniendo la carga mecánica en un nivel cercano al 100%, se varía la referencia de velocidad como indica la Figura 6.4 izquierda.

#### *6.1.9 PRUEBA 9: ESTABILIZACIÓN 1*

La velocidad aumenta desde cero hasta 100 [rad/s] con una aceleración de 200 [rad/s2] y luego se mantiene constante en dicho valor. La carga mecánica aplicada se mantiene cercana a un nivel del 0% durante toda la prueba.

#### *6.1.10 PRUEBA 10: ESTABILIZACIÓN 2*

La velocidad varía de la misma manera que en la prueba 9, pero manteniendo la carga mecánica en un nivel cercano al 50%.

## *6.1.11 PRUEBA 11: ESTABILIZACIÓN 3*

La velocidad varía de la misma manera que en la prueba 9, pero manteniendo la carga mecánica en un nivel cercano al 100%.

## *6.1.12 PRUEBA 12.*

En esta prueba la velocidad aumenta desde cero hasta los 100 [rad/s] con una aceleración de 50 [rad/s2] para después mantenerse en ese valor fijo durante el resto del tiempo. Durante toda la prueba la carga mecánica se mantiene en un nivel cercano al 100%. Las condiciones de esta prueba se grafican en la Figura 6.5.

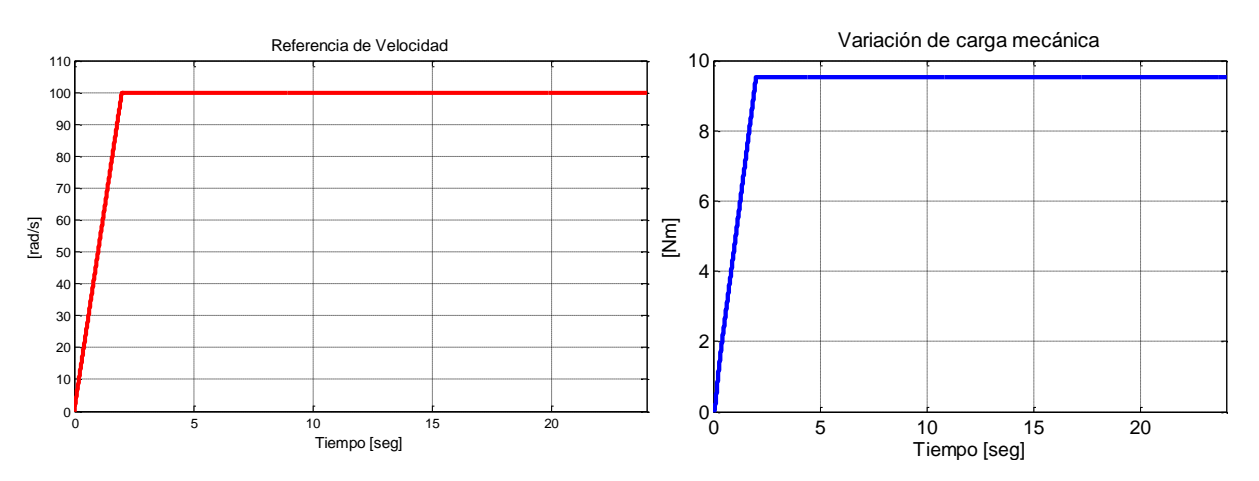

**Figura 6.5. Condiciones durante prueba 12. Variación de velocidad., izquierda. Variación de torque, derecha**

Esta prueba fue diseñada para realizar una evaluación comparativa entre los esquemas FOC-PI y FOC-CSC. Por este motivo, sólo es aplicada a dichas estrategias.

## **6.2 RESULTADOS EXPERIMENTALES**

Todos los resultados mostrados en esta sección fueron obtenidos considerando los parámetros de los controladores de corriente señalados en la Tabla 6.4.

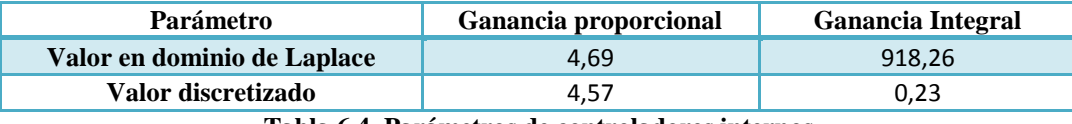

**Tabla 6.4. Parámetros de controladores internos**

Estos controladores fueron sintonizados utilizando el comando *rtool* del Software MATLAB. Dicha herramienta implementa un algoritmo de sintonización basado en la técnica Lugar Geométrico de las Raíces (LGR). Entrega las ganancias del controlador pedido (que debe estar basado en un PID) pidiendo como parámetros: la función de transferencia de la planta a controlar, el coeficiente de amortiguamiento  $\xi$  y la frecuencia natural  $\omega_n$  deseados. Para valores de la Tabla 6.4, se pidió un coeficiente de amortiguamiento del 1.52% y una frecuencia natural de 35 Hz.

Los controladores fueron discretizados usando la aproximación bilineal con un tiempo de muestreo de 250 μs Para este fin se utilizó el comando *c2dm* de Matlab. En el Anexo E se encuentran detalles acerca de las sintonizaciones tanto de los controladores de corriente como los de velocidad y sus respectivas discretizaciones.

Para condensar los resultados de las pruebas realizadas se ha escogido presentar un conjunto de tablas que contienen los valores más importantes del seguimiento de velocidad.

Las mediciones mostradas en las tablas de las estrategias FOC-PI y FOC-PIF, se explican a continuación:

- *Pruebas de regulación*: En las pruebas 1 y 2, se generan cuatro instancias en las cuales se miden los niveles de sobre oscilación y los tiempos de estabilización alcanzados. Dichas instancias son: la estabilización de la referencia de velocidad, a los 0.5 segundos, y las tres perturbaciones de carga mecánica, a los 6, 12 y 18 segundos (ver Figuras 6.1 y 6.2).
- *Pruebas de seguimiento de cambios bruscos*: En las pruebas 3, 5 y 7, se busca medir las sobre oscilaciones y tiempo de estabilización para cada uno de los tres cambios de referencia ocurridos a los 0,5, 8 y 16 segundos (ver Figura 6.3).
- *Pruebas de seguimiento de cambios suaves y estabilización*: Durante los experimentos 4, 6, 8, 9, 10 y 11, existe sólo una ocasión en la que se evalúan el sobre nivel y el tiempo de estabilización. Esto ocurre al finalizar la rampa a los 0,5 segundos.

En todas las tablas descritas se han utilizado las abreviaturas "Ov" y "Ts", para denotar los sobre pasos y tiempos de estabilización, respectivamente medidos durante cada uno de las instancias indicadas anteriormente.

Hasta el momento se han descrito mediciones que evalúan el desempeño de control durante los eventos que generan respuestas transientes. Con el objetivo de dimensionar el error durante el resto del tiempo de los respectivos experimentos, se han calculado índices de desempeño para cada experimento realizado. Se han utilizado dos índices que se definen como sigue:

$$
IAE = \int |e(t)|dt
$$

$$
ITAE = \int t|e(t)|dt
$$

Donde  $e(t)$  corresponde a la diferencia entre la referencia y la salida del sistema controlado.

Para las estrategias FOC-PI y FOC-CSC se ha incluido una tabla que resume los resultados obtenidos en la prueba 12. En esta prueba, además de medir la sobre oscilación y el tiempo de estabilización, se calculan el valor eficaz de la corrientes trifásica y se mide la corriente de cuadratura. Con esto se busca dimensionar el esfuerzo de control realizados por los esquemas mencionados.

En lo que sigue se presentan los resultados experimentales de los esquemas FOC-PI, FOC-PIF y FOC-CSC.

#### *6.2.1 FOC-PI*

Antes de presentar los resultados de esta técnica es necesario indicar los parámetros del controlador de velocidad con los que se obtuvieron dichos resultados. El controlador de velocidad de esta estrategia fue diseñado bajo la restricción de un sobre nivel de 1.52% y una frecuencia natural de 3.5 Hz. Los parámetros encontrados para dicha sintonización se presentan en la Tabla 6.5.

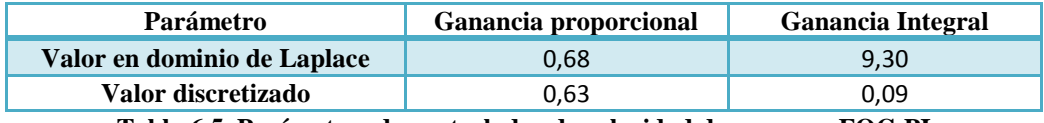

**Tabla 6.5. Parámetros de controlador de velocidad de esquema FOC-PI**

En la Tabla 6.6, se muestran los resultados experimentales de las pruebas de regulación. Estos valores fueron obtenidos a partir del análisis de la Figura 6.6, que corresponde a un acercamiento de los errores de seguimiento de las primeras dos pruebas. Estos gráficos fueron deducidos a partir de las curvas incluidas en las Figuras G.31 y G.32.

| $N^{\rm o}$ | Estabilización  |      | Perturbación 1           |      | Perturbación 2 |      | Perturbación 3              |      |
|-------------|-----------------|------|--------------------------|------|----------------|------|-----------------------------|------|
| Prueba      | Ov              | Ts   | Ov                       | Ts   | Ov             | Ts   | Ov                          | Ts   |
|             | $\frac{9}{6}$ ] | [s]  | $\lceil \sqrt{9} \rceil$ | [s]  | [%]            | [s]  | $\lceil \frac{9}{0} \rceil$ | [s]  |
|             | 6.14            | 0.12 | 7.57                     | 0.14 | 8.09           | 0.60 | 13.83                       | 0,22 |
| $\mathbf 2$ | 7.16            | 0.12 | 6.24                     | 0.13 | 6.11           | 0.21 | 6.30                        | 0.16 |

**Tabla 6.6. Resultados experimentales de FOC-PI ante pruebas de regulación**

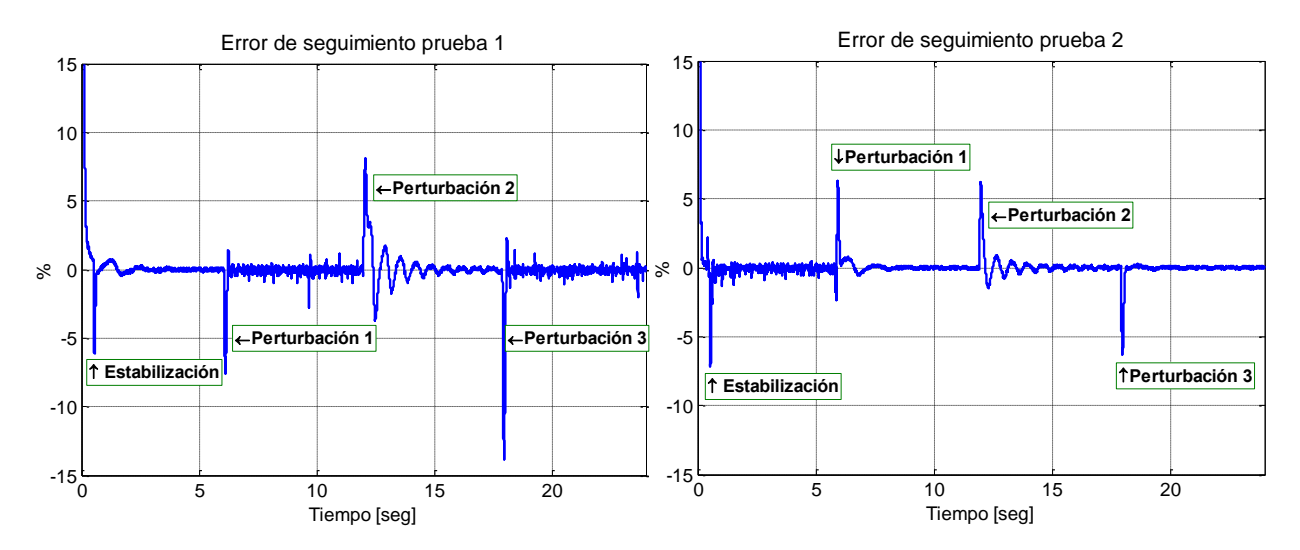

**Figura 6.6. Acercamiento de seguimiento de velocidad de pruebas 1y 2 bajo FOC-PI**

Los valores de los niveles de sobre oscilación mostrados en la Tabla 6.6, fueron calculados como el porcentaje que representa la diferencia absoluta entre el valor máximo alcanzado y la referencia de velocidad con respecto a la misma diferencia. Es decir

$$
O_V(\%) = \frac{|\omega_r - \omega_r^*|}{\omega_r^*} \cdot 100 \tag{6.2.1}
$$

En cambio, los tiempos de estabilización fueron medidos como la diferencia entre el instante del primer hasta y el último ingreso de la salida dentro del margen de error del 2%, tal como se señala en la Figura 6.7.

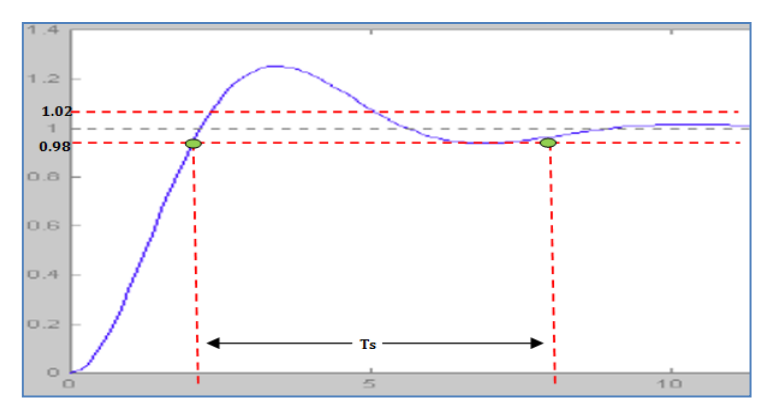

**Figura 6.7. Definición de tiempo de estabilización**

Esta estimación se hizo de esta forma porque, como se puede ver en los resultados graficados en el Anexo G, los tiempos de subida eran casi despreciables para todas las pruebas.

La definición de sobre oscilación indicada en la Ecuación (6.2.1), se mantiene para todas las tablas mostradas en las Secciones 6.2 y 6.3. En cambio la definición del tiempo de estabilización graficada en la Figura 6.7 es válida para todas las pruebas (experimentales y simuladas), exceptuando las de seguimiento ante cambios bruscos. En dichas pruebas (3, 5 y 7), los resultados de todos los esquemas de control arrojaron sobre oscilaciones mayores que en el resto del protocolo. Así, para no obtener tiempos de estabilización poco representativos, se amplió el margen de error a un 5%. En el resto de los experimentos, las dinámicas observadas fueron tan rápidas que para poder medir los tiempos de estabilización, se tuvo que utilizar un margen de error más estricto (2%). De lo contrario, la mayoría de las mediciones hubiesen sido nulas, dificultando el análisis comparativo entre las técnicas de control.

Las mediciones de las pruebas de seguimiento de cambios bruscos se exponen en la Tabla 6.7. En la Figura 6.8 se expone la salida de velocidad durante cada prueba versus la referencia. El resto de las señales relevantes durante estos experimentos se pueden observar en las Figuras G.33, G.35 y G.37.

| $\mathbf{N}^{\mathbf{o}}$<br>Prueba | <b>Estabilización</b> |      | Referencia 1 |      | Referencia 2 |     |
|-------------------------------------|-----------------------|------|--------------|------|--------------|-----|
|                                     | Ov                    | Ts   | Ov           | Ts   | Ov           | Ts  |
|                                     | [%]                   | [s]  | [%]          | [s]  | [%]          | [s] |
| 3                                   | 18,30                 | 0,12 | 4,60         | 0,00 | 32,13        |     |
| 5                                   | 18,25                 | 0,13 | 2,70         | 0,00 | 14,30        |     |
| 7                                   | 14,23                 | 0,13 | 2,90         | 0,00 | 11,49        |     |

**Tabla 6.7. Resultados experimentales de FOC-PI ante pruebas de seguimiento de cambios bruscos**

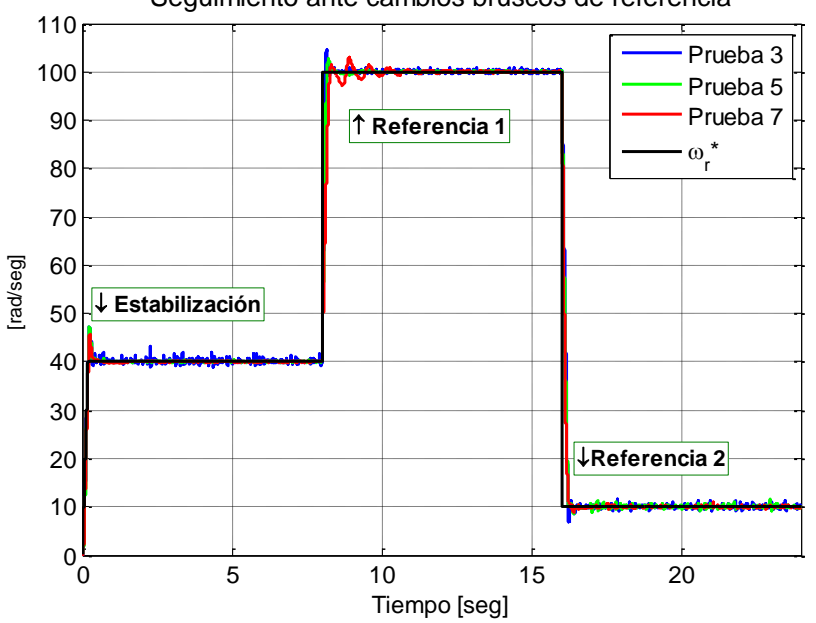

Seguimiento ante cambios bruscos de referencia

**Figura 6.8. Seguimiento ante cambios bruscos de referencia bajo FOC-PI**

Los tiempos de estabilización omitidos (señalados con el símbolo '-'), indican que no se observó la estabilización de la señal durante el tramo de tiempo correspondiente al último cambio de referencia. Es decir, desde los 16 hasta los 24 segundos, la velocidad no logró quedar dentro del margen del 5% de la referencia.

En las Tablas 6.8 y 6.9, se indican los resultados de los experimentos de seguimiento ante cambios suaves, estabilización y de la prueba 12. Los valores de la primera tabla se observaron en los seguimientos de velocidad incluidos en la Figura 6.9, mientras que los valores de la segunda, se pueden observar en las curvas de la Figura 6.10. Con el fin de mostrar el origen de los valores de las Tablas 6.8 y 6.9, en las figuras anteriores se muestra un acercamiento de las curvas de velocidad durante el régimen transiente. Las curvas completas de seguimiento de velocidad y otras curvas de interés se encuentran en las Figuras G.34, G.36 y de G.38 a G.42.

| $N^{\rm o}$ | $\mathbf{O}\mathbf{v}$ | Ts   |
|-------------|------------------------|------|
| Prueba      | [%]                    | [s]  |
| 4           | 7,13                   | 0,12 |
| 6           | 6,23                   | 0,12 |
| 8           | 5,10                   | 0,69 |
| 9           | 7,02                   | 0,12 |
| 10          | 6,22                   | 0,12 |
| 11          | 5,50                   | 0,72 |

**Tabla 6.8. Resultados experimentales de FOC-PI ante pruebas de seguimiento de cambios suaves y estabilización**

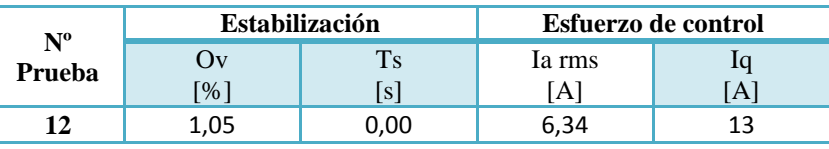

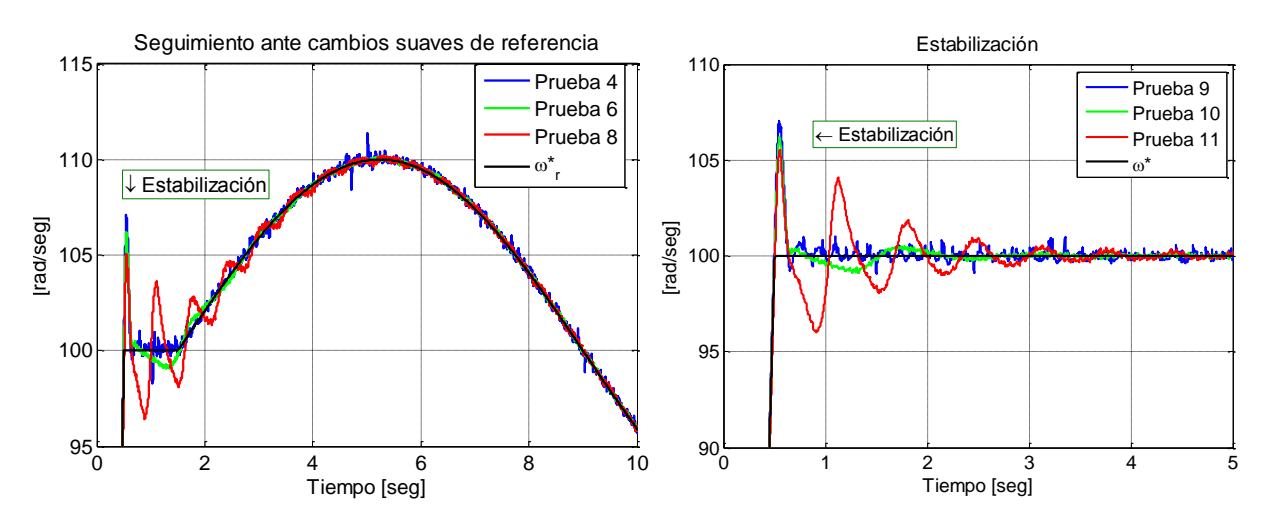

**Tabla 6.9. Resultados experimentales de FOC-PI ante prueba 12**

**Figura 6.9. Seguimiento de velocidad ante cambios suaves de referencia y pruebas de estabilización bajo FOC-PI**

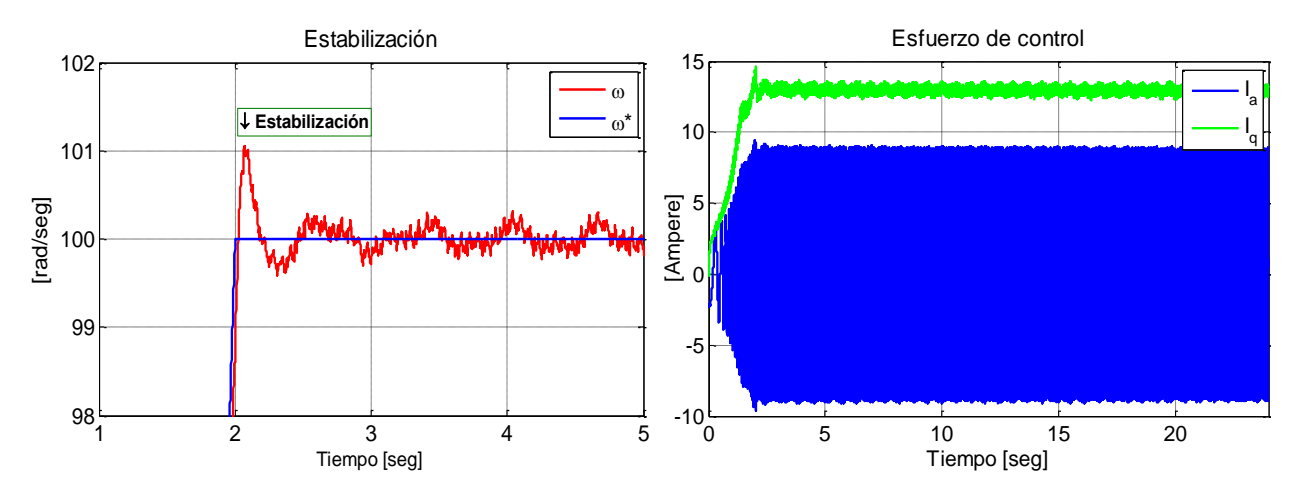

**Figura 6.10. Resultados de prueba 12 bajo FOC-PI. Seguimiento de velocidad (izquierda) y corriente trifásica y cuadratura (derecha).**

Los índices de desempeño calculados durante todos los experimentos realizados bajo el esquema FOC-PI, se condensan en la Tabla 6.10.

| $N^{\rm o}$             | <b>Índice</b> |             |  | $N^{\rm o}$ |            | <b>Indice</b> |
|-------------------------|---------------|-------------|--|-------------|------------|---------------|
| Prueba                  | <b>IAE</b>    | <b>ITAE</b> |  | Prueba      | <b>IAE</b> | <b>ITAE</b>   |
|                         | 10,20         | 112,37      |  | 7           | 22,48      | 255,38        |
| $\mathbf{2}$            | 6,19          | 55,41       |  | 8           | 6,16       | 27,34         |
| 3                       | 21,00         | 242,16      |  | 9           | 5,58       | 51,19         |
| $\overline{\mathbf{4}}$ | 4,78          | 41,48       |  | 10          | 3,29       | 17,59         |
| 5                       | 19,79         | 244,01      |  | 11          | 5,89       | 23,79         |
| 6                       | 3,38          | 16,88       |  | 12          | 3,66       | 27,83         |

**Tabla 6.10. Índices de desempeño experimentales de esquema FOC-PI**

#### *6.2.2 FOC- PIF*

Al igual que como se hizo con el esquema tradicional, antes de mostrar los resultados se presenta el diseño del controlador de velocidad utilizado para esta estrategia. A partir de lo descrito en la Sección 3.3.3, se sabe que la topología del controlador de velocidad de esta técnica de control es:

$$
c(s) = k_p + k_i s^{-\lambda} \tag{6.1}
$$

Donde λε<sup>R.</sup>

Considerando la estructura mostrada en la expresión (6.1), se presentan los parámetros del controlador fraccionario en la Tabla 6.11.

| Doromot.<br>tro<br>. | $-1$ | <br> |  |
|----------------------|------|------|--|
| aiul                 |      |      |  |

**Tabla 6.11. Parámetros de controlador de velocidad de esquema FOC-PIF**

Bajo las condiciones indicadas en la tabla anterior, se realizaron las pruebas de regulación. Cuyos resultados se indican en la Tabla 6.12.

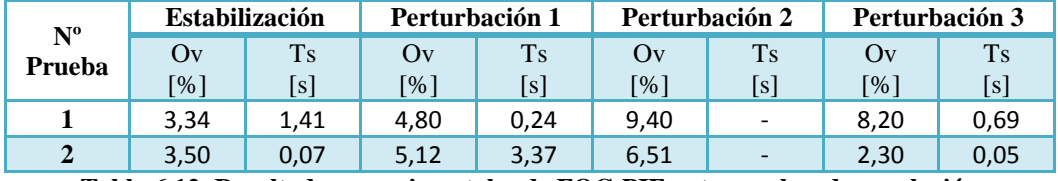

**Tabla 6.12. Resultados experimentales de FOC-PIF ante pruebas de regulación**

Al observar las curvas resultantes de los experimentos de regulación obtenidos bajo este esquema (ver Figuras G.43 y G.44), se notó que la sintonización dependía críticamente del punto de operación. Este hecho es mostrado en la Figura 6.11, que muestra un acercamiento de la velocidad obtenida durante las pruebas 1 y 2.

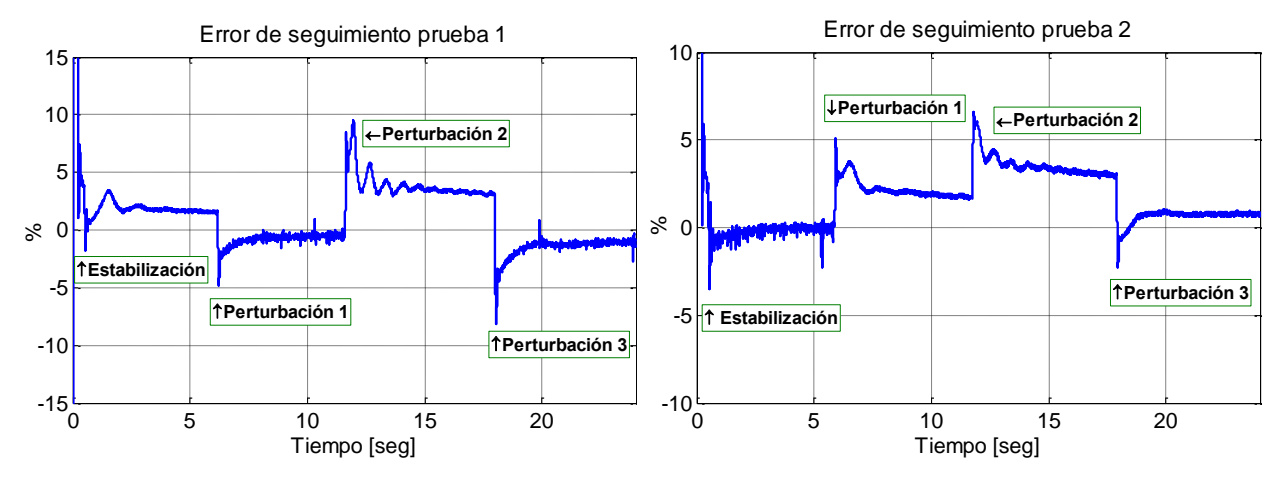

**Figura 6.11. Seguimiento de velocidad obtenido durante pruebas 1 y 2 bajo FOC-PIF.**

Debido a lo anterior, se realizaron otras dos sintonizaciones: una para la carga mecánica media y otra para la carga mecánica alta. Debido a que ahora se conocía que el controlador sólo respondería bien bajo las condiciones de operación para las que fue diseñado, no se realizó el protocolo completo para cada sintonización. Si no que sólo se repitieron aquellas las pruebas que, bajo la sintonización adecuada, mostrarían un buen desempeño. Es decir, los experimentos 5, 6 y 10 se repitieron con un controlador sintonizado para una carga media. En cambio, las pruebas 7,8 y 11 se volvieron a realizar con una sintonización para carga alta. Las sintonizaciones adicionales se muestran en la Tabla 6.13.

|                      | <b>Parámetros</b> |                              |           |  |  |
|----------------------|-------------------|------------------------------|-----------|--|--|
| <b>Sintonización</b> | $n_n$             |                              |           |  |  |
| Carga media          | 1,50              | 1,40                         | 1,09      |  |  |
| Carga alta           | 1,50              | 1.40                         | 1,30      |  |  |
| -----<br>$-$<br>___  | _ _               | _ _ _<br>$\sim$ $\sim$<br>__ | _ _ _ _ _ |  |  |

**Tabla 6.13. Parámetros de controlador de velocidad de esquema FOC-PIF**

La Tabla 6.14 contiene los resultados de las pruebas de seguimiento de cambios bruscos bajo las distintas sintonizaciones del lazo de velocidad. En la Figura 6.12, se muestran las curvas de velocidad de los experimentos 3, 5 y 7 con sintonizaciones adecuadas para las respectivas cargas mecánicas versus la referencia. El resto de las variables relevantes se pueden observar en las Figuras G.45, G.54 y G.57. Los gráficos de todas las señales obtenidas durante las pruebas 5 y 7 con un controlador de velocidad para una carga mecánica baja se pueden observar en las Figuras G.47 y G.49.

| Sintonización | $N^{\rm o}$ | Estabilización |           | Referencia 1 |      | Referencia 2 |                          |
|---------------|-------------|----------------|-----------|--------------|------|--------------|--------------------------|
|               | prueba      | Ov             | <b>Ts</b> | Ov           | Ts   | Ov           | <b>Ts</b>                |
|               |             | [%]            | [s]       | [%]          | [s]  | [%]          | [s]                      |
| Carga baja    | 3           | 9,84           | 0,07      | 12,20        | 0,07 | 100          | $\overline{\phantom{a}}$ |
|               |             | 13,80          | 0,05      | 6,50         | 0,08 | 95,00        |                          |
|               |             | 5,60           | 1,64      | 5,60         | 0,56 | 73,80        |                          |
| Carga media   |             | 5,38           | 0,05      | 4,40         | 0,00 | 69,63        |                          |
| Carga alta    |             | 2,25           | 0,00      | 4,20         | 0,00 | 72,47        |                          |

**Tabla 6.14. Resultados experimentales de FOC-PIF ante pruebas de seguimiento de cambios bruscos**

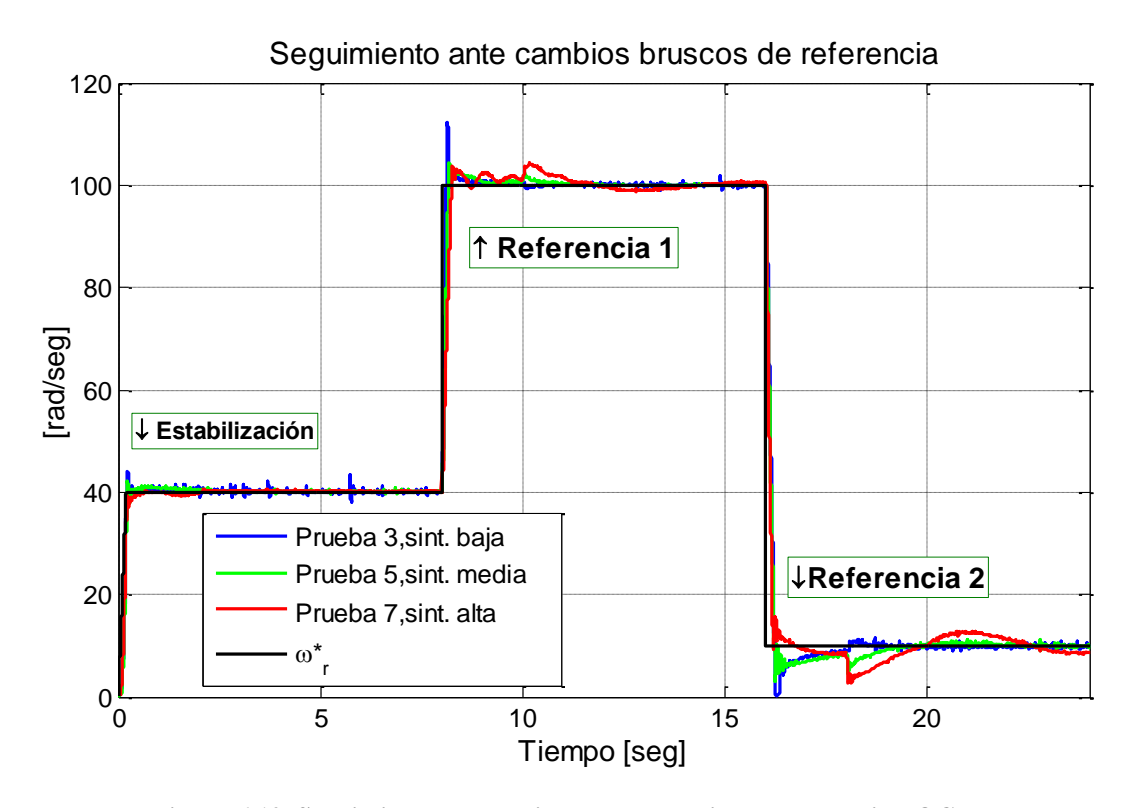

**Figura 6.12. Seguimiento de velocidad ante cambios bruscos bajo FOC-PIF.**

Nuevamente, los tiempos de estabilización omitidos indican que dentro del lapso de tiempo observado no se observó la estabilización de la velocidad.

Analizando los gráficos de seguimiento de velocidad incluidos en la Figura 6.13 (ver el resto de las señales relevantes en las Figuras G.55, G.56, G.58 y G.59), se realizaron las mediciones señaladas en la Tabla 6.15. Aquellos experimentos no incluidos dentro de las figuras anteriores junto con el resto de las señales importantes se encuentran en las Figuras G.48 y G.50 a la G.53.

| Sintonización | $N^{\rm o}$<br>Prueba | $\alpha$<br>[%] | <b>Ts</b><br>[s] |
|---------------|-----------------------|-----------------|------------------|
| Carga baja    | 4                     | 3,60            | 0,07             |
|               | 6                     | 3,43            | 1,25             |
|               | 8                     | 10,65           |                  |
|               | 9                     | 3,25            | 0,07             |
|               | 10                    | 3,70            | 2,54             |
|               | 11                    | 10,98           | 18,06            |
|               | 6                     | 2,10            | 0,04             |
| Carga media   | 10                    | 2,10            | 0,05             |
| Carga alta    | 8                     | 8,81            | 1,25             |
|               | 11                    | 8,99            | 1,28             |

**Tabla 6.15. Resultados experimentales de FOC-PIF ante pruebas de seguimiento de cambios suaves y estabilización**

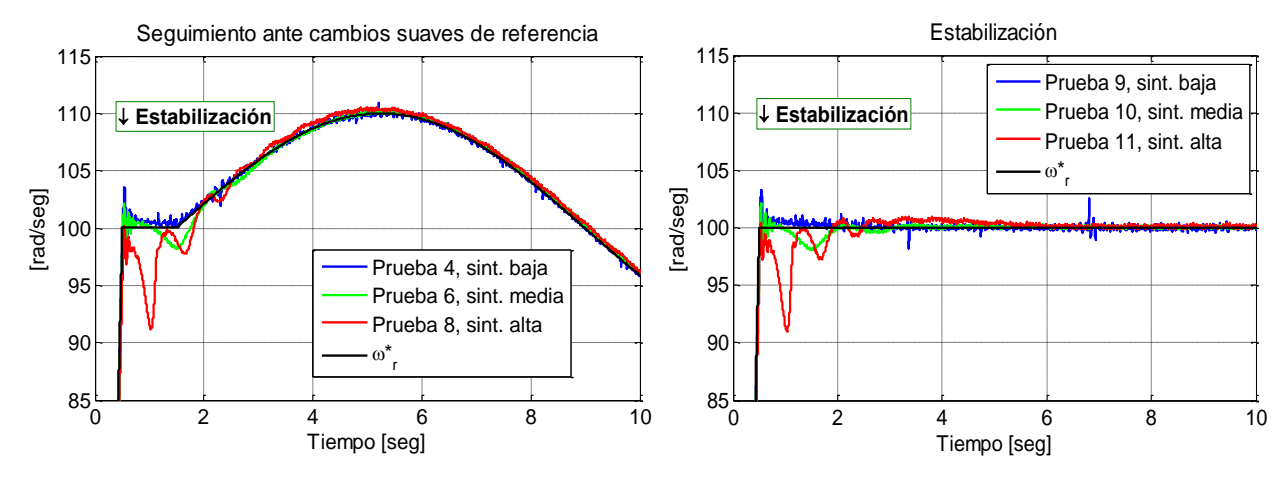

**Figura 6.13. Seguimiento de velocidad ante pruebas de seguimiento de cambios suaves y estabilización bajo FOC-PIF.** 

En la Tabla 6.16 se indican las estimaciones de los índices de desempeño de todas las pruebas realizadas bajo esta estrategia de control.

| <b>Sintonización</b> | $N^{\rm o}$    | Índice     |             |  |
|----------------------|----------------|------------|-------------|--|
|                      | Prueba         | <b>IAE</b> | <b>ITAE</b> |  |
|                      | 1              | 52,04      | 607,58      |  |
|                      | $\overline{2}$ | 44,19      | 529,02      |  |
|                      | 3              | 27,67      | 350,93      |  |
|                      | $\overline{4}$ | 7,09       | 41,46       |  |
|                      | 5              | 39,27      | 462,32      |  |
| Carga baja           | 6              | 36,88      | 364,08      |  |
|                      | 7              | 59,34      | 667,73      |  |
|                      | 8              | 67,24      | 675,00      |  |
|                      | 9              | 6,52       | 37,78       |  |
|                      | 10             | 36,93      | 360,01      |  |
|                      | 11             | 66,68      | 654,51      |  |
|                      | 5              | 30,72      | 385,51      |  |
| Carga media          | 6              | 7,65       | 37,22       |  |
|                      | 10             | 6,21       | 21,24       |  |
|                      | 7              | 41,65      | 562,48      |  |
| Carga alta           | 8              | 12,46      | 55,67       |  |
|                      | 11             | 11,41      | 38,40       |  |

**Tabla 6.16. Índices de desempeño experimentales de esquema FOC-PIF**

## *6.2.3 FOC-CSC*

Tal como se mencionó en la Sección 4.4, este esquema posee los mismos controladores de corriente y velocidad que la técnica FOC-PI, razón por la cual se mantuvieron las respectivas sintonizaciones (revisar Tablas 6.4 y 6.5). Lo que diferencia a este esquema del FOC-PI, es el deslizamiento que, durante toda la prueba, se mantiene fijo en un valor igual al inverso de la constante de tiempo del rotor. De acuerdo a estimaciones de los parámetros de la máquina obtenidos mediante pruebas experimentales (ver detalles en Anexo A), el valor del deslizamiento para esta técnica es:

$$
\tau_R = \frac{L_r}{R_r} = 0.2835 \; [seg]
$$

Bajo las condiciones recién indicadas se realizó la prueba 12 bajo esta técnica de control. Las medidas más importantes de los resultados se muestran en la Tabla 6.17. En la Figura 6.14, se grafica el seguimiento de velocidad y la corriente trifásica obtenida durante esta prueba. El resto de las variables relevantes de esta prueba, se muestran en la Figura G.60.

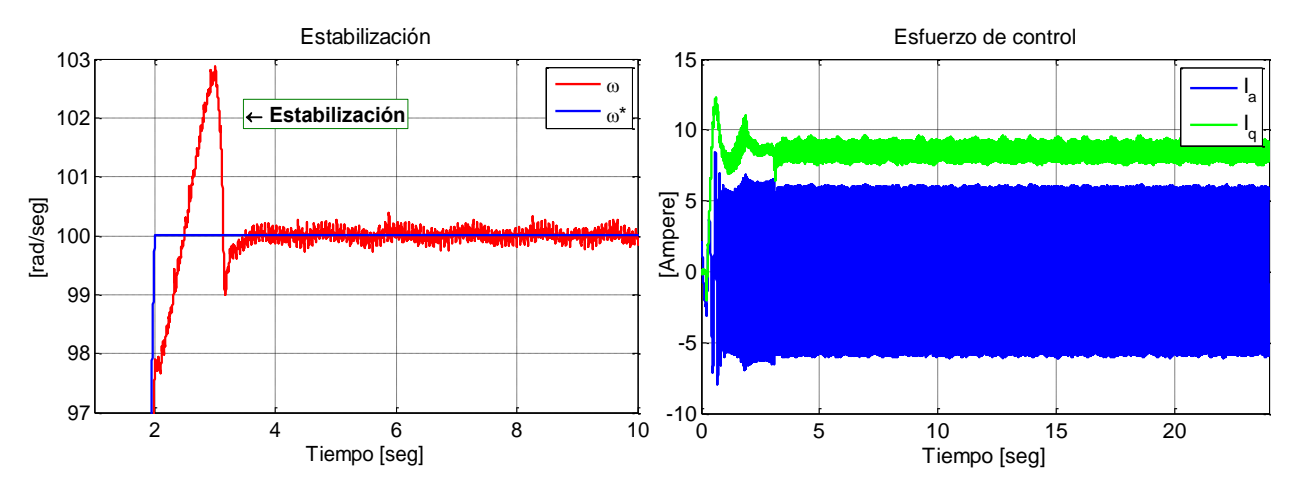

**Figura 6.14. Seguimiento de velocidad (izquierda) y corriente trifásica (derecha) del esquema FOC-CSC durante prueba 12.**

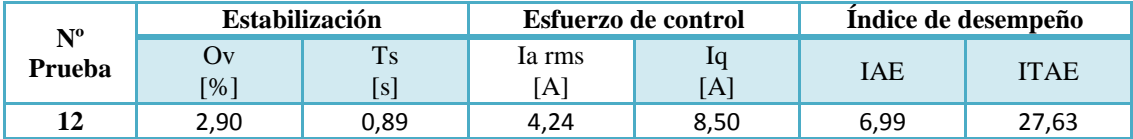

**Tabla 6.17. Resultados experimentales de FOC-CSC ante prueba 12**

## **6.3 RESULTADOS SIMULACIONES**

Como se dijo al principio de este capítulo, para evaluar la representatividad de las simulaciones computacionales se reprodujeron todos los experimentos realizados con las mismas configuraciones especificadas para cada técnica. Lo anterior equivale a decir que tanto la estructura de los esquemas como las sintonizaciones de los controladores fueron replicadas para todas pruebas realizadas bajo cada estrategia de control.

Los resultados de las simulaciones son presentados en tablas organizadas de la misma forma y orden que en la sección anterior.

#### *6.3.1 FOC-PI*

Los resultados de las simulaciones de las pruebas de regulación son graficados en la Figura 6.15 (ver curvas completas en Figuras G.1 y G.2). Las mediciones más relevantes del seguimiento de velocidad de estas pruebas se indican en la Tabla 6.18.

| $N^{\rm o}$ | Estabilización    |                | Perturbación 1            |      | Perturbación 2     |      | Perturbación 3 |      |
|-------------|-------------------|----------------|---------------------------|------|--------------------|------|----------------|------|
| Prueba      | Qv                | T <sub>s</sub> | Ov                        | Ts   | Ov                 | Ts   | Ov             | Ts   |
|             | $\lceil\% \rceil$ | ls             | $\lceil 0\!\! /_0 \rceil$ | [s]  | $\lceil 96 \rceil$ | [s]  | $\frac{6}{6}$  | [s]  |
|             | 2.05              | 0.05           | 2.34                      | 0.06 | 4.60               | 0.14 | 4.36           | 0.12 |
| $\mathbf 2$ | 2,54              | 0.07           | 2.40                      | 0.06 | 2.15               | 0.05 | 2,09           | 0,04 |

**Tabla 6.18. Resultados simulaciones de FOC-PI ante pruebas de regulación**

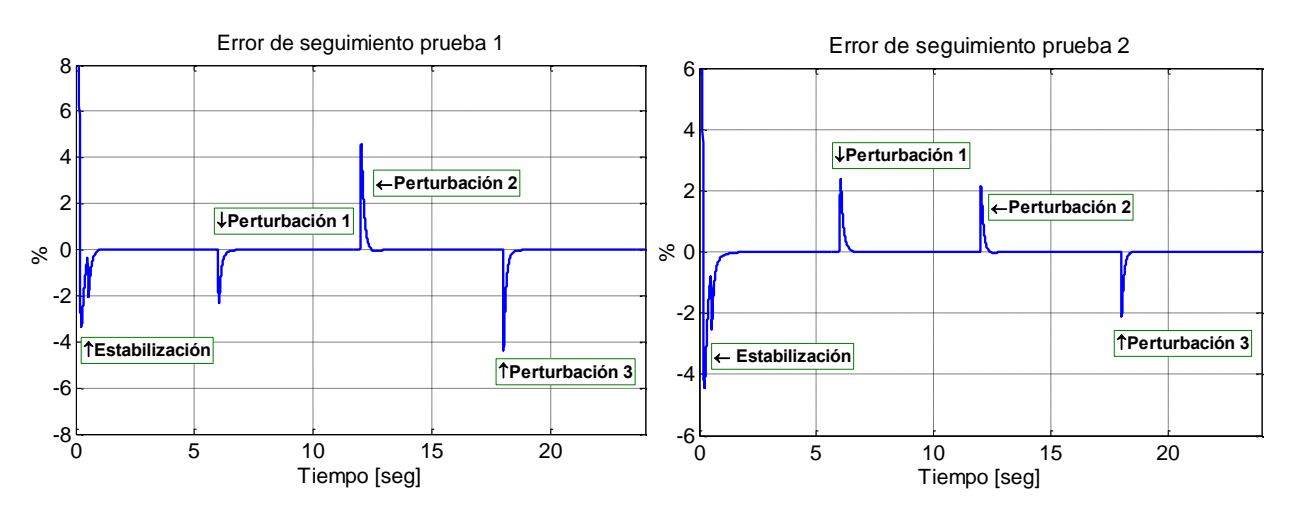

**Figura 6.15. Error de velocidad simulados de pruebas 1 y 2 bajo FOC-PI**

En la Tabla 6.19 se resumen los resultados de las simulaciones de las pruebas de seguimiento ante cambios bruscos con FOC-PI. Los gráficos correspondientes a dichos resultados

se encuentran en la Figura 6.16 (el resto de las curvas de interés se grafica en las Figuras G.3, G.5 y G.7).

| $N^{\rm o}$ | Estabilización |      | Referencia 1 |           | Referencia 2       |      |
|-------------|----------------|------|--------------|-----------|--------------------|------|
| Prueba      | Ov             | Ts   | Ov           | <b>Ts</b> | Ov                 | Ts   |
|             | [%]            | [s]  | [%]          | [s]       | $\lceil \% \rceil$ | [s]  |
|             | 10,54          | 0,16 | 1,55         | 0,00      | 7,15               | 0,1  |
|             | 9,26           | 0,16 | 0,32         | 0,00      | 0,00               | 0,00 |
|             | 8,24           | 0,16 | 0,02         | 0,00      | 0,00               | 0,00 |

**Tabla 6.19. Resultados simulaciones de FOC-PI ante pruebas de seguimiento de cambios bruscos**

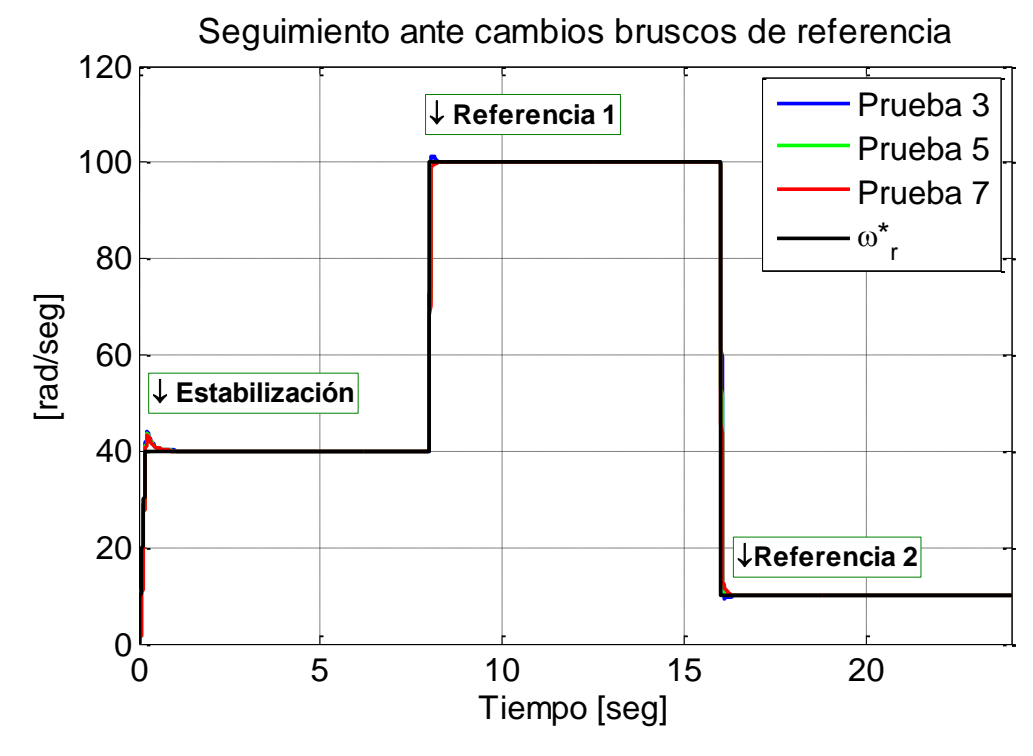

**Figura 6.16. Seguimiento de velocidad simulado de cambios bruscos de referencia bajo esquema FOC-PI** 

La Tabla 6.20 contiene las mediciones de las pruebas de seguimiento de cambios suaves y estabilización, las que fueron obtenidas a partir de las curvas de velocidad mostradas en la Figura 6.17 (ver curvas completas en Figuras G.4, G.6 y G.8 a la G.11).

| $N^{\rm o}$ | $\mathbf{O}\mathbf{v}$ | Ts   | $N^{\rm o}$ | Ov   | <b>Ts</b> |
|-------------|------------------------|------|-------------|------|-----------|
| Prueba      | [%]                    | [s]  | Prueba      | [%]  | [s]       |
|             | 2,54                   | 0,07 | q           | 2,55 | 0,08      |
| n           | 2,05                   | 0,04 | 10          | 2,05 | 0,04      |
| 8           | 1,65                   | 0,00 | 11          | 1,65 | 0,00      |

**Tabla 6.20. Resultados simulaciones de FOC-PI ante pruebas de seguimiento de cambios suaves y estabilización**

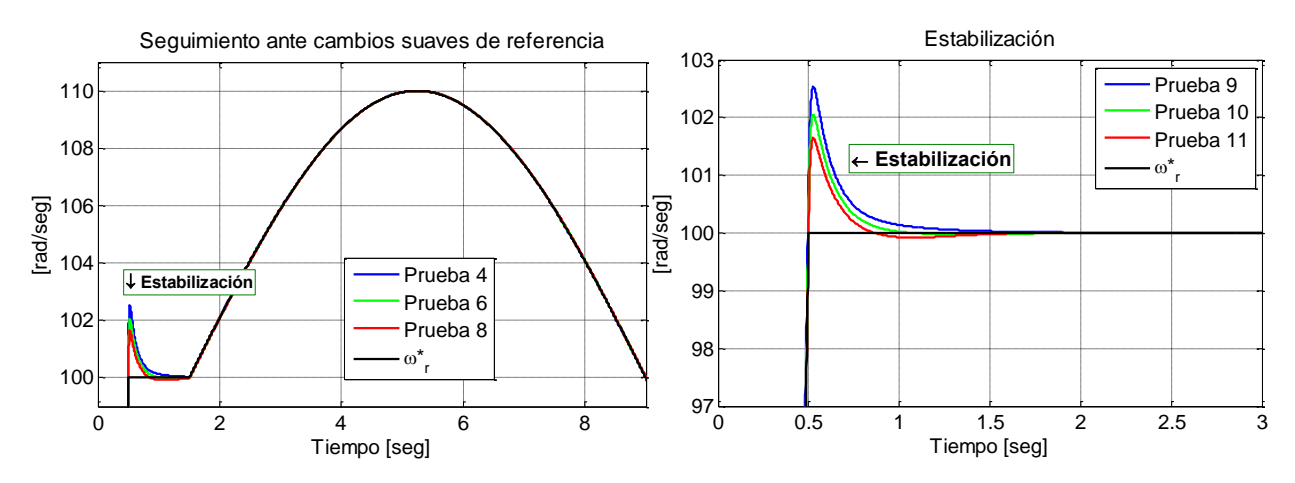

**Figura 6.17. Seguimiento de velocidad simulado de cambios suaves de referencia y estabilización bajo esquema FOC-PI** 

La simulación del experimento 12 bajo FOC-PI arroja los gráficos mostrados en la Figura 6.18 (ver curvas completas en Figura G.12) y los valores de la Tabla 6.21.

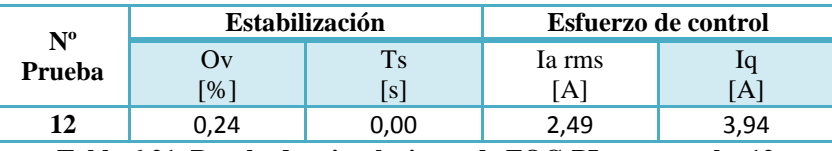

**Tabla 6.21. Resultados simulaciones de FOC-PI ante prueba 12**

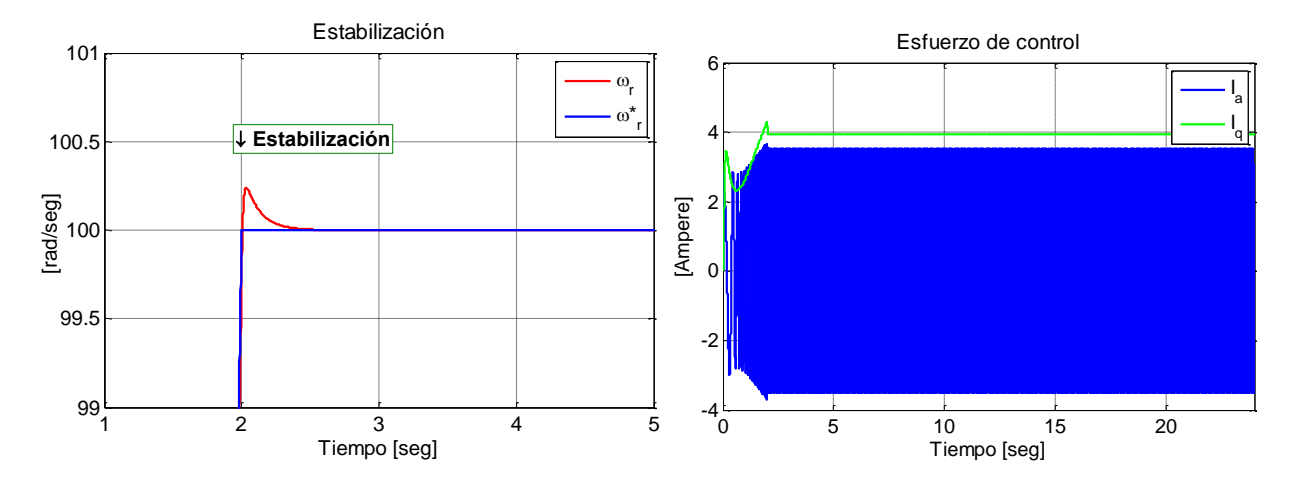

**Figura 6.18. Seguimiento de velocidad (izquierda) y corrientes (derecha) simulado de prueba 12 bajo esquema FOC-PI** 

Los índices de desempeño calculados a partir de las simulaciones antes señaladas son indicados en la Tabla 6.22.

| $N^{\rm o}$<br><b>Indice</b><br>Indice<br>$N^{\rm o}$<br>Prueba<br>Prueba<br><b>ITAE</b><br><b>ITAE</b><br><b>IAE</b><br>IAE<br>57,48<br>3,29<br>21,80<br>7<br>6,00<br>8<br>$\overline{2}$<br>4,25<br>2,80<br>11,21<br>1,85<br>3<br>9<br>0,54<br>6,80<br>69,25<br>1,88 |  |
|----------------------------------------------------------------------------------------------------|--|
|                                                                                                    |  |
|                                                                                                    |  |
|                                                                                                    |  |
|                                                                                                    |  |
|                                                                                                    |  |
| 0,39<br>10<br>1,05<br>1,91<br>1,65<br>4                                                                                                    |  |
| 5<br>11<br>59,38<br>0,33<br>6,09<br>1,54                                                                                                    |  |
| 2,80<br>0,57<br>1,84<br>12<br>0,84<br>6                                                                                                    |  |

**Tabla 6.22. Índices de desempeño de esquema FOC-PI simulado**

#### *6.3.2 FOC-PIF*

Con las simulaciones correspondientes a los experimentos 1 y 2 bajo el esquema FOC-PIF, se obtienen los gráficos mostrados en la Figura 6.19 (en las Figuras G.13 y G.14, se encuentran el resto de las señales de interés). La Tabla 6.23 condensa los resultados del seguimiento de velocidad de estas simulaciones.

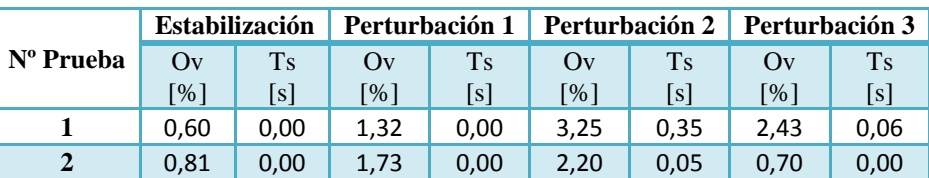

**Tabla 6.23. Resultados simulaciones de FOC-PIF ante pruebas de regulación**

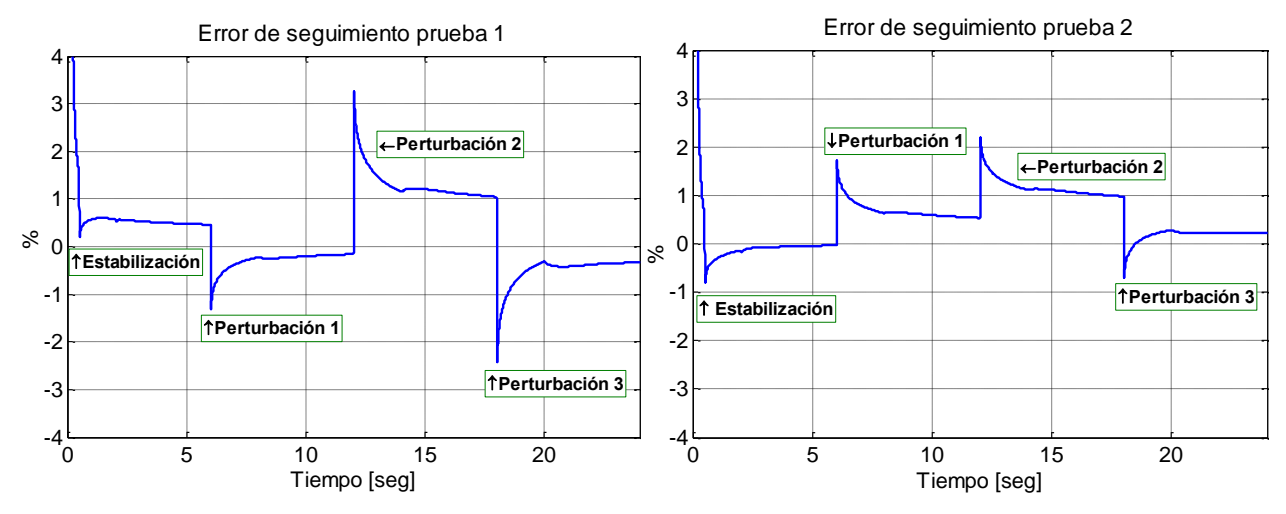

**Figura 6.19. Seguimiento de velocidad simulado de pruebas 1 y 2 bajo esquema FOC-PIF** 

En la Tabla 6.24 se señalan los resultados de las pruebas simuladas de seguimiento ante cambios bruscos bajo las sintonizaciones para los distintos puntos de operación (ver Tablas 6.12 y 6.13). En la Figura 6.20 se grafican las velocidades simuladas bajo las controladores con las sintonizaciones adecuadas para las cargas de cada prueba. Las simulaciones no incluidas en las figuras anteriores y el resto de las variables de interés se encuentran en las Figuras G.15, G.17, G.19, G.24 y G.27.
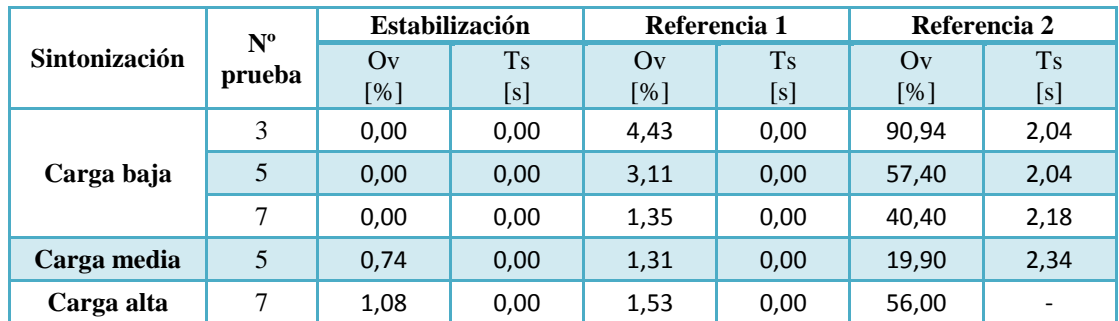

**Tabla 6.24. Resultados simulaciones de FOC-PIF ante pruebas de seguimiento de cambios bruscos**

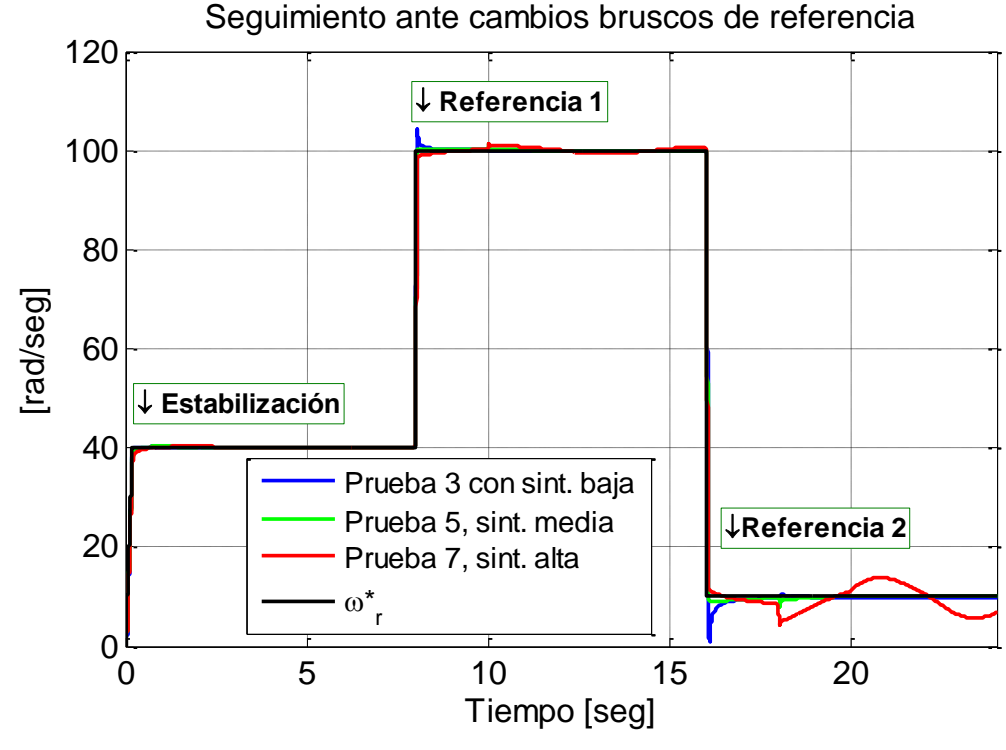

**Figura 6.20. Seguimiento de velocidad simulado cambios bruscos bajo esquema FOC-PIF**

Las simulaciones de los experimentos de seguimiento de cambios suaves y estabilización entregan los resultados contenidos en la Tabla 6.25 y las Figuras G.16, G.18, G.20 a la G.23, G.25, G.26, G.28 y G.29. Con el objetivo de graficar las simulaciones resultantes bajo las sintonizaciones adecuadas se incluye la Figura 6.21.

| Sintonización | $N^{\rm o}$<br>Prueba            | $\mathbf{O}$ v<br>[%] | Ts<br>[s] | Sintonización | $N^{\rm o}$<br>Prueba | $\alpha$<br>[%] | <b>Ts</b><br>[s] |
|---------------|----------------------------------|-----------------------|-----------|---------------|-----------------------|-----------------|------------------|
|               | 4                                | 0,80                  | 0,00      | Carga baja    | 11                    | 0,00            | 0,00             |
|               | 6<br>0,00<br>0,00                | 6                     | 0,00      | 0,00          |                       |                 |                  |
| Carga baja    | 8                                | 0,00                  | 0,00      | Carga media   | 10                    | 0,17            | 0,00             |
|               | 9                                | 0,80                  | 0,00      |               | 8                     | 0,00            | 0,00             |
|               | Carga alta<br>10<br>0,00<br>0,00 | 11                    | 0,41      | 0,00          |                       |                 |                  |

**Tabla 6.25. Resultados simulaciones de FOC-PIF ante pruebas de seguimiento de cambios suaves y estabilización**

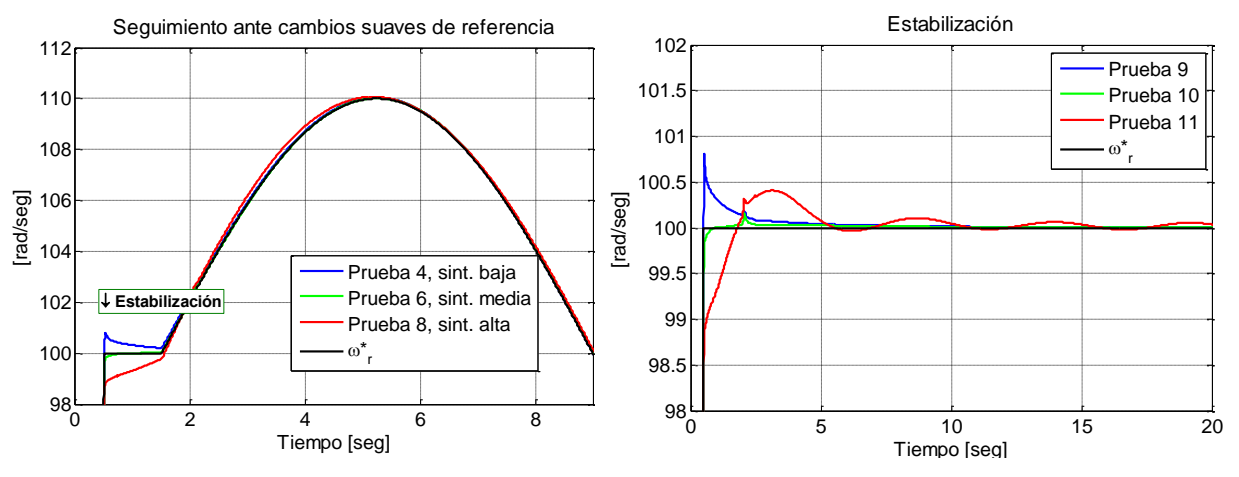

**Figura 6.21. Seguimiento de velocidad de cambios suaves de referencia y estabilización simulado bajo FOC-PIF**

Los cálculos de los índices de desempeño de las simulaciones de todas las pruebas realizadas con esta estrategia están en la Tabla 6.26.

| Sintonización | $N^{\rm o}$    |            | Índice      |
|---------------|----------------|------------|-------------|
|               | Prueba         | <b>IAE</b> | <b>ITAE</b> |
|               | 1              | 16,92      | 199,31      |
|               | $\overline{2}$ | 14,33      | 167,67      |
|               | 3              | 9,37       | 116,26      |
|               | $\overline{4}$ | 2,15       | 4,56        |
|               | 5              | 11,81      | 138,63      |
| Carga baja    | 6              | 11,24      | 108,36      |
|               | 7              | 18,69      | 211,29      |
|               | 8              | 21,62      | 214,88      |
|               | 9              | 2,06       | 3,00        |
|               | 10             | 11,02      | 105,32      |
|               | 11             | 21,17      | 208,75      |
|               | 5              | 8,15       | 97,69       |
| Carga media   | 6              | 2,08       | 9,57        |
|               | 10             | 1,66       | 2,64        |
|               | 7              | 26,75      | 457,04      |
| Carga alta    | 8              | 4,05       | 16,02       |
|               | 11             | 3,90       | 12,73       |

**Tabla 6.26. Índices de desempeño de esquema FOC-PIF simulado**

Finalmente, los valores obtenidos con la simulación de la prueba 12 realizada bajo FOC-CSC se presentan en la Tabla 6.27. En la Figura 6.22, se muestra tanto el seguimiento de velocidad como la corriente trifásica y en cuadratura resultante de la simulación de la prueba 12. El resto de las variables se grafican en la Figura G.30.

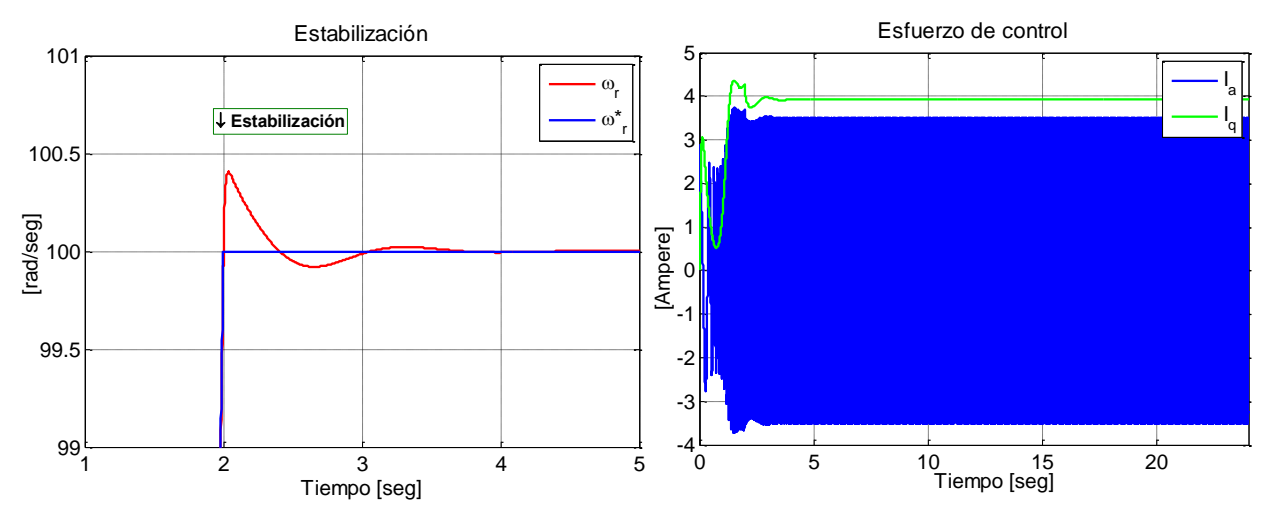

**Figura 6.22. Seguimiento de velocidad (izquierda) y corriente (derecha) simuladas durante prueba 12 bajo FOC-CSC.**

| Nº     |                         | Estabilización            |        | Esfuerzo de control        | Índice de desempeño |        |  |
|--------|-------------------------|---------------------------|--------|----------------------------|---------------------|--------|--|
| Prueba | )v<br>$\lceil % \rceil$ | <b>Ts</b><br><sub>S</sub> | la rms | $\left[ \mathrm{A}\right]$ | IAE                 | ITAE   |  |
| 12     | 0.41                    | ე,00                      | 2.48   | 3,92                       | 1,38                | ل کر 1 |  |

**Tabla 6.27. Resultados simulaciones de FOC-CSC ante prueba 12**

### **6.4 DISCUSIÓN Y ANÁLISIS DE RESULTADOS**

Antes de comenzar con los análisis comparativos, cabe mencionar que el desempeño de control observado en la estrategia de control convencional (FOC-PI) es muy bueno. Ya que, exceptuando los resultados de seguimiento ante cambios brucos, siempre se observan sobre oscilaciones menores al 14% y tiempos de estabilización inferiores a los 0.75 segundos. Esto hace que las evaluaciones comparativas con las técnicas propuestas (FOC-PIF y FOC-CSC) sean bastante exigentes.

El análisis de resultados es organizado en tres temas distintos. En el primero se evalúa el desempeño de control obtenido con la estrategia FOC-PIF, teniendo como referencia el logrado por la técnica FOC-PI. Luego, se verifica la efectividad en la maximización de torque lograda por el esquema FOC-CSC y, nuevamente, se hace con la base comparativa del control vectorial convencional. Por último, se comparan los resultados obtenidos mediante simulaciones con respecto a las mediciones obtenidas experimentalmente.

Queda aclarar que durante toda la Sección 6.4.1, se presentan tablas que exponen diferencias simples entre los resultados obtenidos entre la estrategia FOC-PI y los observados con la técnica FOC-PIF, tal como se muestra en las siguientes definiciones.

$$
O_V = O_V^{PI}(\%) - O_V^{PIF}(\%)
$$

$$
T_s = T_s^{PI}(s) - T_s^{PIF}(s)
$$

$$
IAE = IAE^{PI} - IAE^{PIF}
$$

$$
ITAE = ITAE^{PI} - ITAE^{PIF}
$$

#### *6.4.1 FOC-PI VS FOC.PIF*

La Tabla 6.28 muestra la diferencia en el desempeño logrado con la estrategia fraccionaria en comparación con la convencional durante los experimentos 1 y 2.

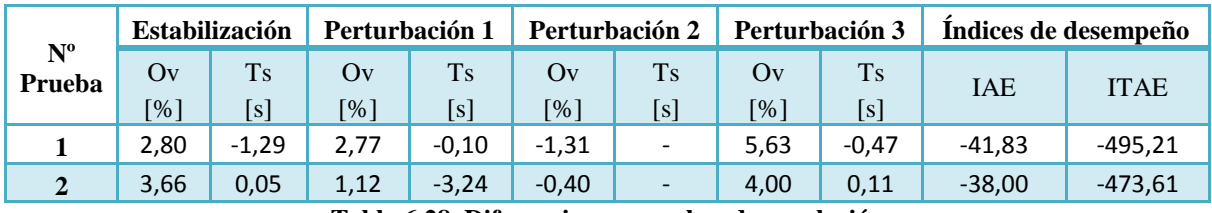

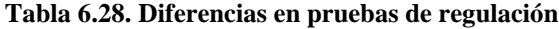

Los resultados de la tabla anterior, muestran que las sobre oscilaciones provocadas por cambios bruscos de la carga mecánica pueden ser disminuidos mediante el uso del controlador fraccionario. Pero que, en general, se logra en desmedro del tiempo de estabilización.

Observando las diferencias de índices de desempeño, se puede deducir que el error absoluto también aumenta. Esto se debe a que si bien se produjo una mejora en régimen transitorio, el aumento del error en régimen permanente correspondiente durante ciertas perturbaciones contribuye a aumentar el área de error neta calculada (ver Figuras G.43 y G.44).

No obstante, se debe considerar que la sintonización con la que se realizaron estas pruebas corresponde la realizada para una carga mecánica baja. Esto se confirma notando que durante las perturbaciones de carga media y alta se obtuvieron los peores tiempos de estabilización y errores de régimen permanente. Por esta razón, luego de observar los resultados anteriores se decidió hacer sintonizaciones más adecuadas para los diferentes niveles de carga.

Si se hace una inspección rápida por las Tablas 6.7 a 6.10, se puede notar que los peores resultados de la técnica FOC-PI fueron obtenidos durante las pruebas de seguimiento de cambios bruscos. En particular, durante aquellos periodos donde la referencia de velocidad era baja (40 y 10 rad/s), fue cuando se observaron tiempos de estabilización más largos y mayores sobre oscilaciones.

En la Tabla 6.29 se muestran las diferencias entre los resultados de la estrategia fraccionaria y la convencional durante las pruebas de cambios bruscos, bajo las distintas sintonizaciones para el controlador de velocidad. De acuerdo a esta tabla, un controlador fraccionario sintonizado de manera adecuada puede ayudar a disminuir significativamente tanto los sobre pasos como los tiempos de estabilización. Esto se deduce a partir las mejoras observadas en todas las pruebas cuando la referencia de velocidad era de 40 rad/s (correspondiente a Estabilización en Tabla 6.29), que van desde los 8.5 a los 12.9 puntos porcentuales en el caso de la sobre oscilación (representando mejoras de un 46 hasta un 87% con respecto a los sobre niveles del FOC-PI) y de 50 a 130 milisegundos para los tiempos de estabilización.

| $N^{\rm o}$<br><b>Sintonización</b><br>prueba |           | Estabilización   |           |                  | Referencia 1 |                  | Referencia 2             |             | Índices de desempeño |  |
|-----------------------------------------------|-----------|------------------|-----------|------------------|--------------|------------------|--------------------------|-------------|----------------------|--|
|                                               | Ov<br>[%] | <b>Ts</b><br>[s] | Ov<br>[%] | <b>Ts</b><br>[s] | Ov<br>[%]    | <b>Ts</b><br>[s] | <b>IAE</b>               | <b>ITAE</b> |                      |  |
|                                               | 3         | 8,46             | 0,05      | $-7,60$          | $-0.07$      | $-67,87$         |                          | $-6,67$     | $-108,77$            |  |
| Carga baja                                    | 5         | 4,45             | 0,08      | $-3,80$          | $-0.08$      | $-80,7$          |                          | $-19,48$    | $-218,41$            |  |
|                                               |           | 8,63             | $-1,52$   | $-2,70$          | $-0,56$      | $-62,31$         |                          | $-36,87$    | $-412,35$            |  |
| Carga media                                   | 5         | 12,88            | 0,08      | $-1,70$          | 0,00         | $-55,33$         | $\overline{\phantom{0}}$ | $-10,93$    | $-141,71$            |  |
| Carga alta                                    |           | 11,98            | 0,13      | $-1,30$          | 0,00         | $-60,98$         | $\overline{\phantom{a}}$ | $-19,18$    | $-307,10$            |  |

**Tabla 6.29. Diferencias en pruebas de seguimiento de cambios bruscos**

Sin embargo, cuando el cambio de referencia fue desde los 100 a los 10 rad/s, el controlador fraccionario no logró mejorar los resultados del FOC-PI. Esto puede atribuirse a que, ante un cambio de velocidad tan brusco, se produjo un cambio de punto de operación que "escapó" al diseño del PI fraccionario. Luego, teniendo en cuenta lo observado durante la referencia de velocidad de 40 rad/s y lo recién descrito, se puede considerar la posibilidad de una sobre-sintonización del controlador fraccionario para las distintas cargas mecánicas.

Por otra parte, se observa que cuando la referencia es de 100 rad/s (Referencia 1) el control fraccionario presenta sobre oscilaciones levemente mayores que el de orden entero. Aunque se debe notar que las diferencias son mucho menores que para el caso de los 10 rad/s, sobre todo en el caso de las pruebas de carga mecánica media y alta.

Las mejoras más significativas logradas por el esquema fraccionario se observan durante las pruebas de seguimiento de cambios suaves y de estabilización, mostradas en la Tabla 6.30 y en la Figura 6.23. Cuando se trabaja con la sintonización adecuada, se observan mejoras importantes en los niveles de sobre oscilación (que representan mejorías entre 49 y 66% con respecto al FOC-PI) y disminuciones moderadas de los tiempos de estabilización (del orden de los 60 a 90 milisegundos). En este tipo de pruebas se observa que se logran mejoras substanciales sin perder los buenos tiempos de estabilización alcanzados por el controlador convencional.

|                      | $N^{\rm o}$    |                         | <b>Estabilización</b> |            | Indice de desempeño |
|----------------------|----------------|-------------------------|-----------------------|------------|---------------------|
| <b>Sintonización</b> | Prueba         | Ov<br>$\lceil\% \rceil$ | <b>Ts</b><br>[s]      | <b>IAE</b> | <b>ITAE</b>         |
|                      | $\overline{4}$ | 3,52                    | 0,06                  | $-2,31$    | 0,02                |
|                      | 6              | 2,76                    | $-1,91$               | $-33,51$   | $-347,20$           |
|                      | 8              | $-5,67$                 | $-23,34$              | $-61,07$   | $-647,66$           |
| Carga Baja           | 9              | 3,75                    | 0,06                  | $-0.94$    | 13,41               |
|                      | 10             | 2,46                    | $-2,40$               | $-33,63$   | $-342,43$           |
|                      | 11             | $-5,59$                 | $-18,28$              | $-60,79$   | $-630,71$           |
|                      | 6              | 4.14                    | 0,06                  | $-4,28$    | $-20,33$            |
| Carga media          | 10             | 4,11                    | 0,09                  | $-2,92$    | $-3,65$             |
|                      | 8              | $-3,77$                 | 0,04                  | $-6,30$    | $-28,33$            |
| Carga Alta           | 11             | $-3,57$                 | $-0.55$               | $-5,52$    | $-14,61$            |

**Tabla 6.30. Diferencias en pruebas de seguimiento de cambios suaves y estabilización**

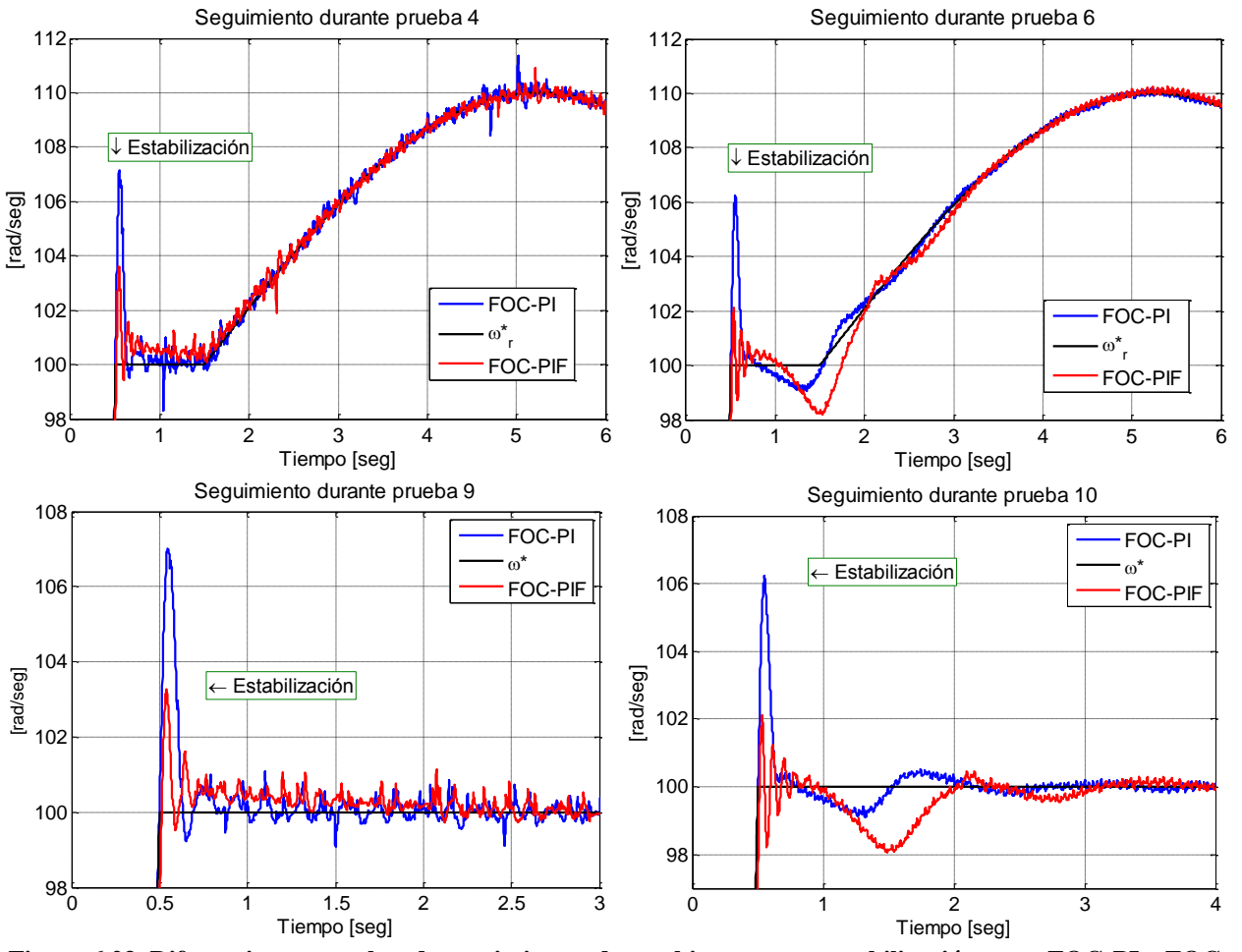

**Figura 6.23. Diferencias en pruebas de seguimientos de cambios suaves y estabilización entre FOC-PI y FOC-PIF.**

Esto último también se observa en los índices de desempeño. Si bien el IAE muestra aumentos pequeños, esto sólo indica que aumentan las pequeñas sobre oscilaciones que se observan en todos los resultados obtenidos con el operador fraccionario (las razones de este fenómeno se explicarán más adelante, durante la discusión de estos resultados). El índice ITAE, que ayuda a medir la duración de los errores y, por esto, es más representativo del error en régimen permanente, muestra que el error alcanzado por el esquema FOC-PI es reducido levemente o, mejor dicho, conservado.

Todo lo comentado para los resultados de la Tabla 6.30, es válido con la excepción de la sintonización del controlador fraccionario para una carga alta. Aunque logra mejorar el desempeño observado en sintonizaciones menos adecuadas para las mismas pruebas, no supera el desempeño obtenido con el FOC-PI. Ante los resultados mostrados para el resto de las sintonizaciones, se puede deducir que hubo un error en la sintonización para este nivel de torque.

En un análisis que engloba los resultados experimentales de todas las pruebas comentadas hasta ahora, se puede decir que el controlador PI fraccionario mejora significativamente la respuesta transiente y mantiene el desempeño durante régimen estacionario del esquema FOC

convencional, ante referencias de velocidad que, luego de alcanzar el valor final, se mantienen constantes o varían levemente. Lo anterior se deduce a partir del hecho de que los niveles de sobre oscilación mostraron disminuciones importantes, mientras que los tiempos de estabilización tuvieron leves mejorías. Lo último es bastante razonable, porque el tiempo de estabilización depende fuertemente del desempeño logrado en el lazo interno. Luego, como los controladores de corrientes se mantuvieron fijos para ambos esquemas, sólo se puede esperar pequeñas mejoras en la estabilización como consecuencia de la realimentación del lazo externo.

Los resultados de las pruebas ante cambios de referencia o perturbaciones bruscas, hablan de un mal desempeño del controlador fraccionario. Sin embargo, esto no está necesariamente relacionado con los efectos del operador fraccionario sino más bien con otras posibles causas, que se discuten a continuación.

Aproximación numérica e implementación digital.

Para calcular una integral de orden no entero, se utilizó la siguiente aproximación.

$$
D_t^{\alpha} f(t) = T^{-\alpha} \left( \sum_{j=0}^N (-1)^j {\alpha \choose j} f(t - jT) + abs \left( {\alpha \choose j} \right) \sum_{i=0}^{t-N} f(iT) \right)
$$

Esta implementación se propuso como solución a los graves problemas que poseía la aproximación de memoria corta (3.38) la que se aleja bruscamente del valor analítico cuando se ha superado el límite otorgado por la ventana de tiempo de tamaño N. Si bien esta propuesta logra una mejora significativa con respecto a la original, aún conserva el problema de alejarse del valor analítico fuera de la ventana de tiempo.

Con una intensidad que depende del periodo de muestreo, la aproximación utilizada sub o sobre estima el valor exacto dependiendo si el orden de integración es mayor o menor que la unidad, respectivamente. En cambio, cuando la integración es de orden entero e igual a uno, la aproximación es exacta tanto dentro como fuera de la ventana. Parte de lo anterior se grafica, en la Figura 6.24 donde se muestra la aproximación implementada versus la integral analítica de orden 0.5 de una función logarítmica.

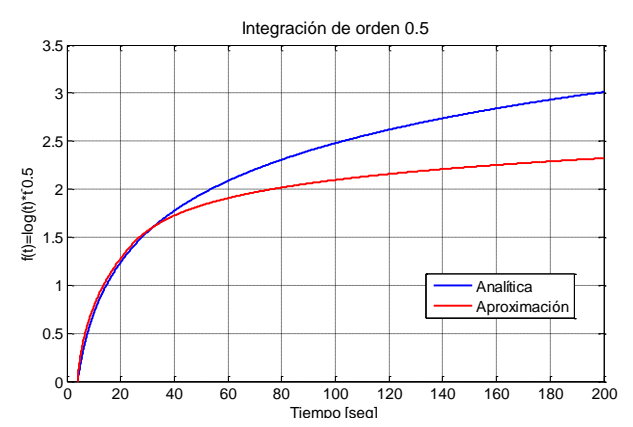

**Figura 6.24. Integración analítica y aproximada de orden 0.5 de la función log(t)\*t^-0.5.**

Debido a limitaciones de hardware, sólo se pudo otorgar una ventana de tamaño 200. Lo que, considerando que cada 10 milisegundos se actualizó el lazo interno (periodo de muestreo), hace que la ventana cubra un tiempo de 2 segundos. La Figura 6.25 muestra imágenes de los ciclos de trabajo del DSP cuando hay y cuando no hay integración fraccionaria.

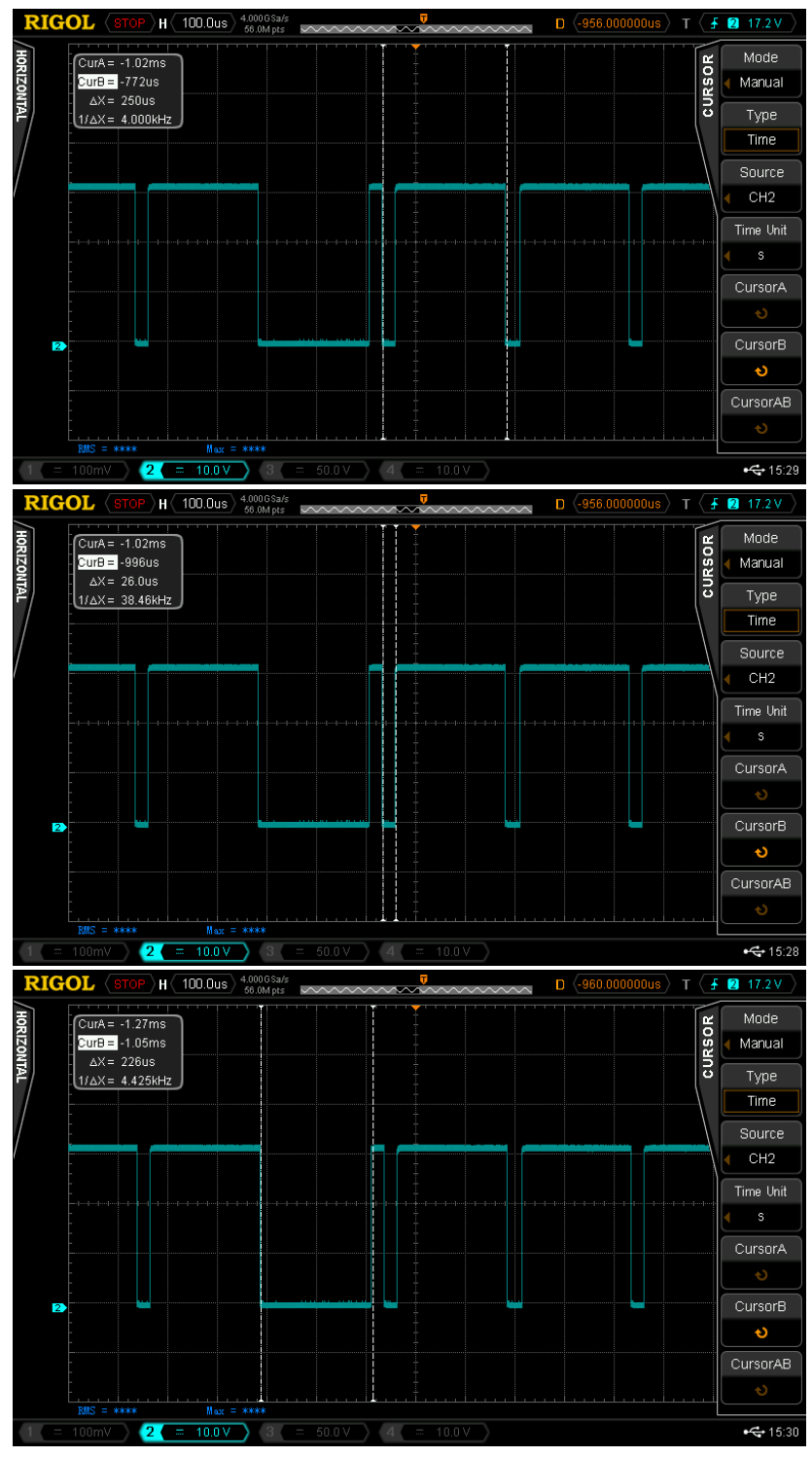

**Figura 6.25. Imágenes de osciloscopio de interrupciones de la DSP cuando se implementa FOC-PIF. Periodo de interrupción completo (arriba), Periodo ocupado durante interrupción sin integración (medio). Periodo ocupado durante interrupción con integración (abajo)**

Observando la Figura 6.25, se puede verificar que cuando se implementa la integral fraccionaria (cada 10 milisegundos) se demanda más tiempo debido a la cantidad de operaciones que se realiza. Si se aumenta el tamaño de la ventana sobre los 200 datos, el número de operaciones va aumentar de tal manera que el tiempo de trabajo necesario para realizarlas excederá el periodo de la interrupción (250μs).

Debido a la acción proporcional y al tiempo de respuesta obtenido bajo el esquema FOC (que es correctamente cubierto por la ventana de 200 datos), en general no se tendrían problemas. Pues cuando rutina deje de entregar un valor exacto, el error será lo suficientemente pequeño como para que la integral fraccionaria deje de tener efecto (que seguirá disminuyendo con el tiempo gracias a la acción proporcional). Sin embargo, cuando suceden perturbaciones importantes o cambios de referencia bruscos después de los primeros 2 segundos, el error crece lo suficiente como para que la inexactitud de la implementación cobre relevancia.

### Ruido en la medición

Debido a las vibraciones del sistema mecánico y a errores de medición propios del sensor de posición (encoder), resulta normal observar la presencia de ruidos o sobre oscilaciones de breve duración y de mediana a baja amplitud. Este ruido de medición se puede observar en los resultados de casi todas las pruebas y bajo todos los esquemas de control. Pero bajo la técnica de control fraccionario este efecto se observa de manera más pronunciada en comparación con el resto de las estrategias.

Por otro lado, ante una perturbación o cambio drástico de referencia, es común que el sistema vibre más y que, por ende, el ruido de medición aumente en amplitud y/o frecuencia. Así, si se considera esto y se le añade los problemas de la implementación explicados en el punto anterior, se obtiene otro posible escenario que explique el deterioro en el rendimiento del FOC-PIF ante las pruebas señaladas. En este contexto, los problemas con la implementación tendrían menor peso (aunque siguen considerándose como causa) e interactuarían con los problemas de medición en una especie de círculo vicioso.

### Sintonización del PI fraccionario

Las técnicas de sintonización existentes para un controlador fraccionario tipo PID, se pueden clasificar en dos grandes grupos: analíticas y heurísticas. El primer grupo, como su nombre lo indica intenta encontrar los únicos parámetros (de un controlador con topología determinada) que satisfacen ciertos requerimientos, como por ejemplo: niveles de sobre oscilación máximos, frecuencia natural o rapidez en la respuesta del tiempo. Se pueden encontrar en la literatura varios métodos que responden a esta definición (como variaciones de Ziegler-Nichols), pero en general son métodos muy largos y que están diseñados para cierto tipo de planta que, aunque de estructura muy general (primer o segundo orden con retraso), no representan bien el modelo dinámico del motor de inducción.

Por otra parte, las técnicas del segundo grupo buscan de manera iterativa optimizar una función objetivo a determinar por el usuario. Existen dos problemas importantes con esta elección. Uno de ellos es que ante la imposibilidad de repetir experimentalmente una cantidad considerable de veces para entregar entradas al algoritmo escogido, se trabaja con respuestas entregadas por simulaciones. Luego, se obtienen soluciones con aproximaciones inexactas de la planta. El otro, es que generalmente se trata de heurísticas que, por definición, no garantizan la entrega de un óptimo global.

Ante esta situación, se optó por obtener las sintonizaciones mediante pruebas de ensayo y error directamente desde la planta. Y se eligieron aquellas que mostraban lograban mejorar la respuesta del esquema base (FOC-PI). El detalle de este proceso se explica en el Anexo E.

Por todo lo recién explicado, existe la posibilidad de que no se haya encontrado la mejor sintonización para cada caso.

### *6.4.2 FOC-PI VS FOC-CSC*

En la Tabla 6.31 y Figura 6.26, se indican las diferencias logradas entre el esquema FOC-PI y FOC-CSC.

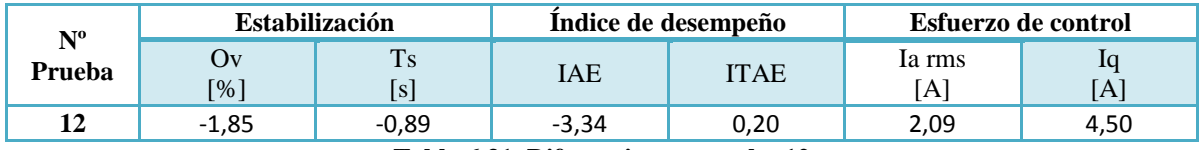

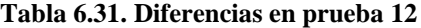

Las diferencias mostradas en la Tabla 6.31 fueron calculadas como se indica a continuación:

$$
O_V = O_V^{PI}(\%) - O_V^{CSC}(\%)
$$
  
\n
$$
T_s = T_S^{PI}(s) - T_S^{CSC}(s)
$$
  
\n
$$
IAE = IAE^{PI} - IAE^{CSC}
$$
  
\n
$$
ITAE = ITAE^{PI} - ITAE^{CSC}
$$
  
\n
$$
Ia rms = Ia rms^{PI}[A] - Ia rms^{CSC}[A]
$$
  
\n
$$
Iq = Iq^{PI}[A] - Iq^{CSC}[A]
$$

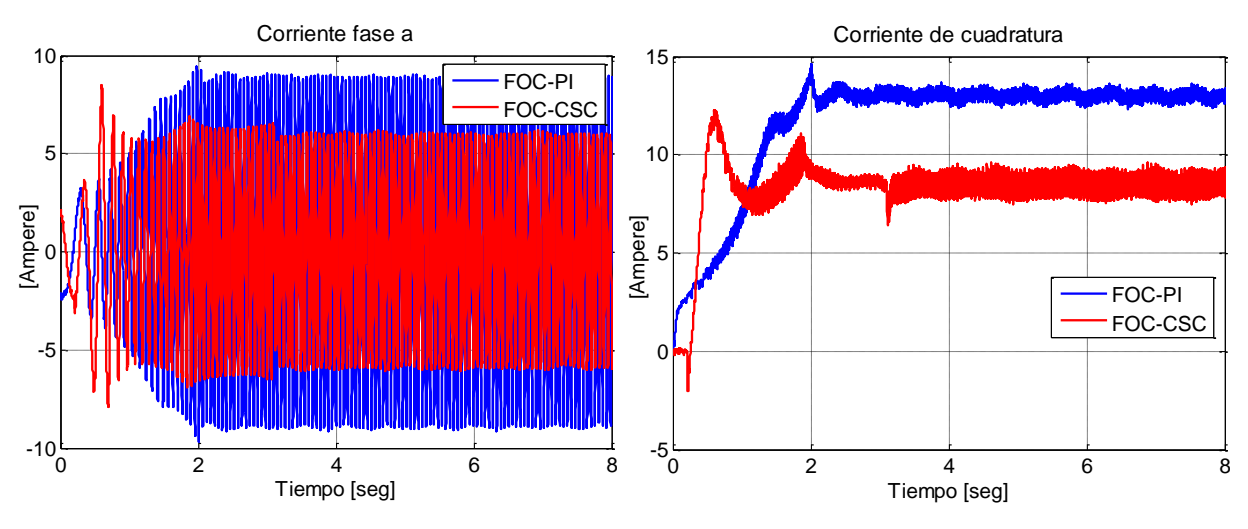

**Figura 6.26. Diferencias entre esquema FOC-PI y FOC-CSC durante prueba 12**

Lo primero que se debe observar es que efectivamente se logra disminuir la corriente de torque y la corriente de estator para un nivel fijo de carga mecánica, tal como se propuso en [3] y en [11]. Con la técnica FOC-CSC, se logra disminuir en 5 A la corriente de torque y en consecuencia, la corriente de estator baja en 1.84 A. En términos porcentuales, la reducción de un **34.62%** en la corriente de torque**,** genera un ahorro del **32.96%** en la corriente trifásica (en comparación con el esquema convencional).

Si bien se observa un deterioro en la dinámica del seguimiento, es bastante menor que el observado en trabajos similares. De hecho, el índice IAE que muestra la presencia de pequeña sobreoscilaciones o ruido en el seguimiento, señala que existe un aumento, pero es leve. Lo anterior se corrobora a partir del valor entregado por el ITAE, que indica que el aumento del error sólo se debe a dichas oscilaciones y no a la aparición de un error permanente. Los gráficos del seguimiento de la corriente de torque mostrados en la Figura 6.27, ratifican lo recién comentado.

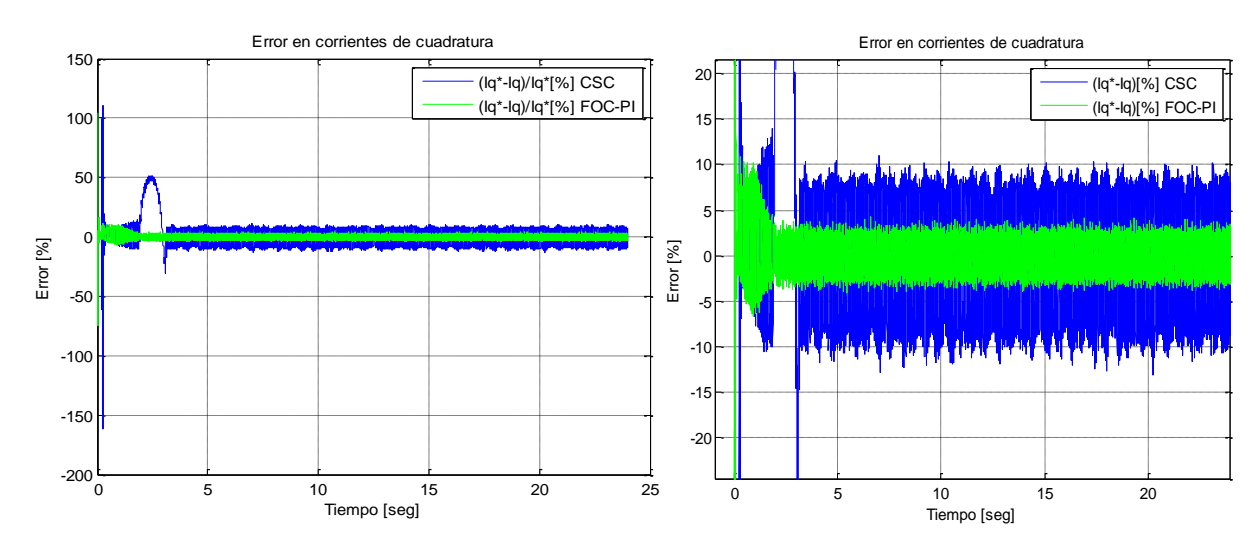

**Figura 6.27. Seguimiento de corriente de torque durante toda la prueba (izquierda) y acercamiento con respecto a la amplitud (derecha).**

Si bien el objetivo de la estrategia no es mejorar las prestaciones de control logradas por el esquema convencional, la conservación del desempeño de control es un aspecto sumamente importante. Porque la disminución del esfuerzo de control debe ser atribuible a la efectividad de la técnica implementada y no al deterioro del desempeño de control, que resultaría ser nada más que una consecuencia obvia.

Todos los trabajos mencionados durante la Sección 2.2, aunque tienen claro que la máxima eficacia se alcanza en con un deslizamiento distinto del inverso del rotor, estiman que bajo este valor se disminuyen las pérdidas porque se han reducido las pérdidas en el cobre. Para corroborar esta idea, se debe medir la potencia de consumida por la máquina simultáneamente con la corriente. Para esto se debe medir directamente la tensión de la máquina en bornes, pues las tensión trifásica calculada con los voltajes en *dq*, sólo entregarían la componente fundamental de la tensión. Se debe verificar que la tensión total (incluyendo las componentes que no generan movimiento) haya disminuido.

#### *6.4.3 REPRESENTATIVIDAD DE SIMULACIONES*

En esta sección se busca determinar la representatividad de las simulaciones desde dos puntos de vista. Primero se verifica la cercanía entre las estrategias y sus respectivos esquemas de simulación. Luego, se contrastan los resultados comparativos realizados a partir de simulaciones con respecto a las mismas evaluaciones obtenidas experimentalmente.

Para todas las tablas incluidas dentro de la **Caracterización de esquemas** (Tabla 6.32 a 6.38) se considerará la siguiente notación

$$
O_V = O_V^{FOC \exp} (\%) - O_V^{FOC \sin} (\%)
$$
  
\n
$$
T_s = T_S^{FOC \exp} (s) - T_S^{FOC \sin} (s)
$$
  
\n
$$
IAE = IAE^{FOC \exp} - IAE^{FOC \sin}
$$
  
\n
$$
ITAE = ITAE^{FOC \exp} - ITAE^{FOC \sin}
$$

Debido a que se busca ver la caracterización de los esquemas en la simulación, se compara las medidas experimentales del un esquema determinado con la misma medida de la misma estrategia, pero obtenida a través de la respectiva simulación.

#### Caracterización de esquemas

En las Tablas 6.32 a 6.34 se presentan las diferencias entre las medidas experimentales y las simuladas para el esquema FOC-PI durante las pruebas de regulación, seguimiento de cambios bruscos, seguimiento de cambios suaves y estabilización, respectivamente.

|                | Estabilización |      | Perturbación1 |      |      |      | Perturbación 2   Perturbación 3 |           | Índice Desempeño |             |
|----------------|----------------|------|---------------|------|------|------|---------------------------------|-----------|------------------|-------------|
| Prueba         | Ov             | Ts   | Ov            | Ts   | Ov   | Ts   | Ov                              | <b>Ts</b> | <b>IAE</b>       | <b>ITAE</b> |
|                | [%]            | [s]  | [%]           | [s]  | [%]  | [s]  | [%]                             | [s]       |                  |             |
|                | 4.09           | 0.07 | 5,23          | 0.08 | 3.49 | 0.46 | 9.47                            | 0.10      | 6.91             | 90,58       |
| $\overline{2}$ | 4,62           | 0,05 | 3,85          | 0,07 | 3,96 | 0,16 | 4.21                            | 0,12      | 3,40             | 44.201      |

**Prueba Estabilización Referencia 1 Referencia 2 Índice Desempeño** Ov [%] Ts [s] Ov [%] Ts  $[s]$  $\overline{Ov}$ [%] Ts  $\begin{array}{|c|c|c|c|c|} \hline \text{is} & \text{IAE} & \text{ITAE} \end{array}$ **3** 7,76 -0,04 3,06 0,00 24,98 - 14,19 172,91 **5** 8,99 -0,03 2,38 0,00 14,30 - 13,70 184,63 **7** 5,99 -0,03 2,88 0,00 11,49 - 16,47 197,90

**Tabla 6.32. Caracterización FOC-PI pruebas regulación**

**Tabla 6.33. Caracterización FOC-PI pruebas seguimiento cambios bruscos**

| Prueba |                         | Estabilización   | Índice<br>Desempeño |             |  |
|--------|-------------------------|------------------|---------------------|-------------|--|
|        | Ov<br>$\lceil\% \rceil$ | <b>Ts</b><br>[%] | <b>IAE</b>          | <b>ITAE</b> |  |
| 4      | 4,60                    | 0,04             | 2,87                | 40,43       |  |
| 6      | 4,58                    | 0,09             | 1,53                | 12,61       |  |
| 8      | 4,03                    | 0,66             | 4,20                | 20,52       |  |
| 9      | 4,48                    | 0,04             | 3,70                | 50,65       |  |
| 10     | 4,58                    | 0,09             | 1,75                | 17,25       |  |
| 11     | 4,39                    | 0,71             | 4,42                | 23,50       |  |

**Tabla 6.34. Caracterización FOC-PI pruebas seguimientos cambios suaves y regulación**

De la observación de las Tablas 6.32 a la 6.34, se desprende que el esquema de bloques que representa al FOC-PI, casi siempre entrega sobre niveles y tiempos de estabilización menores de los que realmente se obtienen bajo esta estrategia. Las diferencias en los índices de desempeño, en particular en el ITAE, indican que durante régimen permanente existe una gran subestimación del error. Esto último se confirma comparando los gráficos de la Sección G.1.1 con los de la sección G.2.1.

Las diferencias entre la experimentación y simulación del esquema FOC-PIF se muestran en las Tablas 6.35 a 6.37.

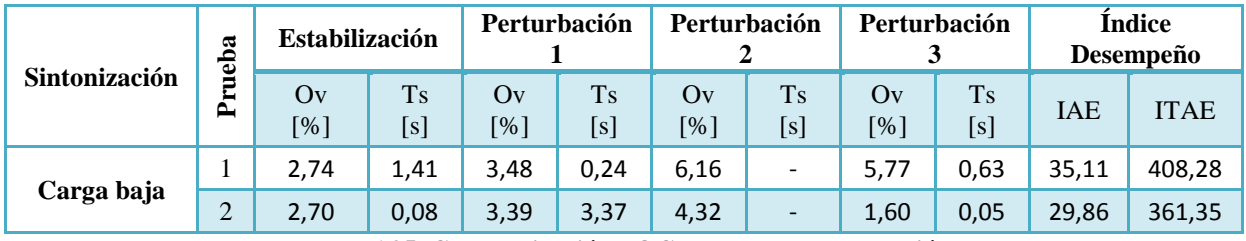

**Tabla 6.35. Caracterización FOC-PIF pruebas regulación** 

| ಡ                    |                     |           | <b>Estabilización</b> | Referencia 1 |                  | Referencia 2 |                  | Índice Desempeño |             |
|----------------------|---------------------|-----------|-----------------------|--------------|------------------|--------------|------------------|------------------|-------------|
| <b>Sintonización</b> | ja<br>Bur<br>►<br>≏ | Ov<br>[%] | <b>Ts</b><br>[s]      | Ov<br>[%]    | <b>Ts</b><br>[s] | Ov<br>[%]    | <b>Ts</b><br>[s] | <b>IAE</b>       | <b>ITAE</b> |
|                      | 3                   | 9,84      | 0,07                  | 7,7695       | 0,07             | 9,06         |                  | 18,30            | 234,67      |
| Carga baja           | 5                   | 13,8      | 0,05                  | 3,388        | 0,08             | 37,60        |                  | 27,46            | 323,79      |
|                      | ⇁                   | 5,60      | 1,64                  | 4,25         | 0,56             | 33,40        |                  | 40,66            | 456,44      |
| Carga media          | 5                   | 4,64      | 0,05                  | 3,09         | 0,00             | 49,73        |                  | 22,58            | 288,03      |
| Carga alta           | 7                   | 1,18      | 0,00                  | 2,68         | 0,00             | 16,47        |                  | 14,90            | 105,44      |

**Tabla 6.36. Caracterización FOC-PIF pruebas seguimiento cambios bruscos**

|               |        |                         | <b>Estabilización</b> | Índice Desempeño |             |
|---------------|--------|-------------------------|-----------------------|------------------|-------------|
| Sintonización | Prueba | Ov<br>$\lceil\% \rceil$ | <b>Ts</b><br>[s]      | <b>IAE</b>       | <b>ITAE</b> |
|               | 4      | 2,80                    | 0,07                  | 4,95             | 37,09       |
|               | 6      | 3,43                    | 1,25                  | 25,64            | 255,73      |
|               | 8      | 10,65                   |                       | 45,61            | 460,12      |
| Carga baja    | 9      | 2,45                    | 0,07                  | 4,46             | 34,38       |
|               | 10     | 3,70                    | 2,54                  | 25,91            | 254,69      |
|               | 11     | 10,98                   | 18,06                 | 45,51            | 455,76      |
|               | 6      | 2,10                    | 0,04                  | 5,58             | 27,65       |
| Carga media   | 10     | 1,93                    | 0,05                  | 4,55             | 18,60       |
|               | 8      | 8,81                    | 1,25                  | 8,42             | 39,65       |
| Carga alta    | 11     | 8,58                    | 1,28                  | 7,50             | 25,67       |

**Tabla 6.37. Caracterización FOC-PIF pruebas seguimientos cambios suaves y regulación**

Similarmente a lo ocurrido con el esquema FOC-PI, las simulaciones de la estrategia fraccionaria arrojan, para casi todos los casos, sobreoscilaciones y tiempos de estabilización menores a los experimentados.

La diferencia marcada del índice ITAE señala las simulaciones arrojan valores errores de régimen permanente menores a los reales. Pero el IAE, indica que las amplitudes de los errores entregadas por las simulaciones son más cercanos a la realidad, aunque también menores.

Finalmente, en la Tabla 6.38 se muestran las diferencias entre los resultados experimentales y simulados del esquema FOC-CSC.

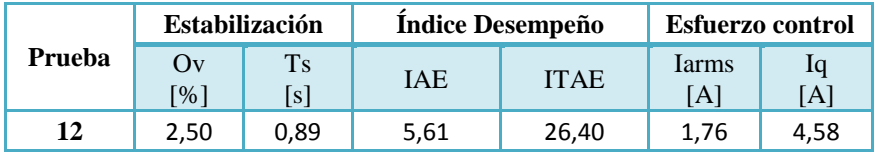

**Tabla 6.38. Caracterización FOC-CSC**

La simulación del esquema FOC-CSC muestra una tendencia sub-dimensionar todas las medidas tomadas, lo que trae como consecuencia una sobreestimación del desempeño de control y una subestimación de la real capacidad para generar corrientes de baja magnitud.

### Evaluación comparativa

Para evaluar la representatividad de los análisis realizados a partir de simulaciones, se utilizará la siguiente notación en las Tablas 6.39 a 6.42.

$$
O_V = \Delta O_V^{Plvs\text{ Tec~exp}}(\%) - \Delta O_V^{Plvs\text{ Tec~sim}}(\%)
$$
  

$$
O_V = (O_V^{Pl\text{ exp}}(\%) - O_V^{\text{Tec~exp}}(\%)) - (O_V^{Pl\text{ sim}}(\%) - O_V^{\text{Tec~sim}}(\%))
$$

donde "Tec" puede ser FOC-PIF o FOC-CSC.

De manera análoga se denotan el resto de las mediciones

$$
T_s = \Delta T_S^{Plvs\text{ Tec~exp}}(s) - \Delta T_S^{Plvs\text{ Tec~sim}}(s)
$$
  

$$
IAE = \Delta IAE^{Plvs\text{ Tec~exp}} - \Delta IAE^{Plvs\text{ Tec~sim}}
$$

$$
ITAE = \Delta ITAE^{Plvs\text{~Tec\text{~exp~}}} - \Delta ITAE^{Plvs\text{~Tec\text{~sim}}}
$$

|               | ueba | <b>Estabilización</b> |           | Perturbación |                  | Perturbación |                              | Perturbación |                                  | Índice Desempeño |             |
|---------------|------|-----------------------|-----------|--------------|------------------|--------------|------------------------------|--------------|----------------------------------|------------------|-------------|
| Sintonización | È    | Ov<br>[%]             | Ts<br>[s] | Ov<br>[%]    | <b>Ts</b><br>[s] | Ov<br>[%]    | Ts<br>[s]                    | Ov<br>[%]    | <b>Ts</b><br>$\lfloor s \rfloor$ | <b>IAE</b>       | <b>ITAE</b> |
|               |      | 1,35                  | $-1,33$   | 1,75         | $-0,16$          | $-2,66$      | $\overline{\phantom{0}}$     | 3,70         | $-0.53$                          | $-28,20$         | $-317,70$   |
| Carga baja    | C    | 1,93                  | $-0.03$   | 0.45         | $-3,30$          | $-0,36$      | $\qquad \qquad \blacksquare$ | 2,61         | 0,07                             | $-26.47$         | $-317,14$   |

**Tabla 6.39. Evaluación FOC-PI vs FOC-PIF pruebas regulación** 

|               |            | <b>Estabilización</b> |                  |           | Referencia 1 |           | Referencia 2 |            | Índice Desempeño |  |
|---------------|------------|-----------------------|------------------|-----------|--------------|-----------|--------------|------------|------------------|--|
| Sintonización | rueba<br>≏ | Ov<br>[%]             | <b>Ts</b><br>[s] | Ov<br>[%] | Ts<br>[s]    | Ov<br>[%] | Ts<br>[s]    | <b>IAE</b> | <b>ITAE</b>      |  |
|               | 3          | $-2.08$               | $-0.11$          | $-4,71$   | $-0.07$      | 15,92     |              | $-4,10$    | $-61,76$         |  |
| Carga baja    | 5          | $-4,81$               | $-0.08$          | $-1,01$   | $-0.08$      | $-23,30$  |              | $-13,76$   | $-139,16$        |  |
|               | 7          | 0,39                  | $-1,67$          | $-1,37$   | $-0,56$      | $-21,91$  |              | $-24,19$   | $-258,54$        |  |
| Carga media   | 5          | 4,35                  | $-0.08$          | $-0,71$   | 0,00         | $-35,43$  |              | $-8,88$    | $-103,39$        |  |
| Carga alta    | ⇁          | 4,81                  | $-0.03$          | 0,20      | 0,00         | $-4,98$   |              | 1,57       | 92,46            |  |

**Tabla 6.40. Evaluación FOC-PI vs FOC-PIF pruebas seguimientos cambios bruscos** 

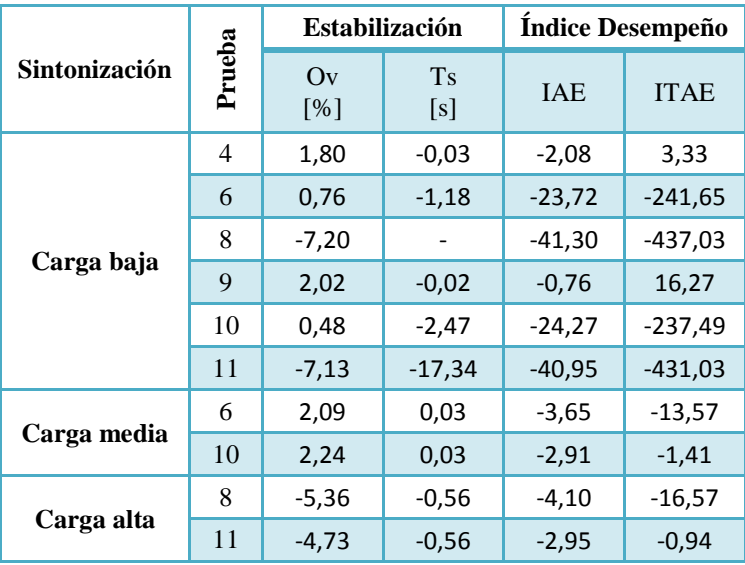

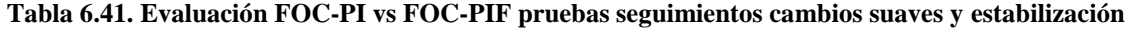

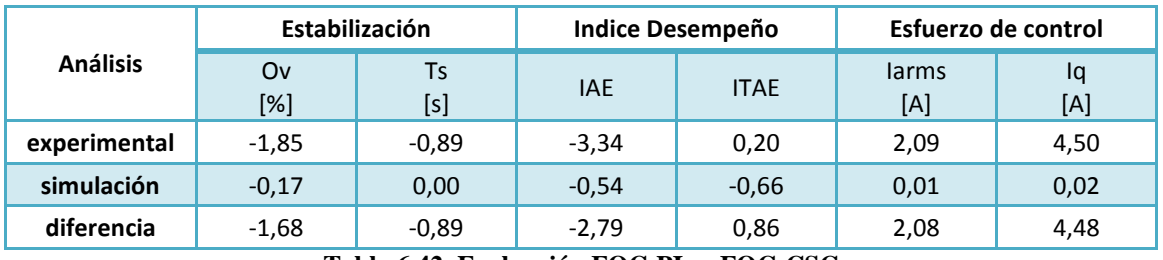

**Tabla 6.42. Evaluación FOC-PI vs FOC-CSC**

A partir del análisis de los resultados mostrados en las tablas anteriores se observa que las simulaciones casi siempre sobreestiman el desempeño que presentarían las técnicas estudiadas en con respecto a FOC-PI. Es decir, cuando existe una mejora en alguna medida (sobre oscilación, estabilización, error neto o ponderado), las simulaciones indican que es mayor a lo que realmente se observa experimentalmente. En el caso de que se observe una disminución del desempeño mostrado por la estrategia en estudio, los resultados simulados muestran un deterioro menor del que se mide empíricamente. Esto tiene directa relación con las sobreestimaciones de cada esquema individual.

Aunque en general se indican las correctas tendencias, el error porcentual (tomando como referencia la evaluación experimental) que se comete en las estimaciones puede ir desde el 0 y puede superar el 100%. Se observa que los mayores errores porcentuales están en los índices de desempeño y tiempos de estabilización. Esto se explica, nuevamente, por la falta de representatividad del sistema al no considera errores de medición. Dichos errores introducen medidas falsas que aumentan en un grado muy leve la inestabilidad de la realimentación, pero que son medibles en los índices de desempeño. No obstante, también hay que considerar que las magnitudes reales con las que se están comparando son bastante pequeñas lo que arroja porcentajes de error sobredimensionados ante errores absolutos de pequeña magnitud.

La tendencia que mostró errores considerables de magnitud fue durante la reducción del esfuerzo de control en el esquema FOC-CSC. Si bien entregó una buena aproximación de la disminución observada en la corriente trifásica, la corriente de torque no presenta gran disminución según lo estimado por la simulación. Este error, es consecuencia directa de la falta de representación de pérdidas en el modelo elegido.

En vista de todo lo revisado durante esta sección, se advierte que las simulaciones entregan tendencias correctas tanto desde el punto de vista del propio esquema como desde el análisis comparativo con otra estrategia.

Sin embargo, las magnitudes que arrojan los resultados simulados suelen sobre estimar considerablemente el desempeño de los esquemas y, en general, sucede lo mismo con los análisis comparativos realizados sólo a partir de simulaciones.

Lo recién mencionado es válido sólo desde el punto de vista del desempeño de control, es decir, de las dimensiones y diferencias observadas en las sobre oscilaciones, estabilización y errores permanentes. Cuando se quiso evaluar el esfuerzo de control del esquema FOC-CSC., siempre se observaron magnitudes menores en las corrientes de las que realmente se obtienen y, con esto, se subestima la capacidad del esquema de entregar bajos niveles de corrientes y de disminuir el esfuerzo de control en comparación con una técnica convencional.

La razón de la última observación es clara: el modelo de la máquina utilizado no considera las pérdidas y el esquema de control tampoco. Luego, resulta evidente que este sea el único resultado donde se haya subestimado las prestaciones de la técnica.

# **CAPÍTULO 7: CONCLUSIONES Y TRABAJO FUTURO**

Durante este trabajo se evaluaron experimentalmente esquemas basados en la técnica de control vectorial indirecto, denotado como FOC-PI. Manteniendo la topología del esquema vectorial y sólo cambiando aspectos muy localizados dentro de su estructura, se obtienen técnicas que persiguen metas muy distintas. Una de ellas busca mejorar el seguimiento de velocidad, mientras que la otra tiene por objetivo maximizar el torque mecánico entregado por la máquina.

La primera técnica evaluada corresponde a la FOC-PIF la que, salvo por el controlador de velocidad, posee la misma topología y sintonizaciones que la técnica base FOC-PI. El controlador de velocidad de esta propuesta también posee una estructura proporcional e integral, sin embargo, la integral de esta variación corresponde a una integral de orden no entero (fraccionario). Con esto, las posibles respuestas que antes se obtenían con el PI de orden entero, se ven extendidas debido a la adición de un tercer parámetro: el orden de integración.

Debido a que el objetivo de esta Memoria no era estudiar los efectos del controlador fraccionario sobre el seguimiento de velocidad, sino que obtener la versión que mejoraba las prestaciones de control del esquema convencional, no se hizo análisis de sensibilidad de ningún tipo, sino que sólo se buscó por aquella sintonización que lograra el objetivo propuesto. Durante esta búsqueda y en base a los primeros resultados, se determinó que una buena sintonización es muy sensible a las condiciones de operación. Así, para los distintos niveles de carga mecánica se realizaron distintas sintonizaciones del controlador de velocidad.

Es importante destacar que con la implementación de FOC-PIF se mejoró el desempeño de control alcanzado por otras técnicas que también realizaron modificaciones sobre un esquema de control vectorial indirecto [6] [20]. Aunque no se puede hacer una comparación directa entre los resultados (pues se trabajó con distintos conversores, distintos motores, etc), la diferencia de uno o dos órdenes de magnitud de los sobre pasos y tiempos de estabilización logrados en este estudio con respecto a los observados en los trabajos antes mencionados, son suficientes para asegurar que se ha logrado implementar una técnica con mejores prestaciones.

Teniendo lo anterior en consideración, se obtuvieron resultados que indican que, ante referencias de velocidad que (superado el periodo de estabilización) se mantengan constantes o varíen suavemente bajo un nivel de carga fijo, el controlador fraccionario implementado logra mejorar significativamente la respuesta transiente y mantiene el desempeño en el régimen permanente. En cambio, ante condiciones de operación donde existen cambios drásticos de referencia de velocidad o perturbaciones importantes se observa que, aunque aún exhibe buenas respuestas, no logra mejorar el desempeño obtenido por el controlador de orden entero.

En vista de las importantes mejoras logradas en varias pruebas, se piensa que el desempeño observado durante los resultados obtenidos en las pruebas de cambios de referencia brucos y grandes perturbaciones, puede estar relacionado con la limitación de la aproximación numérica escogida para implementar la integral de orden fraccionario. Por este motivo, se propone modificar el algoritmo implementado (o proponer uno nuevo si es necesario) de tal forma que el operador fraccionario demande menos recursos de procesamiento y, con esto, lograr una aproximación más exacta. Se estima que con esto se recuperaría la efectividad del controlador ante perturbaciones y cambios de referencia bruscos.

Por otro lado, ante los problemas enfrentados para sintonizar el PI fraccionario, se plantea la necesidad de estudiar métodos prácticos y eficientes como alternativa a las técnicas actuales. Los procedimientos disponibles en la literatura tienen el problema de presentar técnicas poco sencillas y demasiado específicas o, entregar resultados en base a algoritmos heurísticos logrados en base a simulaciones.

El principal objetivo de la segunda técnica evaluada (FOC-CSC) era maximizar el torque o, lo que es lo mismo, para un nivel de carga mecánica fija, minimizar la corriente de estator. Esto se logra manteniendo la máquina con un deslizamiento constante igual al inverso de la constante del rotor. En el presente trabajo se implementó con éxito esta estrategia, considerando el mismo esquema base de control vectorial probado en la técnica fraccionaria y la convencional.

Es importante destacar que sería la primera vez que se implementa esta técnica de maximización de torque sobre un esquema de control vectorial con la estructura presentada en la Sección 4.2. Esto se confirma al ver que las técnicas revisadas en el Capítulo 2, trabajaban sobre un control escalar, vectorial directo o vectorial indirecto con control de histéresis (en lugar de control de corrientes en el lazo interno).

Los resultados del esquema FOC-CSC muestran que efectivamente se logra una reducción de la corriente de estator como consecuencia de la disminución de la componente que controla el torque, manteniendo el desempeño de control o, dicho de otra forma, conservando el buen seguimiento de velocidad que se tenía con un deslizamiento variable. Este último hecho debe ser considerando a la hora de evaluar técnicas de este tipo, ya que el decrecimiento en el esfuerzo de control debe ser atribuible a la estrategia implementada y no al mal funcionamiento del control de velocidad.

Queda pendiente tomar medidas de tiempo real que muestren la potencia que ingresa al motor y la potencia de salida, para calcular la eficiencia. Con esto se busca verificar lo que exponen todos los trabajos que maximizan torque: al trabajar en el punto de torque máximo se disminuyen las pérdidas en el cobre y, por esta razón, la eficiencia aumenta. Aún más completo seria verificar los puntos de máxima eficiencia y de alto torque y eficiencia propuestos en [11]. Pero para lograr esto último debe encontrarse una metodología para estimar de la manera más exacta posible la eficiencia bajo el nuevo esquema.

El objetivo de evaluar la representatividad de las simulaciones también fue alcanzado. A partir de los resultados, las simulaciones son corroboradas como una buena herramienta para predecir tendencias en las respuestas dinámicas. También se confirma su utilidad para realizar y predecir resultados generales de análisis comparativos. No obstante, las magnitudes entregadas no presentan un margen de error lo suficientemente pequeño como para tener una idea cercana a la realidad de los eventuales resultados experimentales.

Se observa que los esquemas de simulación utilizados entregan buenas aproximaciones de la respuesta dinámica de la máquina. Por lo que si se busca evaluar de manera general algún esquema de control que intente mejorar determinadas prestaciones de control, el uso de este modelo simple y fácil de procesar, es recomendado. Si en cambio, se busca tener más precisión en la representación, tanto en las formas de las curvas como en sus magnitudes, se propone agregar un bloque para la medición de velocidad que modele el ruido inyectado por el sensor real. La amplitud del ruido generado por dicho bloque debe ser sensible al punto de operación en que se encuentra la máquina.

Para mejorar la representatividad de las simulaciones de la estrategia FOC-CSC, se presenta la necesidad de modificar el modelo presentado o proponer uno nuevo, de tal forma que se considere las pérdidas en el fierro. Es importante que al hacer esto se intente no incluir bloques en el esquema de control vectorial que lo vuelvan demasiado complejo.

# **REFERENCIAS**

[1] Asher, G., ""Vector control of Induction Machines." University of Nottingham UK." 1992.

[2] Muñoz, A., "Control de máquinas eléctricas por control de flujo y análisis de otras formas de control." *Apuntes del curso "EL-67E: Máquinas Eléctricas para la Industria y la Minería", Departamento de Ingeniería Eléctrica, Universidad de Chile.* 2006.

[3] Muñoz-García, A., Lipo, T.A. y Novotny, D.W., "A new induction motor V/f control method capable of high performance regulation at low speeds." *IEEE Transactions on Industry Applications.* July-Aug de 1998. Vol. 34, págs. 813-821.

[4] Alexandru, M., Ghelardi, G. y Tenconi, S.M., "An AC motor closed loop performances with different rotor flux observers." *The Annals of Marie Curie Felowship Association .* 2004. Vol. III.

[5] Sathiakumar, S., "Dynamic flux observer for induction motor speed control." *Lecturer in School of Electrical and Information Engineering, University of Sydney.* 1991. Vol. 38, págs. 85-97.

[6] Mira Bocca, Felipe., "Construcción de un inversor trifásicoy aplicación de estrategias de control avanzado en máquinas eléctricas." *Memoria para optar al título de Ingeniero Civil Electricista, Departamento de Ingeniería Eléctrica, Universidad de Chile.* 2008.

[7] M.Duarte, F.Mira, I.Pelissier,J.C.Travieso., "Evaluaction of a fractional order PI controller applied to indcution motor speed control." *8th IEEE Conference on Control and Automation.* Xiamen, China : s.n., 9-11 de June de 2010.

[8] M.H.Park, S.K.Sul., "Microprocessor-based optimal efficiency drive of an induction motor." *IEEE Transactions on Industrial Electronics.* february de 1984. Vols. IE-31, 1.

[9] O. Wasynczuk, I.G.Hansen., "A Maximum torque per ampere control estrategy for induction motor drives." *IEEE Transactions on Energy Conversion.* Junio de 1998. Vol. 13, 2.

[10] J.H. Mun, J.S.Ko,J.S.Choi,M.G.Jang,D.H.Chung., "Maximum torque control of IM drive using AIPI controller." *International Conference on Control, Automation and Systems.* Gyeonggi-do, Korea : s.n., 27-30 de October de 2010.

[11] Torres, Juan Carlos Travieso., "Theoretical basement of a constant slip control (CSC) approach for induction motors." 2007.

[12] A.Consoli, G.Scarcella,G.Scelba,A.Testa., "Indcution motor sensorless control based on a maximum torque per ampere aproach." 2005.

[13] J.Soltani, M.Hajian,G.R.Arab., "Maximum torque per ampere control induction motor drive without mechanical sensor." *International Conference on Control, Automation, Systems.* Seoul : s.n., 2008.

[14] M. Hrkel, J.Vittek, Z.Biel., "Maximum torque per ampere control strategy of indcution motor with Iron Losses." 2012.

[15] Podlubny, Igor., *Fractional Differential Equations.* s.l. : Academic Press, 1999. págs. 43-83. Vol. 198.

[16] V. Feliu-Batlle, R. Rivas Pérez, L. Sanchez Rodríguez., "Fractional robust control of main irrigation canals with variable dynamic parameters." *Control Engineering Practice.* s.l. : ELSEVIER, 2007. Vol. 15, págs. 673-386.

[17] Johnson, Vader., "Diseño e implementación de estrategias de control avanzado sobre plataforma de Labview para un sistema de calentamiento inductivo de fluidos." *Memoria para optar al Título de Ingeniero Civil Electricista.* Santiago : s.n., 2010.

[18] Blas M. Vinagre, Concepción A. Monje., "Introducción al control fraccionario." *Revista Iberoamericana de Automática e Informática Industrial.* Julio de 2006. Vol. 3, 3, págs. 5-23. ISSN: 1697-7912.

[19] Dobson, Roberto Cárdenas., "Control Vectorial de Máquinas de Inducción Jaula de Ardilla." Santiago : s.n., 2010, 4, págs. 64-66.

[20] Ong, Chee-Mun., *Dynamic simulation of electric machinery using Matlab/Simulink.* s.l. : Prentice Hall, 1998.

[21] Pelissier Montero, Ian., "Estrategias avanzadas para el control de motores de inducción." *Memroia para optar al título de Ingeniero Civil Eléctricista, Departamento de Ingeniería Eléctrica, Universidad de Chile.* 2006.

[22] Travieso Torres, Juan Carlos., "Equivalencia pasiva para motores de inducción para fines de control mediante realimentación adaptable." *Tesis para postular al grado de Doctor en Ciencias de la Ingeniería, Mención Automática. Universidad Santiago de Chile, Departamento de Ingeniería Eléctrica.*  2002.

[23] R.Cárdenas., "Modulación PWM." Octubre de 2011.

[24] Werner, L., "Control of Electrical Drives." 3rd ed 2001.

[25] Krishnan, R., "Electric Motor Drives: Modeling, Analysis, and Control." s.l. : Prentice Hall, 2001.

[26] S.Ghozzi, K. Jelassi, X. Roboam., "Energy Optimization of Induction motor Drives ." *International Conference on Inductrial Technology.* 2004.

[27] F. Abrahamsen, F.Blaabjerg,J.K.Pedersen,P.Z.Grabowski,P.Thogersen., "On the energy optimized control of standard and high-efficiency induction motors in CT and HVAC applications." *IEEE Transactions on Industry Applications.* July/August de 1998. Vol. 14, 4.

[28] Ali M. Bazzi, Philip T. Krein., "A survey of real-time power-loss minimizers for induction motors." *Grainger Cneter for Electric Machinery and Electromechanics. Department of Electrical and COmputer Engineering. University of Illinois.* 2009.

[29] Denai, M. y Attia, S., "Fuzzy and neural control of a induction motor." *Int. J Appl. Math. Comput. Sci. .* 2002. Vol. 11, 2.

[30] Mira, F., "Construcción de un inversor trifásico y aplicación de técnicas de control avanzado en máquinas eléctricas." *Memoria para optar al Tìtulo de Ingeniero Civil Electricista, Departamento de Ingeniería Eléctrica, Universidad de Chile.* 2005.

[31] Mira, F. and Duarte-Mermoud, M., "Speed control of a asynchronous motor using a field oriented control scheme together with a fractional order controller." *Annals of the Chilean Institute of Engineers.* April de 2009. Vol. 121, págs. 1-13. (In Spanish).

[32] Pelissier, I., "Estrategias avanzadas para el control de motores de inducción." *Memoria para optar al Tìtulo de Ingeniero mención Electricidad, Departamento de Ingeniería Eléctrica, Universidad de Chile.* 2006.

[33] Travieso, J.C y Bravo, P., "Discusión sobre el Control por Orientación del Campo para Motor de Inducción." *Anales del Instituto de Ingenieros.* 2007. Vol. 119, 2, págs. 43-50.

[34] Duarte-Mermoud, M.A, y otros., "Evaluation of Fractional Order PI controller aplied to inducction motor speed control." *8th IEEE International Conference on Control And Automation (ICCA).* 2010. págs. 576-577.

[35] Ortega, R. y Espinoza-Pérez, G., "Passivity-based control with simultaneous energy shaping and damping injecion: the induction motor case study." *Proceedings of the 16th IFAC Wrol Congress.*  2005.

# **ANEXO A: ESTIMACIÓN DE PARÁMETROS MOTOR DE INDUCCIÓN**

Tanto para lograr una correcta orientación del campo como para la sintonización de los controladores de corriente y velocidad, es necesario conocer los parámetros del equivalente monofásico de la máquina de inducción utilizada. Dichos datos fueron estimados realizando la prueba en vacío y la prueba de rotor bloqueado, cuyos resultados son mostrados a continuación.

### **A.1 RESULTADOS PRUEBA EN VACÍO**

Sin carga mecánica en el eje del motor y alimentándolo con una tensión de amplitud y frecuencia nominal, se mide la corriente y potencia entregada al motor. Con estas mediciones y utilizando las ecuaciones (A.1) y (A.2), se obtiene la resistencia de pérdidas en el fierro y la reactancia magnetizante respectivamente.

$$
R_{Fe} = \frac{V_o^2}{P_o} \tag{A.1}
$$

$$
x_m = \frac{V_{nom}^2}{\sqrt{(V_o \cdot I_o)^2 - P_o^2}}
$$
(A.2)

Los resultados de esta prueba y los parámetros estimados se muestran en la Tabla A.1

| Parámetro      | <b>Valor Medido/ Calculado</b> |
|----------------|--------------------------------|
| V <sub>o</sub> | 219,90 [V]                     |
| t o            | 50,00 [Hz]                     |
| $P_{o}$        | 57,00 [W]                      |
| ı.             | 1,50 [A]                       |
| $R_{Fe}$       | $848,35[\Omega]$               |
| $x_m$          | 148,83 [Ω]                     |
| $\mathsf{L}_m$ | $0,47$ [H]                     |

**Tabla A.1. Resultados de prueba en vacío y parámetros estimados**

## **A.2 RESULTADOS PRUEBA DE ROTOR BLOQUEADO**

Impidiendo la rotación del eje de la máquina y entregando una tensión de valor reducido de tal forma de que la corriente entregada sea cercana a la nominal, se mide nuevamente la corriente y la potencia entregada. Reemplazando las medidas obtenidas en las expresiones (A.3) y (A.4), se obtiene la resistencia y la reactancia equivalente del modelo aproximado de la máquina. La resistencia del estator fue medida directamente y, a partir de la resistencia equivalente, se obtuvo la resistencia del rotor. Por último, se estima que las inductancias del estator y rotor son iguales y, por lo tanto, corresponden a la mitad de la inductancia equivalente.

$$
R_{eq} = R_S + R_r' = \frac{P_c}{I_1^2} \tag{A.3}
$$

$$
x_{eq} = x_e + x_r' = \frac{\sqrt{(V_{red} \cdot I_1)^2 - P_c^2}}{I_1^2}
$$
 (A.4)

| Parámetro               | Valor Medido/ Calculado       |
|-------------------------|-------------------------------|
| $V_{red}$               | 32,6000 [V]                   |
| $P_c$                   | 78,4000 [W]                   |
| $\boldsymbol{f}_1$      | 50,0000 [Hz]                  |
| $R_{eq}$                | 3,7100 $\lceil \Omega \rceil$ |
| $x_{eq}$                | $6,0400$ $\Omega$             |
| $R_{S}$                 | 2,0000 [Ω]                    |
| $R_r^{\dagger}$         | $1,7100[\Omega]$              |
|                         | $0,0096$ [H]                  |
| $\frac{L_{ls}}{L_{lr}}$ | $0,0096$ [H]                  |

**Tabla A.2. Resultados de prueba de rotor bloqueado y parámetros estimados**

A partir de los resultados de la Tabla A.2, se obtienen los parámetros del sub- sistema eléctrico del rotor. Por comodidad, se repiten las expresiones del sub- sistema.

$$
G_{PE}(s) = \frac{1}{s\sigma L_S + R_S}
$$

$$
L_s = L_m + L_{ls}
$$

$$
L_r = L_m + L_{lr}
$$

$$
\sigma = \frac{L_s \cdot L_r - L_m^2}{L_s \cdot L_r}
$$

Donde:

Utilizando los resultados de la Tabla A.2 se obtienen los valores numéricos de los parámetros buscados.

| Parámetro            | Valor Calculado   |
|----------------------|-------------------|
| Le                   | $0,4834$ [H]      |
| Lr.                  | $0,4834$ [H]      |
|                      | 0.0394            |
| $\cdots$<br><b>.</b> | $\cdots$ $\cdots$ |

**Tabla A.3 Parámetros de sub- sistema eléctrico**

Cabe mencionar que una buena estimación de los parámetros del sub- sistema facilita la sintonización del lazo interno de corriente.

Otro parámetro que se debe obtener de los resultados anteriores es la constante de tiempo del rotor. Como se puede deducir de los visto en la Sección 3.2.1, su correcta estimación es crítica para la correcta orientación del flujo y, por ende, para el funcionamiento del esquema de control. Nuevamente se repite la expresión del parámetro y se entrega su valor numérico.

$$
\tau_R = \frac{L_r}{R_r} = 0.2835 \; [seg]
$$

# **ANEXO B: ESQUEMAS IMPLEMENTADOS EN MATLAB SIMULINK**

En este anexo se muestra el detalle de los esquemas implementados en el software Simulink de Matlab. Los diagramas de cada esquema fueron realizados de tal forma de ser lo más fiel posible a las respectivos códigos implementados. Dichos códigos (ver Anexo C) son una representación casi exacta del esquema presentado en la Figura 4.2.1 (FOC-PI), con las variaciones descritas en las Secciones 4.2 y 4.3, para los esquemas correspondientes (FOC-PIF y FOC-CSC).

Se partirá con la descripción de las partes comunes a todas las estrategias simuladas. Luego se explicarán los bloques y funciones programadas que diferencian a un esquema de otro, en el siguiente orden: FOC-PI, FOC-PIF y FOC-CSC.

### **B1. FUNCIONES Y BLOQUES COMUNES.**

En la Figura B.1, se muestra el diagrama de bloques que representa al esquema FOC. Lo primero que se puede notar es que no se ha incluido una representación del inversor, que corresponde al actuador del sistema de control. Hacer esto es equivalente a suponer que el actuador se encuentra representado por un bloque de ganancia unitaria. Es decir, se ha supuesto que el actuador entrega exactamente lo que se le ordena y que no hay pérdidas en él.

Se ha elegido hacer esto porque gran parte de los trabajos que estudian variantes del esquema FOC lo hacen con simulaciones que consideran al inversor como un actuador ideal.

El bloque **Motor de Inducción** contiene el modelo de la máquina jaula de ardilla. Dicho modelo fue propuesto en [20] y presenta las ecuaciones dinámicas referidas a un sistema fijo al estator de dos coordenadas perpendiculares que, en adelante, será referido como sistema *αβ*. Se eligió este modelo porque los estudios que poseían los alcances más cercanos al presente trabajo presentados en [6] [21] [22] también lo utilizaron.

En la Figura B.2 se puede ver que el modelo de la máquina posee tres bloques principales: el **Rotor**, **Eje alfa** y **Eje beta**. El bloque **Rotor**, detallado en la Figura B.3, modela el sistema mecánico de la máquina y corresponde casi exactamente a la ecuación (3.5).

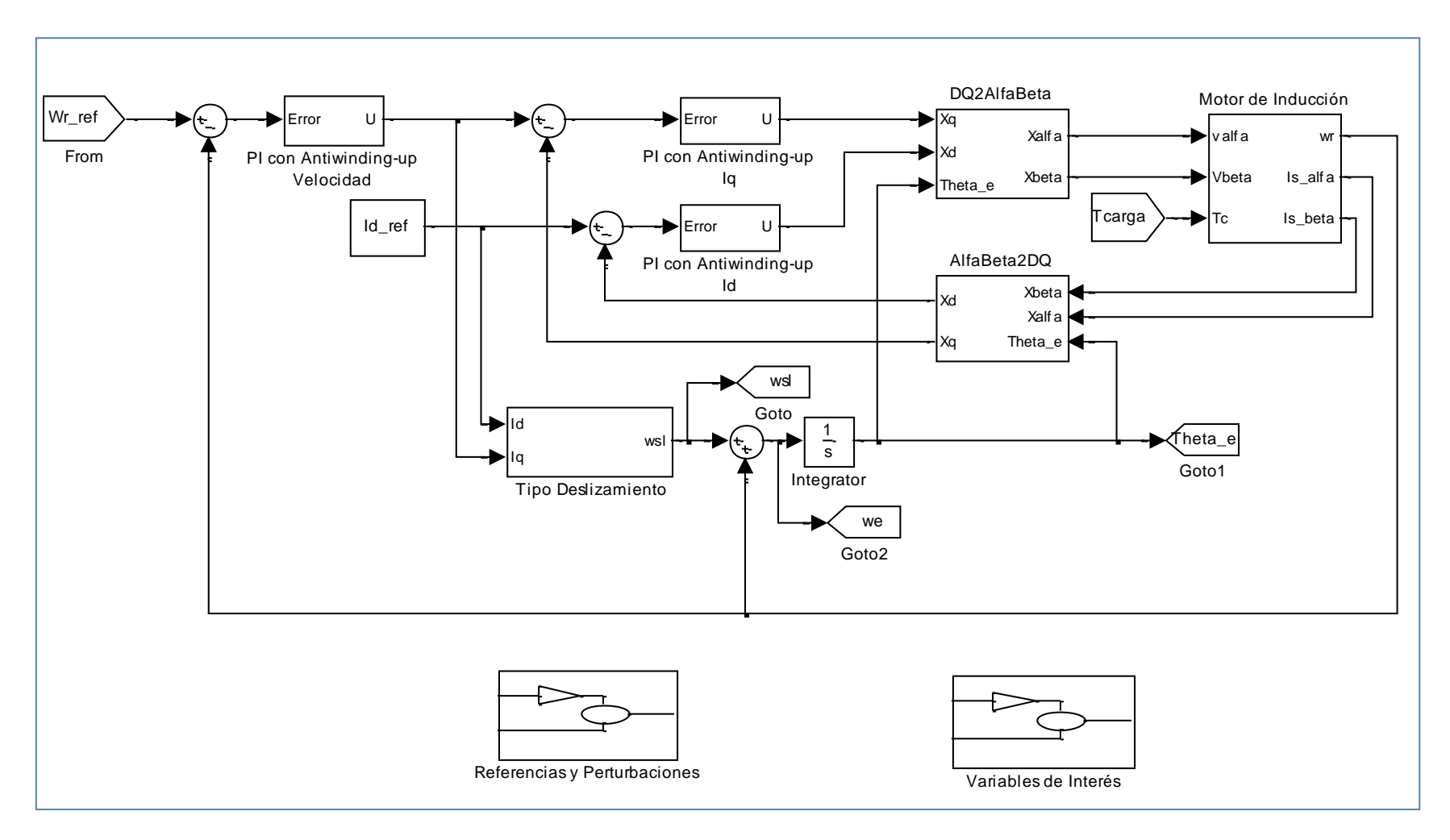

**Figura B.1 Esquema FOC-PI implementado en Matlab- Simulink**

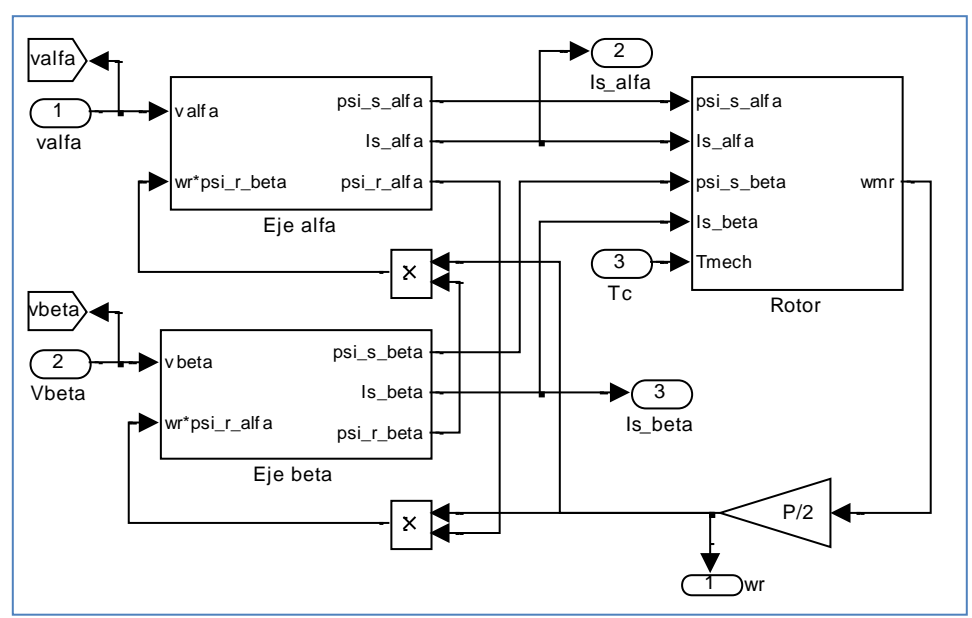

**Figura B.2 Modelo de motor de inducción implementado en Matlab- Simulink**

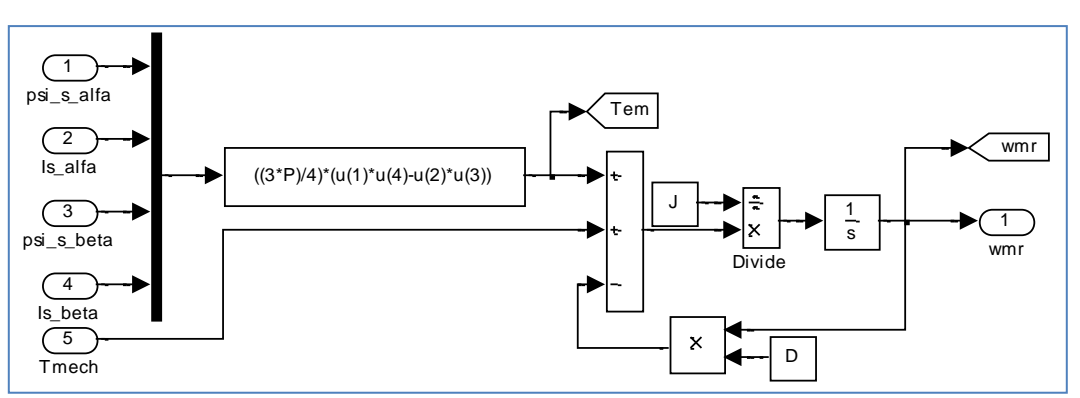

**Figura B.3 Sub-bloque Rotor**

En los bloques **Eje Alfa** y **Eje Beta** se muestran las ecuaciones dinámicas de las variables eléctricas separadas en su componente alfa y beta, respectivamente. En las Figuras B.4 y B.5, se puede ver el contenido detallado de los bloques mencionados.

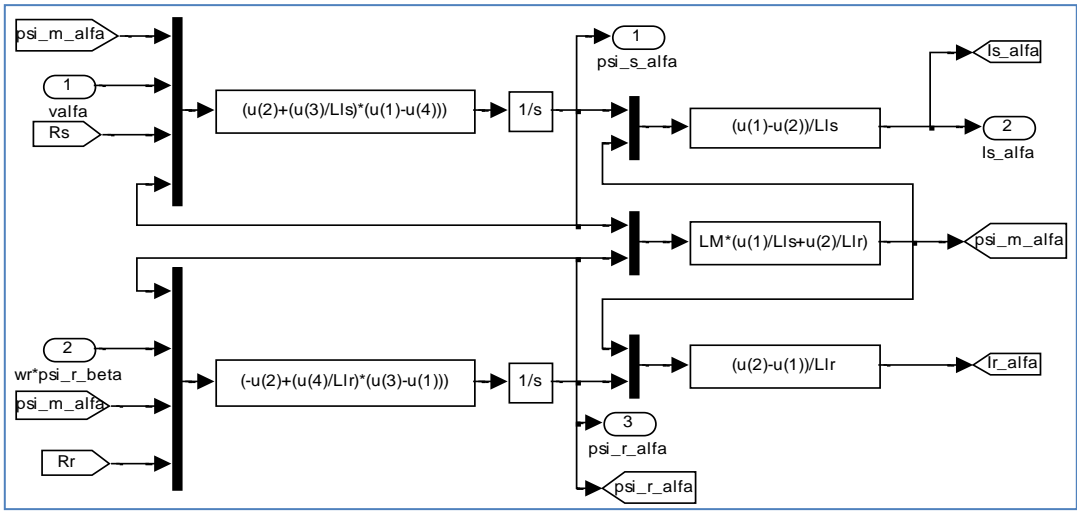

**Figura B.4 Sub-bloque Eje Alfa**

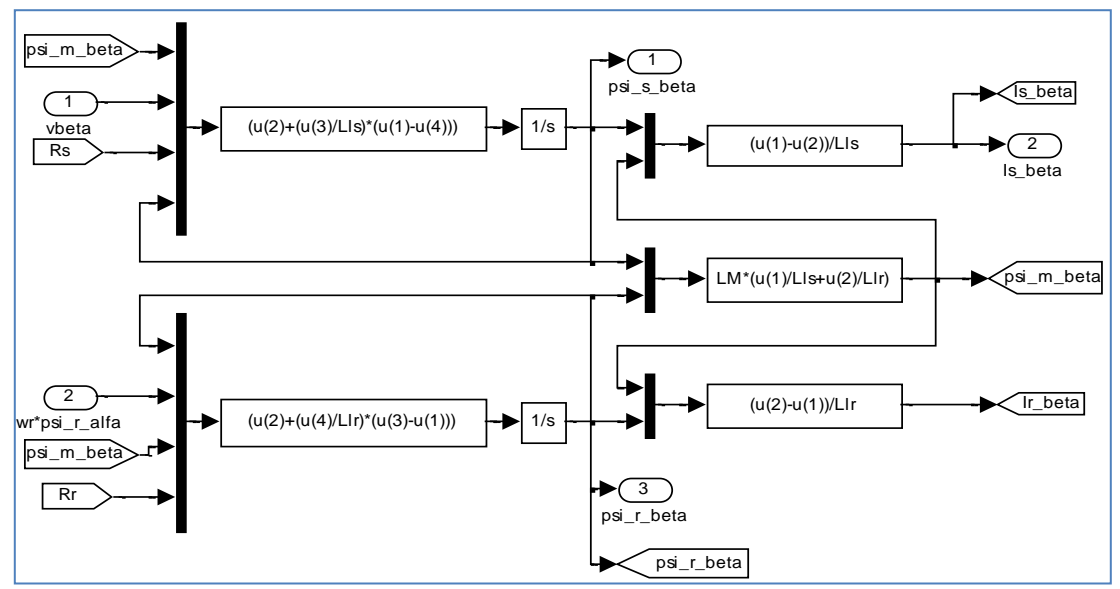

**Figura B.5 Sub-bloque Eje beta**

Los bloques **PI con Antiwinding-up Iq** y **PI con Antiwinding-up Id** corresponden a los controladores de la corriente de cuadratura (corriente de torque) y de la corriente de directa (corriente de flujo), respectivamente. Ambos bloques poseen la misma estructura interna, pues poseen los mismos parámetros. Es decir, poseen la misma ganancia proporcional, integral y los mismos valores de saturación y límites del antiwinding-up. En la Figura B.6 se muestra la estructura de estos bloques.

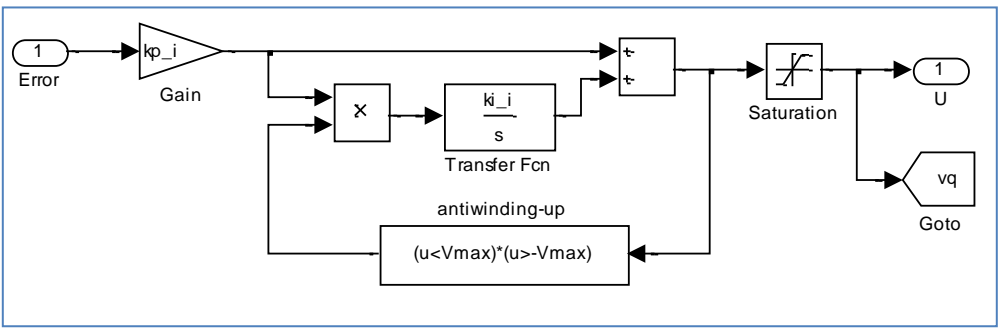

**Figura B.6 Bloque de controlador PI con antiwinding-up implementado en Matlab- Simulink**

El bloque **DQ2AlfaBeta**, mostrado en la Figura B.7, se encarga de realizar la transformación de las variables referidas en el sistema *dq* al sistema *αβ*. La operación inversa la realiza el bloque **AlfaBeta2DQ**. El detalle de este último se muestra en la Figura B.8

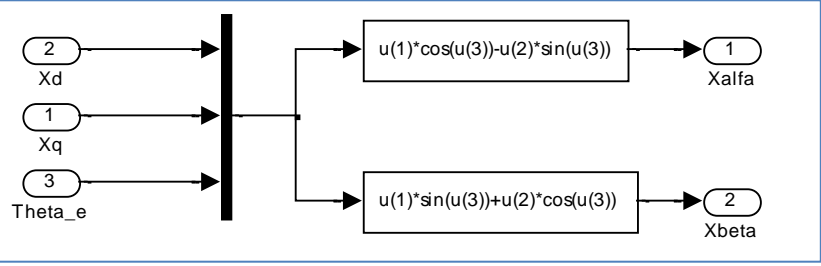

**Figura B.7 Bloque DQ2AlfaBeta implementado en Matlab- Simulink**

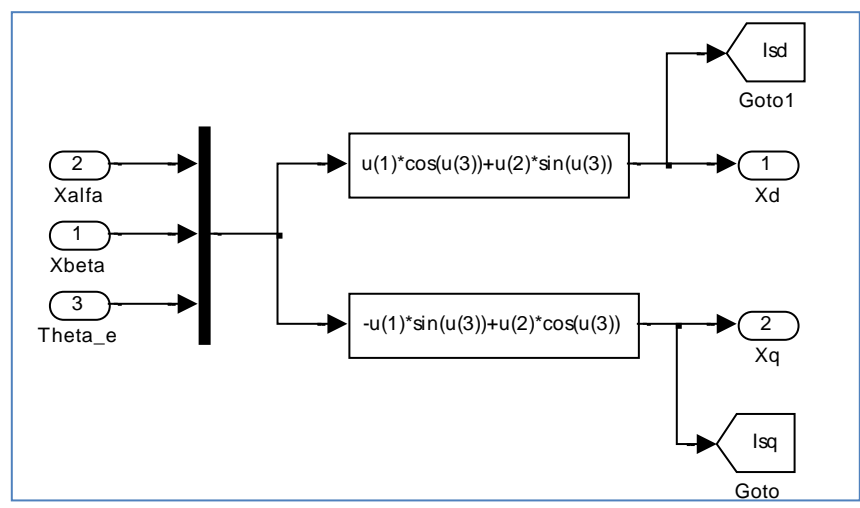

**Figura B.8 Bloque AlfaBeta2DQ implementado en Matlab- Simulink**

Existen dos bloques independientes del resto del esquema FOC: **Variables de Interés** y **Referencias y Perturbaciones**. En el primero se guardan todas las variables, mecánicas y eléctricas, en el espacio de trabajo de Matlab (*workspace*) para tener la posibilidad de graficar, analizar y guardar los datos obtenidos durante alguna simulación. Este bloque no es mostrado en este anexo por considerarse innecesario para la compresión del funcionamiento del esquema. Dentro de los archivos digitales adjuntos al presente trabajo se encuentran todos los esquemas mostrados en este Anexo, por lo que se puede acceder a todos los bloques de cada esquema incluyendo el que se ha omitido.

El segundo bloque, detallado en la Figura B.9, se encarga de generar las condiciones de referencia de velocidad y las variaciones de carga de cada prueba según lo descrito en la Sección 6.1. La forma en que se reproducen las condiciones de velocidad y carga mecánica se muestran en las Figuras B.10 y B.11, respectivamente.

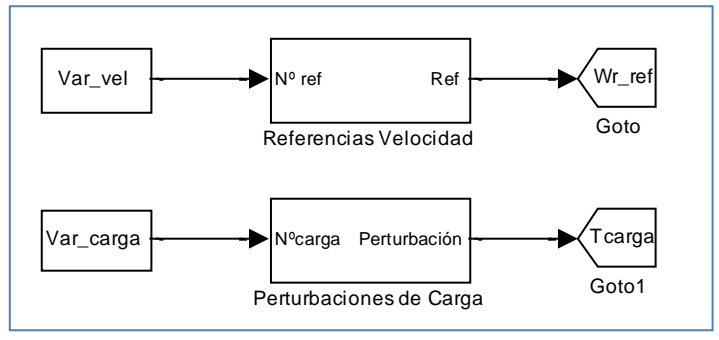

**Figura B. 9 Bloque Referencias y Perturbaciones**

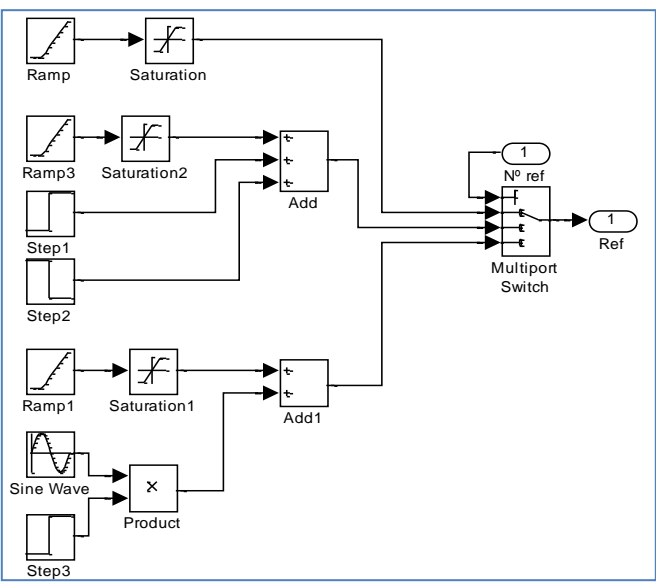

**Figura B. 10 Sub- bloque Referencias de velocidad**

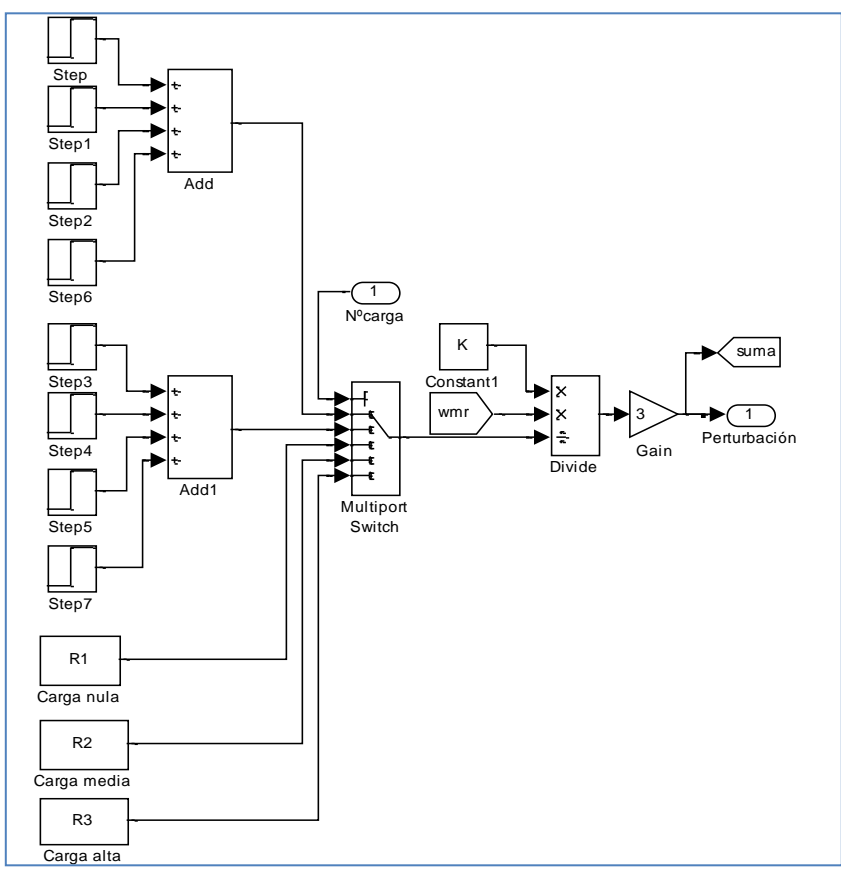

**Figura B. 11 Sub- bloque Perturbaciones de carga**

En la Figura B.12 se muestra el código del archivo *Inicio.m*. Este programa declara el valor de todas las variables y parámetros que se encuentran dentro de los bloques que han sido descritos. Independientemente de la estrategia que se quiera implementar, siempre se ejecuta este archivo. Pero, dependiendo del esquema que se esté simulando, se deben modificar el valor de algunas variables contenidas en el código. En las siguientes secciones se especifican dichos cambios.

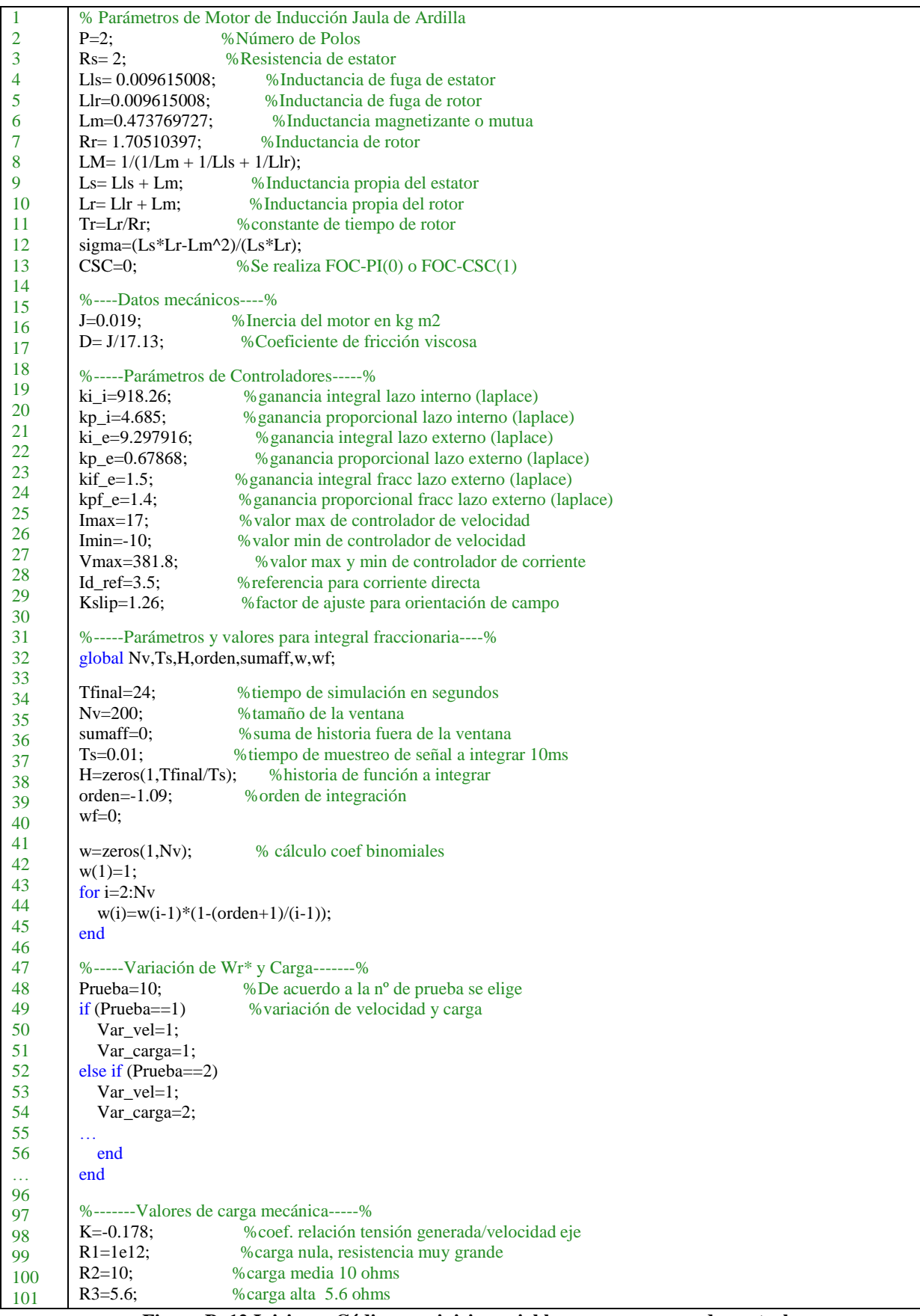

**Figura B. 12 Inicio.m: Código que inicia variables para esquemas de control**

### **B2. ESQUEMA FOC- PI**

El diagrama de bloques presentado en la Figura B.1, corresponde exactamente al esquema FOC-PI. En él se puede observar que el controlador de velocidad es representado por el bloque **PI con Antiwinding-up Velocidad**. De la Figura B.13, que muestra en contenido del bloque, se desprende que la estructura del controlador es igual a la de los controladores del lazo interno. La diferencia con los anteriores es que tanto las ganancias proporcional e integral como los valores del antiwinding-up, son diferentes. Todo esto puede ratificarse revisando los valores de dichos parámetros en las líneas 20 a la 28, en el código de *Inicio.m* (Figura B.12).

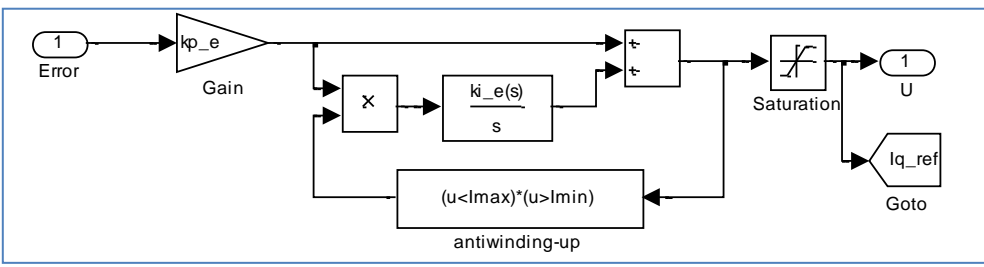

**Figura B.13. Bloque controlador de velocidad PI**

Para implementar el esquema FOC –PI se debe asegurar que el cálculo del deslizamiento corresponda a lo indicado en la ecuación (3.15) con las consideraciones señalas en la Sección 4.2. Para hacer esto se debe imponer el valor de la variable CSC igual a cero en la línea 15 de *Inicio.m*. Con esto se asegura que el bloque **Tipo de deslizamiento**, mostrado en la Figura B.14, corresponda a la ecuación indicada.

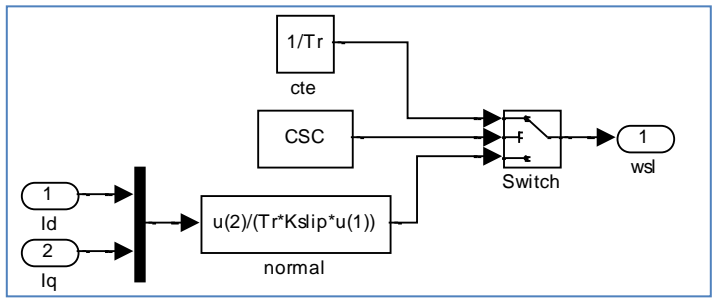

**Figura B.14. Bloque Tipo de deslizamiento**

## **B3. ESQUEMA FOC-PIF**

Para poder simular el esquema FOC-PIF se cuenta con un diagrama de bloques casi igual al de la Figura B.1. La diferencia está en que el controlador de velocidad es reemplazado el bloque mostrado en la Figura B.15, que implementa un controlador PI de orden fraccionario.

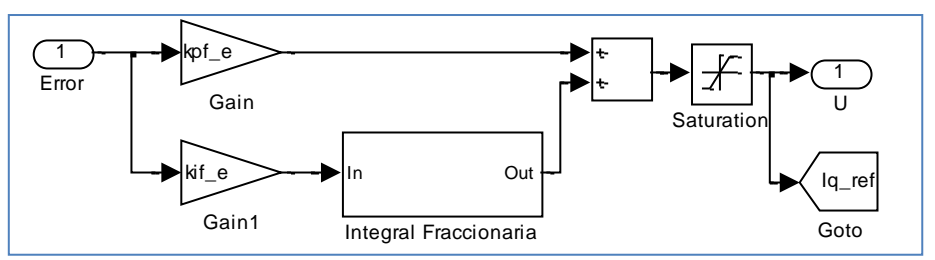

**Figura B.15. Bloque controlador de velocidad PIF**

El algoritmo con que se realiza la integral fraccionaria se simula usando un bloque tipo *Function* de Simulink. Este tipo de bloques llama a un archivo de extensión .m e implementa sobre la entrada el procedimiento que dicho archivo describe. En este caso, el bloque **Integral Fraccionaria** ejecuta la función *int\_fracc.m*. El contenido del archivo se especifica en la Figura B.16.

|                              | function [out]=int_fracc(u)% función que recibe una fn a integrar |  |
|------------------------------|-------------------------------------------------------------------|--|
|                              | %y un indicador de la iteración actual y entrega la integración   |  |
| %instantánea                 |                                                                   |  |
| global sumaff;               | % suma fuera de la ventana                                        |  |
| global H;                    | % vector con valores anteriores $f(t-k)$                          |  |
| global w;                    | % vector de coeficientes binomiales                               |  |
| global wf;                   | % ultimo coef. dentro de la ventana                               |  |
| global orden;                | % orden de integración                                            |  |
| global Nv;                   | % tamaño de la ventana                                            |  |
| global Ts;                   | % tiempo de muestreo de la f(t)                                   |  |
| $factor = Ts^{\wedge}-order$ |                                                                   |  |
| $error=u(1);$                | % función a integrar                                              |  |
| $contf=u(2);$                | % se guarda valor de iteración actual                             |  |
| $out=0;$                     | %todo valor se calcula de nuevo                                   |  |
| $H$ (contf)=error;           | % se guarda valor actual como historia                            |  |
| for $pzz=1:1:Nv$             | % suma ponderada dentro de la ventana                             |  |
| $if((\text{conf-pzz})>0)$    |                                                                   |  |
| out=out+w(pzz)*H(contf-pzz); |                                                                   |  |
| end                          |                                                                   |  |
| end                          |                                                                   |  |
| $if$ (cont $f == Nv$ )       | % último coef, dentro de la ventana                               |  |
| $wf = w(Nv);$                |                                                                   |  |
| end                          |                                                                   |  |
| if (conf> Nv)                | % suma aprox. para datos fuera de ventana                         |  |
| $wf=wf*(1-(orden+1)/cont);$  |                                                                   |  |
| sumaff=sumaff+H(contf-Nv+1); |                                                                   |  |
| out=out+wf*sumaff;           |                                                                   |  |
| end                          |                                                                   |  |
| out=factor*out;              |                                                                   |  |
| end                          |                                                                   |  |

**Figura B.16. Código de integral fraccionaria**

Los parámetros del controlador fraccionario son asignados en las líneas 24 y 25 de *Inicio.m.* Mientras que las variables necesarias para realizar la integral fraccionaria se encuentran en las líneas 27 a la 42 del mismo archivo.

Cabe mencionar que el cálculo del deslizamiento para esta estrategia se mantiene igual a lo indicado para la estrategia FOC-PI.

### **B4. ESQUEMA FOC-CSC**

Para realizar las simulaciones del esquema FOC-CSC, se debe asignar el valor unitario a la variable CSC en la línea 15 de *Inicio.m*. Con esto se fuerza a que el selector mostrado en la Figura B.14 entregue en su salida el inverso de la constante de tiempo del rotor. Debido a que el cálculo de deslizamiento es la única diferencia entre las estrategias FOC-PI y FOC-CSC, una vez realizado este cambio, se ejecuta el mismo diagrama de bloques mostrado en la Figura B.1.

# **ANEXO C: PROGRAMACIÓN DE LA DSP**

Todo programa en lenguaje C, posee las siguientes secciones.

- Importación de archivos y definición de constantes
- Definición de registros (espacios de memoria)
- Declaración de variables
- Declaración de funciones
- Rutina Principal o *Main*
- Interrupciones
- Descripción de las funciones antes declaradas

En particular, el código implementado posee sólo una interrupción que se realiza cada 250μs, determinando con esto la frecuencia de conmutación de los semiconductores del inversor. Esta interrupción contiene tanto el esquema de control vectorial como la técnica de modulación implementada.

La técnica de modulación elegida fue SVM (de las siglas en inglés, *Space Vector Modulation*), pues según [18] está técnica alcanza un alto índice de modulación sin la necesidad de inyección de armónicos de secuencia cero. En [18] también se recomienda el uso de patrón simétrico doble para ordenar los vectores de modulación de manera de minimizar las conmutaciones y, por ende, las pérdidas relacionadas. Esta consideración también fue incluida dentro del código.

En la Figura C.1 se presenta parte del código implementado. Se omiten la inclusión de archivos, definición de registros y funciones de reinicio de memoria de DSP y FPGA. Sólo se muestra el programa principal o *main*, interrupción principal y las funciones invocadas dentro de ellas. El detalle completo del programa se encuentra en formato digital adjunto al presente Trabajo.

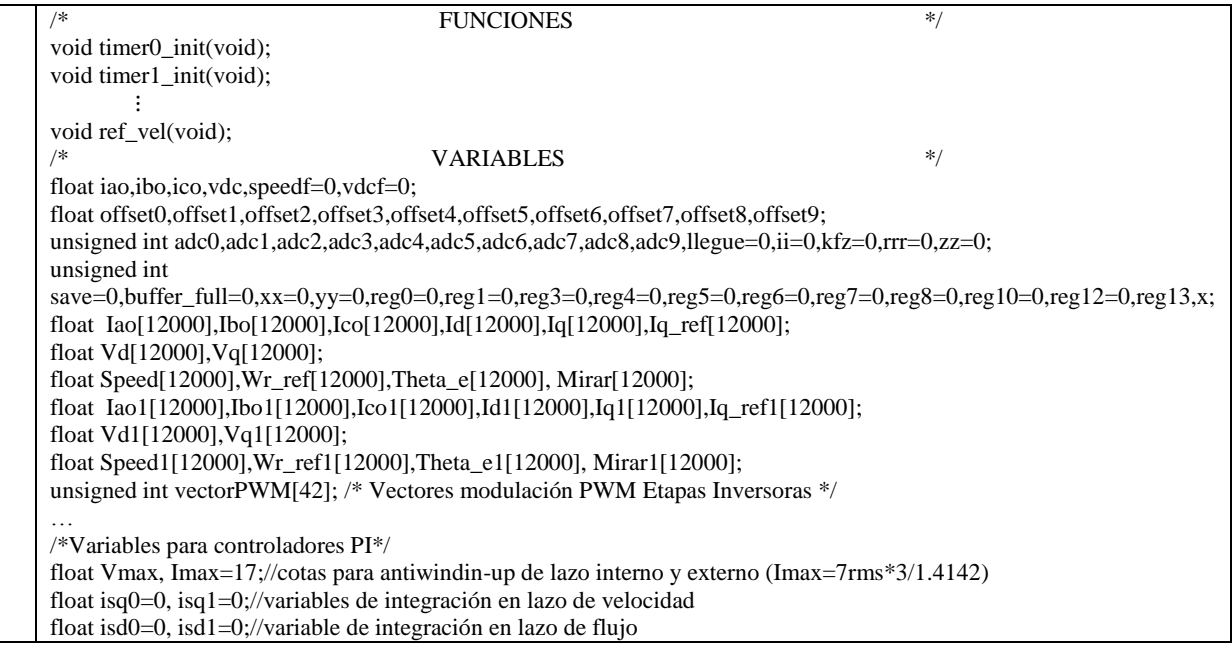
float vq0=0,vq1=0;//variable de integración en lazo de corriente cuadratura float vd0=0,vd1=0;//variable de integración en lazo de corriente directa /\*Variables para FOC-PI\*/ float vel\_e,Imin=0;//velocidad de rotor eléctrica en rad/seg int cont=0;//contador para lazo externo float isd\_ref=3.5,isq\_ref=0;//referencias instantáneas para lazo interno, salidas de lazo externo int cte\_filtro;//contante de filtro discreto para obtener imrd float im, im\_ref;//corriente magnetizante y su referencia (salida de debilitamiento de campo) float wsl, we;//frecuencias eléctricas de deslizamiento y síncrona float theta e=0, sen theta, cos theta;//ángulo eléctrico síncrono (de flujo) y su seno y coseno float is\_alfa=0, is\_beta=0, isd=0, isq=0;//corrientes instantáneas en alfa,beta y dq float vd,vq,valfa,vbeta;//tensiones en dq, salidsa de lazo interno float kpz\_i=4.57,kiz\_i=0.23;//constantes para PI's internos float kpz\_e=0.63,kiz\_e=0.09;//constantes para PI's externos float ksf=0.029, kcf=0.971;//constantes para flitro de medición float  $e_{wr=0}$ ,  $e_{isq=0}$ ,  $e_{isd=0}$ ; /\*Variables para velocidad de referencia\*/ float wr\_ref=0, wr0=0;//wr\* instantánea y valor de iteracion anterior, en rpm float wfinal=100;//valor final para rampa, en rad/s float acel=50;//aceleración para rampa, en rad/s2 /\* COMIENZO DEL MAIN \*/ void main() { DSK6713\_init();  $//*led$  port  $&= 0$ xfffffffe;  $CSR = 0x100;$  //global disable maskable interrupts  $IER = 2$ ; //disable all interrupts except NMI \*(unsigned volatile int \*)EMIF\_GCR = 0x3320; /\* EMIF global control \*/ \*(unsigned volatile int \*)EMIF\_CE0 = 0x30; /\* EMIF CE0 control \*(unsigned volatile int \*)EMIF\_CE1 = 0x02208802; /\* EMIF CE1 control, 8bit async \*/ \*(unsigned volatile int \*)EMIF\_CE2 = 0x30D3C321; /\* FPGA memory space \*/ \*(unsigned volatile int \*)EMIF\_SDCTRL = 0x57116000; /\* EMIF SDRAM control ZZ  $*$ / \*(unsigned volatile int \*)EMIF\_SDRP = 0x61a; /\* EMIF SDRM refresh period \*/ // Define frecuencia y periodo del PWM periodo=(int)(1000000/FREQ); PULSOS=periodo\*50; Dt=1/FREQ; reset\_FPGA\_mem(); reset\_datosm(); timer0\_init(); timer1\_init(); pll\_set(); init\_FPGA(); p\_reset(); set\_pwm\_period(periodo);// Frecuencia de switching 1kHz=1000 4KHz=250 2Khz=500 1.5khz=666.7 pwm\_reset(); set\_current\_protection(); //Se realiza directamente en el mapa de memoria inicio\_vectores(); init\_ADC(); read\_ADC(); read\_speed(); while (\*dpr0&0x00000010) // Verifica si el switch esta cerrado \*dpr0|=0x00000001; // Habilita PWM espacial  $*$ dpr1=0x00000000:  $*$ dpr1=0x00000000; \*dpr0|=0x00004000; // enable PWM. El PWM quedo con dos señales habilitadoras ICR=0xFFFF; //clear all pending interrups  $IER|=0x0010$ ; //Enable ext int 4  $CSR = 0x1$ ; //global interrup enable \*dpr0|=0x00000800; // Enable interrup driven conversion. ii=0;

```
save=0;
  *dpr0|=0x00000001;
  *dpr0|=0x00000400;
  *dpr12=0xFFFF23FF;
 theta_o1=0.0;
  while (1)
  {
  }
}
/* COMIENZAN INTERRUPCIONES */
interrupt void pwm_isr()
{ unsigned int y=0;
        if (*dpr0&0x00000010)
        { *dpr0&=0xFFFFFFFF0;
         isq0=0;isd0=0;vq0=0;vd0=0;
        //*led\_port &= 0xfffffffe; }
   else 
   { *dpr0 |=0x00000001; //deterner integrales de controladores PI
   }
   pwm_inversor1(); //función que contiene FOC+SVM
           y = *dpr1;reg0=*dpr0;
        reg1=*dpr1;
        reg8=*dpr8;
        reg10=*dpr10;//nuevo
        reg12=*dpr12;
        reg13=(*dpr13>>16);//nuevo
        while (y & 0x80000000);
        read_ADC();
        read_speed();
        if (VEL==1) ref_vel();
        ////////////////// AVISO DE PROTECCIONES POR HARDWARE/////////////
if (*dpr8==0x00008000) 
{ *led_port &= 0x00000000;
     *led_port |= 0x00000001; //Avisa prendiendo el led 1 que que se activo la proteccion por hardware del canal 2 (iao)
}
…
if (*dpr8==0x00000400) 
{*led_port &= 0x00000000;
*led_port |= 0x00000008; //Avisa prendiendo el led 4 que que se activo la proteccion por hardware del canal 0 (vdc)
}
guardar_datos();//se guardan datos monitoreados
}
                   /* PROGRAMACION DE FUNCIONES */
void p_reset(void){...}
void pwm_reset(void){...}
void reset_datosm(void){...}
void reset_FPGA_mem(void){...}
…
void init_FPGA(void){…}
void set_pwm_period(unsigned int period){…}
void read_speed(void)//función para leer velocidad del encoder
{\text{if}(++Lcuenta==2){ Lcuenta=0;
                         pos1=(*dpr13 \& 0xFFFF); pos1_rad_e=(float)pos1*two_pi*1e-4*P/2;
                             delta=(float)(pos1)-(float)(pos0);
                              if(delta<0) 
                              { delta=delta+9999;
```
 if ((delta>deltaA\*1.3)||(delta<deltaA\*0.5)) delta=deltaA; } if(delta>135)delta=deltaA; deltaA=delta; suma=suma+delta; pos0=pos1; if(++Ncuenta==10) { Ncuenta=0; speed=(suma\*60e6)/(20\*(float)periodo\*9999)\*rpm2rad\_s;//en rad/s suma=0; } } } void ref\_vel (void)//función con que se generan las referencias de velocidad { if((prueba==1)||(prueba==2)||(prueba==9))//rampa normal { if(wr0<wfinal) { wr\_ref=wr0+Dt\*acel; wr0=wr\_ref; if (wr0>10) Imin=10; } else wr\_ref=wr0; } if((prueba==3)||(prueba==5)||(prueba==7))//cambios abruptos  $\{$  ++cont\_wr; if(cont\_wr<8000\*Ndatos) {  $if(wr0<40)$ { wr\_ref=wr0+Dt\*acel; wr0=wr\_ref; if (wr0>10) Imin=10; } else wr\_ref=wr0; } if(cont\_wr>=8000\*Ndatos) wr\_ref=100; if(cont\_wr>=16000\*Ndatos) wr\_ref=10; } if((prueba==4)||(prueba==6)||(prueba==8))//cambios suaves  $\{$  ++cont\_wr; if(cont\_wr<4500\*Ndatos) { if(wr0<wfinal) { wr\_ref=wr0+Dt\*acel; wr0=wr\_ref; if  $(wr0>10)$ Imin=10; } else wr\_ref=wr0; } if(cont\_wr>=4500\*Ndatos) { wr\_ref=wfinal+10\*sinsp((two\_pi/60)\*(cont\_sen\*Ndatos\*Dt)); ++cont\_sen; } } } void pwm\_inversor1(void)//función que posee esquema FOC+SVM { ///////////////////// FOC-PI ////////////////////// /\*Lazo externo de control\*/

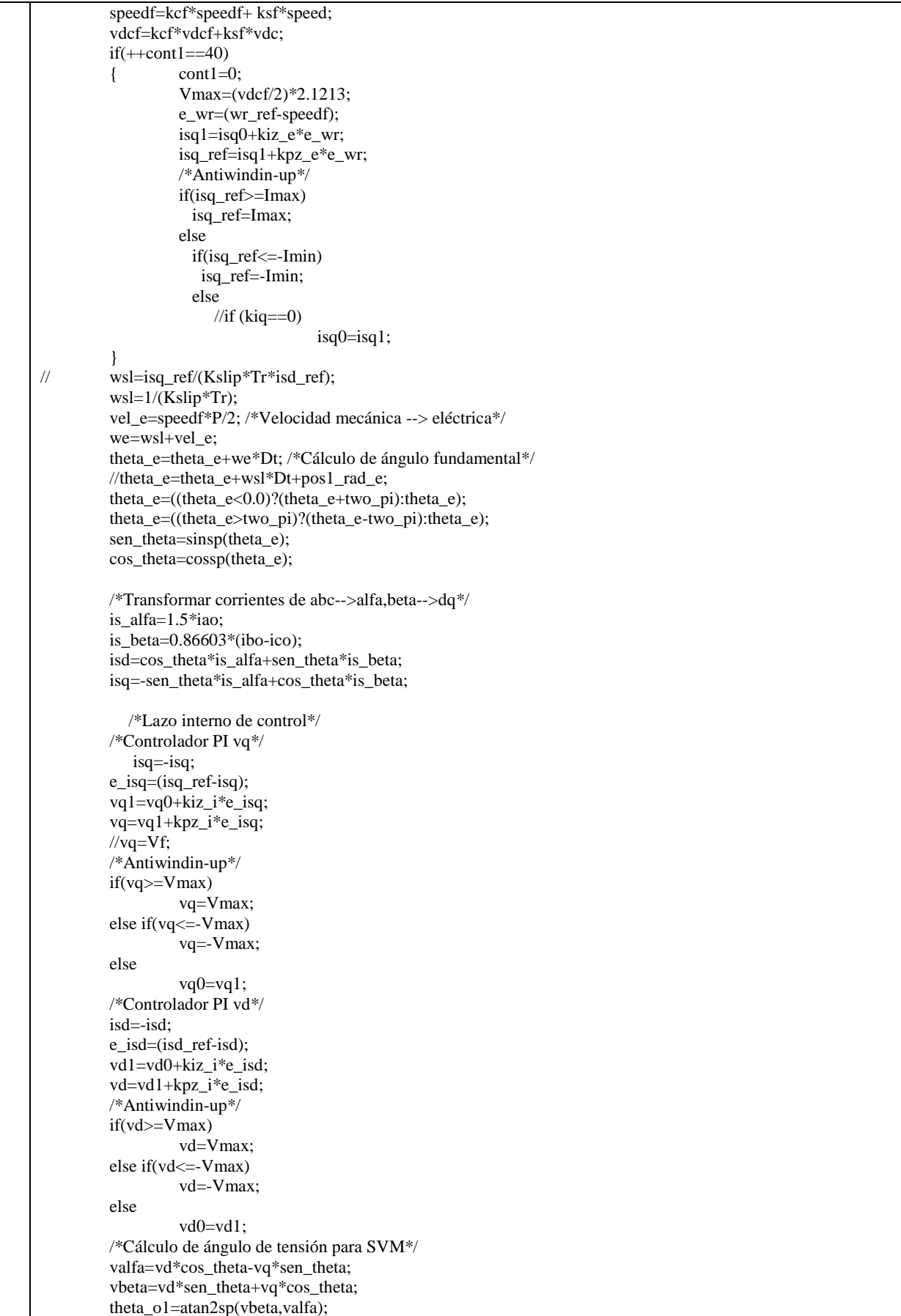

```
theta_o1=((theta_o1<0.0)?(theta_o1+two_pi):theta_o1);
        theta_o1=((theta_o1>two_pi)?(theta_o1-two_pi):theta_o1);
        /*Cálculo de índice de modulación*/
        mol = (1.333333*sqrtxy(vd*vd+vq*vq))/vdcf;mof=mo1;
        //////////////////////// SVM //////////////////////////////
        sector_01 = (theta_01 + pi_3)/pi_3;sector_o1=((sector_o1==7)?1:sector_o1);
        offsetangle o1=(\text{sector }o1-1)*\text{pi}3;anglesector_o1=theta_o1-offsetangle_o1;
   if (mo1>m_index_max)
     mo1=m_index_max;
   else
     if (mo1<m_index_min)
       mo1=m_index_min;
        /* Ciclos de trabajo Inversor 1 */
   d_alpha1=mo1*sinsp(pi_3-anglesector_o1);
   d_beta1=mo1*sinsp(anglesector_o1);
        d_01=1.0-d_alpha1-d_beta1;
        /* Vectores Inversor 1 */
            i1=(sector_o1-1)*7;
        vect11=vectorPWM[i1];
        vect21=vectorPWM[i1+1];
                   ⋮
        vect71=vectorPWM[i1+6];
        /* Tiempos Inversor 1 */
        d0_time1=(float)(PULSOS)*(d_01*0.25); //tiempo t0/4
        d1_time1=(float)(PULSOS)*(d_alpha1*0.5); //tiempo t1/2
        d2_time1=(float)(PULSOS)*(d_beta1*0.5); //tiempo t2/2
        d3_time1=(float)(PULSOS)*(d_01*0.5); //tiempo t0/2
        d4_time1=(float)(PULSOS)*(d-beta1*0.5); //tiempo t2/2
          d5 time1=(float)(PULSOS)*(d_alpha1*0.5); //tiempo t1/2
        d6_time1=(float)(PULSOS)*(d_01*0.25); //tiempo t0/4
   /* Carga de tiempos Inversor 1 */
  if((sector_01 == 1)|(sector_01 == 3)|(sector_01 == 5)){ if (d0_time1>50) *dpr1=vect11(d0_time1);
                if (d1_time1>50) *dpr1=vect21(d1_time1);
                if (d2_time1>50) *dpr1=vect31(d2_time1);
                if (d3_time1>50) *dpr1=vect41(d3_time1);
                if (d4_time1>50) *dpr1=vect51(d4_time1);
                if (d5_time1>50) *dpr1=vect61(d5_time1);
         *dpr1=vect71|(0x0000);
        }
        else{ //En sectores pares se invierte d2 y d1 para minimizar conmutaciones 
                if (d0_time1>50) *dpr1=vect11\vert(d0_time1);
                if (d2_time1>50) *dpr1=vect21(d2_time1);
                if (d1_time1>50) *dpr1=vect31(d1_time1);
                if (d3_time1>50) *dpr1=vect41(d3_time1);
                if (d5_time1>50) *dpr1=vect51\vert(d5_time1);
                if (d4_time1>50) *dpr1=vect61(d4_time1);
         *dpr1=vect71|(0x0000);
        }
}
void guardar_datos(void)
{ \qquad if (save==1)
        { buffer_full=0;
                 VEL=1;
                 if(kfz<12000)
                 { Iao[kfz]=iao;
                         Ibo[kfz]=ibo;
                        Ico[kfz]=ico;
```

```
Iq[kfz]=isq;
                          Id[kfz]=isd;
                          Iq_ref[kfz]=isq_ref;
                          Theta_e[kfz]=theta_e;
                          Vq[kfz]=vq;
                          Vd[kfz]=vd;
                              Speed[kfz]=speedf;
                          Wr_ref[kfz]=wr_ref;
                          Mirar[kfz]=wsl/we;
                          if(III++ == Ndatos){ kfz++;
                                  lll=1;
                           }
                  }
                  else if((rrr<12000)) { Iao1[rrr]=iao;Ibo1[rrr]=ibo;
                          Ico1[rrr]=ico;
                          Iq1[rr]=isq;Id1[rrr]=isd;
                          Iq_ref1[rrr]=isq_ref;
                          Theta_e1[rrr]=theta_e;
                          Vq1[rrr]=vq;
                          Vd1[rrr]=vd;
                              Speed1[rrr]=speedf;
                          Wr_ref1[rrr]=wr_ref;
                          Mirar1[rrr]=wsl/we;
                          if((hhh++ == Ndatos)){
                           rrr++;
                           hhh=1;}
                  }
                  else { save=0;
                          kfz=0;
                           ii=0;
                           buffer_full=1;
                  }
         }
}
void inicio_vectores(void)//vectores salida de SVM
{/* Inversores */
vectorPWM[0]=0x0000; //000(000)
vectorPWM[1]=0x40000; //100(100)
vectorPWM[2]=0x50000; //110(101)
vectorPWM[3]=0x70000; //111(111) sector I
vectorPWM[4]=0x50000; //110(101)
vectorPWM[5]=0x40000; //100(100)
vectorPWM[6]=0x00000; //000(000)
in a series de la const
vectorPWM[35]=0x00000; //000(000)
vectorPWM[36]=0x40000; //100(100)
vectorPWM[37]=0x60000; //101(110)
vectorPWM[38]=0x70000; //111(111) sector VI
vectorPWM[39]=0x60000; //101(110)
vectorPWM[40]=0x40000; //100(100)
vectorPWM[41]=0x00000; //000(000)
}
```
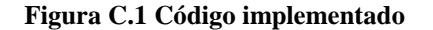

# **ANEXO D: ECUACIONES DINÁMICAS DE LA MÁQUINA DE INDUCCIÓN**

En este Anexo se muestra la deducción del modelo de la máquina tipo jaula de ardilla presentada en las ecuaciones (3.1) a (3.7). El objetivo de esta sección es entregar las herramientas necesarias para entender la elección del modelo utilizado y, con esto, lograr un mejor entendimiento del esquema FOC.

Este Anexo se divide en 5 secciones. En las primeras dos se presenta el sistema de coordenadas  $\alpha\beta$  y se definen los flujos existentes en una máquina jaula de ardilla y su interrelación. En la tercera sección se obtiene un modelo de la máquina referido al sistema  $\alpha\beta$ . El sistema de referencia *dq* y las transformadas para pasar de este sistema al  $\alpha\beta$  y viceversa, son detalladas en la cuarta sección. Finalmente, el modelo utilizado para implementar FOC es deducido en la última sección.

#### **D.1 FLUJOS GIRATORIOS Y COORDENADAS**  $\alpha\beta$

Cuando se alimenta una máquina de inducción trifásica con corrientes equilibradas, en cada una de las bobinas se generan los flujos definidos por

$$
\psi_a = \psi_m sen(\omega t)
$$
  
\n
$$
\psi_b = \psi_m sen(\omega t + 2\pi/3)
$$
  
\n
$$
\psi_c = \psi_m sen(\omega t - 2\pi/3)
$$
 (D.1)

Sabiendo que los enrollados de un sistema trifásico se encuentran a 120° entre sí, mediante el uso de coordenadas polares se obtiene el siguiente vector del flujo generado.

$$
\bar{\psi} = \psi_a + \psi_b e^{j2\pi/3} + \psi_c e^{-j2\pi/3}
$$
\n(D.2)

Reemplazando (D.1) en (D.2) y utilizando identidades trigonométricas conocidas, se obtiene que el flujo resultante es:

$$
\bar{\psi} = \frac{3}{2} \psi_m e^{j(\omega t + \theta)} \tag{D.3}
$$

Es decir, se genera un flujo que gira con la frecuencia de alimentación y de amplitud constante e igual a 1.5 veces la amplitud monofásica.

Al notar que este vector resulta de la suma de tres componentes, resulta intuitivo ver que también puede ser expresado como la suma de dos variables separadas en 90° (ver Figura D.1). El sistema donde se expresan las variables como la suma de dos componentes perpendiculares es denominado *αβ.*

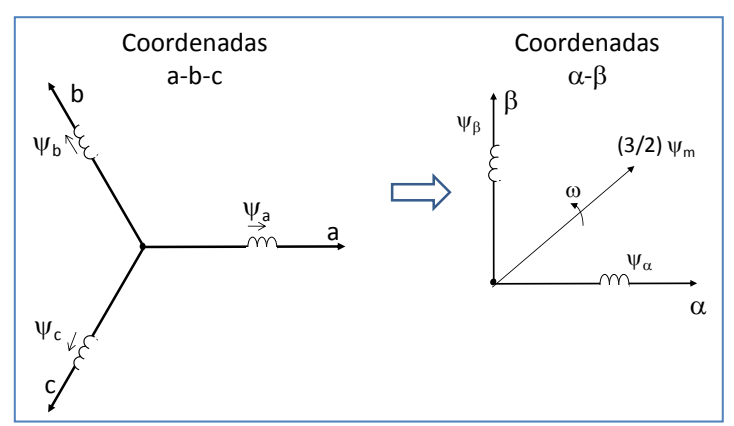

**Figura D.1. Sistema de coordenadas trifásico (izquierda), Sistema de coordenadas αβ (derecha)**

La transformación del sistema trifásico al sistema αβ, se obtiene usando la transformación

$$
\begin{bmatrix} \psi_{\alpha} \\ \psi_{\beta} \end{bmatrix} = \begin{bmatrix} 1 & -1/2 & -1/2 \\ 0 & \sqrt{3}/2 & \sqrt{3}/2 \end{bmatrix} \begin{bmatrix} \psi_{a} \\ \psi_{b} \\ \psi_{c} \end{bmatrix}
$$
(D.4)

La transformación inversa corresponde a

$$
\begin{bmatrix} \psi_a \\ \psi_b \\ \psi_c \end{bmatrix} = \begin{bmatrix} 2/3 & 0 \\ -1/3 & 1/\sqrt{3} \\ -1/3 & -1/\sqrt{3} \end{bmatrix} \begin{bmatrix} \psi_\alpha \\ \psi_\beta \end{bmatrix}
$$
(D.5)

### **D.2 RELACIÓN ENTRE FLUJOS DE LA MÁQUINA DE INDUCCIÓN**

Antes de presentar las ecuaciones dinámicas es fundamental aclarar la relación entre los flujos y las inductancias de la máquina de inducción. Físicamente, existen tres flujos: el flujo de dispersión del rotor  $\bar{\psi}_{lr}$ , el flujo de dispersión del estator  $\bar{\psi}_{ls}$  y el flujo del entrehierro  $\bar{\psi}_o$ . En la Figura D.2, se muestra un esquema de su ubicación en la máquina

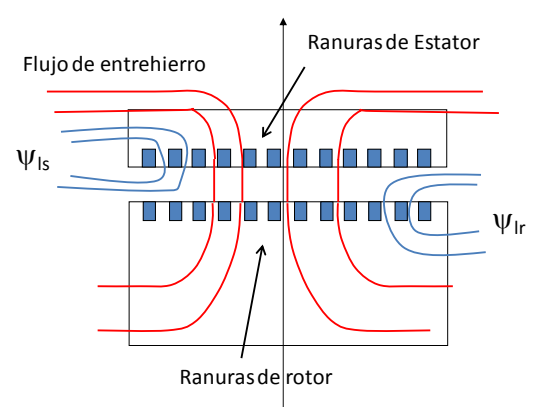

**Figura D.2. Flujos en una máquina de inducción**

A partir de los flujos mencionados, se definen los flujos *netos* del estator  $\bar{\psi}_s$  y rotor  $\bar{\psi}_r$ como

$$
\bar{\psi}_s = \bar{\psi}_m + \bar{\psi}_{ls} \tag{D.6}
$$

$$
\bar{\psi}_r = \bar{\psi}_m + \bar{\psi}_{lr} \tag{D.7}
$$

Cada uno de estos flujos se puede modelar como el paso de una corriente por una inductancia. Así, las relaciones entre: las inductancias que modelan la máquina, los flujos ya definidos, la corriente de estator y la corriente del rotor, son las siguientes:

$$
\bar{\psi}_m = L_m \bar{t}_s + L_m \bar{t}_r = L_m (\bar{t}_s + \bar{t}_r)
$$
\n(D.8)

$$
\bar{\psi}_s = L_{ls}\bar{t}_s + \bar{\psi}_m = L_{ls}\bar{t}_s + L_m(\bar{t}_s + \bar{t}_r') = L_s\bar{t}_s + L_m\bar{t}_r' \tag{D.9}
$$

$$
\bar{\psi}_r = L_{lr}\bar{t}_r + \bar{\psi}_m = L_m\bar{t}_s' + L_r\bar{t}_r
$$
\n(D.10)

De (D.9) y (D.10) se desprende que las inductancias que representan los flujos no enlazados,  $L_{ls}$  y  $L_{lr}$ , son distintas de las inductancias propias del estator y rotor,  $L_s$  y  $L_r$ . Estas se relacionan como sigue

$$
L_s = L_{ls} + L_m \tag{D.11}
$$

$$
L_r = L_{lr} + L_m \tag{D.12}
$$

#### **D.3 E**CUACIONES DE LA MÁQUINA JAULA DE ARDILLA EN  $\alpha\beta$

Las ecuaciones que muestran la dinámica sobre cada uno de los bobinados del estator son las siguientes:

$$
V_{sa} = R_s i_{sa} + \frac{d\psi_{sa}}{dt} \tag{D.13}
$$

$$
V_{sb} = R_s i_{sb} + \frac{d\psi_{sb}}{dt} \tag{D.14}
$$

$$
V_{sc} = R_s i_{sc} + \frac{d\psi_{sc}}{dt}
$$
 (D.15)

Con el mismo procedimiento con el que se obtuvo una expresión vectorial para el flujo resultante del estator, se busca una ecuación para la tensión del estator, la que resulta ser

$$
V_{sa} + V_{sb}e^{j2\pi/3} + V_{sc}e^{-j2\pi/3} = R_s(i_{sa} + i_{sb}e^{j2\pi/3} + i_{sc}e^{-j2\pi/3}) + \frac{d(\psi_{sa} + \psi_{sb}e^{j2\pi/3} + \psi_{sc}e^{-j2\pi/3})}{dt}
$$
(D.16)

Desarrollando (D.16) se obtiene la expresión

$$
\bar{V}_s = R_s \bar{t}_s + \frac{d\bar{\psi}_s}{dt} \tag{D.17}
$$

que es la relación buscada para la tensión del estator

De la misma forma, las ecuaciones del rotor (D.18) a (D.20), son condensadas en (D.21)

$$
0 = R_r i_{ra} + \frac{d\psi_{ra}}{dt} \tag{D.18}
$$

$$
0 = R_r i_{rb} + \frac{d\psi_{rb}}{dt} \tag{D.19}
$$

$$
0 = R_r i_{rc} + \frac{d\psi_{rc}}{dt} \tag{D.20}
$$

$$
0 = R_r \bar{t}_r + \frac{d\bar{\psi}_r}{dt} \tag{D.21}
$$

Se debe notar que aunque ambas expresiones están en coordenadas bipolares, (D.17) está referido a un sistema diferente del de (D.21). En efecto, el sistema *αβ* de (D.17) se encuentra fijo en el estator, mientras que el sistema de referencia de (D.21) gira solidario con el rotor. En la Figura D.3, se muestra la posición relativa del los sistemas mencionados.

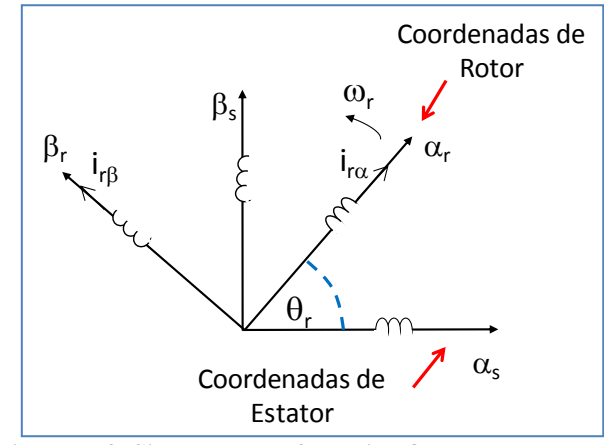

**Figura D.3. Sistemas de referencia αβ de estator y rotor** 

## **D.4** SISTEMA DE REFERENCIA DQ Y TRANSFORMADAS  $\alpha\beta/dq$

El objetivo del esquema FOC es encontrar variables de control análogas a las que la máquina de corriente continua posee intrínsecamente. Luego, lo primero es encontrar un sistema de referencia desde el cual las variables eléctricas de la máquina de inducción sean vistas como continuas. El sistema que cumple con esta característica corresponde a un sistema bipolar cuyas coordenadas, denominadas d y q, se encuentran a 90° entre sí (ver figura D.4) y que gira con una velocidad  $\omega_e$  con respecto al estator. Dicha velocidad corresponde a la frecuencia síncrona o frecuencia que tienen las variables del estator de la máquina (frecuencia de alimentación).

Desde el sistema dq tanto las variables eléctricas del estator como las del rotor son continuas. Es fácil ver que las variables del estator poseen una frecuencia nula en coordenadas dq. Podría ser menos intuitivo notar lo mismo con las variables del rotor, pero es un ejercicio bastante simple. Debido al movimiento relativo entre el rotor y estator, cuando se alimenta el estator con una tensión de frecuencia  $\omega_e$ , en el rotor se inducen corrientes de frecuencia igual a  $\omega_{sl} = \omega_e - \omega_r$ . Esto es lo que se observa desde un sistema solidario al rotor. Ahora, visto desde el estator, las variables del rotor giran con una frecuencia igual a  $\omega'_{sl} = \omega_{sl} + \omega_r = \omega_e$ . Es decir, desde el estator las variables del rotor también poseen una frecuencia síncrona y, por lo tanto, son vistas como continuas desde el sistema *dq*.

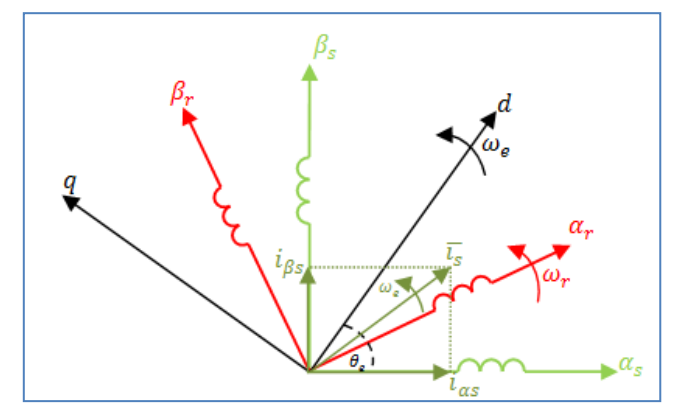

**Figura D.4. Sistema de referencia dq, αβ de estator y rotor.**

Existen dos formas equivalentes de traspasar variables o vectores desde un sistema a otro. El utilizado mayoritariamente en universidades de habla inglesa corresponde al enfoque matricial y se basa en propiedades trigonométricas. El segundo es común en Europa y aprovecha las características de las variables complejas, específicamente el Teorema de Euler, para cambiar referir una variable a un sistema de coordenadas distinto. Las expresiones (D.22), (D.23) y (D.24), muestran las transformadas bajo ambos enfoques del sistema αβ estator/dq, αβ rotor/dq y αβ rotor/αβ estator, respectivamente. En las expresiones (D.25),(D.26)y(D.27), se señalan las transformaciones inversas correspondientes.

Sean

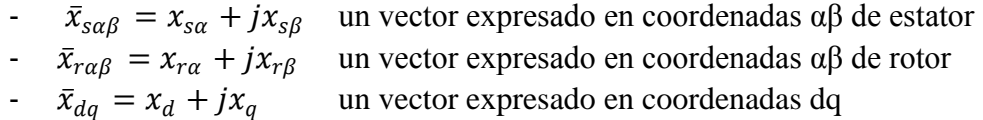

Entonces se tienen las siguientes transformadas:

$$
\begin{bmatrix} x_d \\ x_q \end{bmatrix} = \begin{bmatrix} \cos(\theta_e) & \sin(\theta_e) \\ -\sin(\theta_e) & \cos(\theta_e) \end{bmatrix} \begin{bmatrix} x_{sa} \\ x_{s\beta} \end{bmatrix} \Longleftrightarrow \bar{x}_{dq} = \bar{x}_{sa\beta} \cdot e^{-j\theta_e}
$$
 (D.22)

$$
\begin{bmatrix} \chi_d \\ \chi_q \end{bmatrix} = \begin{bmatrix} \cos[\theta_{sl}) & \sin(\theta_{sl}) \\ -\sin[\theta_{sl}) & \cos[\theta_{sl}) \end{bmatrix} \begin{bmatrix} \chi_{ra} \\ \chi_{r\beta} \end{bmatrix} \Leftrightarrow \bar{\chi}_{dq} = \bar{\chi}_{ra\beta} \cdot e^{-j\theta_{sl}} \tag{D.23}
$$

$$
\begin{bmatrix} \mathbf{x}_{r\alpha} \\ \mathbf{x}_{r\beta} \end{bmatrix} = \begin{bmatrix} \cos(\theta_r) & \sin(\theta_r) \\ -\sin(\theta_r) & \cos(\theta_r) \end{bmatrix} \begin{bmatrix} \mathbf{x}_{s\alpha} \\ \mathbf{x}_{s\beta} \end{bmatrix} \Leftrightarrow \bar{x}_{r\alpha\beta} = \bar{x}_{s\alpha\beta} \cdot e^{-j\theta_r} \tag{D.24}
$$

$$
\begin{bmatrix} x_{s\alpha} \\ x_{s\beta} \end{bmatrix} = \begin{bmatrix} \cos[\theta_e) & -\sin(\theta_e) \\ \sin[\theta_e) & \cos[\theta_e] \end{bmatrix} \begin{bmatrix} x_d \\ x_q \end{bmatrix} \Longleftrightarrow \bar{x}_{s\alpha\beta} = \bar{x}_{dq} \cdot e^{j\theta_e} \tag{D.25}
$$

$$
\begin{bmatrix} \mathcal{X}_{r\alpha} \\ \mathcal{X}_{r\beta} \end{bmatrix} = \begin{bmatrix} \cos[\theta_{sl}) & -\sin(\theta_{sl}) \\ \sin[\theta_{sl}) & \cos[\theta_{sl}) \end{bmatrix} \begin{bmatrix} \mathcal{X}_d \\ \mathcal{X}_q \end{bmatrix} \Leftrightarrow \bar{x}_{r\alpha\beta} = \bar{x}_{dq} \cdot e^{j\theta_{sl}} \tag{D.26}
$$

$$
\begin{bmatrix} x_{s\alpha} \\ x_{s\beta} \end{bmatrix} = \begin{bmatrix} \cos[\tilde{\ell}\theta_r) & -\sin(\theta_r) \\ \sin[\tilde{\ell}\theta_r) & \cos[\tilde{\ell}\theta_r \end{bmatrix} \begin{bmatrix} x_{r\alpha} \\ x_{r\beta} \end{bmatrix} \Leftrightarrow \bar{x}_{s\alpha\beta} = \bar{x}_{r\alpha\beta} \cdot e^{-j\theta_r}
$$
 (D.27)

106 donde  $\theta_e = \int \omega_e dt$ ,  $\theta_r = \int \omega_r dt$  y  $\theta_{sl} = \int \omega_{sl} dt = \int (\omega_e - \omega_r) dt$ 

#### **D5. ECUACIONES DINÁMICAS PARA ESQUEMA FOC**

La máquina de jaula de ardilla se puede describir utilizando dos variables de estado. Para implementar un control de velocidad sobre el esquema FOC, se elige al flujo del rotor y la corriente del estator para representar a la máquina. Luego, se busca expresar la corriente del rotor y el flujo del estator en función de las variables de estado elegidas.

A partir de (D.9) y (D.10), se puede reescribir la corriente del rotor y el flujo del estator como se señala en (D.28) y (D.29) respectivamente

$$
\bar{t}_r = \frac{\bar{\psi}_r - L_m \bar{t}_s'}{L_r} \tag{D.28}
$$

$$
\bar{\psi}_s = L_s \bar{t}_s + L_m \left( \frac{\bar{\psi}_r' - L_m \bar{t}_s}{L_r} \right) \tag{D.29}
$$

Se define el coeficiente de dispersión σ como:

$$
\sigma = \frac{L_s L_r - L_m^2}{L_s L_r} \tag{D.30}
$$

Luego, (D.29) se puede reescribir de la siguiente manera

$$
\bar{\psi}_s = \sigma L_s \bar{t}_s + \frac{L_m}{L_r} \bar{\psi}_r' \tag{D.31}
$$

Reemplazando (D.31) en (D.17), se obtiene la siguiente ecuación del estator en variables de estado.

$$
\bar{V}_s = R_s \bar{t}_s + \sigma L_s \frac{d\bar{t}_s}{dt} + \frac{L_m}{L_r} \frac{d\bar{\psi}_r'}{dt}
$$
\n(D.32)

Para obtener la ecuación del rotor en las variables elegidas, se utiliza (D.28) en (D.21) con lo cual se tiene

$$
0 = \frac{\bar{\psi}_r}{\tau_r} - \frac{L_m \vec{i}_s}{\tau_r} + \frac{d \bar{\psi}_r}{dt}
$$
(D.33)

donde  $\tau_r$  corresponde a la constante de tiempo del rotor y se define  $\tau_r = \frac{L_r}{R}$  $\frac{L_r}{R_r}$ .

Si bien las expresiones (D.32) y (D.33) se encuentran en función de variables de estado, aún están referenciadas en sistemas de coordinadas distintos. Luego, ambas ecuaciones serán traspasadas al sistema *dq*.

Debido a que (D.32) se encuentra expresada en coordenadas αβ de estator, se utiliza la transformada (D.22) para llevarla al sistema dq y se obtiene lo siguiente

$$
\bar{V}_{sdq} = R_s \bar{t}_{sdq} + \sigma L_s \frac{d\bar{t}_s}{dt} e^{-j\theta_e} + \frac{L_m}{L_r} \frac{d\bar{\psi}'_r}{dt} e^{-j\theta_e}
$$
(D.34)

Debido a que  $\theta_e$  varía en el tiempo, el término  $e^{-j\theta_e}$  no se puede incluir dentro de las derivadas de la corriente y flujo para llevarlas a coordenadas *dq* directamente. Lo que sí se puede hacer es recurrir a la siguiente propiedad:

$$
\frac{d(\bar{\mathbf{x}}_{\text{rd}q})}{dt} = \frac{d(\bar{\mathbf{x}}_{\text{rd}\beta}e^{-j\theta_e})}{dt} = e^{-j\theta_e}\frac{d(\bar{\mathbf{x}}_{\text{rd}\beta})}{dt} + \bar{\mathbf{x}}_{\text{rd}\beta}\frac{d(e^{-j\theta_e})}{dt} = e^{-j\theta_e}\frac{d(\bar{\mathbf{x}}_{\text{rd}\beta})}{dt} - j\omega_e\bar{\mathbf{x}}_{\text{rd}q}
$$
\n
$$
\Rightarrow e^{-j\theta_e}\frac{d(\bar{\mathbf{x}}_{\text{rd}\beta})}{dt} = \frac{d(\bar{\mathbf{x}}_{\text{rd}q})}{dt} + j\omega_e\bar{\mathbf{x}}_{\text{rd}q}
$$
\n(D.35)

Utilizando (D.35) sobre (D.34), se tiene que la ecuación dinámica del estator en coordenadas dq corresponde a

$$
\bar{V}_{sdq} = R_s \bar{t}_{sdq} + \sigma L_s \frac{d\bar{t}_{sdq}}{dt} + j\sigma L_s \omega_e \bar{t}_{sdq} + \frac{L_o}{L_r} \frac{d\bar{\psi}_{rdq}}{dt} + j\omega_e \frac{L_o}{L_r} \bar{\psi}_{rdq}
$$
(D.36)

Análogamente, (D.33) que se encuentra referida al sistema αβ del rotor es llevada al sistema *dq* haciendo uso de la transformada (D.23), obteniéndose

$$
0 = \left[\frac{\bar{\psi}_r}{\tau_r} - \frac{L_m \dot{\tau}_s'}{\tau_r} + \frac{d \bar{\psi}_r}{dt}\right] e^{-j\theta_{SL}}
$$
 (D.37)

Nuevamente se hace uso de la propiedad (D.35) y se logra expresar la ecuación dinámica del rotor en el sistema dq, quedando como

$$
0 = \frac{\bar{\psi}_{\text{rdq}}}{\tau_r} - \frac{L_m}{\tau_r} \bar{t}_{\text{sdq}} + \frac{d\bar{\psi}_{\text{rdq}}}{dt} + j\omega_{SL} \bar{\psi}_{\text{rdq}} \tag{D.38}
$$

Finalmente, si (D.36) y (D.38) son separados en su parte real e imaginaria se obtiene el sistema de ecuaciones a partir del cual se obtiene el análogo matemático de la máquina de continua y sobre el que se puede aplicar el esquema FOC, el que tiene la forma

$$
V_{sd} = R_s i_{sd} + \sigma L_s \frac{di_{sd}}{dt} - \sigma L_s \omega_e i_{sq} + \frac{L_m}{L_r} \frac{d\psi_{rd}}{dt} - \omega_e \frac{L_m}{L_r} \psi_{rq}
$$
  
\n
$$
V_{sq} = R_s i_{sq} + \sigma L_s \frac{di_{sq}}{dt} + \sigma L_s \omega_e i_{sd} + \frac{L_m}{L_r} \frac{d\psi_{rq}}{dt} + \omega_e \frac{L_m}{L_r} \psi_{rd}
$$
  
\n
$$
0 = \frac{\psi_{rd}}{\tau_r} - \frac{L_m}{\tau_r} i_{sd} + \frac{d\psi_{rd}}{dt} - \omega_{SL} \psi_{rq}
$$
  
\n
$$
0 = \frac{\psi_{rq}}{\tau_r} - \frac{L_m}{\tau_r} i_{sq} + \frac{d\psi_{rq}}{dt} + \omega_{SL} \psi_{rd}
$$
  
\n(D.39)

# **ANEXO E: PRUEBAS DE SINTONIZACIÓN**

En esta sección se presentan las pruebas realizadas para escoger la sintonización de los controladores de lazo interno y externo. Primero se presentan aquellas pruebas con las que se escogió la mejor sintonización para el lazo interno. Luego, se muestran las pruebas desarrolladas para determinar la sintonización del controlador de velocidad del esquema FOC-PI. Finalmente, se presentan los experimentos con los que se sintonizó el PI fraccionario del esquema FOC-PIF.

En la Sección 6.2, se explicó que la sintonizaciones de los controladores fue hecha con el comando *rtool* de Matlab. Esto es cierto para todas las sintonizaciones probadas y mostradas en el presente anexo, con la excepción del controlador fraccionario.

Todos los resultados mostrados en este capítulo, fueron realizados bajo las condiciones de prueba mostradas en la Figura E.1.

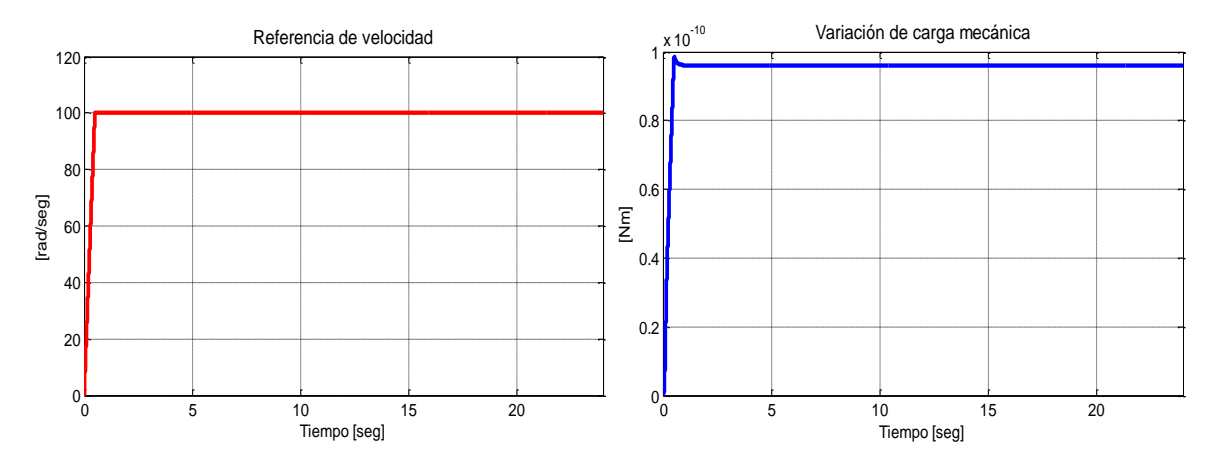

**Figura E.1. Condiciones de prueba para experimentos de sintonización**

#### **E1. SINTONIZACIÓN LAZO INTERNO**

Para determinar las ganancias de los controladores de corriente, se comparó el desempeño obtenido cuando actuaban habían sido sintonizados con diferentes frecuencias naturales. Durante todas las pruebas se mantuvo el coeficiente de amortiguamiento fijo en 0.8 que equivale a imponer una sobre-oscilación de 1.52%.

Es importante señalar que todas las pruebas de esta sección fueron realizados con el controlador de velocidad sintonizado para obtener una frecuencia natural de 3 Hz y una sobreoscilación de 1.52%.

Los resultados de los experimentos recién mencionados se presentan en las Figuras E2, E3 y E4, donde se muestra el seguimiento de velocidad, seguimiento de corriente en cuadratura y seguimiento de corriente directa, respectivamente.

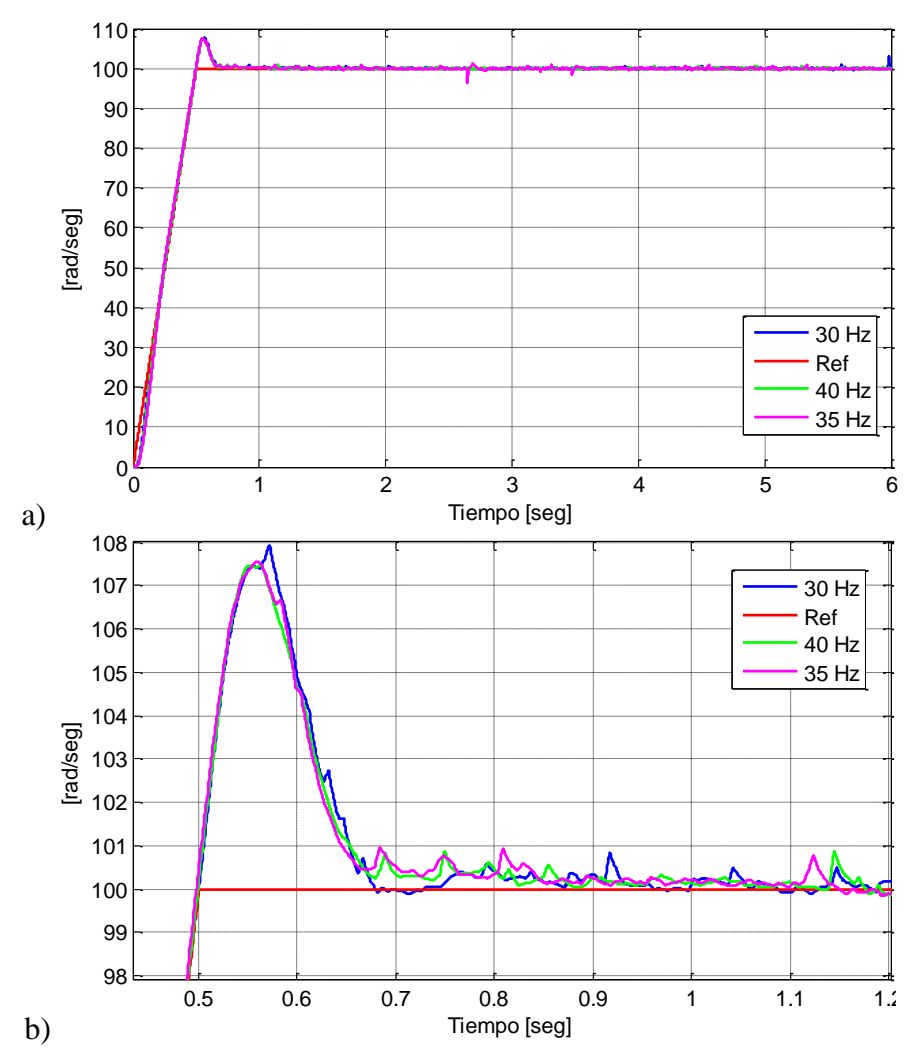

**Figura E.2. Resultados experimentales del primer grupo de pruebas. A) Seguimiento de velocidad completa B) Acercamiento de seguimiento velocidad.** 

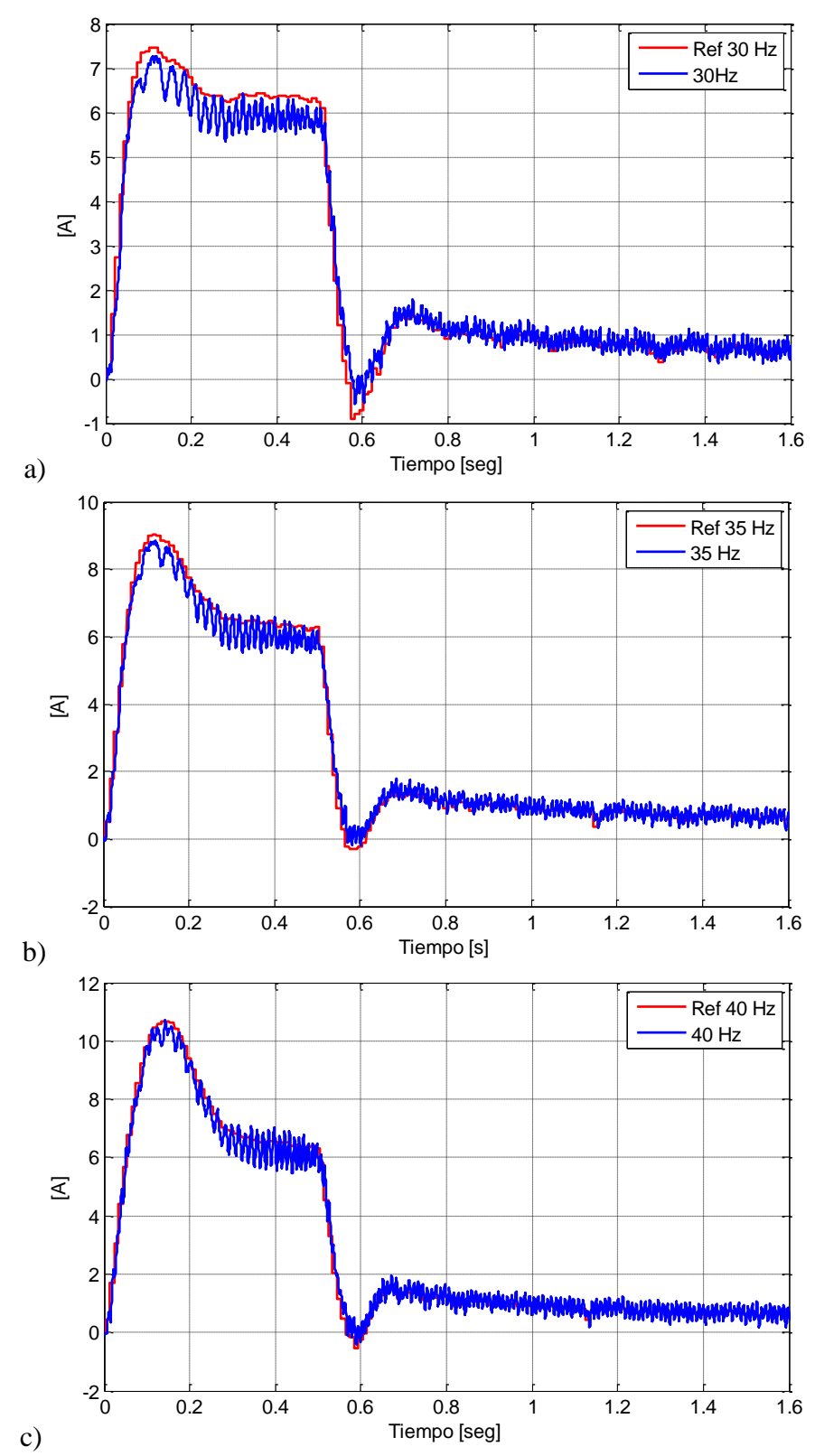

**Figura E.3. Resultados experimentales del primer grupo de pruebas. A) Seguimiento de corriente cuadratura con 30 Hz B) Seguimiento de corriente cuadratura con 35 Hz. C) Seguimiento de corriente cuadratura con 40 Hz**

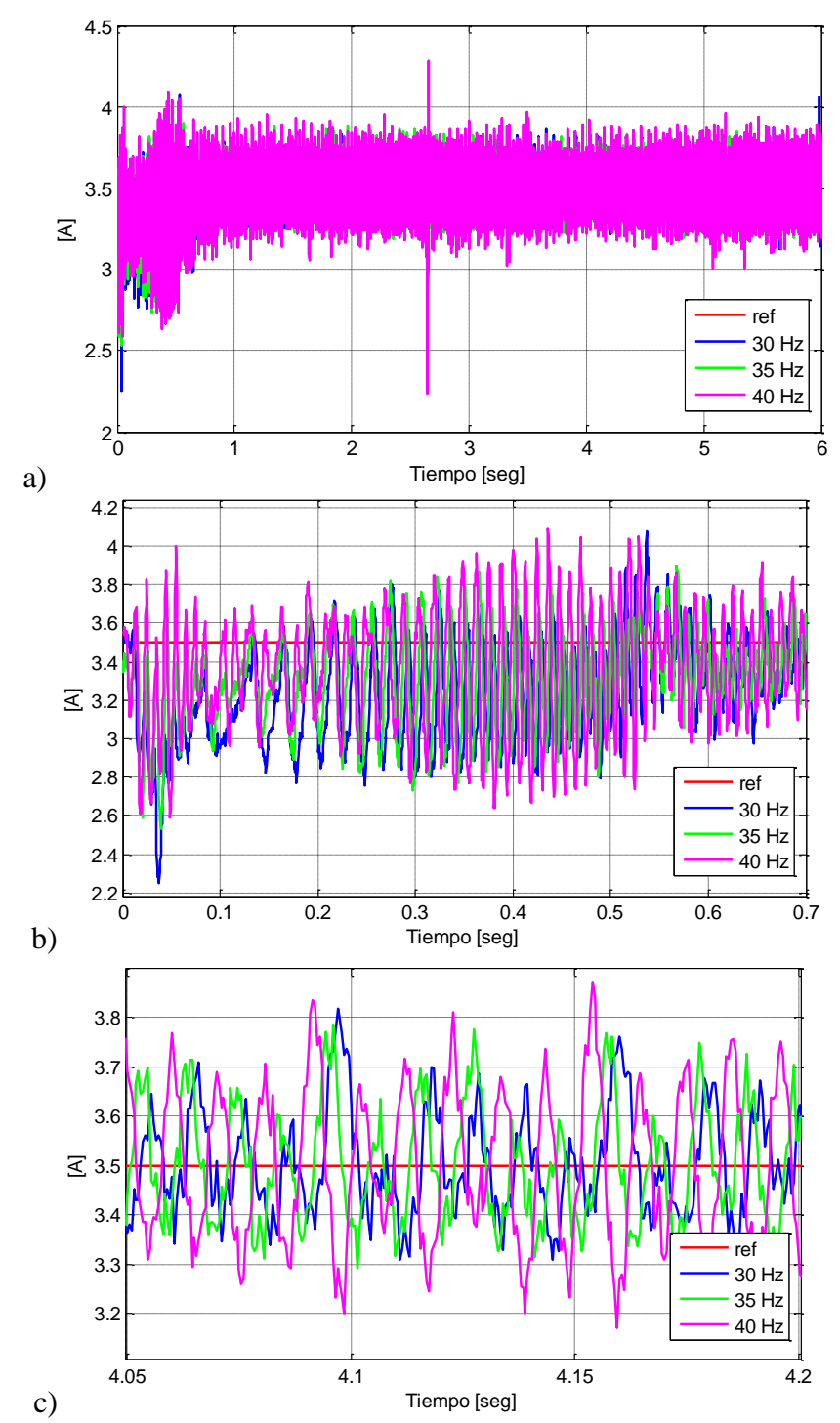

**Figura E.4. Resultados experimentales del primer grupo de pruebas. A) Seguimiento de corriente directa completa B) Acercamiento de régimen transiente. C) Acercamiento de régimen permanente.**

Cuando se trató de implementar sintonizaciones mayores a 40 Hz, se obtuvieron ganancias integrales que provocaban aumentos en los niveles de corriente que activaban las protecciones por software. Por esta razón, sólo se probaron sintonizaciones bajo este valor de frecuencia natural.

A partir de las figuras anteriores se puede observar que no existe una diferencia considerable en los niveles de sobre oscilación y tiempos de estabilización obtenidas con las diferentes sintonizaciones. Pero sobre los 35Hz, como consecuencia del aumento de la ganancia proporcional, se observa un aumento de las amplitudes del error en régimen permanente. Por esta razón se elige la sintonización correspondiente a dicha frecuencia natural.

Cabe mencionar que cada una de las sintonizaciones mostradas fue realizada en el dominio de Laplace. Para ser implementadas en el código del controlador, debieron ser discretizadas previamente. Para esta tarea se utilizó el comando *csdm* de Matlab que recibe como parámetros la función de transferencia a discretizar, el método de discretización escogido y el tiempo de muestreo. Tanto para las sintonizaciones mostradas en esta sección como para la sección dos, se escogió el método Tustin o bilineal. De acuerdo, al código programado (ver anexo C) el tiempo de muestro para el lazo interno es de 250μs.

#### **E.2 SINTONIZACIÓN DE LAZO EXTERNO PARA ESQUEMA FOC-PI**

Para determinar los parámetros del controlador de velocidad en este esquema, se fijo la sintonización del lazo interno en 35 Hz (pues fue la que mostró el mejor desempeño en el grupo de pruebas anterior) y se probaron varias sintonizaciones para el lazo externo. Nuevamente todas las alternativas probadas dejaron el requerimiento de sobre- oscilación fijo en 1.52%.

Con el fin asegurar que la realimentación del lazo externo se haga con valores del régimen permanente del lazo interno (y con esto evitar esfuerzos de control que extiendan el régimen transitorio), la frecuencia natural del control velocidad debe ser menor o igual a un décimo de la fijada en el lazo de corriente. Luego, la frecuencia natural máxima que puede tomar el controlador de velocidad es de 3,5 Hz.

En la figura E.5 se muestra el desempeño de dos sintonizaciones: 3 y 3,5Hz. No se consideró probar con sintonizaciones menores a 3Hz pues, evidentemente, serían menos eficaces que las mostradas.

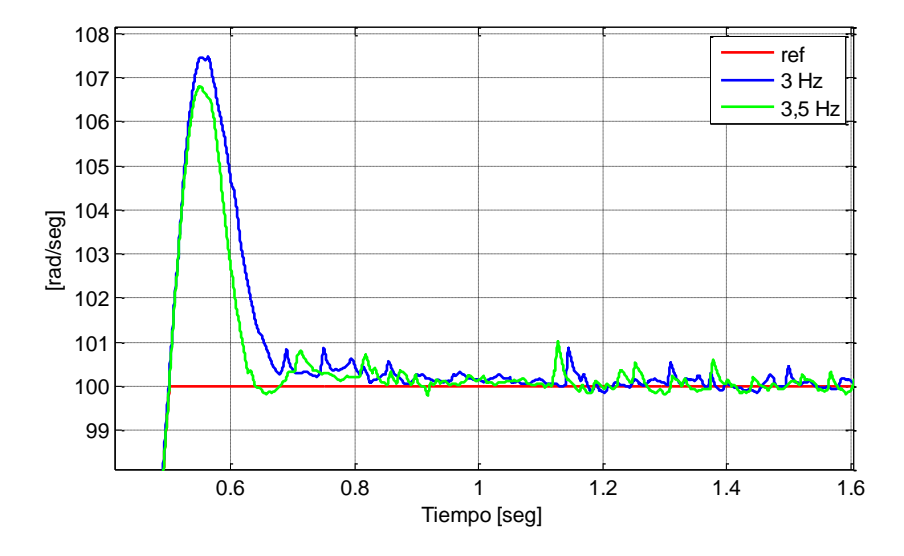

**Figura E.5. Resultados experimentales del segundo grupo de pruebas. A) Seguimiento de velocidad. B) Acercamiento de seguimiento de velocidad.**

Al igual que en el primer grupo de pruebas, no se obtuvieron grandes diferencias entre las sintonizaciones. Se eligió la de frecuencia natural mayor porque aunque no muestre mejoras sustanciales en esta prueba, podrían volverse importantes en experimentos más exigentes (con cambios más bruscos de referencia o con niveles de carga mecánica mayor).

Como ya mencionó, los parámetros de las sintonizaciones mostradas en esta sección fueron discretizados con el método bilineal con el comando c2dm. Pero, debido a que la lectura del encoder no puede hacerse con la misma frecuencia con la que se miden las corrientes<sup>5</sup>, se empleó un tiempo de muestreo de 10 ms.

#### **E3. SINTONIZACIÓN FOC-PI FRACCIONARIO**

l

La literatura actual muestra dos líneas marcadas para sintonizar un controlador PID fraccionario. Una intenta encontrar la solución mediante métodos analíticos y la otra propone algoritmos de optimización que minimicen alguna función objetivo. Debido a que la mayoría de los métodos analíticos propuestos son demasiado largos, se descartó la elección de algún método dentro de esta línea. Por otra parte, los algoritmos de optimización puestos a prueba, arrojaron sintonizaciones que desestabilizaban el control de la máquina. Por todo lo anterior, para sintonizar los PI fraccionarios se partió desde el resultado obtenido con el PI de orden entero para un nivel de carga dado y, mediante ensayo y error, se obtuvo una sintonización que mejoraba el desempeño del controlador convencional.

Como se menciona en la Sección 6.2, se observó que la sintonización del controlador fraccionario dependía críticamente del punto de operación de la máquina. Por esta razón, para cada uno de los tres niveles de carga se realizó una sintonización diferente que intenta mejorar el desempeño del PI de orden entero para las mismas condiciones de carga.

En las Figuras E.6, E.7 y E.8, se muestran algunas de las sintonizaciones que llevaron a escoger las sintonizaciones señaladas en la Tabla E.1

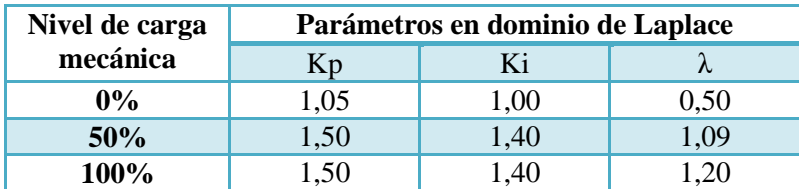

**Tabla E.1 Sintonizaciones escogidas para diferentes niveles de carga mecánica**

<sup>5</sup> Las medidas entregadas por el encoder poseen un ruido causado por la vibración propia del sistema mecánico. Para evitar la amplificación de este ruido, la lectura del encoder debe hacerse con una frecuencia del orden de los milisegundos. No obstante lo anterior, una lectura muy lenta haría desorientaría la máquina ya que la posición del campo depende de la oportuna actualización de la corriente de cuadratura. Para mantener un equilibrio entre estos dos efectos, se elige una frecuencia de entre 10 y 20 ms.

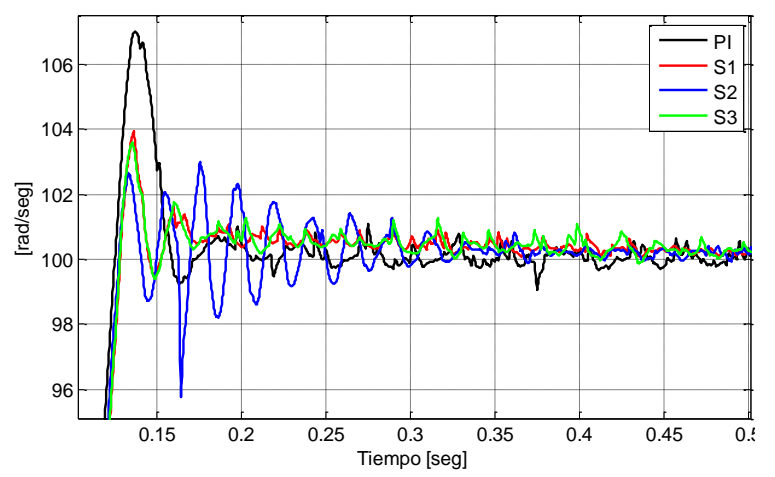

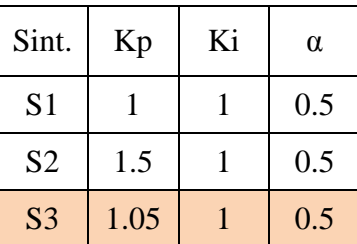

**Figura E.6 Seguimiento de velocidad con nivel de carga baja para distintas sintonizaciones del PI fraccionario vs sintonización del PI de orden entero.**

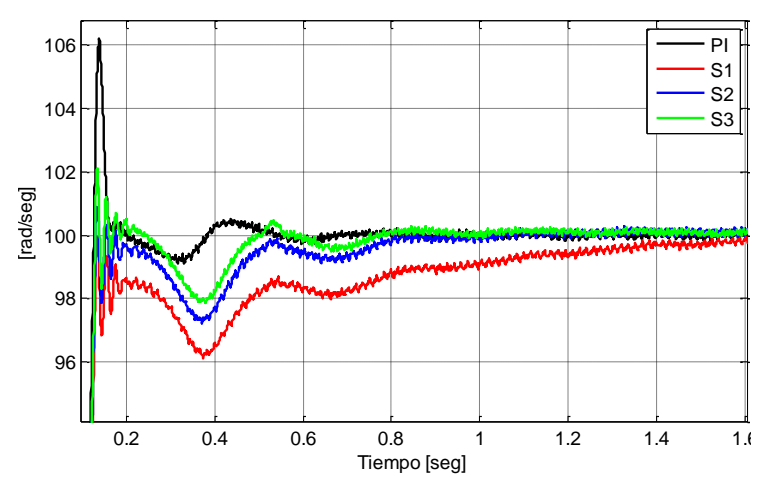

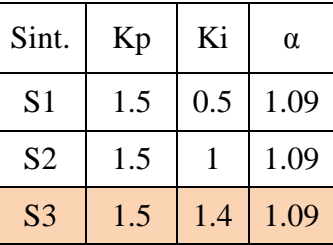

**Figura E.7 Seguimiento de velocidad con nivel de carga media para distintas sintonizaciones del PI fraccionario vs sintonización del PI de orden entero.**

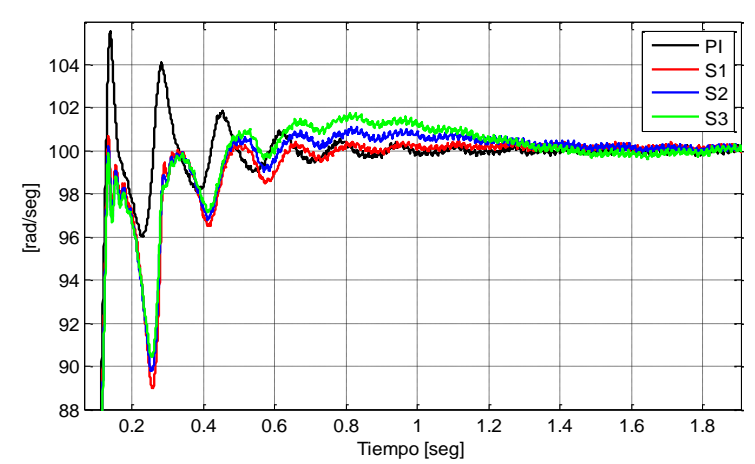

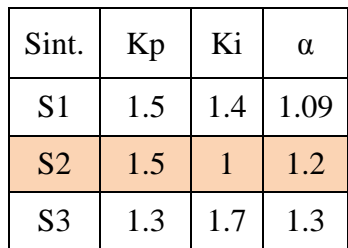

**Figura E.8 Seguimiento de velocidad con nivel de carga alta para distintas sintonizaciones del PI fraccionario vs sintonización del PI de orden entero.**

# **ANEXO F: CÁLCULO DE NIVEL DE TORQUE MÁXIMO Y CARGAS RESISTIVAS**

En la Sección 5.6, se mencionó que debido a limitaciones en la tensión del enlace de continua, se trabajaría con valores inferiores a los nominales. Por esta razón se debería estimar un nuevo nivel de torque máximo, que correspondería al mayor valor que el sistema puede entregar bajo las nuevas condiciones. En este anexo primero se presenta el método con el que se estimó el nuevo nivel de referencia torque. Luego, se indica la manera en la que se calcularon las cargas resistivas que demandarían el 0, 50 y 100% de la carga mecánica estimada en la sección anterior.

### **F.1 TORQUE MÁXIMO**

Para estimar un nuevo nivel de referencia de torque se consideró el modelo de la máquina de inducción mostrado en la Figura 3.1. De acuerdo a este modelo la potencia trifásica de la máquina se es

$$
P_e = \frac{3 \cdot R' \cdot \left(\frac{1-s}{s}\right) \cdot V_S^2}{\left(R_s + \frac{R' \cdot r}{s}\right)^2 + (X_s + X' \cdot r)^2}
$$
(F.1)

La expresión anterior se puede reescribir como sigue

$$
P_e = \frac{3 \cdot R' r \cdot \left(\frac{1-s}{s}\right) V_s^2}{\frac{(R_S \cdot s + R' r)^2 + s^2 \cdot (X_S + X' r)^2}{s^2}}
$$
(F.2)

Pero tomando en cuenta las siguientes desigualdades

$$
R_s \cdot s \ll R'_r \tag{F.2}
$$

$$
{R'}_r^2 \gg s^2 \cdot (X_s + X'_r)^2 \tag{F.3}
$$

La ecuación F.1 puede ser aproximada a la expresión (F.4)

$$
P_e \approx \frac{3 \cdot R' r \cdot (\frac{1-s}{s}) V_s^2}{\frac{R' r^2}{s^2}} = \frac{3 \cdot s \cdot (1-s) \cdot V_s^2}{R' r}
$$
 (F.4)

A partir de la expresión (F.4) se puede obtener (F.5) para estimar el torque que entrega la máquina bajo distintas condiciones a la nominal.

$$
\frac{P'_{e}}{P_{nom}} \approx \frac{3 \cdot s' \cdot (1 - s') \cdot V_{S}^{'2}}{3 \cdot s_{nom} \cdot (1 - s_{nom}) \cdot V_{Snom}^{2}}
$$
(F.5)

En la Tabla F.1, se muestran los valores máximos alcanzados bajo las nuevas condiciones de operación.

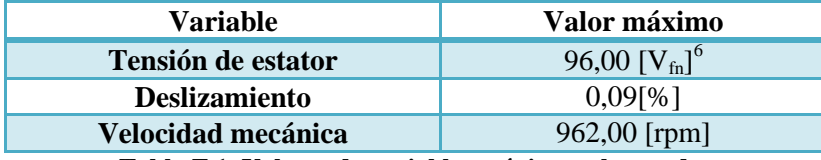

**Tabla F.1. Valores de variables máximos alcanzados**

Reemplazando los valores de la Tabla F.1 en la expresión (F.5) se obtiene que la potencia máxima de la máquina de inducción operando bajo las condiciones descritas es de 1132.19 [W] aproximadamente. Dividiendo este resultado por la velocidad máxima alcanzada, se calcula el torque máximo que puede entregar el motor es de 11.32[Nm].

#### **F.2 CARGAS RESISTIVAS**

 $\overline{\phantom{a}}$ 

La tensión en bornes del generador principalmente depende de la velocidad mecánica. También depende de la carga mecánica, pero el generador utilizado presenta una buena regulación de la tensión, por lo que puede considerarse que la tensión generada en vacío como un valor constante para una velocidad dada. Así, cuando el eje gira a 100 [rad/seg], la tensión en bornes del generador es de 73 [V], lo que equivale a una tensión de 42.15[V] fase neutro.

Por otro lado, se sabe que el torque máximo se obtiene con una potencia trifásica de 1132[W]. Luego, la potencia pedida por cada fase debe ser 377.4 [W]. Conocida la tensión en fase neutro, se calcula que el valor de las resistencias (por fase) para obtener aproximadamente el 50% y 100% del torque máximo son:

$$
R_{50} = \frac{42.15^2}{377.4 \cdot 0.5} \approx 9.4 \text{ }\Omega
$$

$$
R_{100} = \frac{42.15^2}{377.4} \approx 4.7 \Omega
$$

En base a este desarrollo se formaron las cargas trifásicas descritas en la sección 5.6. Lamentablemente, no se logró formar los valores calculados con los materiales que se tenía a disposición. En la tabla F.2, se muestran los valores de las cargas formadas y el porcentaje real de carga que representan.

| Resistencia trifásica | Carga mecánica |       |
|-----------------------|----------------|-------|
| 1921.                 | [Nm]           | [%]   |
|                       | 4,36           | 39.00 |
| 5.6                   | 9,51           | 84.00 |

**Tabla F.2. Valores de carga mecánica**

 $6$  En el enlace de continua hay aproximadamente 340V, lo que da 170 V en coordenadas dq, o 170/1.5=113V en abc. Menos un 15% por perdidas da una tensión máxima de 96 Vrms aproximadamente.

# **ANEXO G: DETALLE DE RESULTADOS**

En caso que el lector necesite corroborar los resultados presentados en las Secciones 6,2 y 6.3 o quiera observar en detalle las formas de onda de alguna variable de interés, se incluye este Anexo con los gráficos de las variables más relevantes obtenidos en todas las pruebas para cada estrategia de control estudiada. Si se quisiera observar alguna variable que no ha sido incluida en este anexo, se puede acceder a los datos experimentales que se adjuntan en formato digital a este Trabajo de Memoria. En estos datos se encuentran todas las variables medibles obtenidas durante la experimentación.

Este Anexo se organiza en dos grandes secciones: la primera muestra los resultados obtenido por medio de simulaciones y la segunda, los resultados experimentales. Cada sección se divide en 3 sub secciones donde se presentan los resultados de la estrategia de control FOC-PI, FOC-PIF y FOC-CSC, en el orden mencionado. En cada sub sección se presentan los resultados de las pruebas descritas en la Sección 6.1. Cada prueba se presenta en una figura que contiene los gráficos ordenados de izquierda a derecha y de arriba hacia debajo de las variables que se enumeran a continuación:

- Corriente trifásica
- Seguimiento de corriente de torque (Corriente estimada en base a la trifásica vs referencia).
- Componente directa y cuadratura de tensión del estator.
- Seguimiento de corriente magnetizante (Corriente estimada en base a la trifásica vs referencia)
- Seguimiento de velocidad mecánica (Velocidad medida vs referencia)
- Deslizamiento.

Para el caso del esquema FOC-PI se presentan los resultados de las 12 pruebas descritas en la Sección 6.1. En la sección FOC-PIF, en adición a las 12 pruebas realizadas con la sintonización para cargas bajas (ver Sección 6.2.2), se agregan 6 Figuras nuevas. Los primeras 3 corresponden a la repetición de los experimentos 5,6 y 10, con una sintonización para carga media. Mientras que las 3 últimas Pruebas son la repetición de las Pruebas 7, 8 y 11, con una sintonización para carga alta. En cuanto al esquema FOC-CSC, por las razones señaladas en la Sección 6.2, sólo se presentan las Figuras correspondientes a la Prueba 12.

## **G1. RESULTADOS DE SIMULACIONES**

#### *G1.1 RESULTADOS SIMULACIONES FOC-PI*

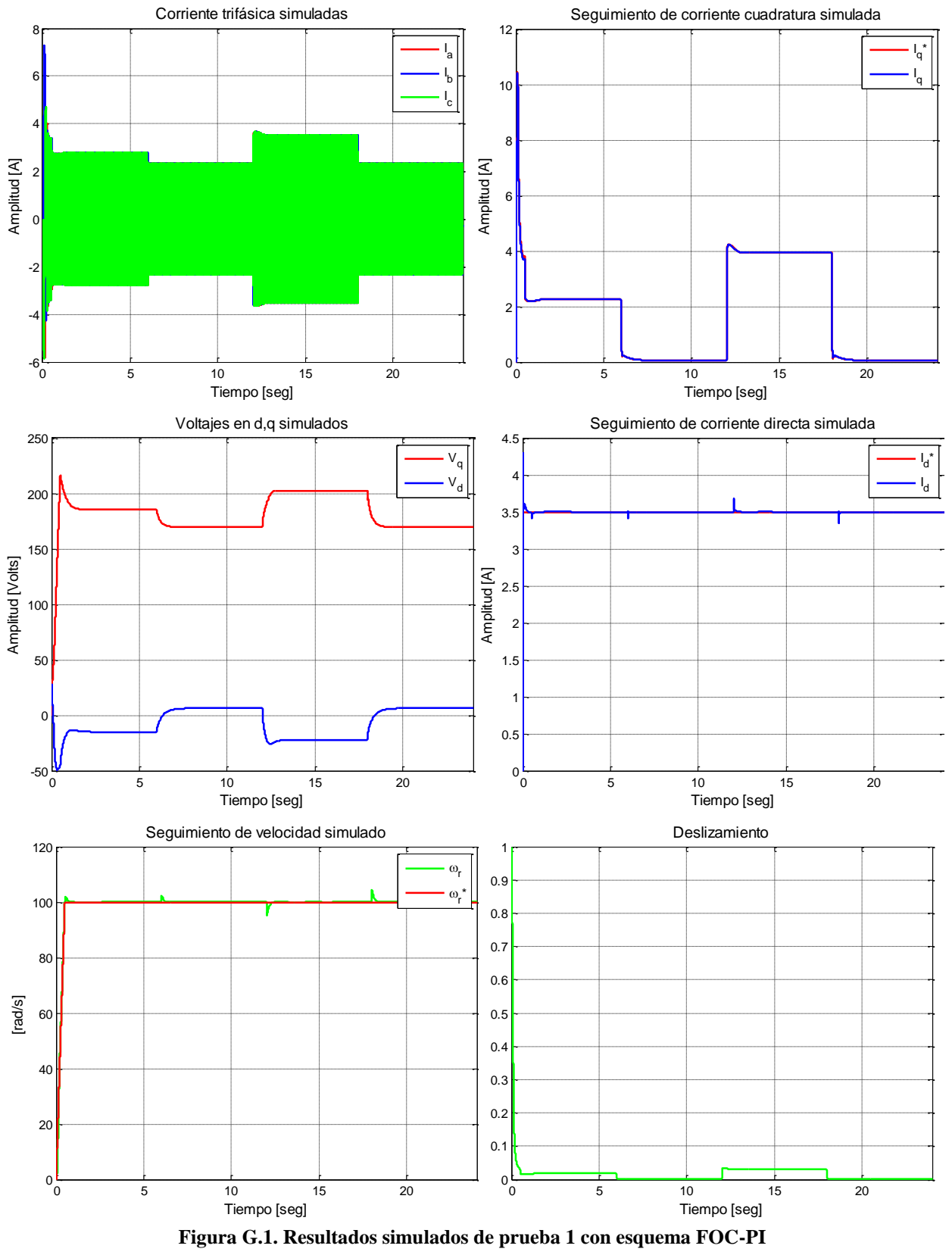

119

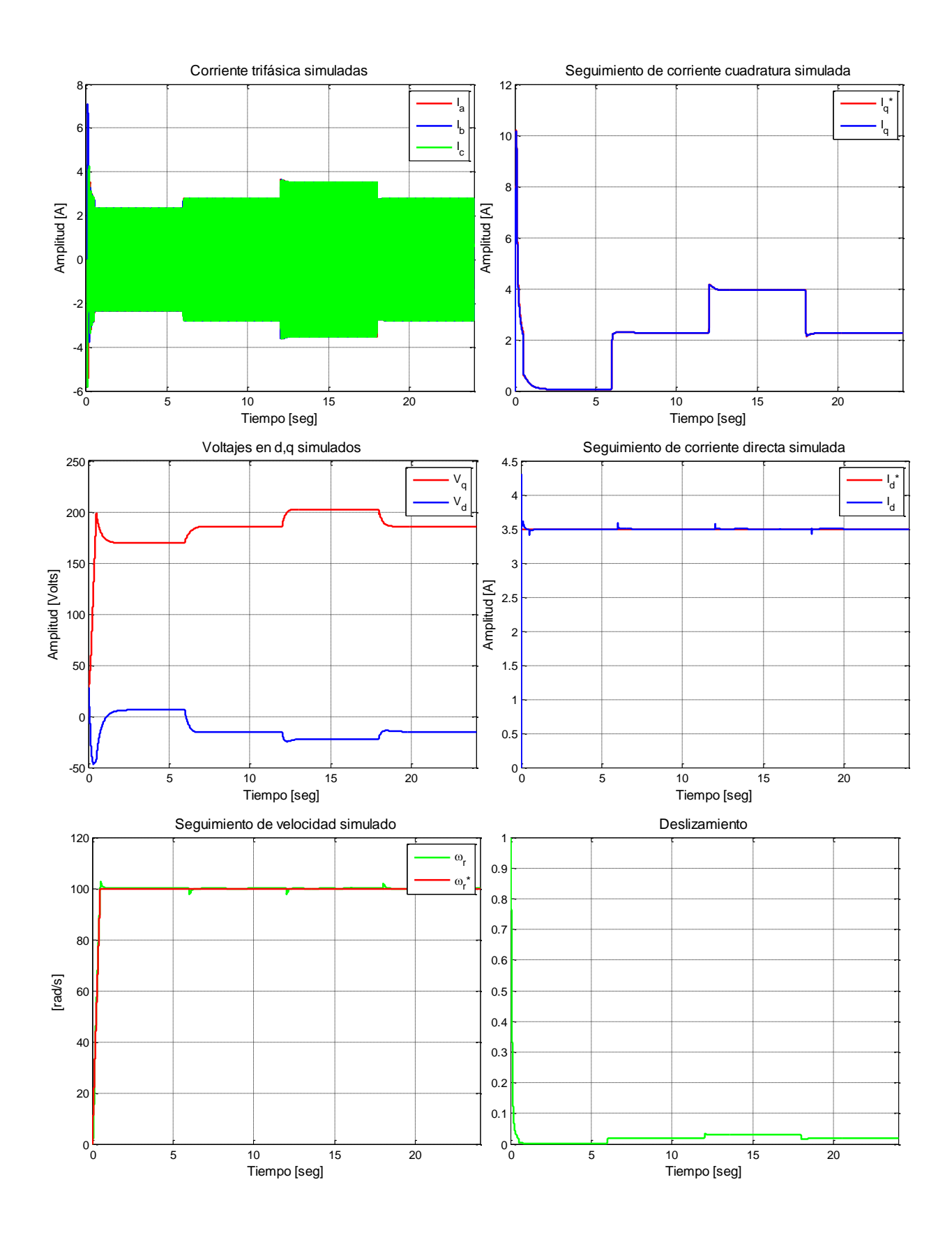

**Figura G.2. Resultados simulados de prueba 2 con esquema FOC-PI**

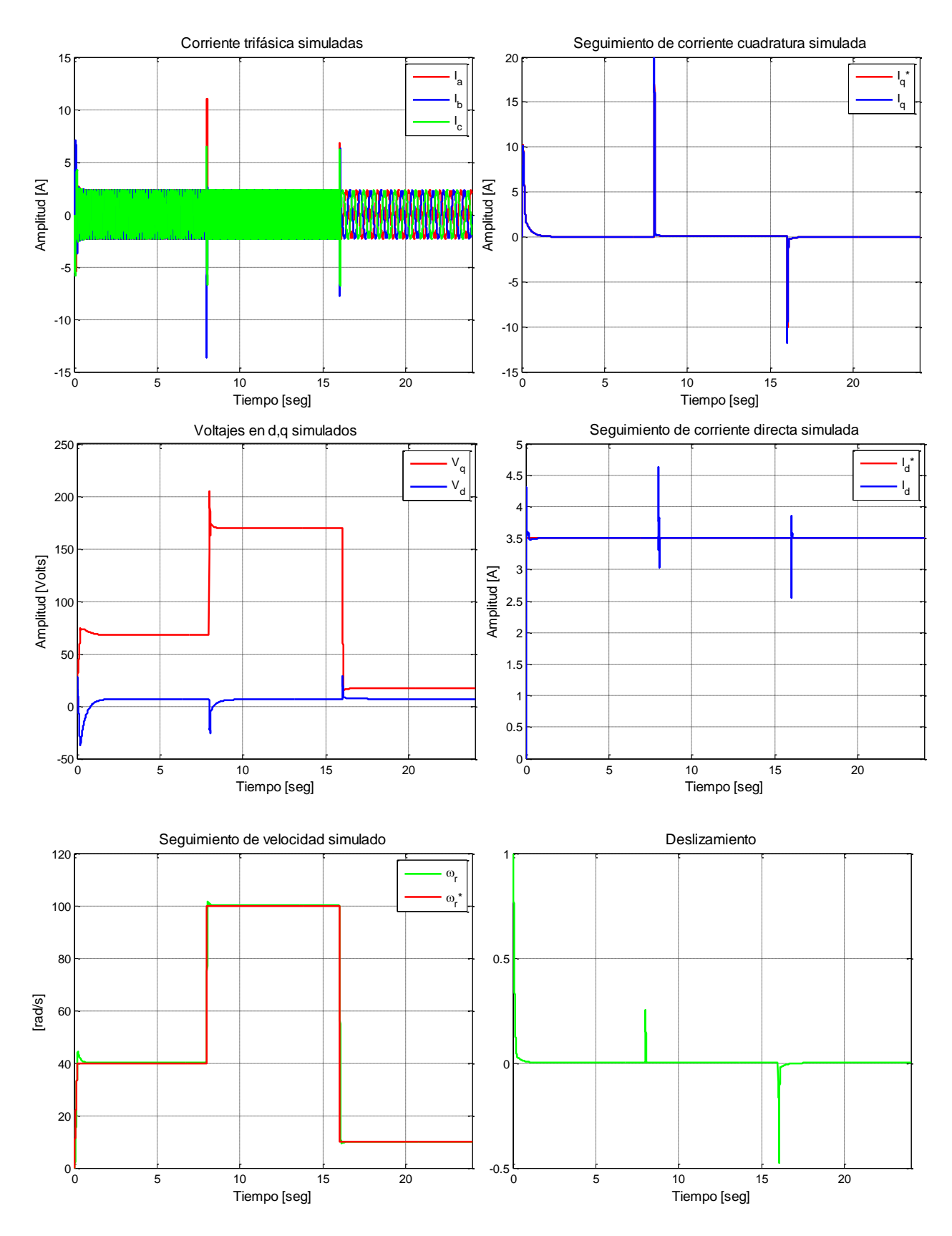

**Figura G.3. Resultados simulados de prueba 3 con esquema FOC-PI**

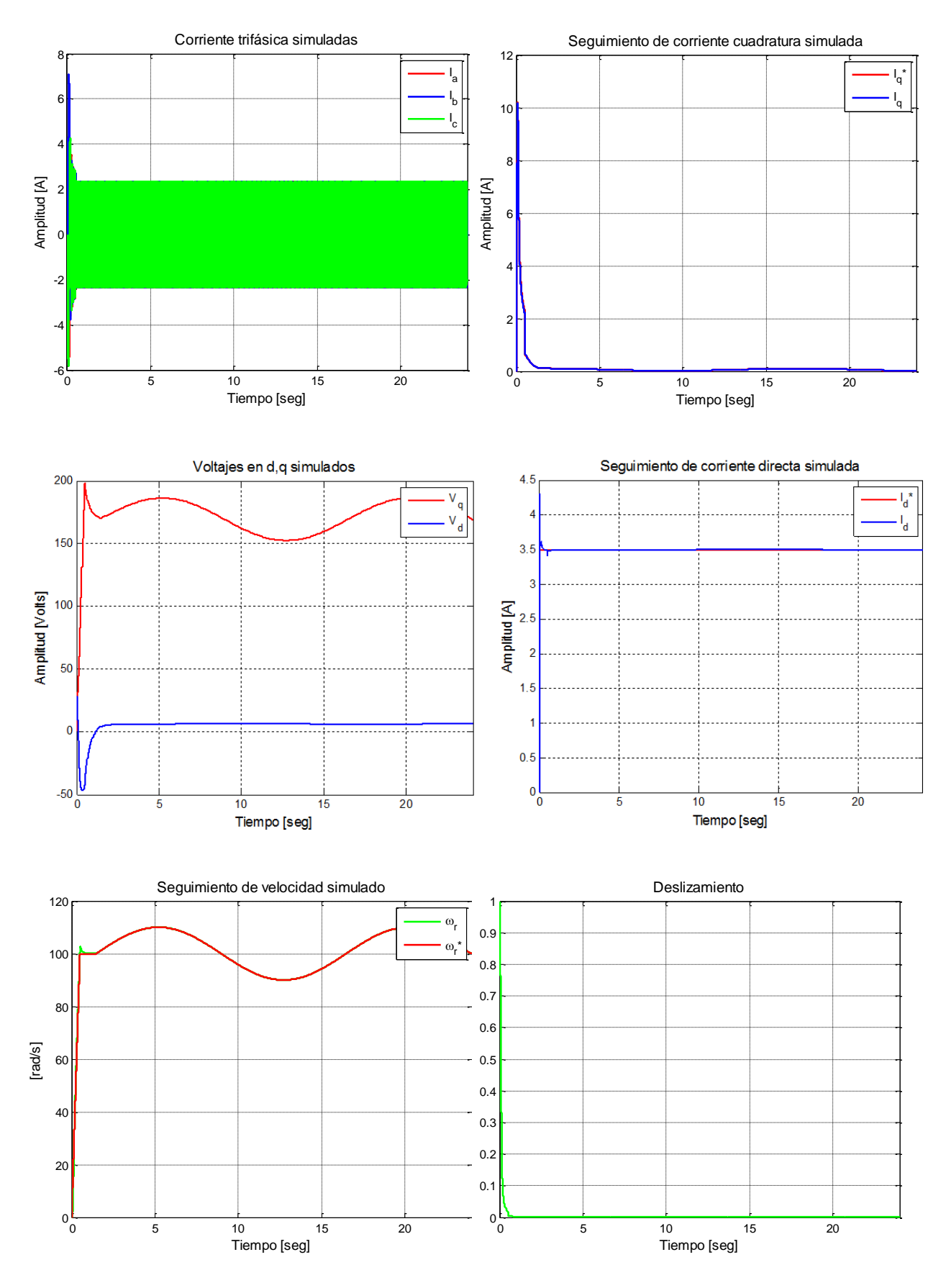

**Figura G.4. Resultados simulados de prueba 4 con esquema FOC-PI**

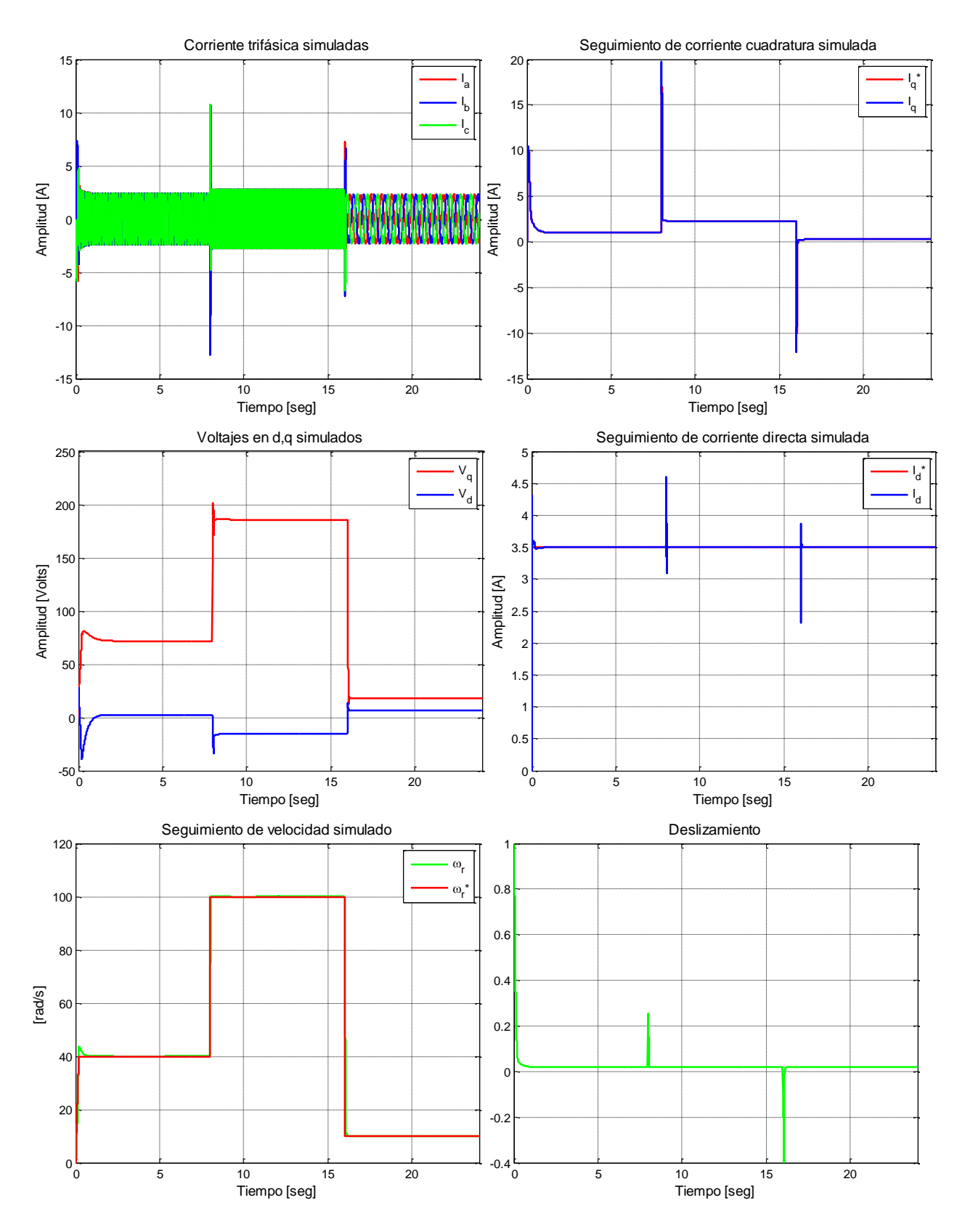

**Figura G.5. Resultados simulados de prueba 5 con esquema FOC-PI**

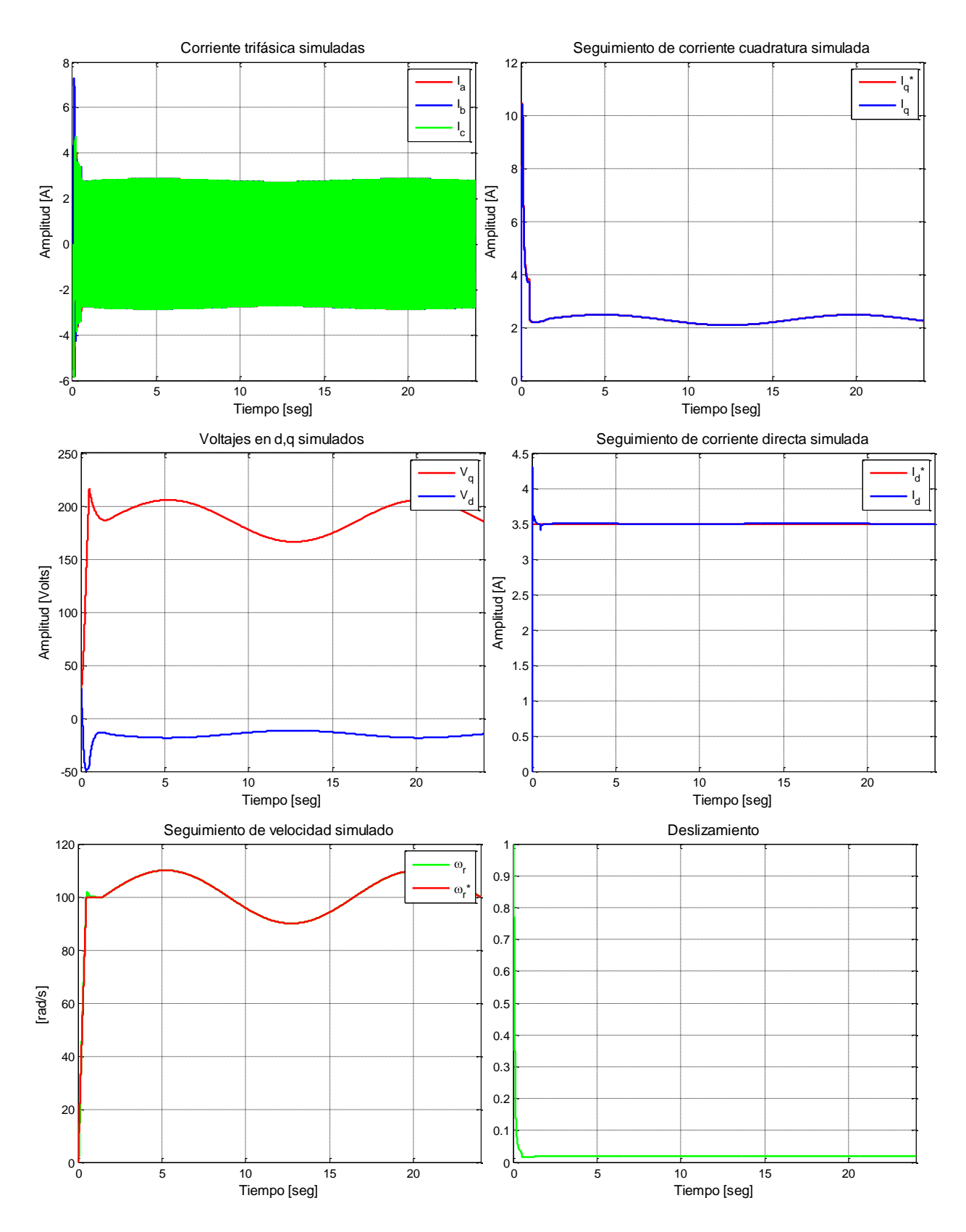

**Figura G.6. Resultados simulados de prueba 6 con esquema FOC-PI**

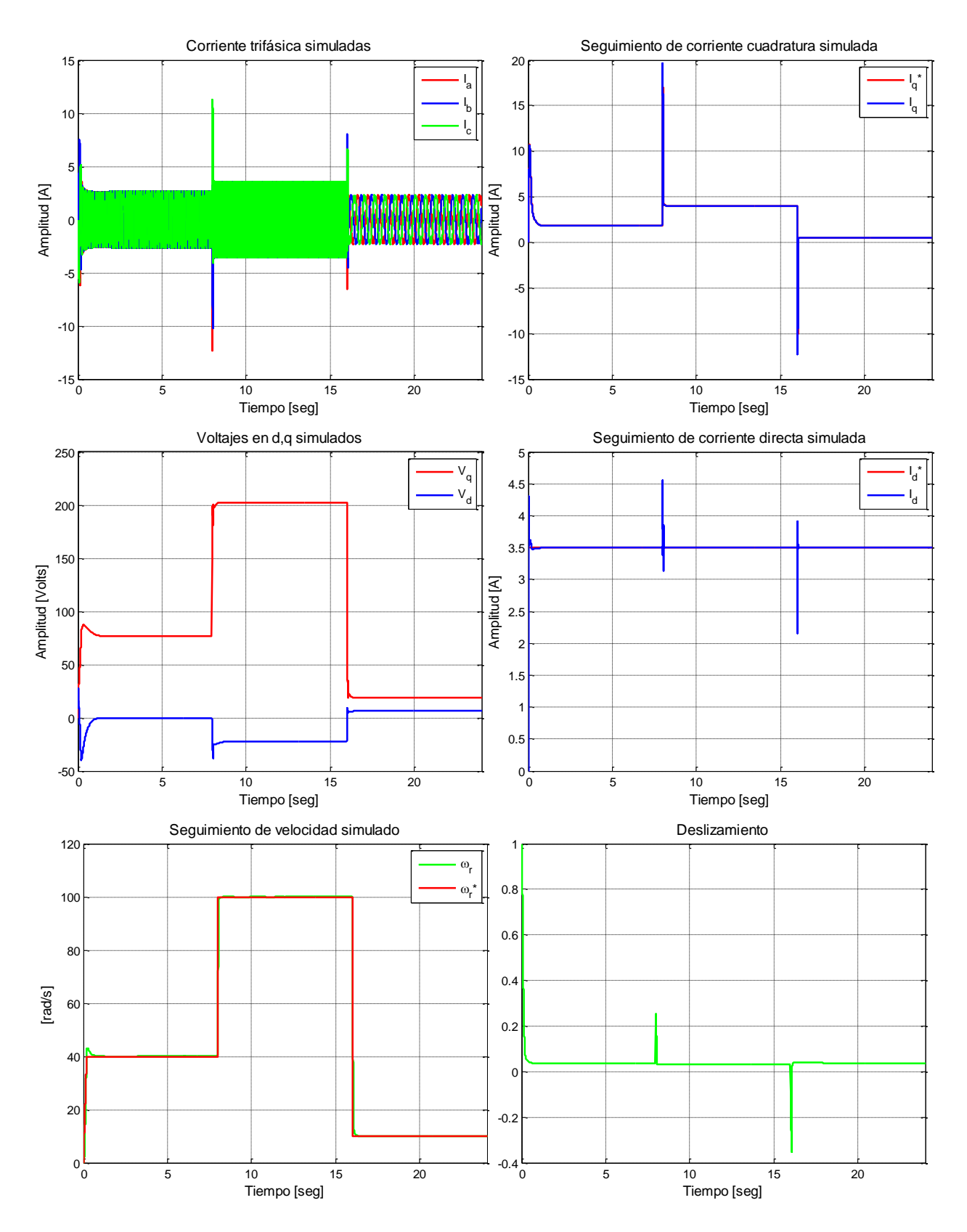

**Figura G.7. Resultados simulados de prueba 7 con esquema FOC-PI**

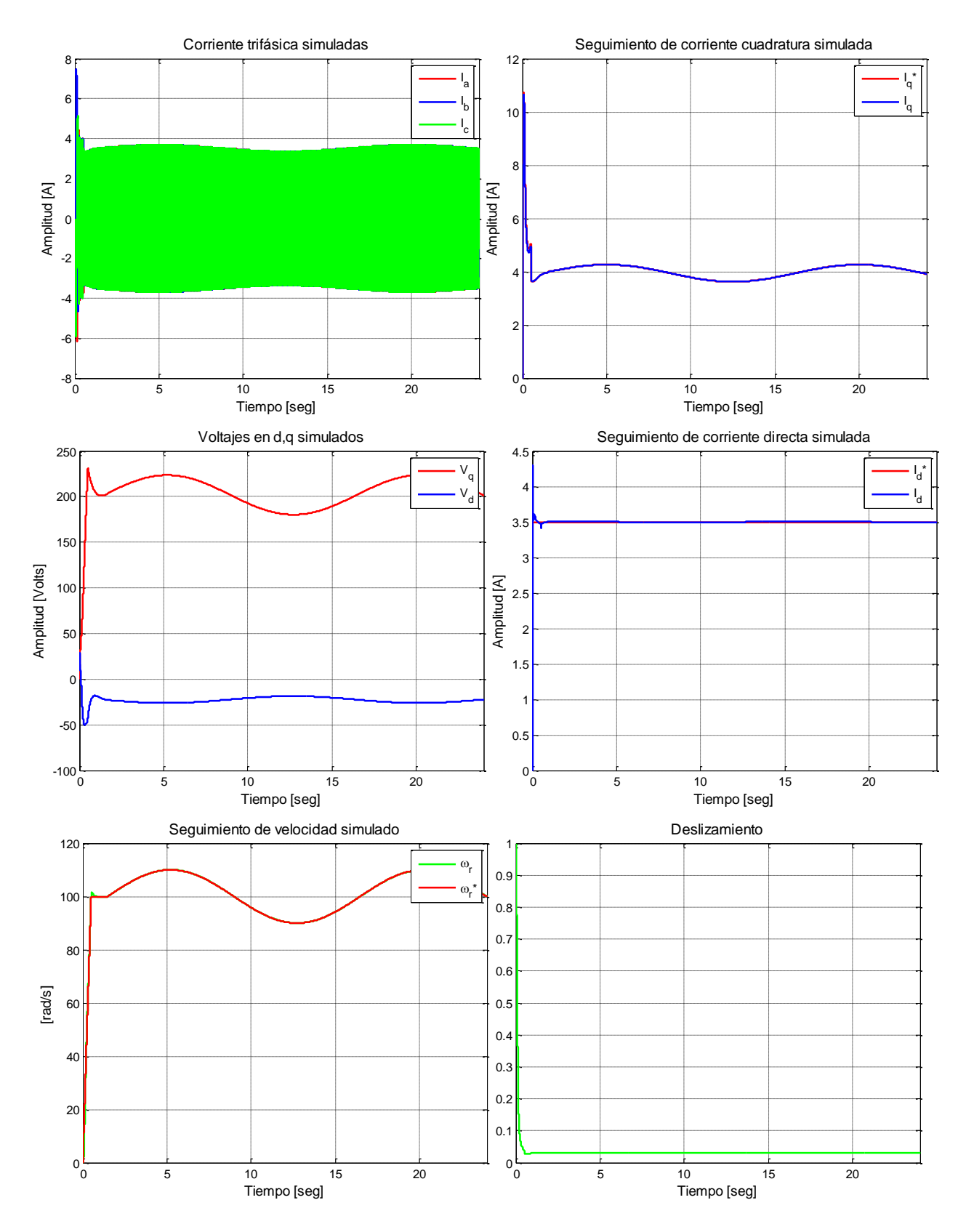

**Figura G.8. Resultados simulados de prueba 8 con esquema FOC-PI**

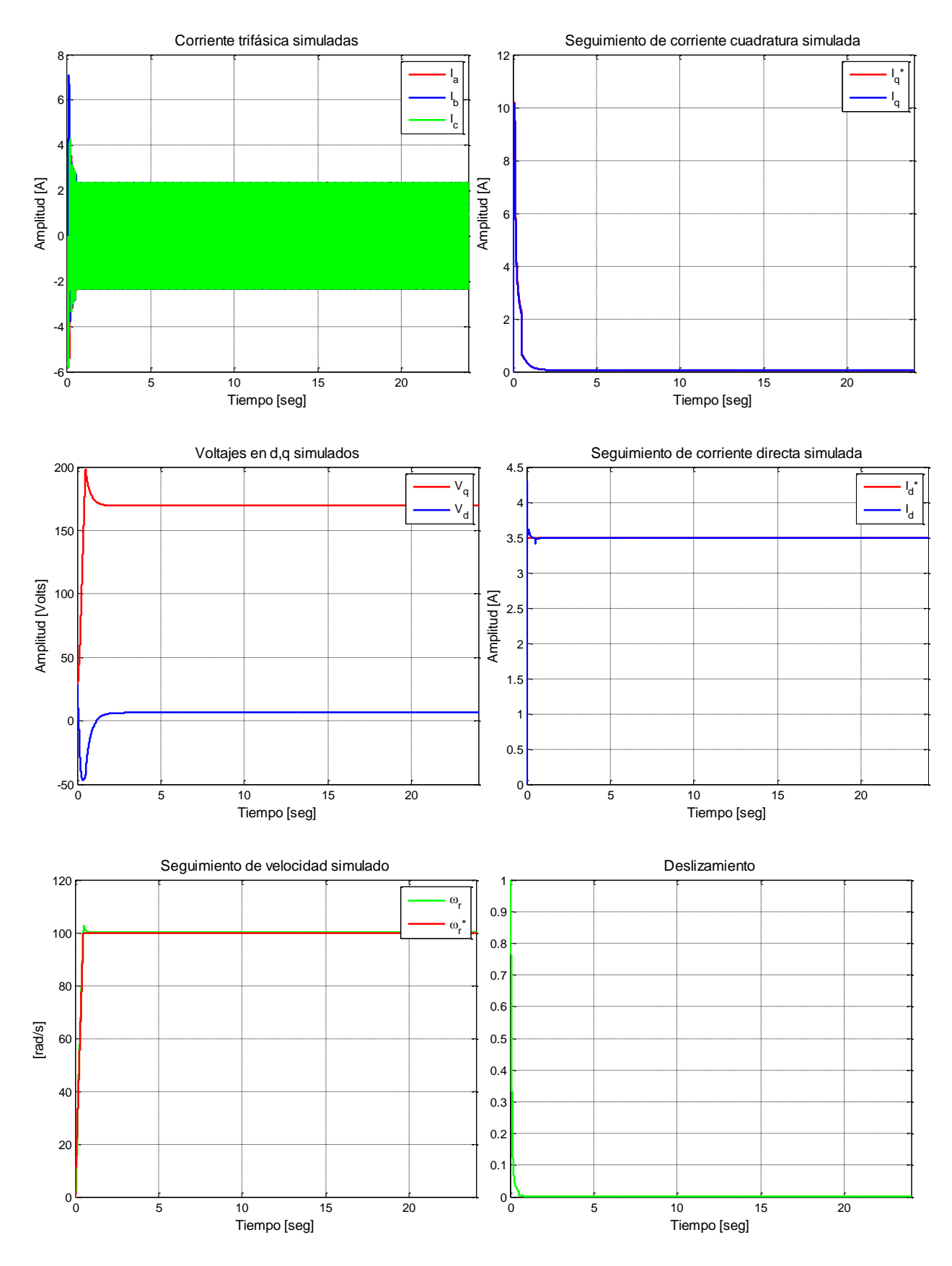

**Figura G.9. Resultados simulados de prueba 9 con esquema FOC-PI**

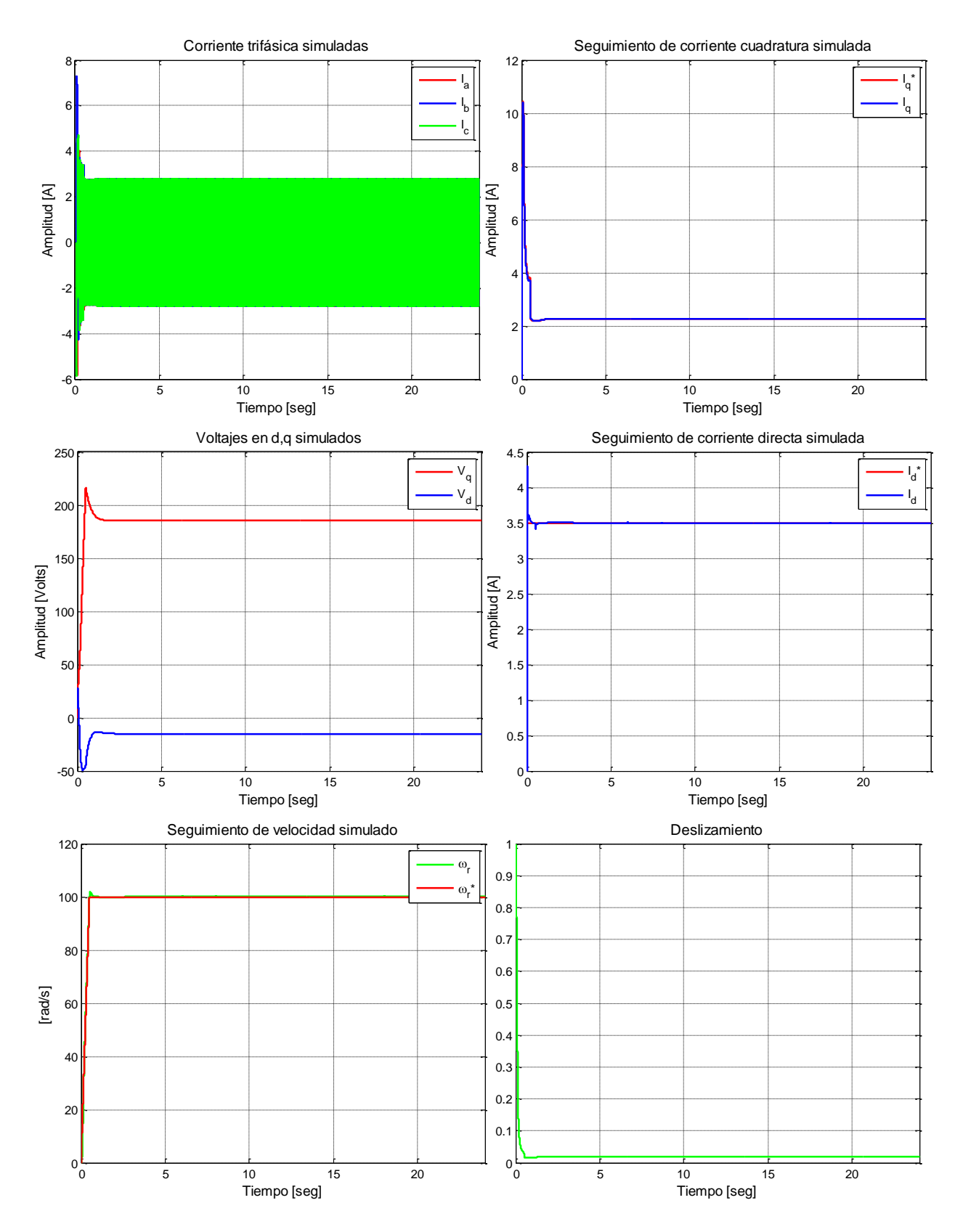

**Figura G.10. Resultados simulados de prueba 10 con esquema FOC-PI**

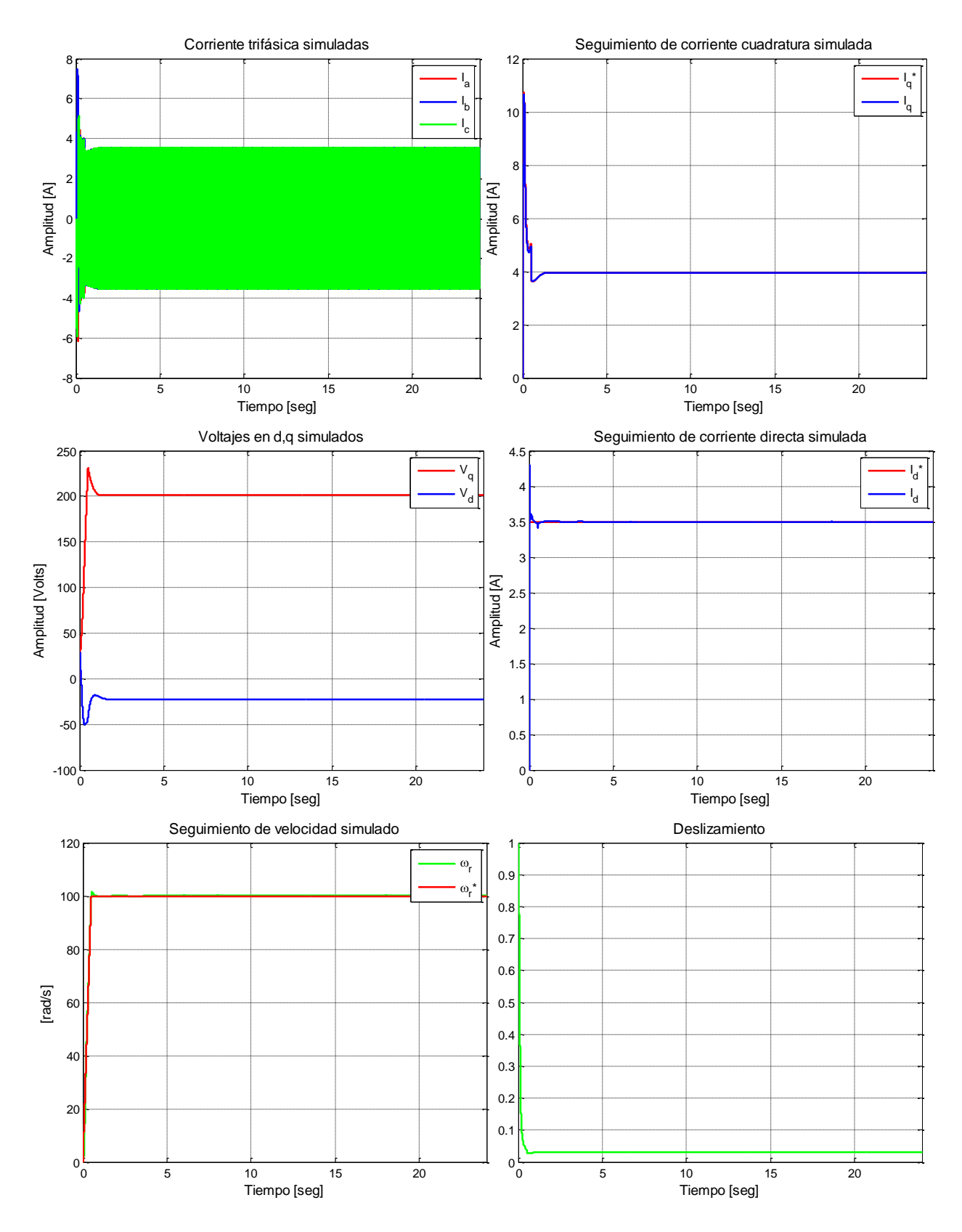

**Figura G.11. Resultados simulados de prueba 11 con esquema FOC-PI**

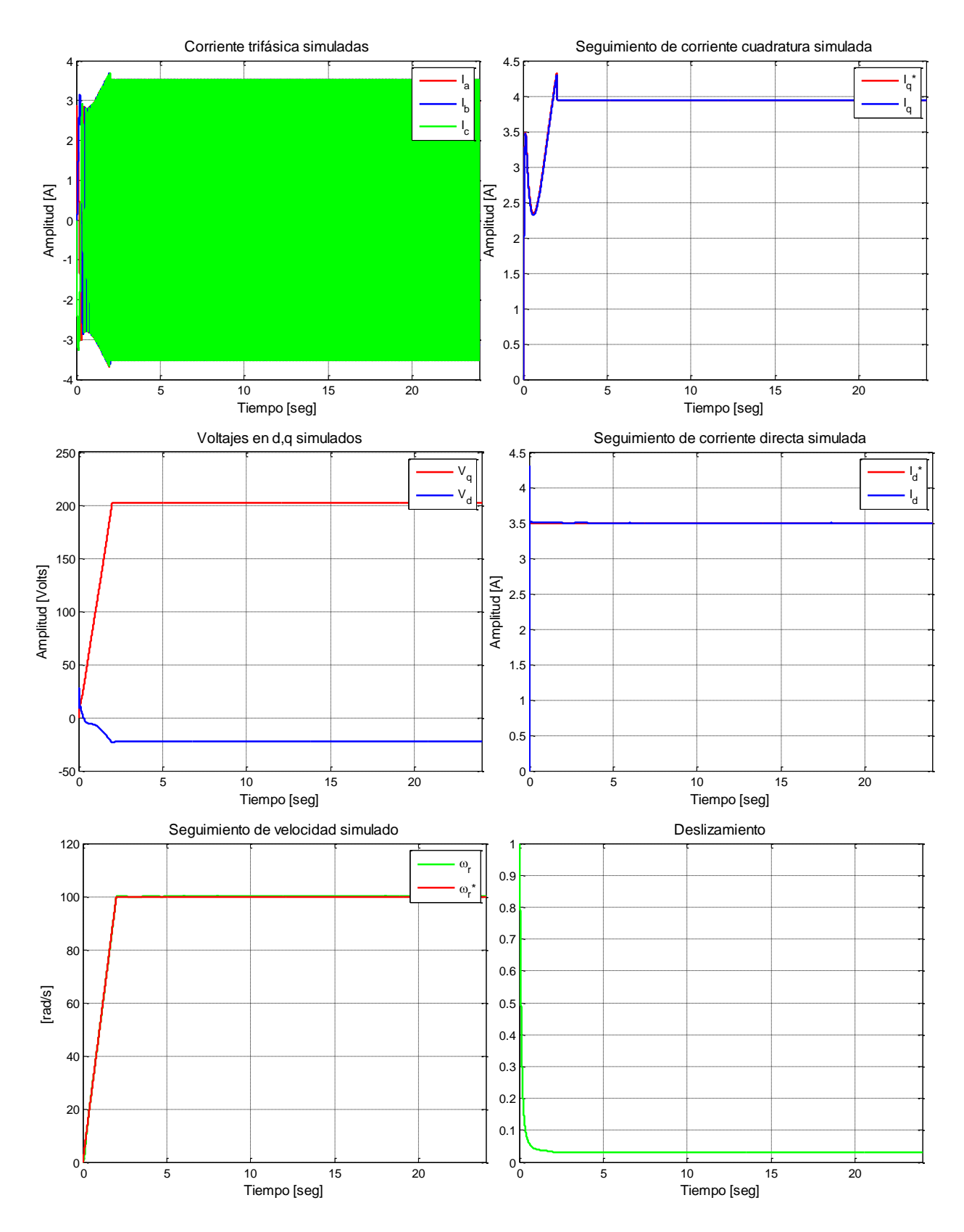

**Figura G.12. Resultados simulados de prueba 12 con esquema FOC-PI**

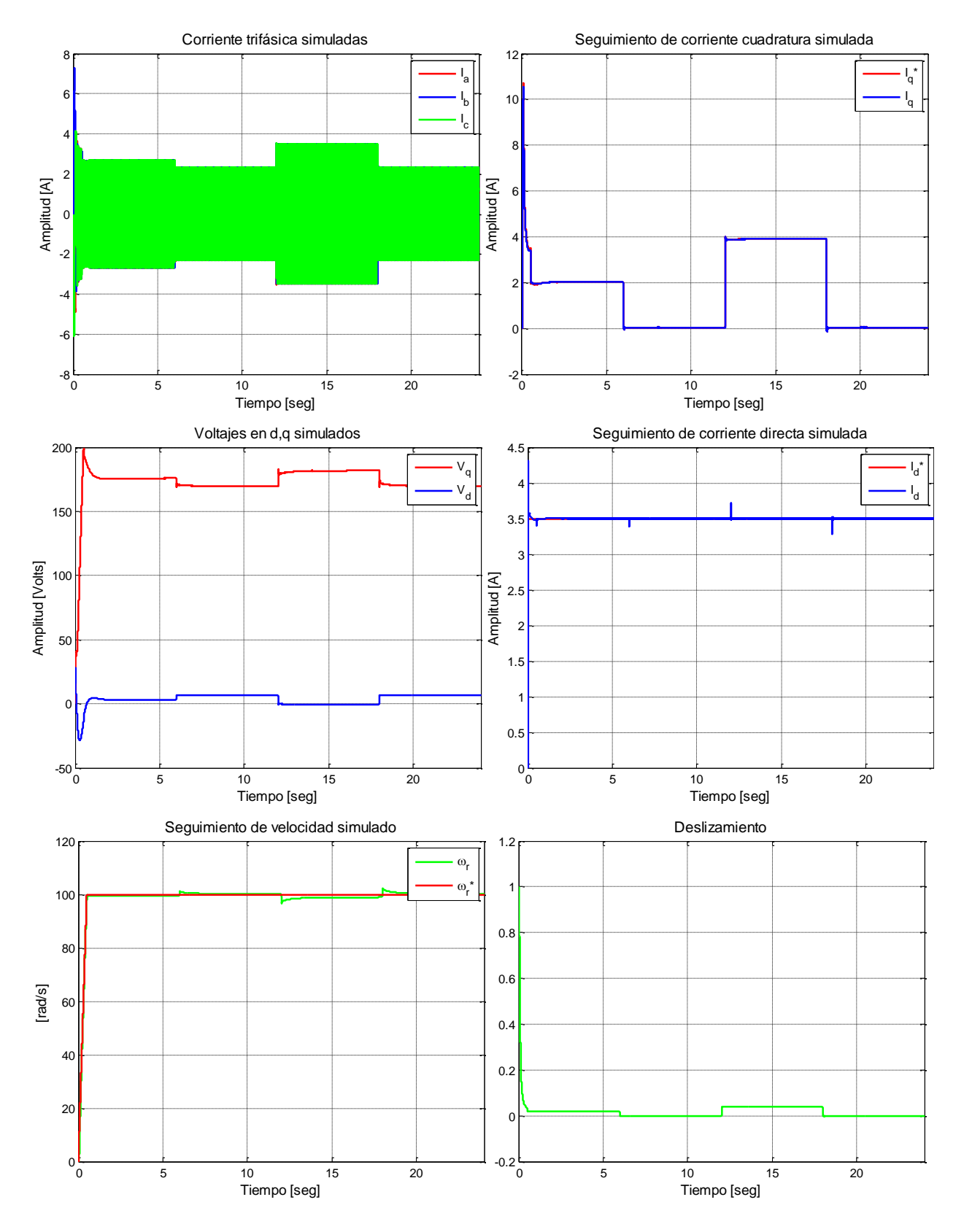

**Figura G.13. Resultados simulados de prueba 1 con esquema FOC-PIF**
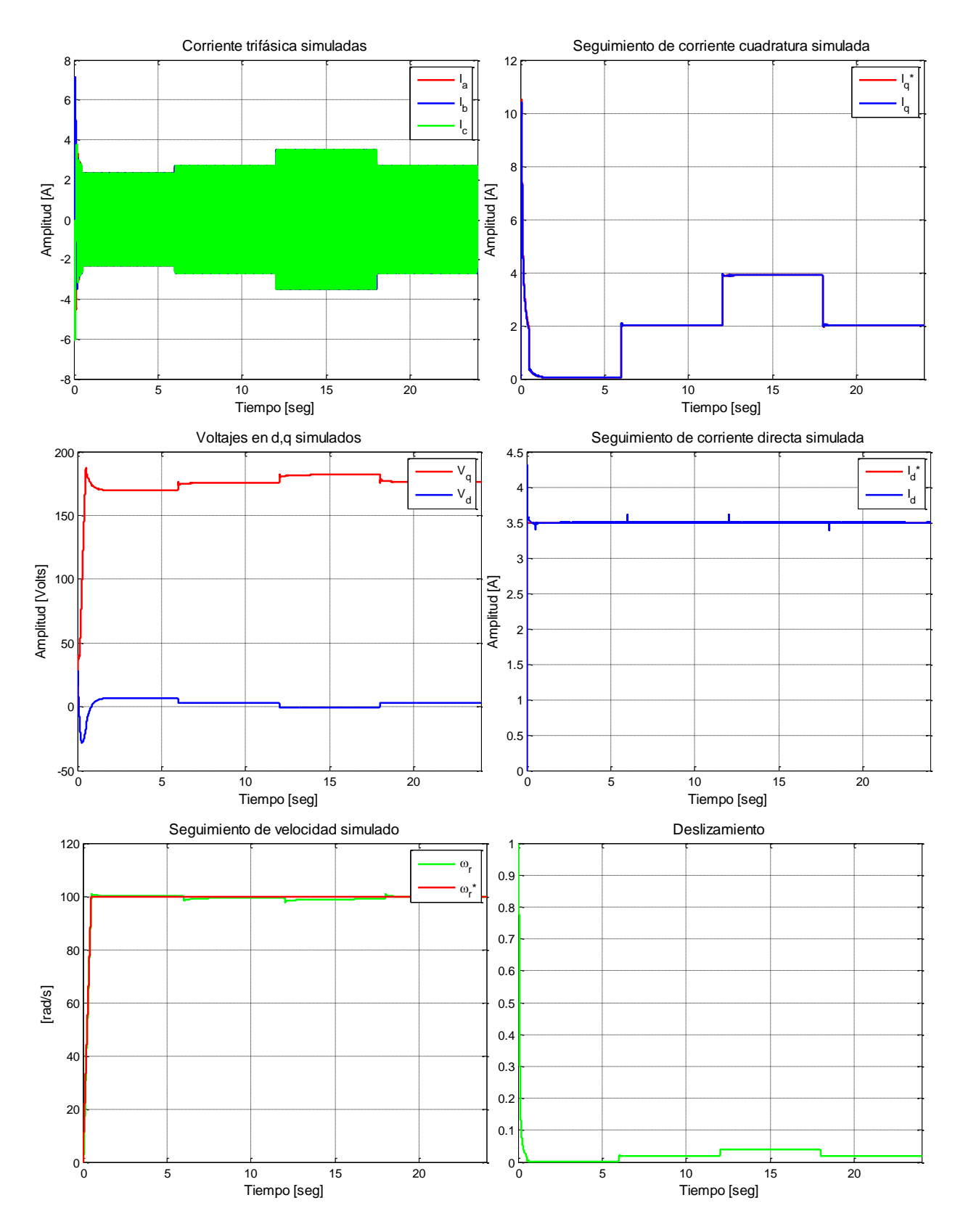

**Figura G.14. Resultados simulados de prueba 2 con esquema FOC-PIF**

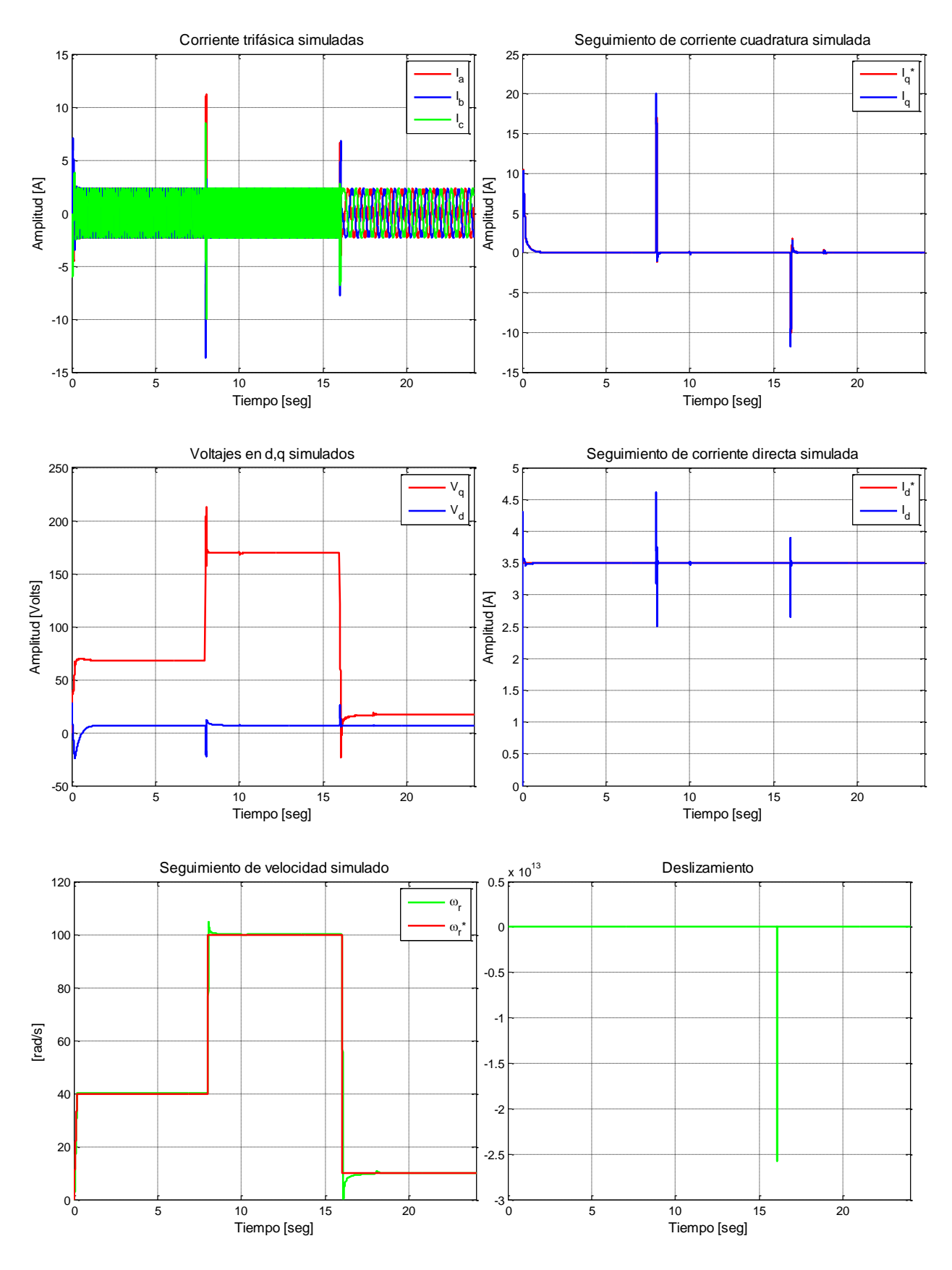

**Figura G.15. Resultados simulados de prueba 3 con esquema FOC-PIF**

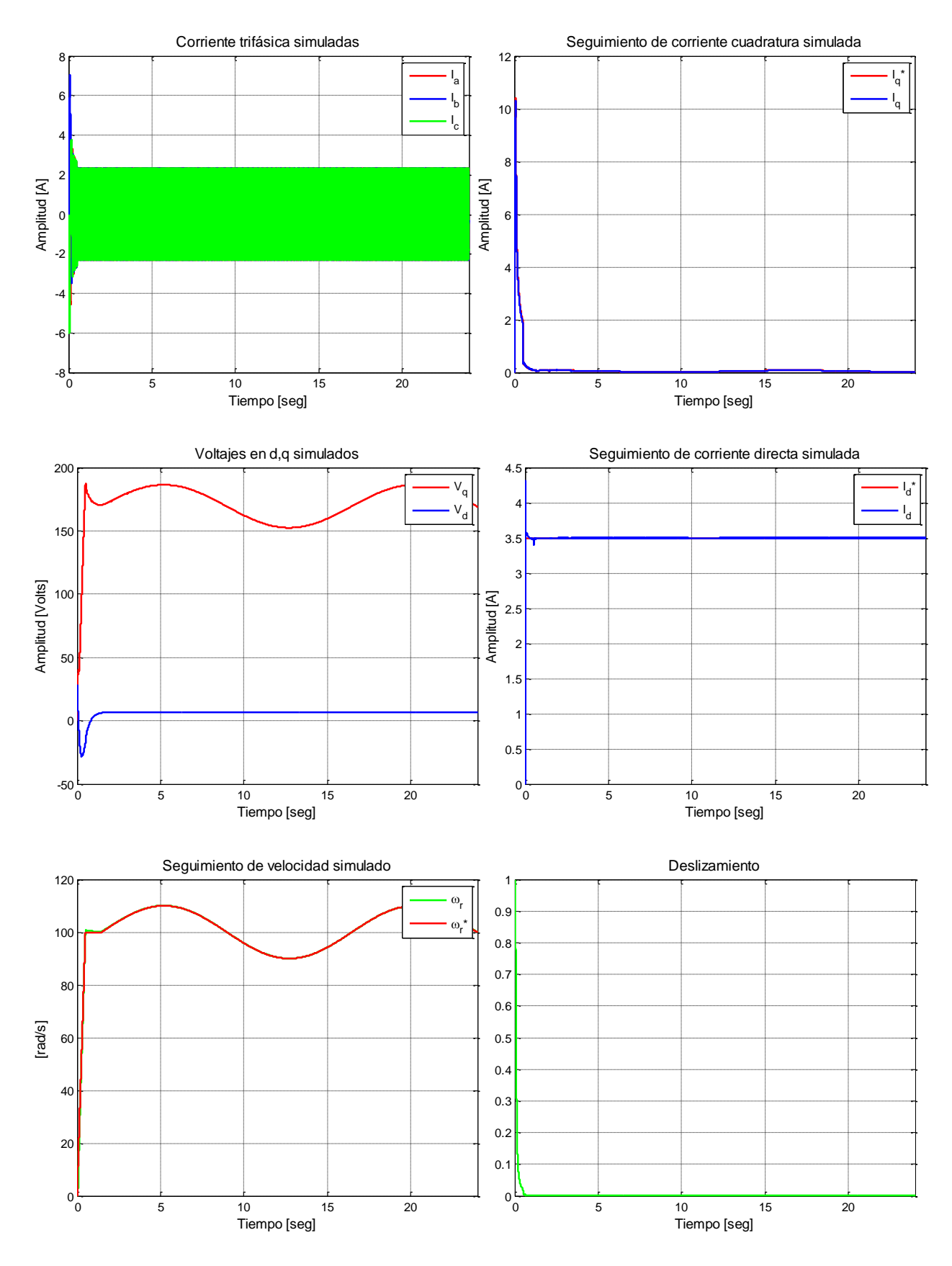

**Figura G.16. Resultados simulados de prueba 4 con esquema FOC-PIF**

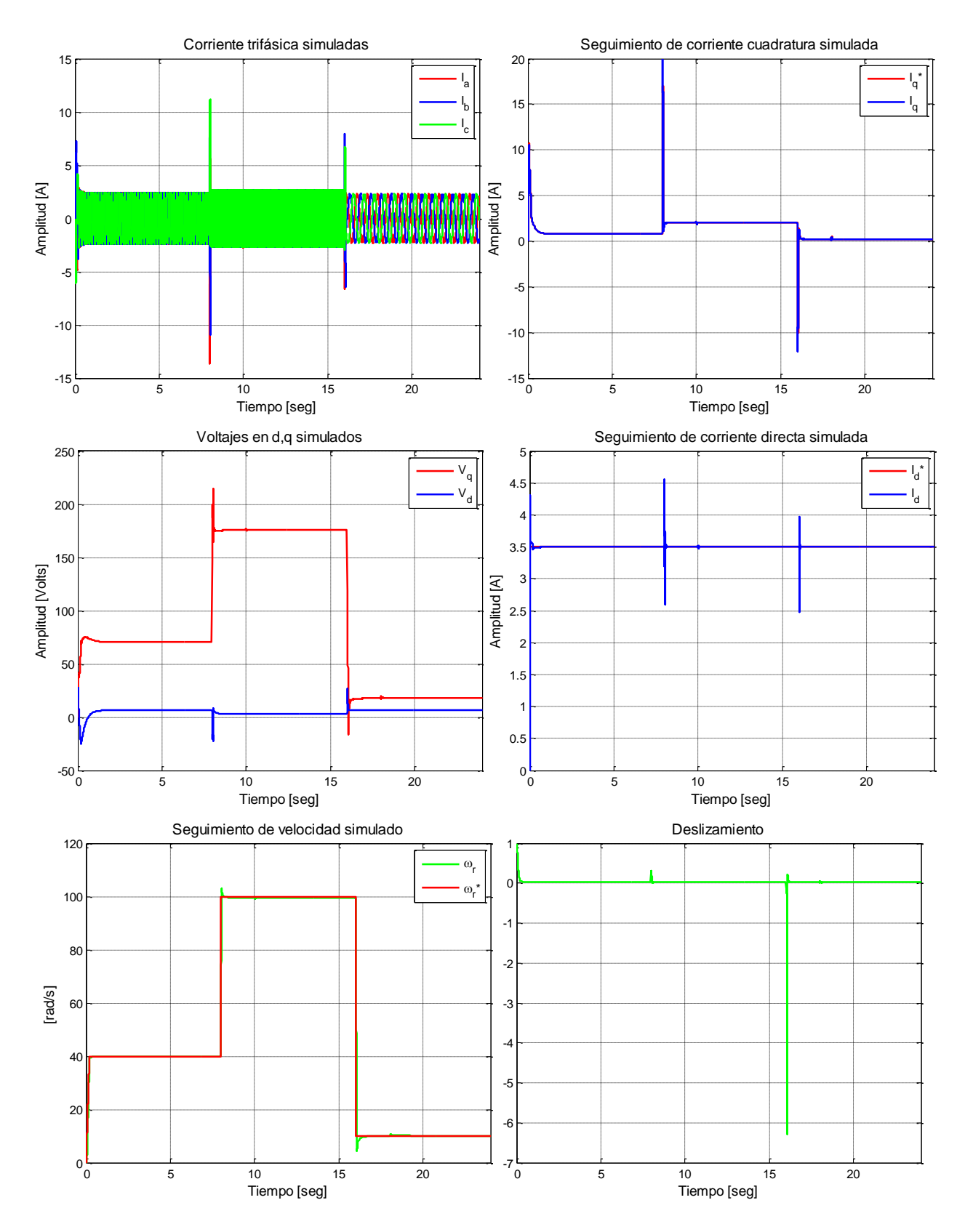

**Figura G.17. Resultados simulados de prueba 5 con esquema FOC-PIF**

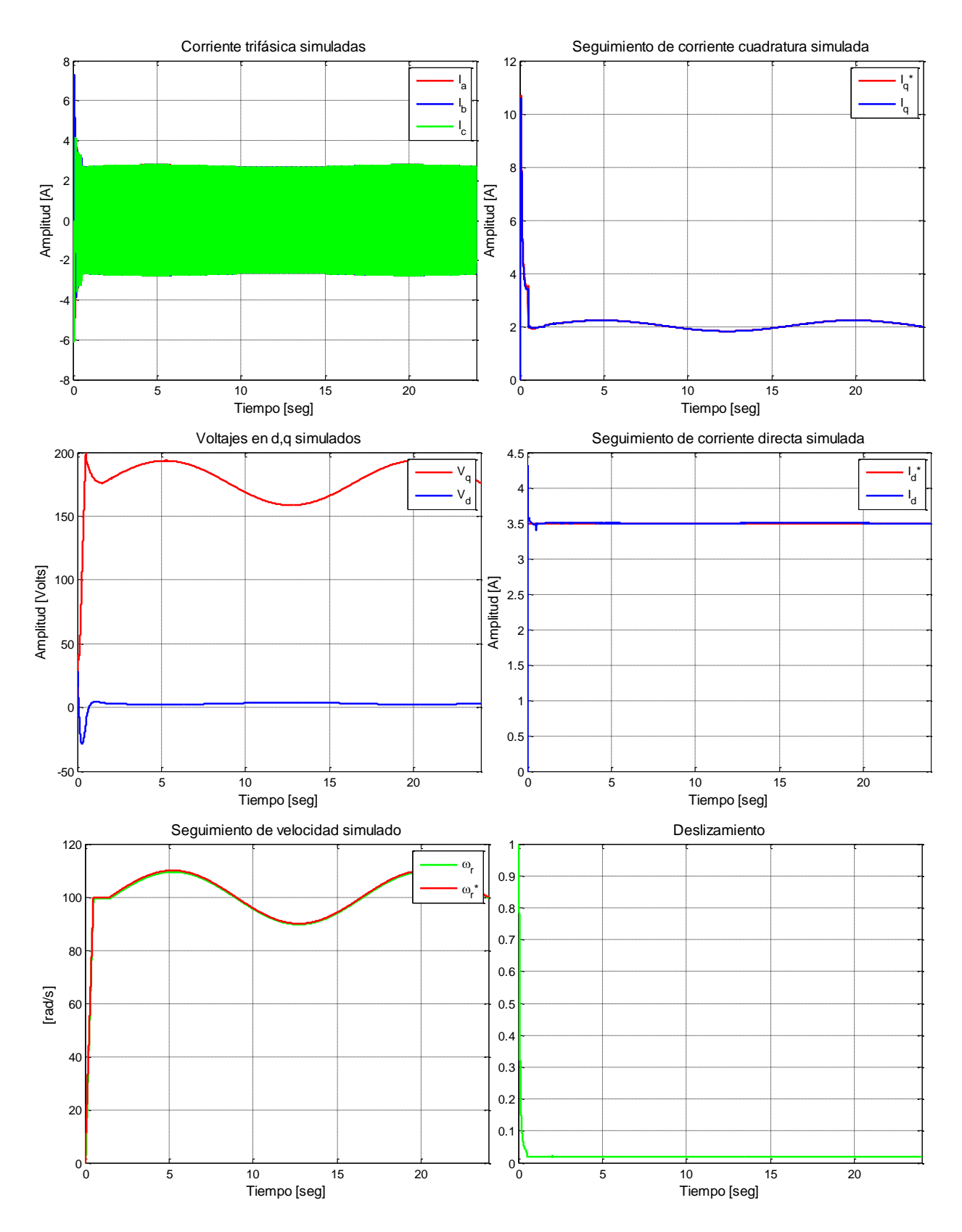

**Figura G.18. Resultados simulados de prueba 6 con esquema FOC-PIF**

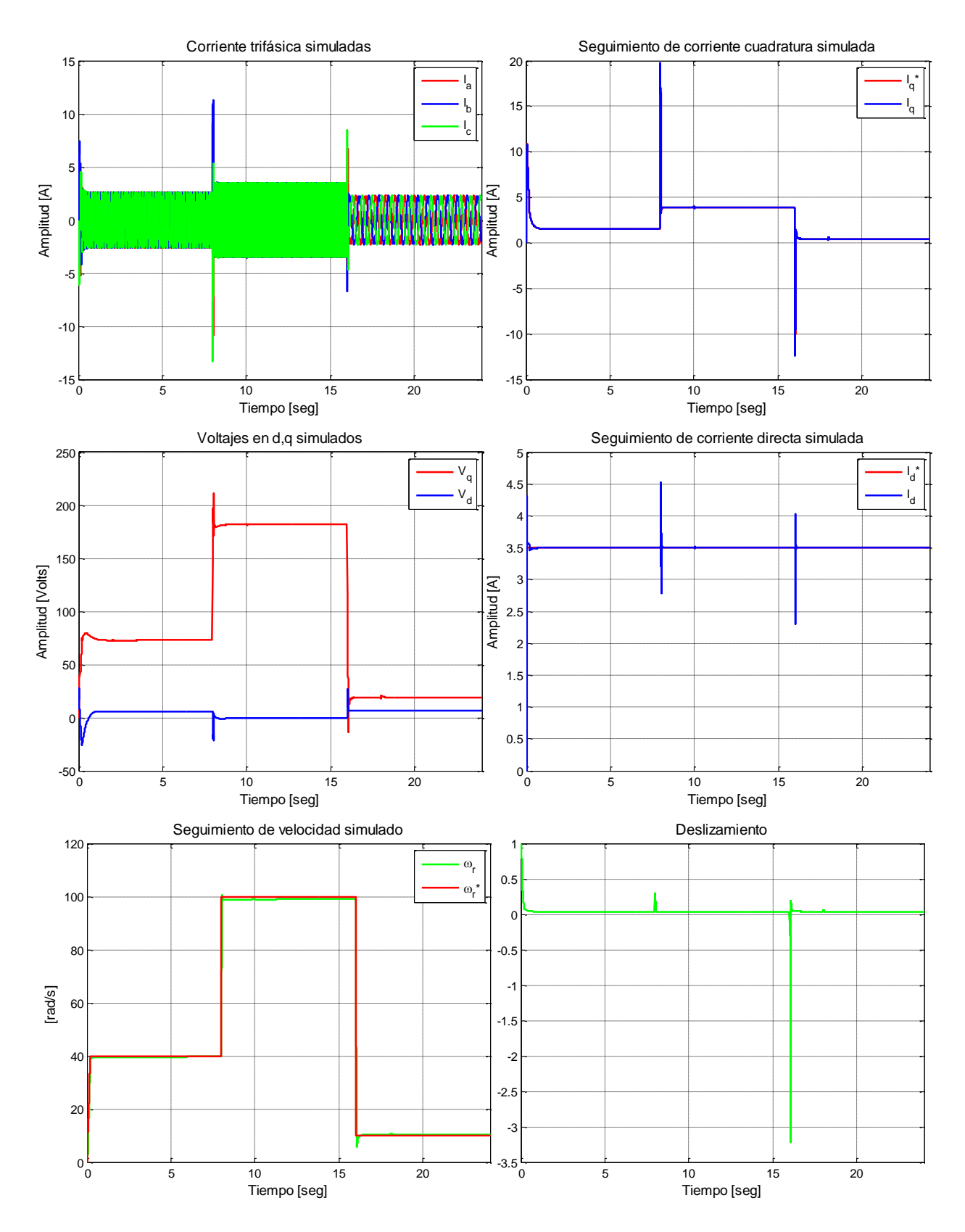

**Figura G.19. Resultados simulados de prueba 7 con esquema FOC-PIF**

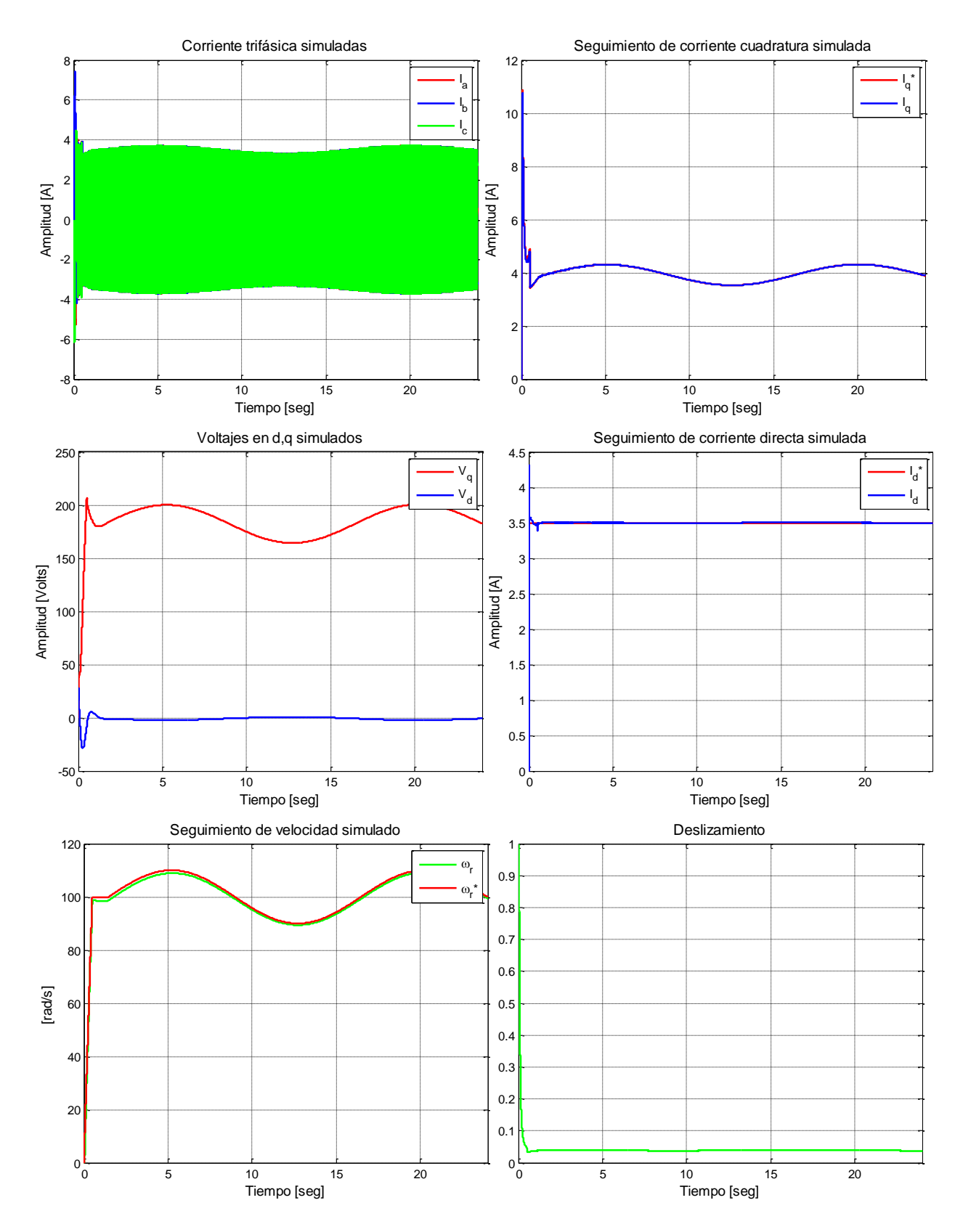

**Figura G.20. Resultados simulados de prueba 8 con esquema FOC-PIF**

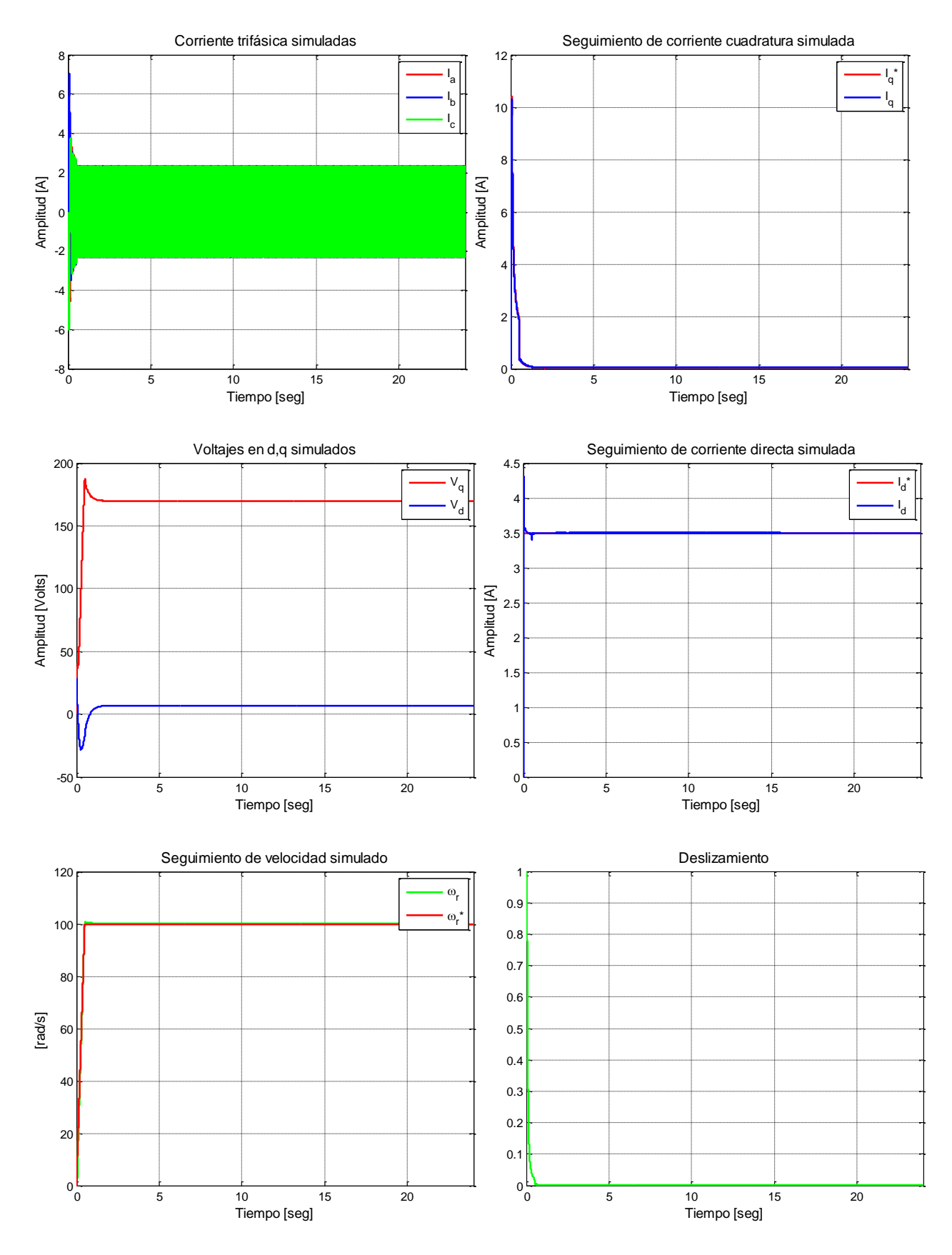

**Figura G.21. Resultados simulados de prueba 9 con esquema FOC-PIF**

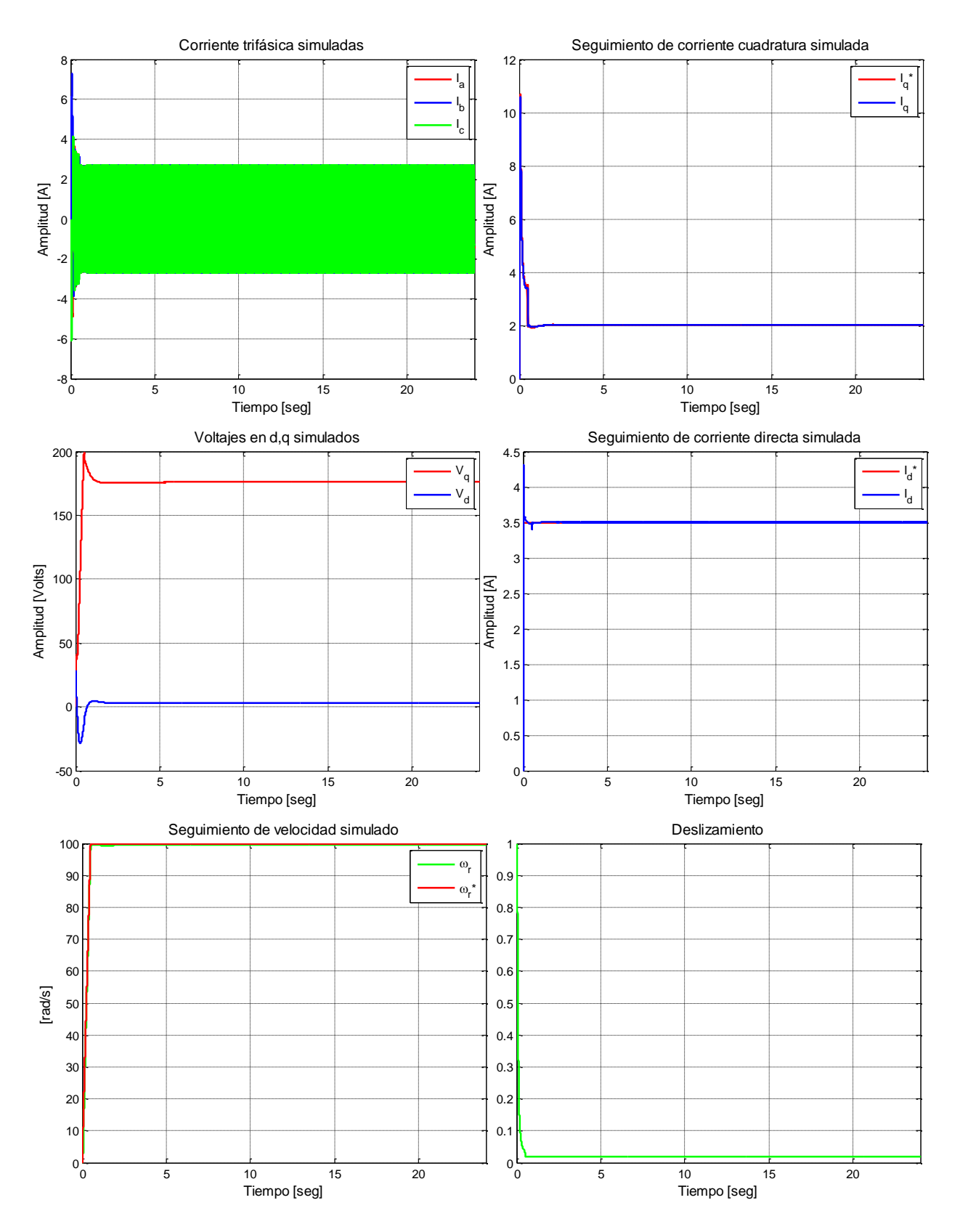

**Figura G.22. Resultados simulados de prueba 10 con esquema FOC-PIF**

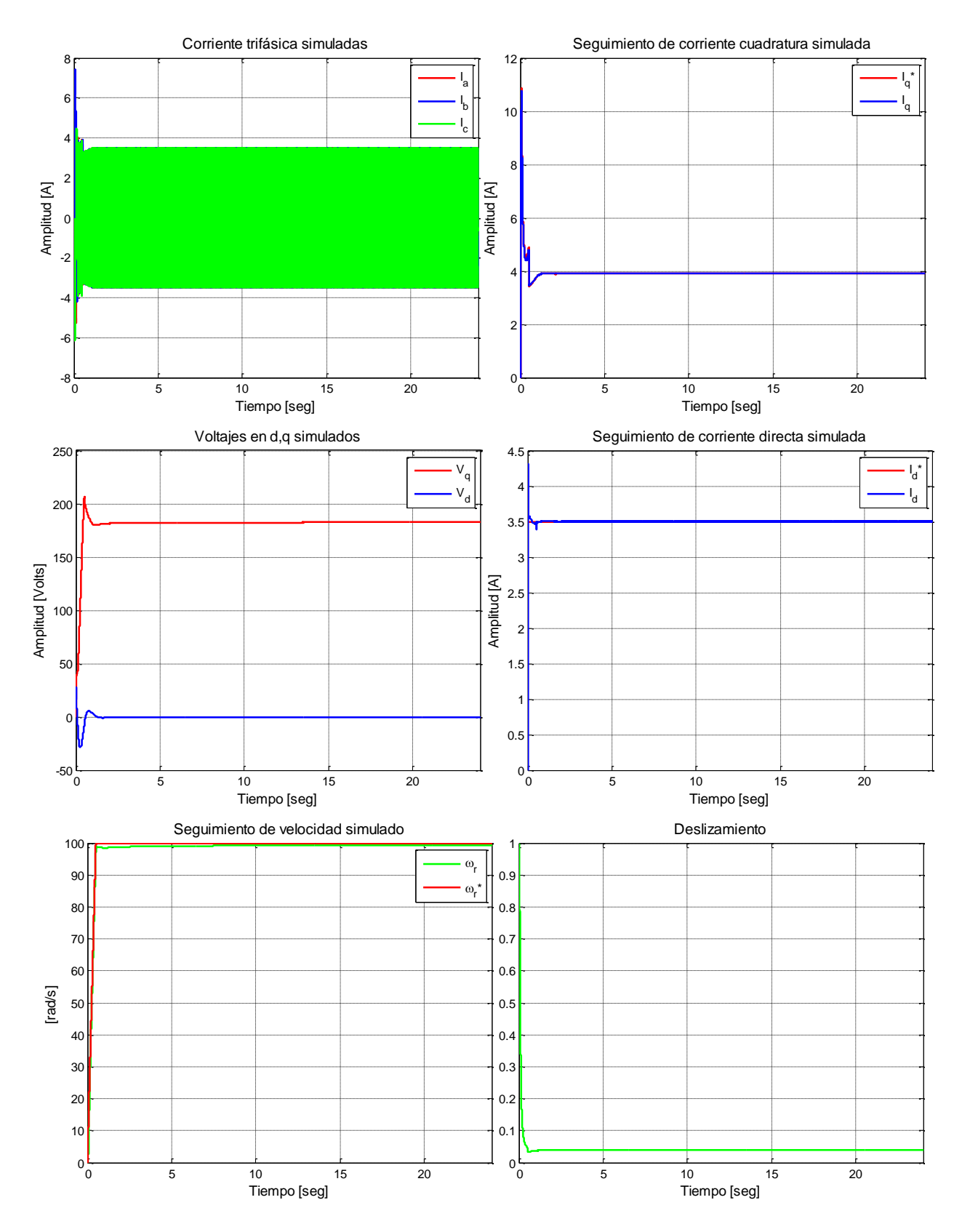

**Figura G.23. Resultados simulados de prueba 11 con esquema FOC-PIF**

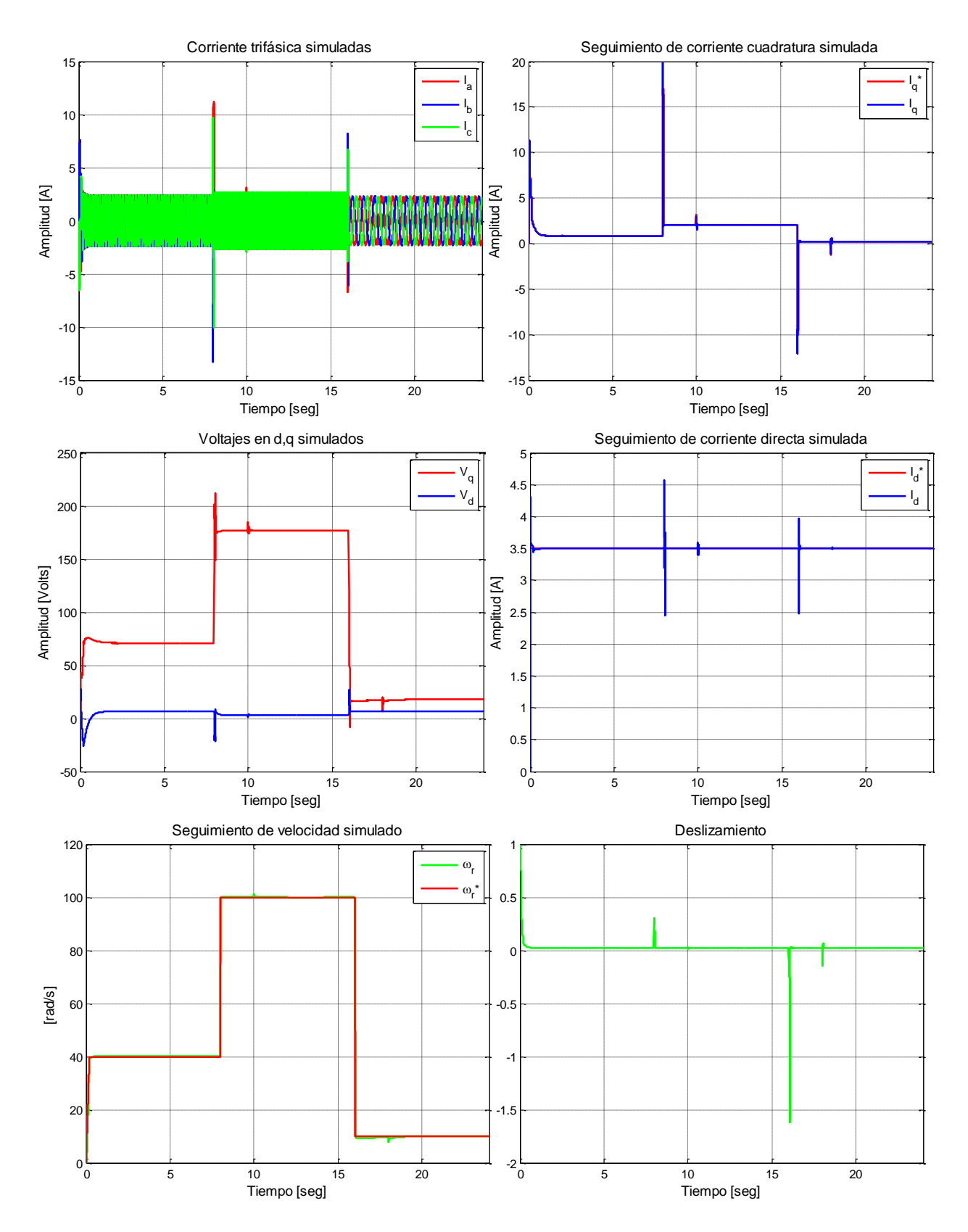

**Figura G.24. Resultados simulados de prueba 5 con esquema FOC-PIF sintonizado para carga media**

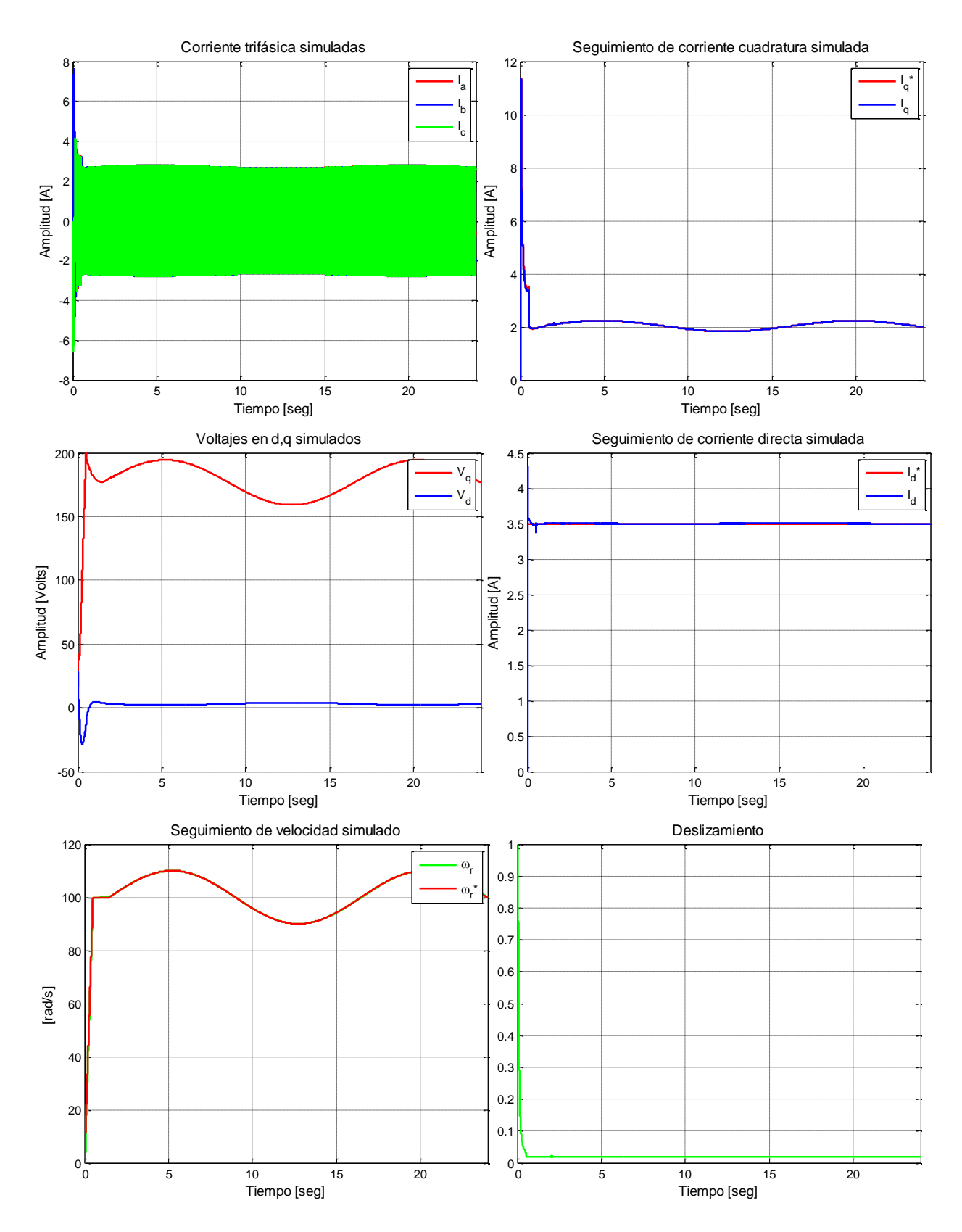

**Figura G.25. Resultados simulados de prueba 6 con esquema FOC-PIF sintonizado para carga media**

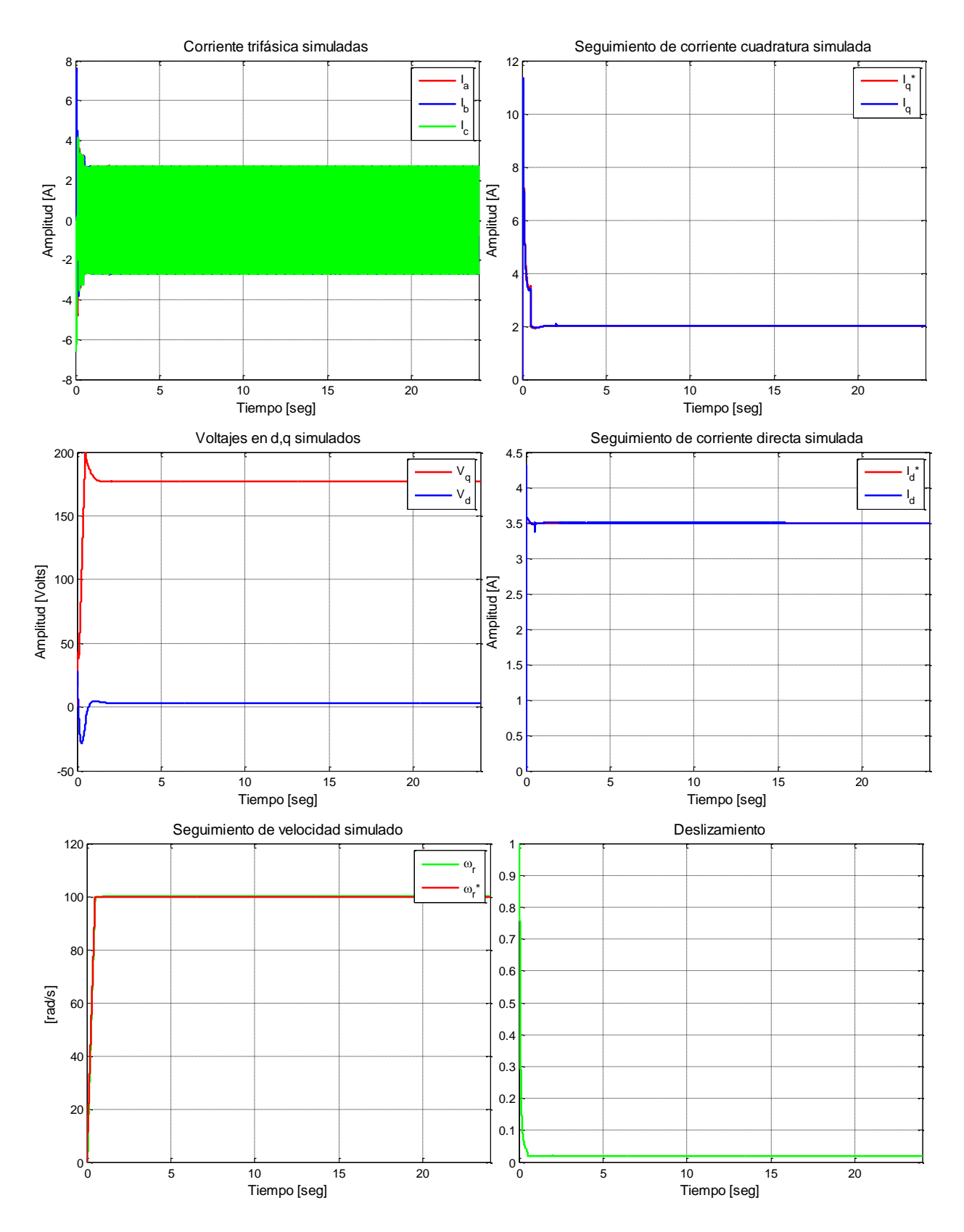

**Figura G.26. Resultados simulados de prueba 10 con esquema FOC-PIF sintonizado para carga media**

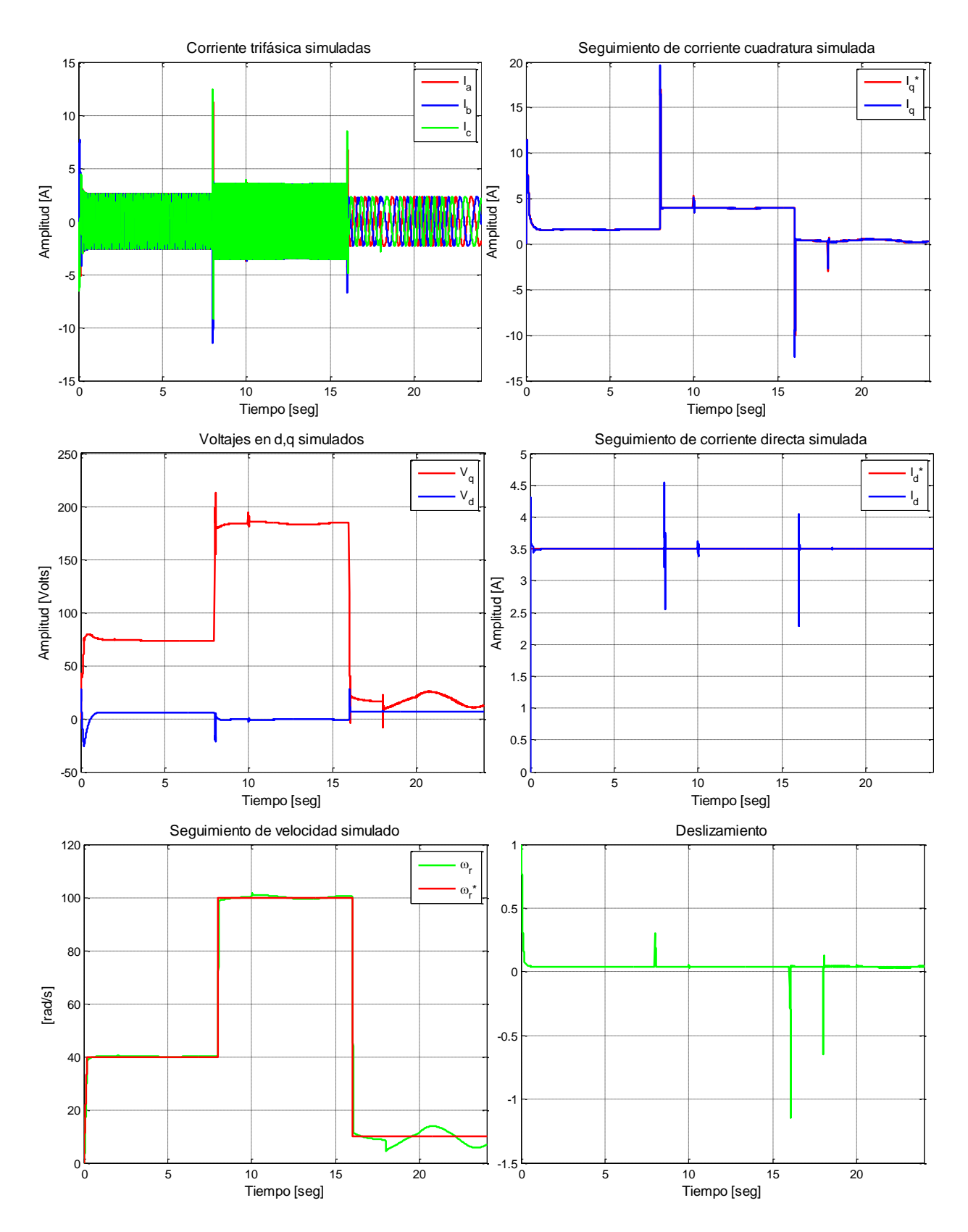

**Figura G.27. Resultados simulados de prueba 7 con esquema FOC-PIF sintonizado para carga alta**

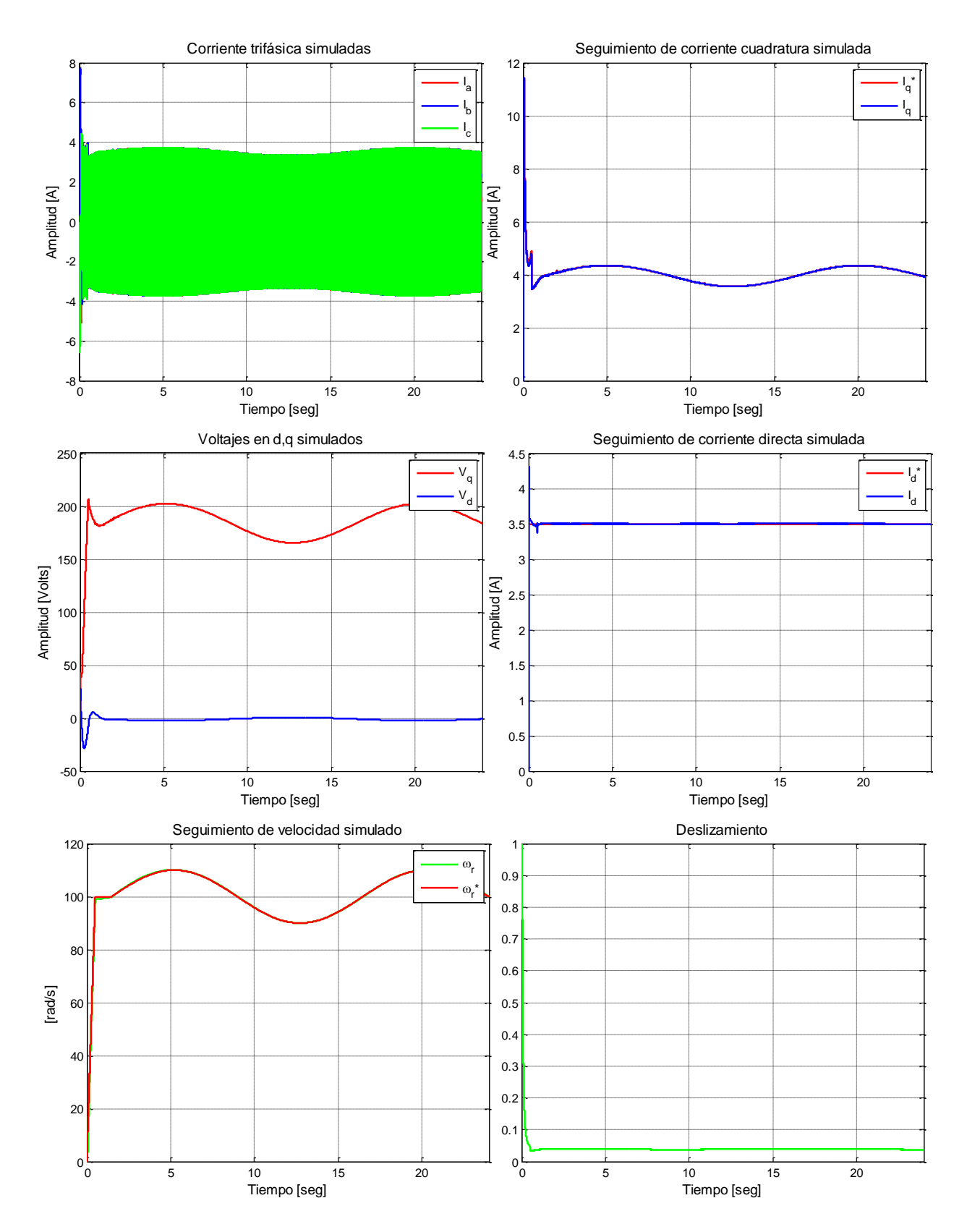

**Figura G.28. Resultados simulados de prueba 8 con esquema FOC-PIF sintonizado para carga alta**

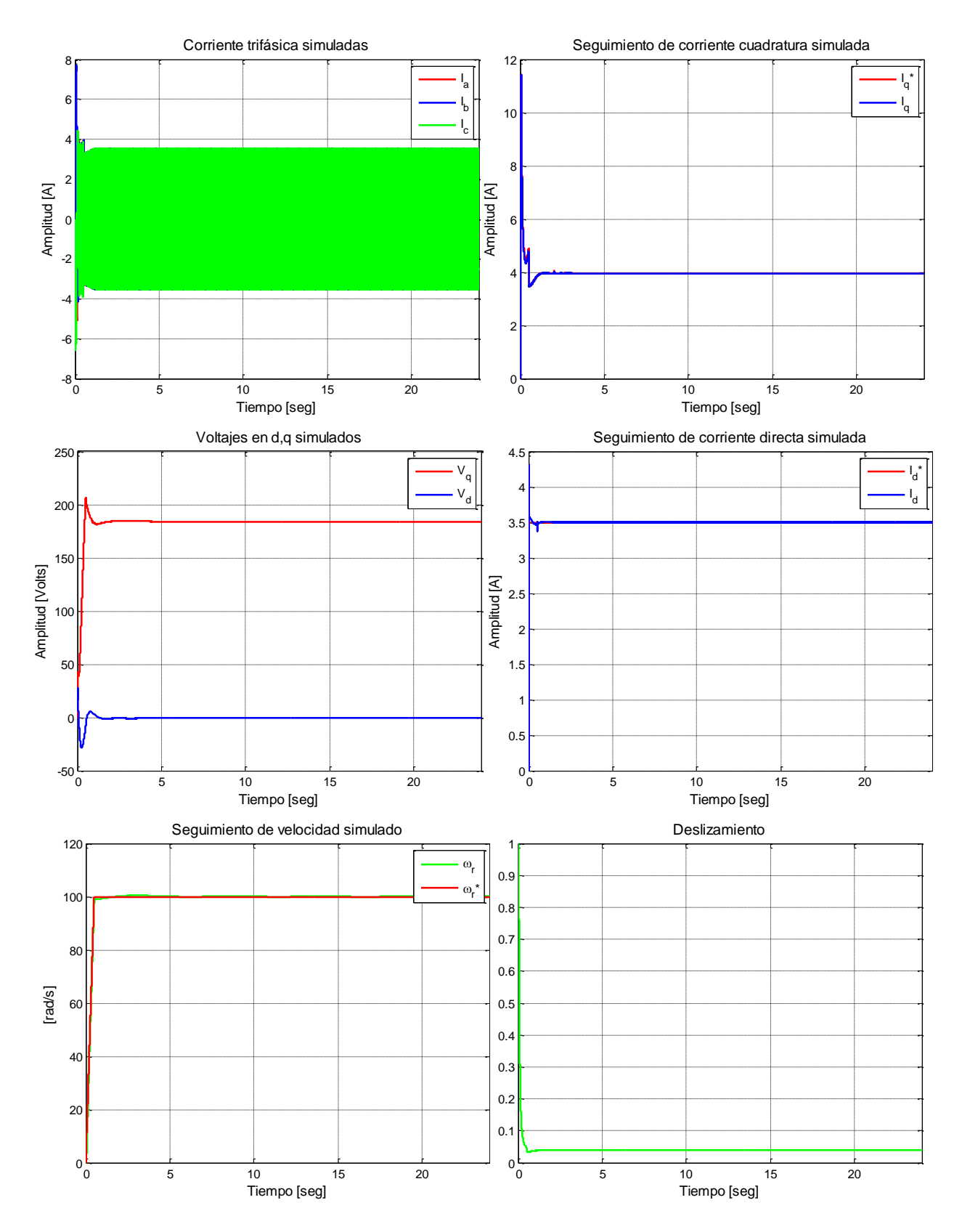

**Figura G.29. Resultados simulados de prueba 11 con esquema FOC-PIF sintonizado para carga alta**

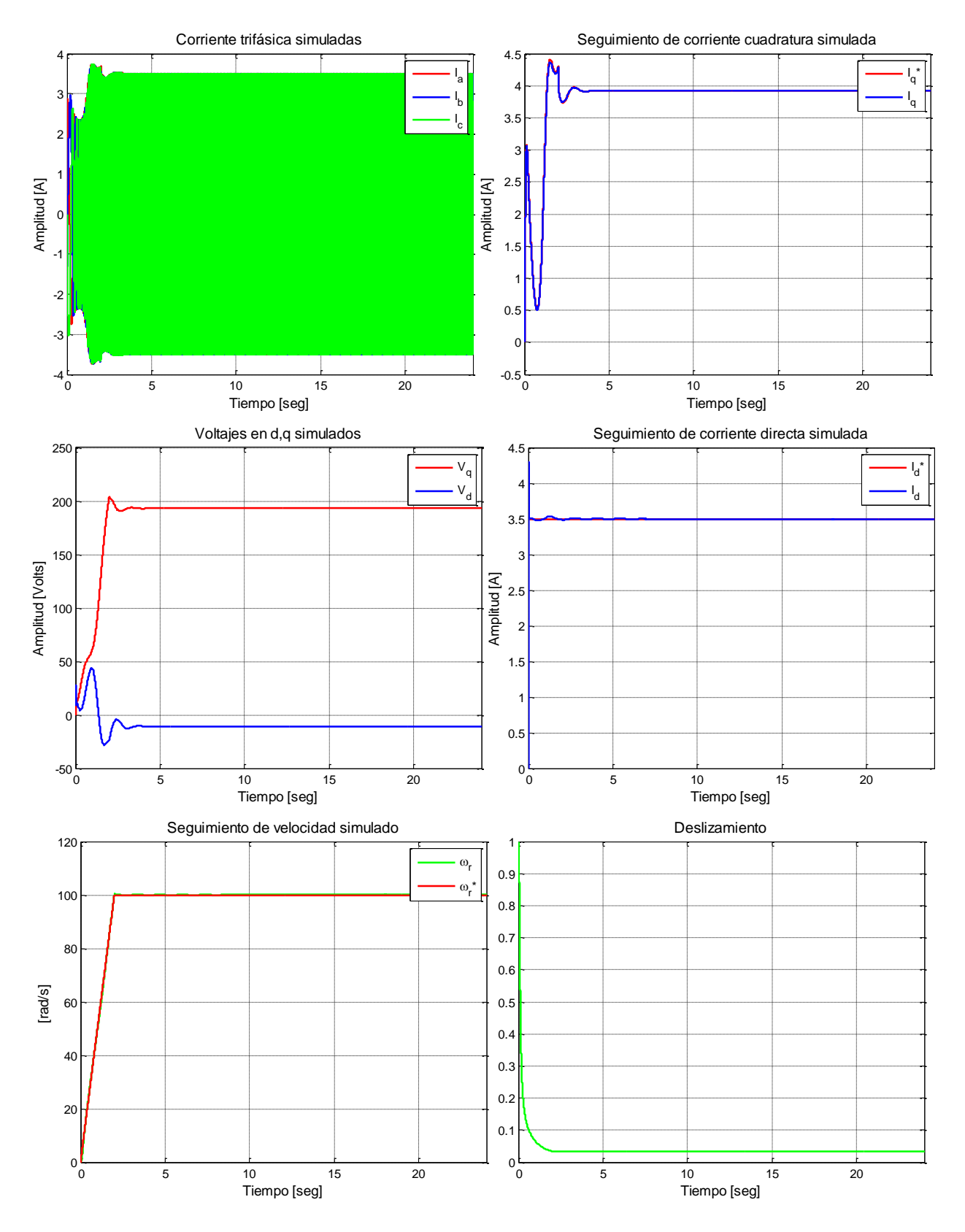

**Figura G.30. Resultados simulados de prueba 12 con esquema FOC-CSC**

## **G2. RESULTADOS EXPERIMENTALES**

## *G2.1 RESULTADOS EXPERIMENTALES FOC-PI*

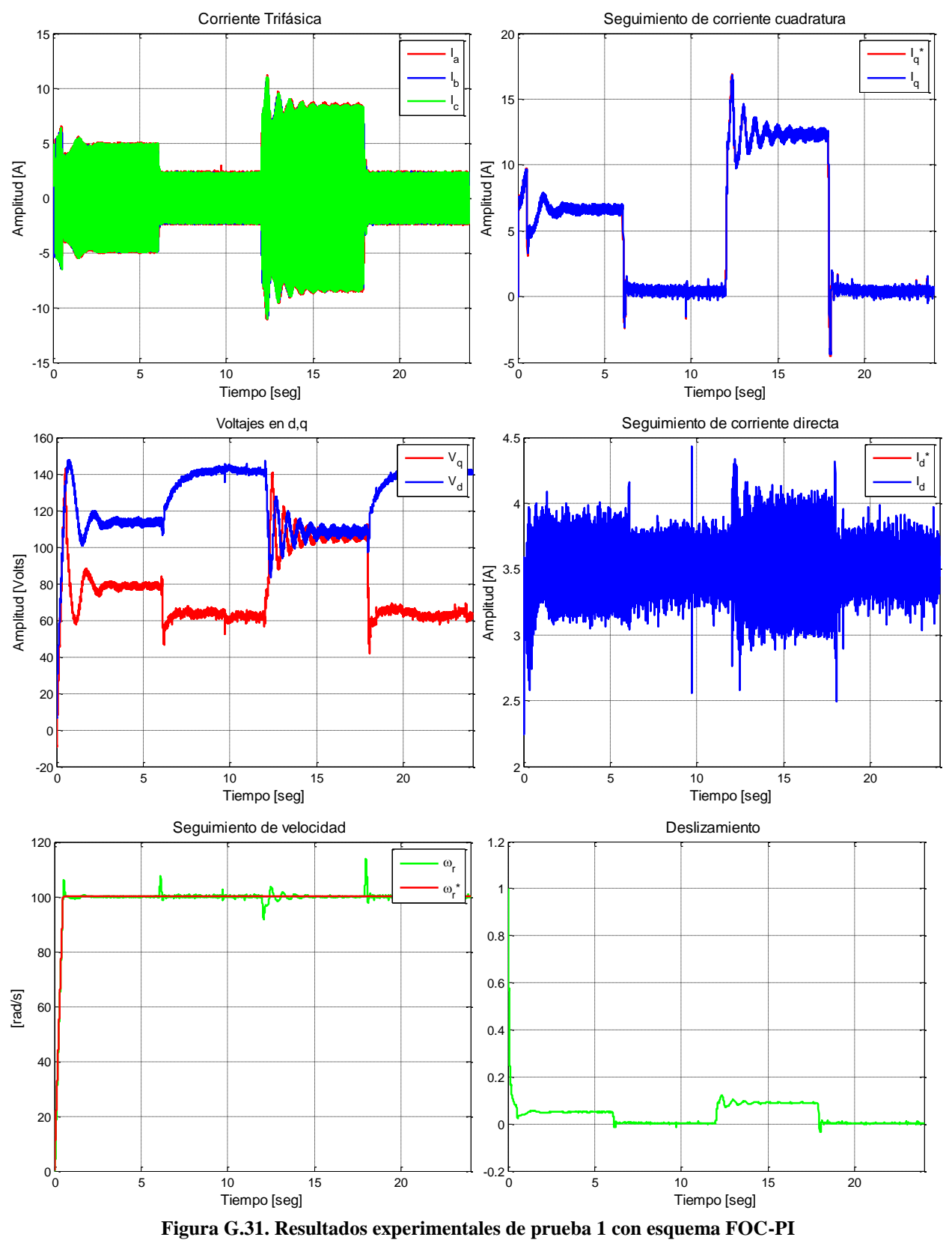

149

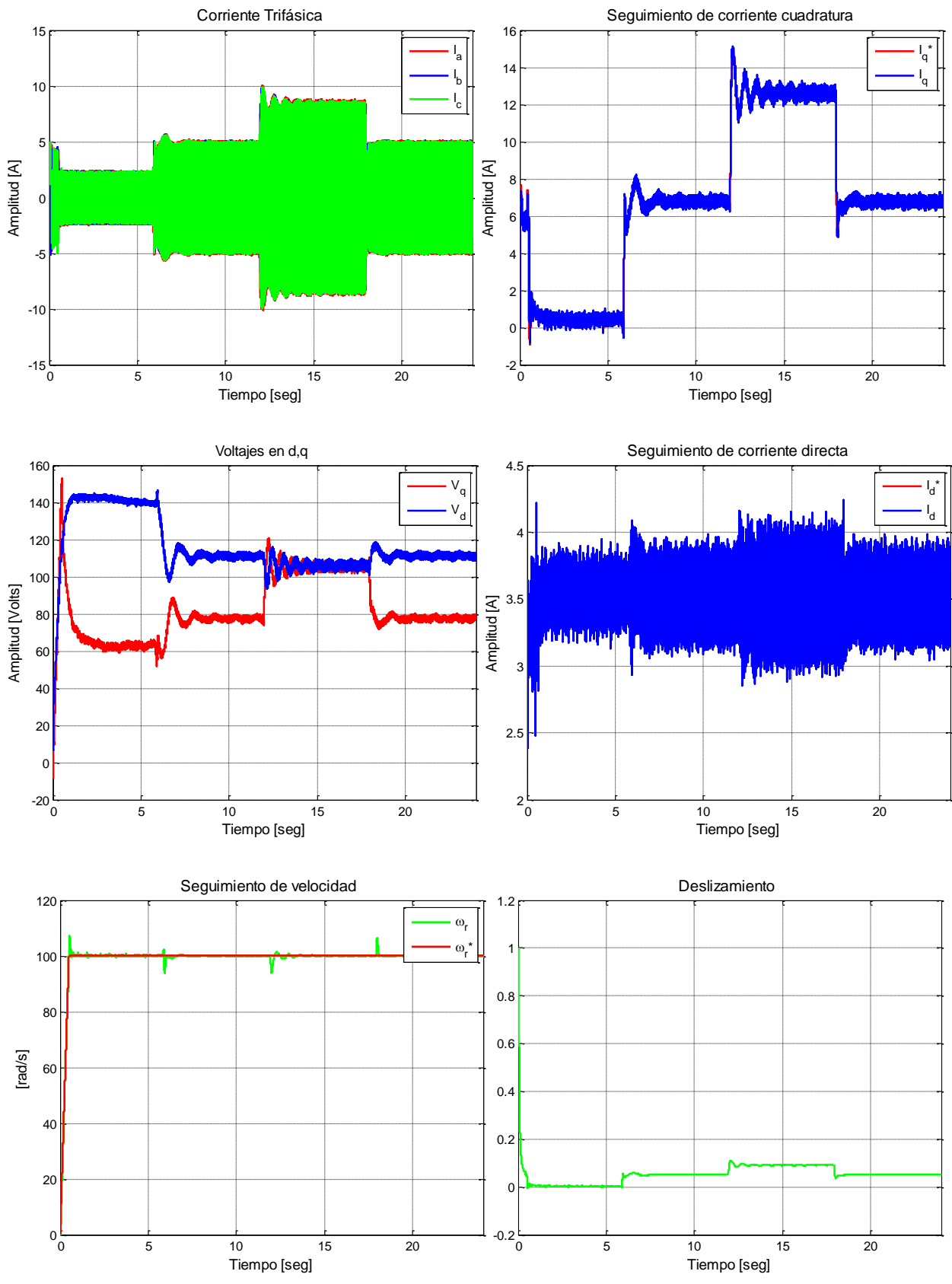

**Figura G.32. Resultados experimentales de prueba 2 con esquema FOC-PI**

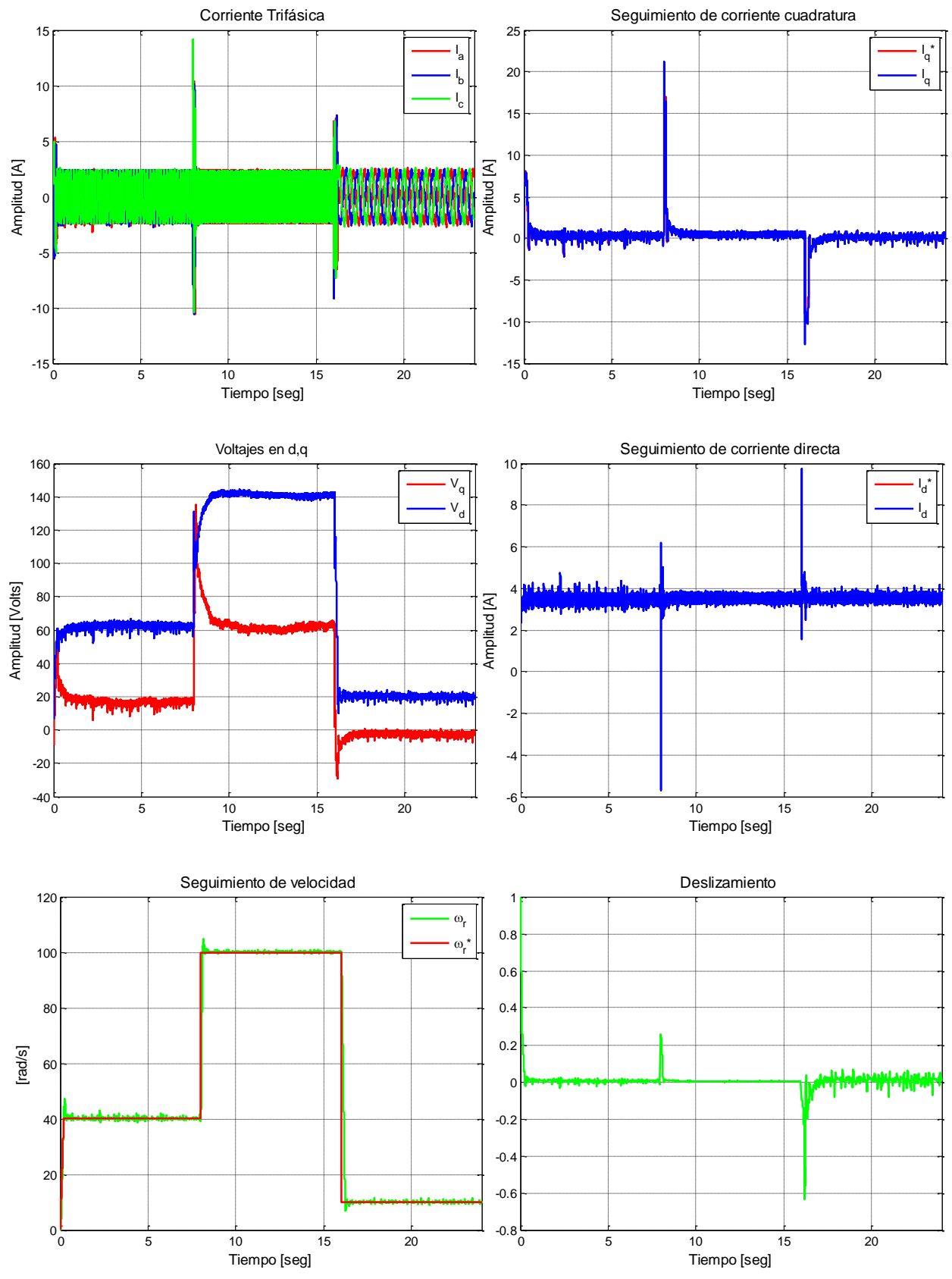

**Figura G.33. Resultados experimentales de prueba 3 con esquema FOC-PI**

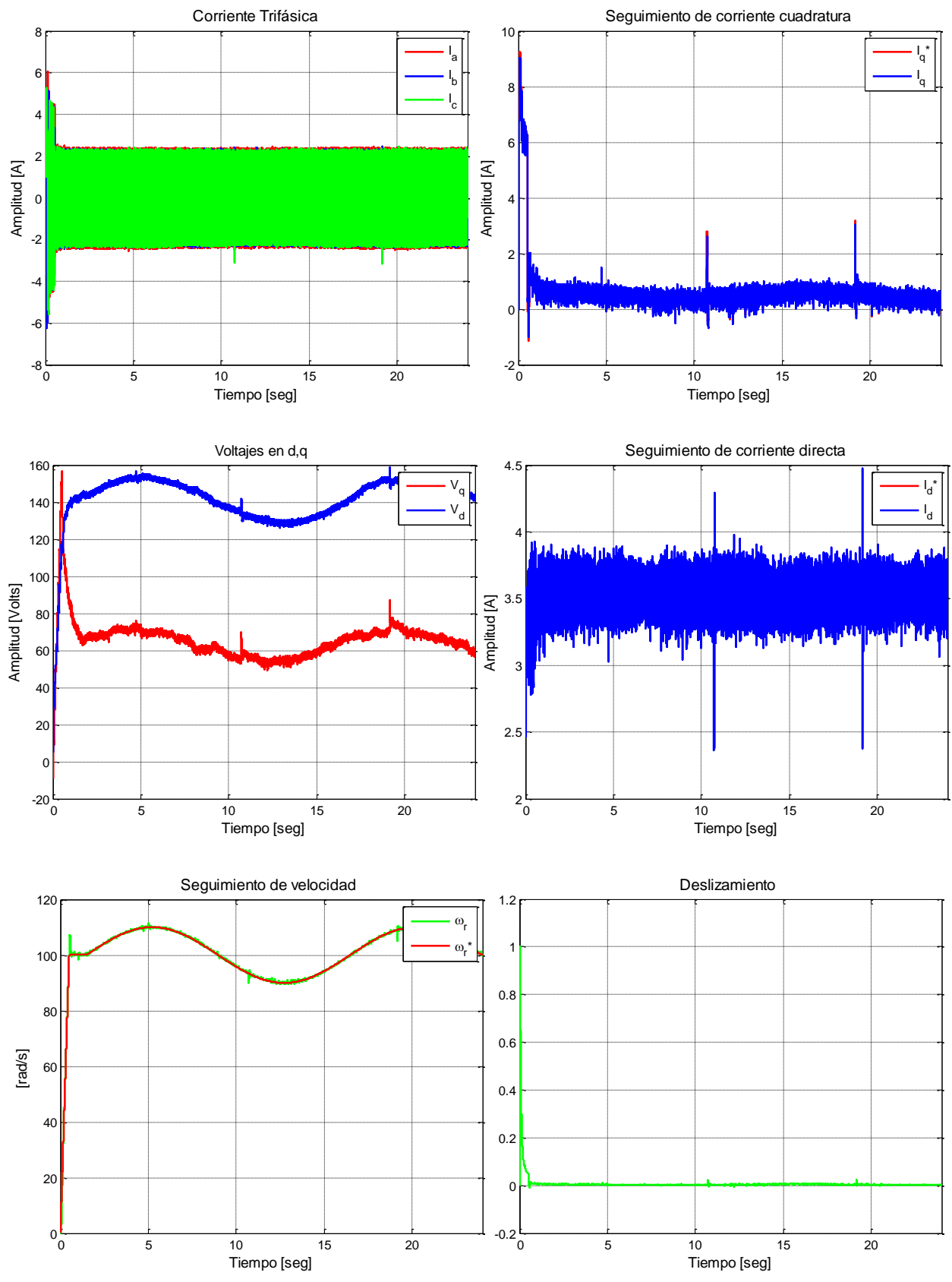

**Figura G.34. Resultados experimentales de prueba 4 con esquema FOC-PI**

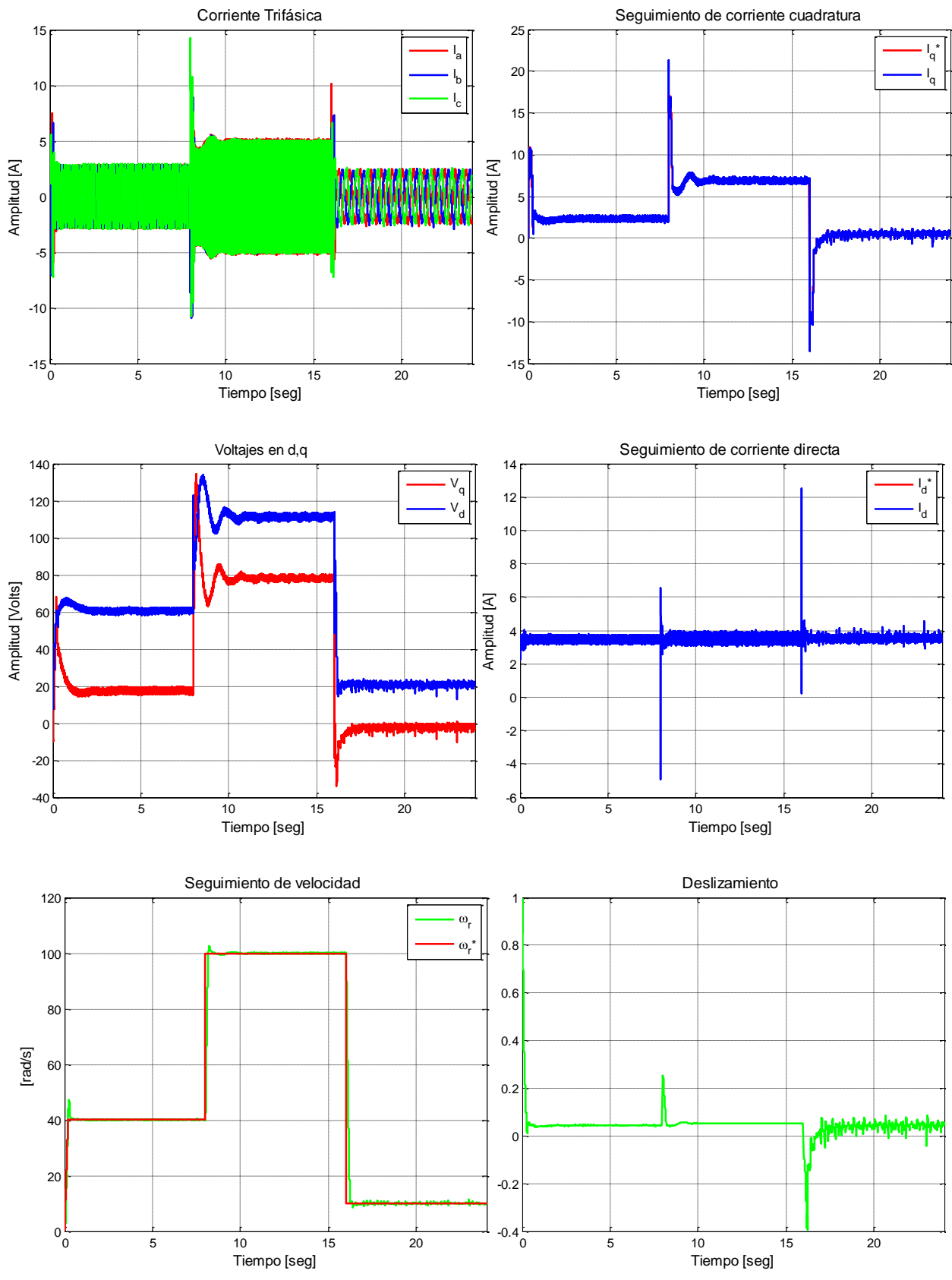

**Figura G.35. Resultados experimentales de prueba 5 con esquema FOC-PI**

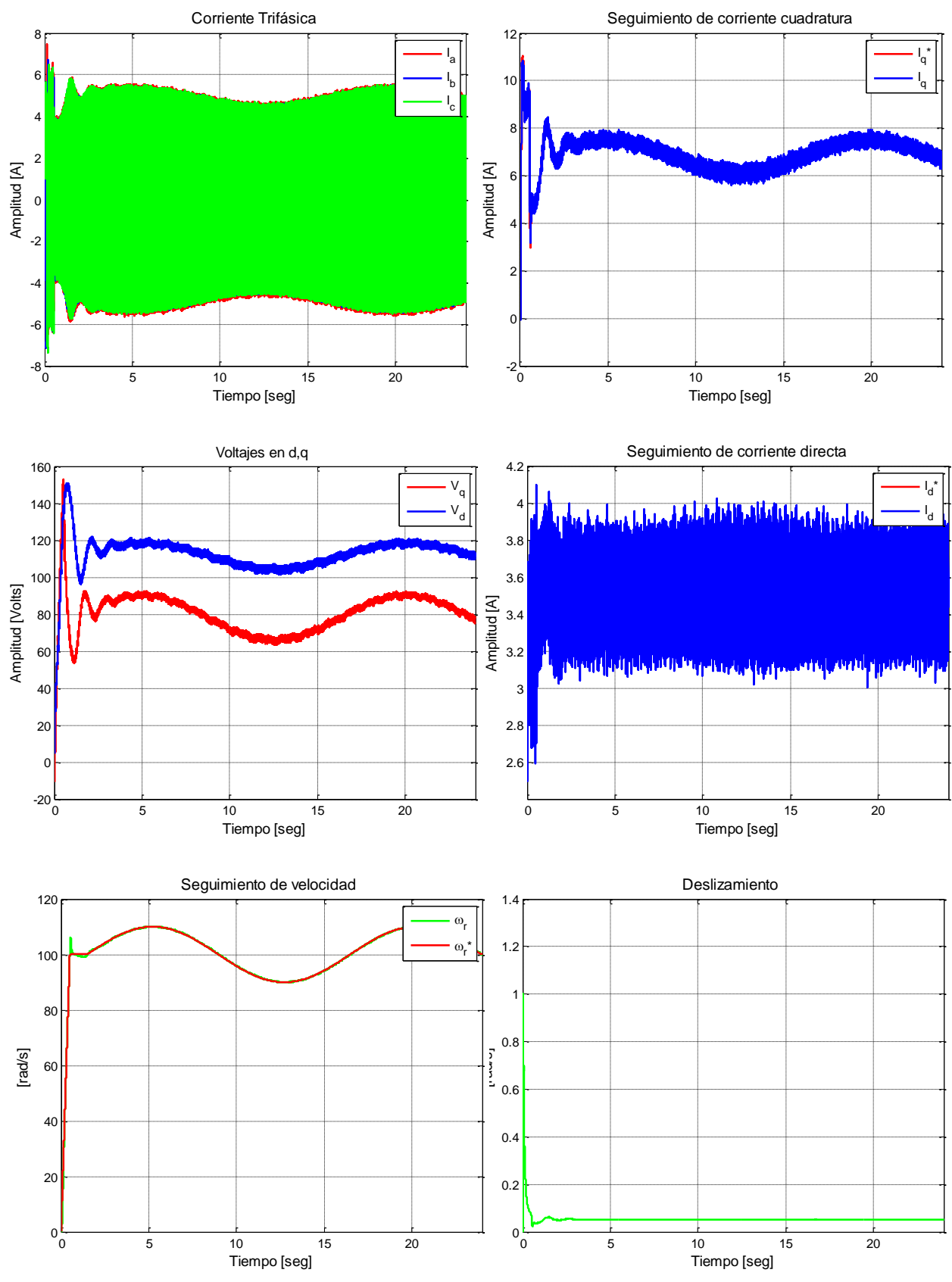

**Figura G.36. Resultados experimentales de prueba 6 con esquema FOC-PI**

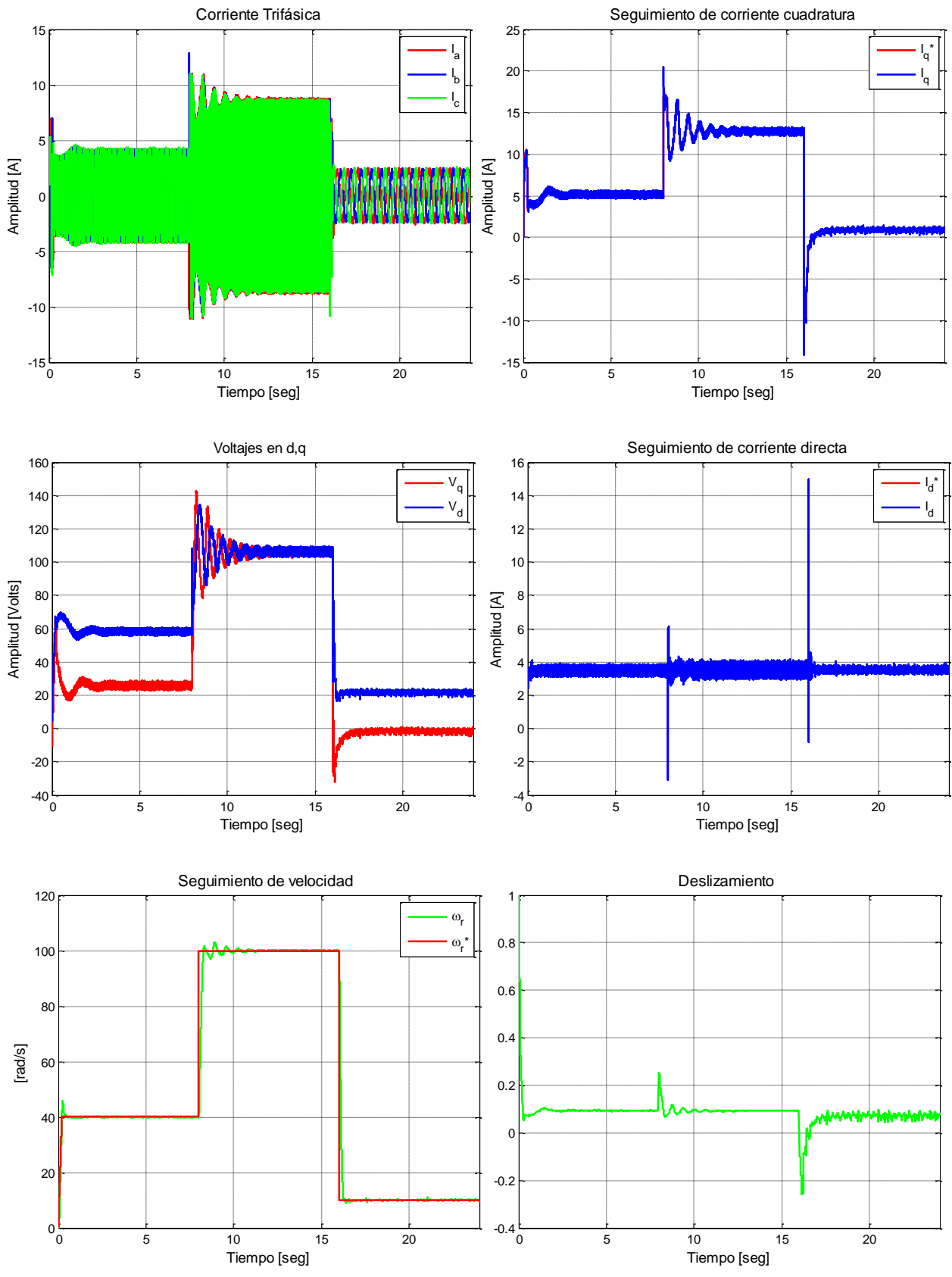

**Figura G.37. Resultados experimentales de prueba 7 con esquema FOC-PI**

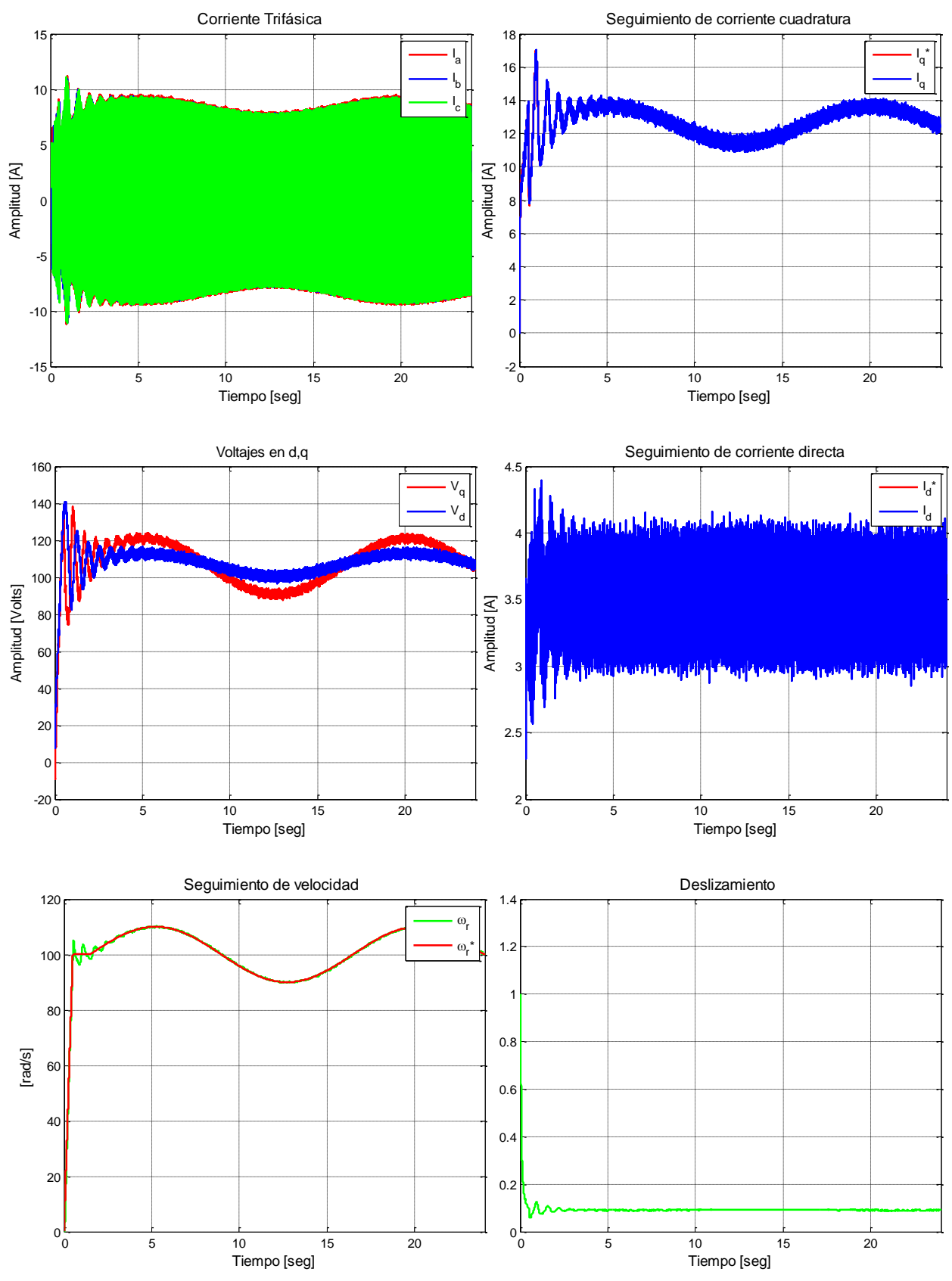

**Figura G.38. Resultados experimentales de prueba 8 con esquema FOC-PI**

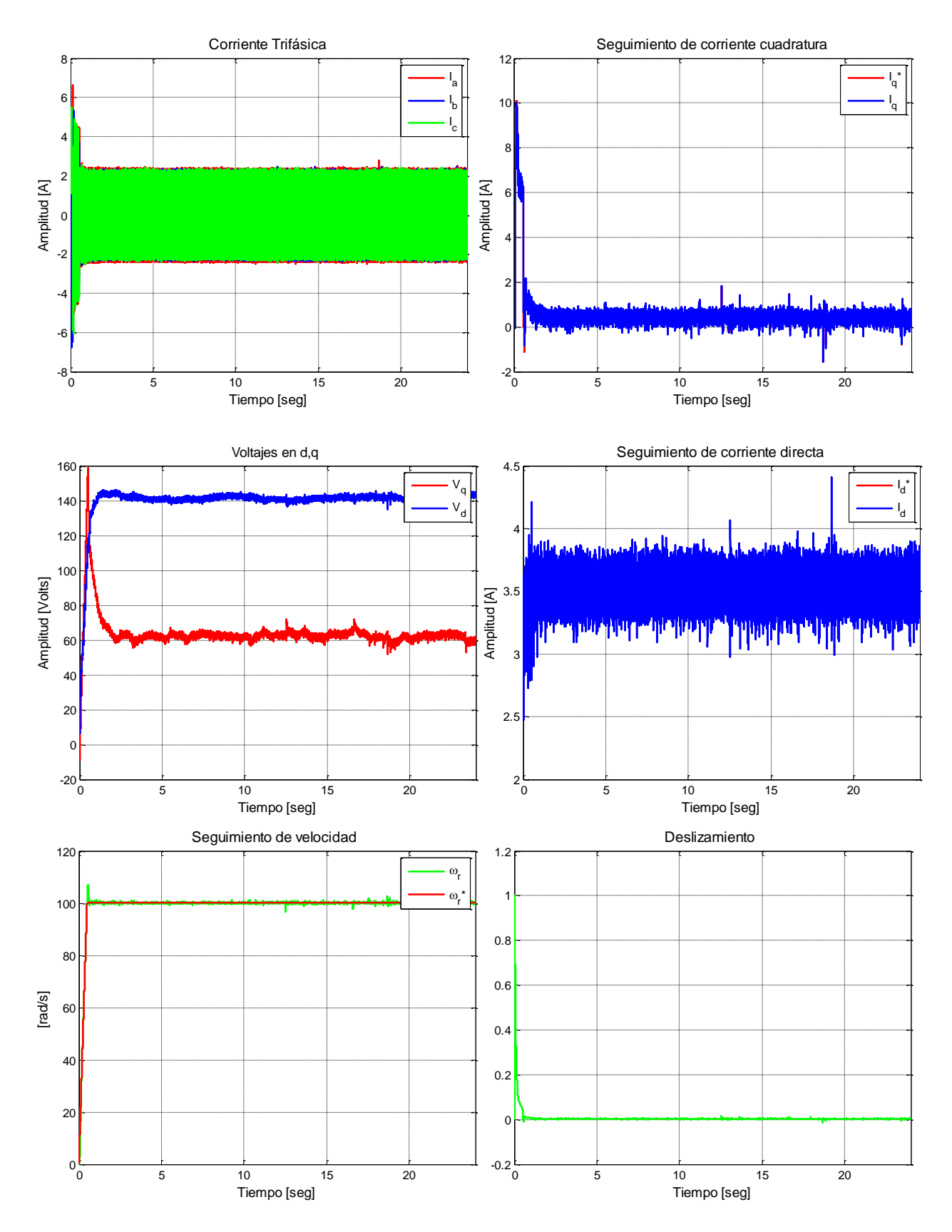

**Figura G.39. Resultados experimentales de prueba 9 con esquema FOC-PI**

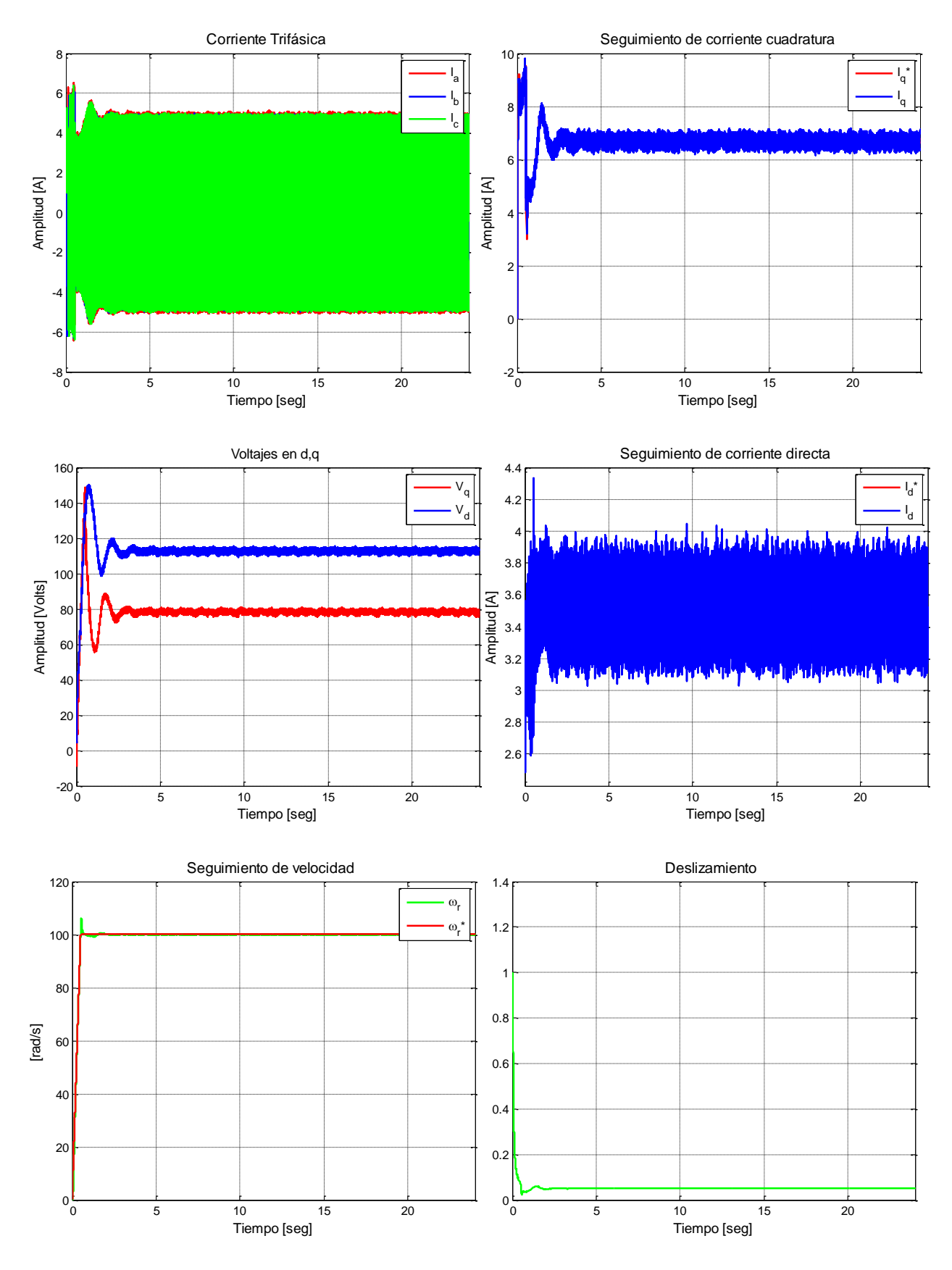

**Figura G.40. Resultados experimentales de prueba 10 con esquema FOC-PI**

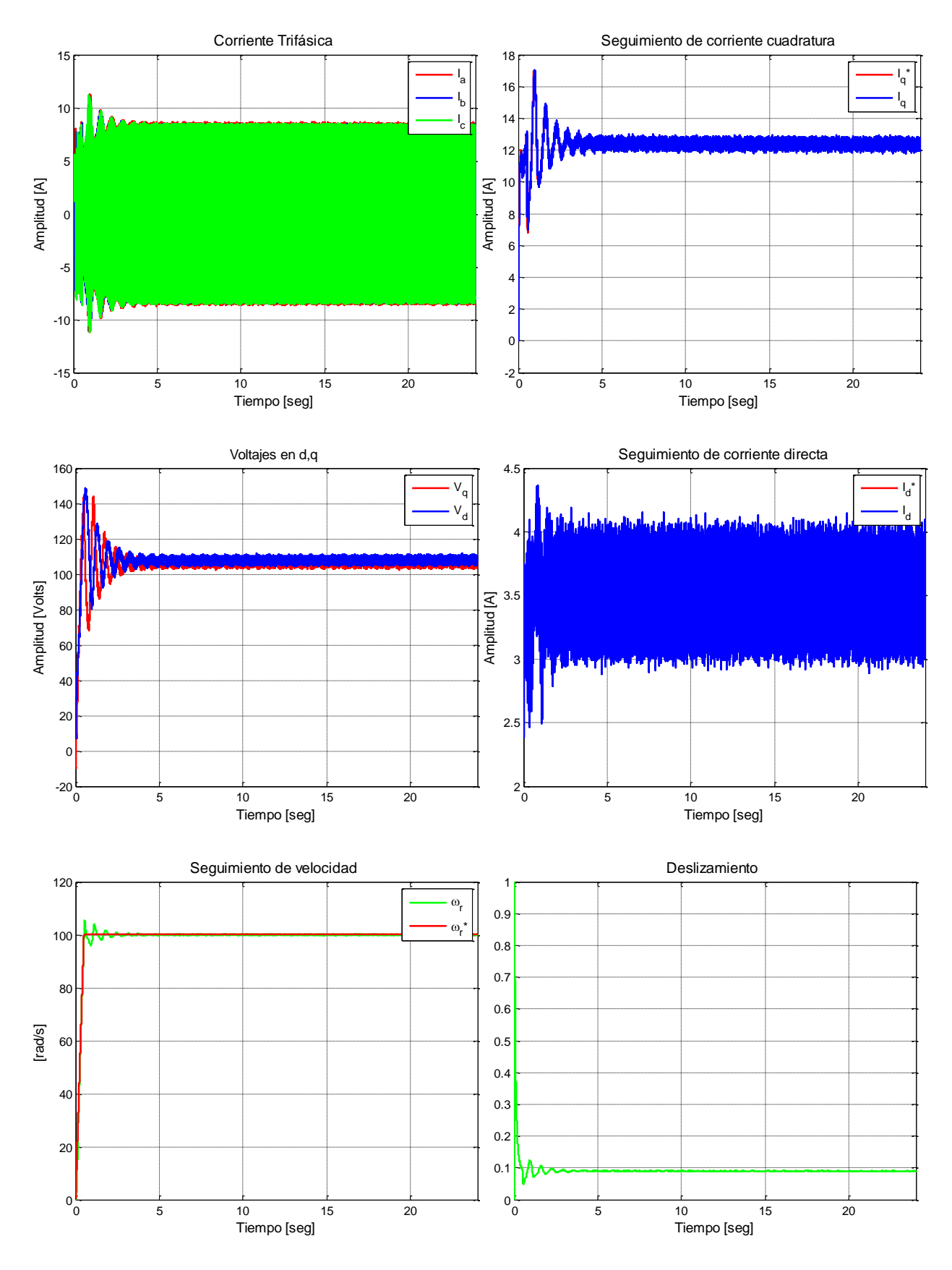

**Figura G.41. Resultados experimentales de prueba 11 con esquema FOC-PI**

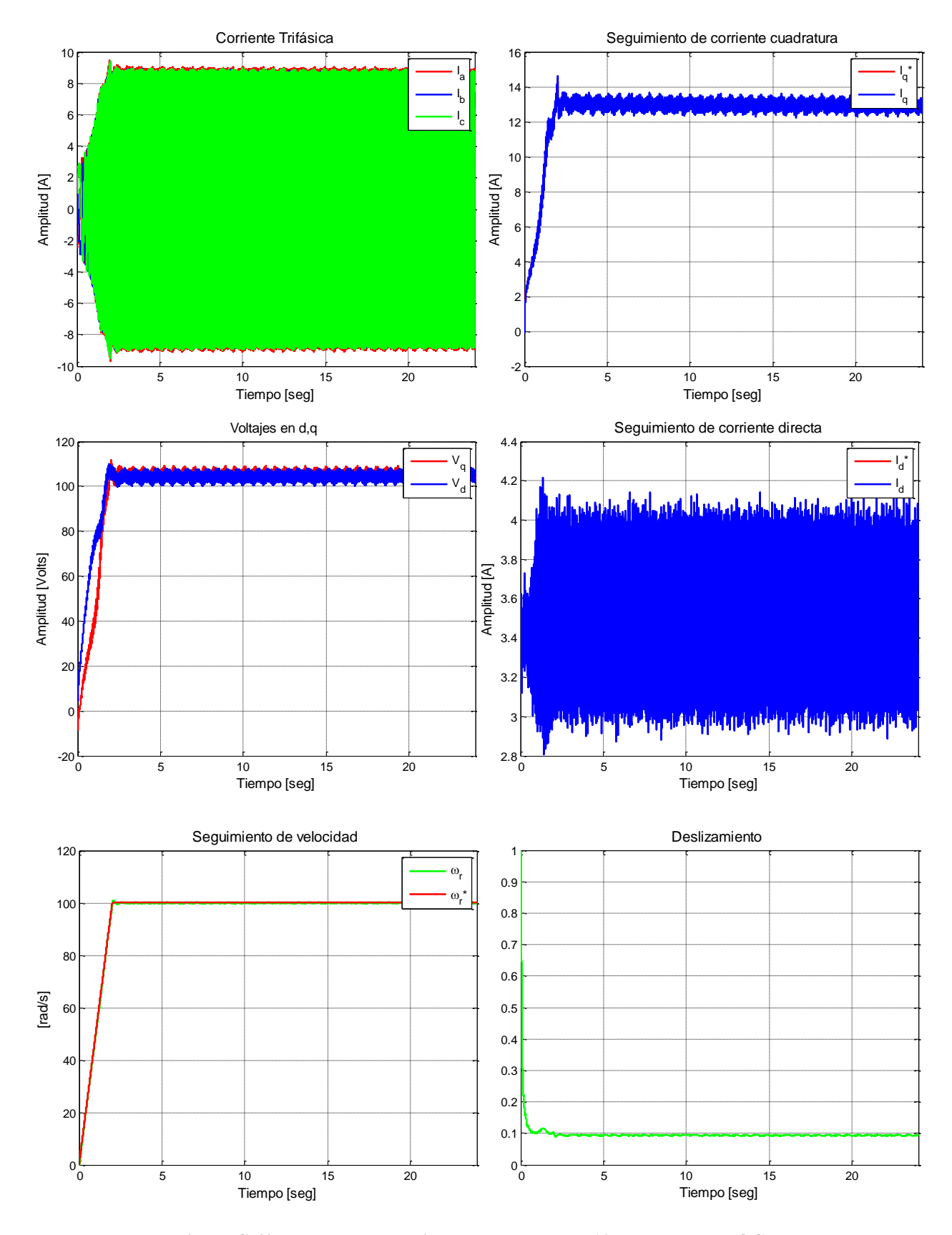

**Figura G.42. Resultados experimentales de prueba 12 con esquema FOC-PI**

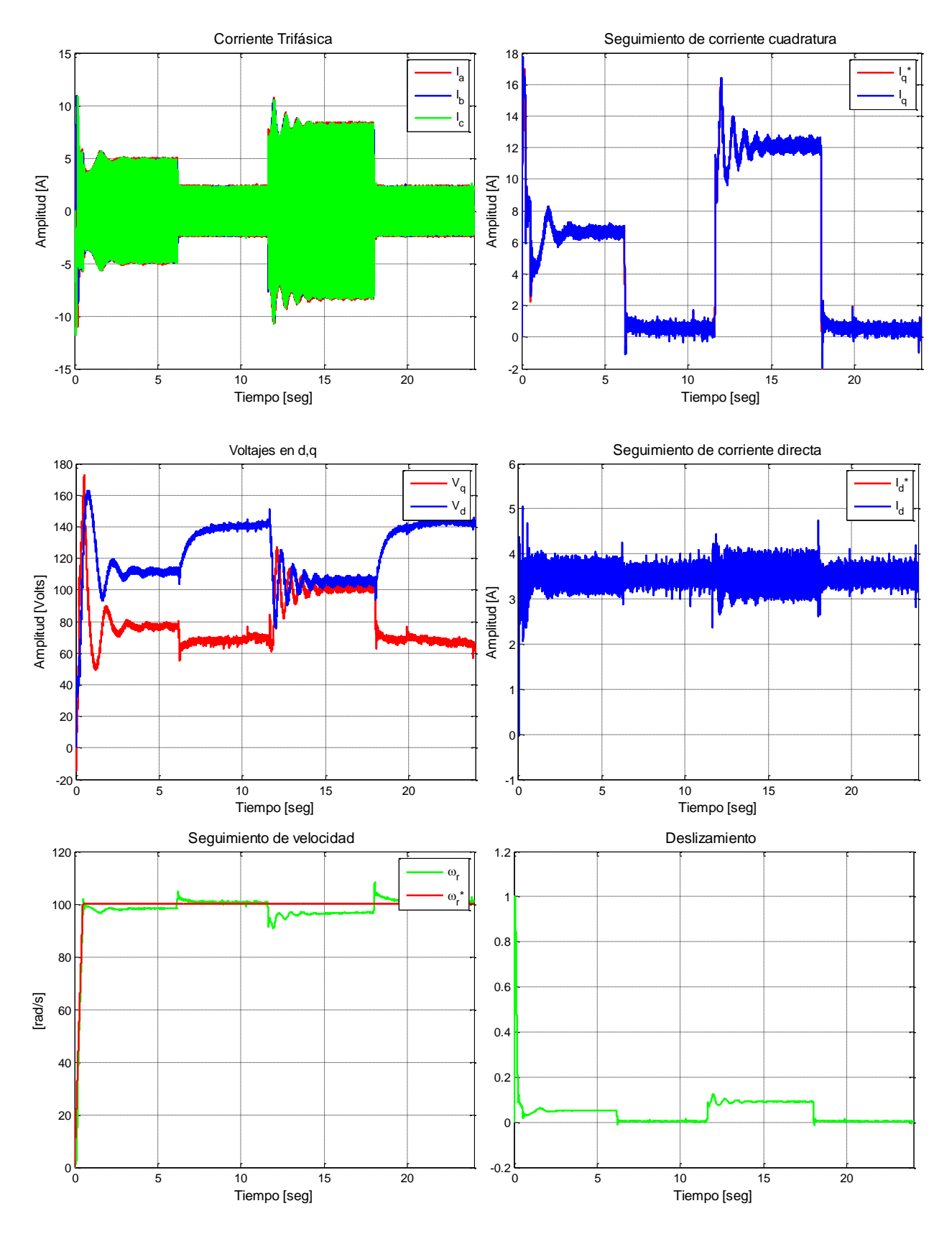

**Figura G.43. Resultados experimentales de prueba 1 con esquema FOC-PIF**

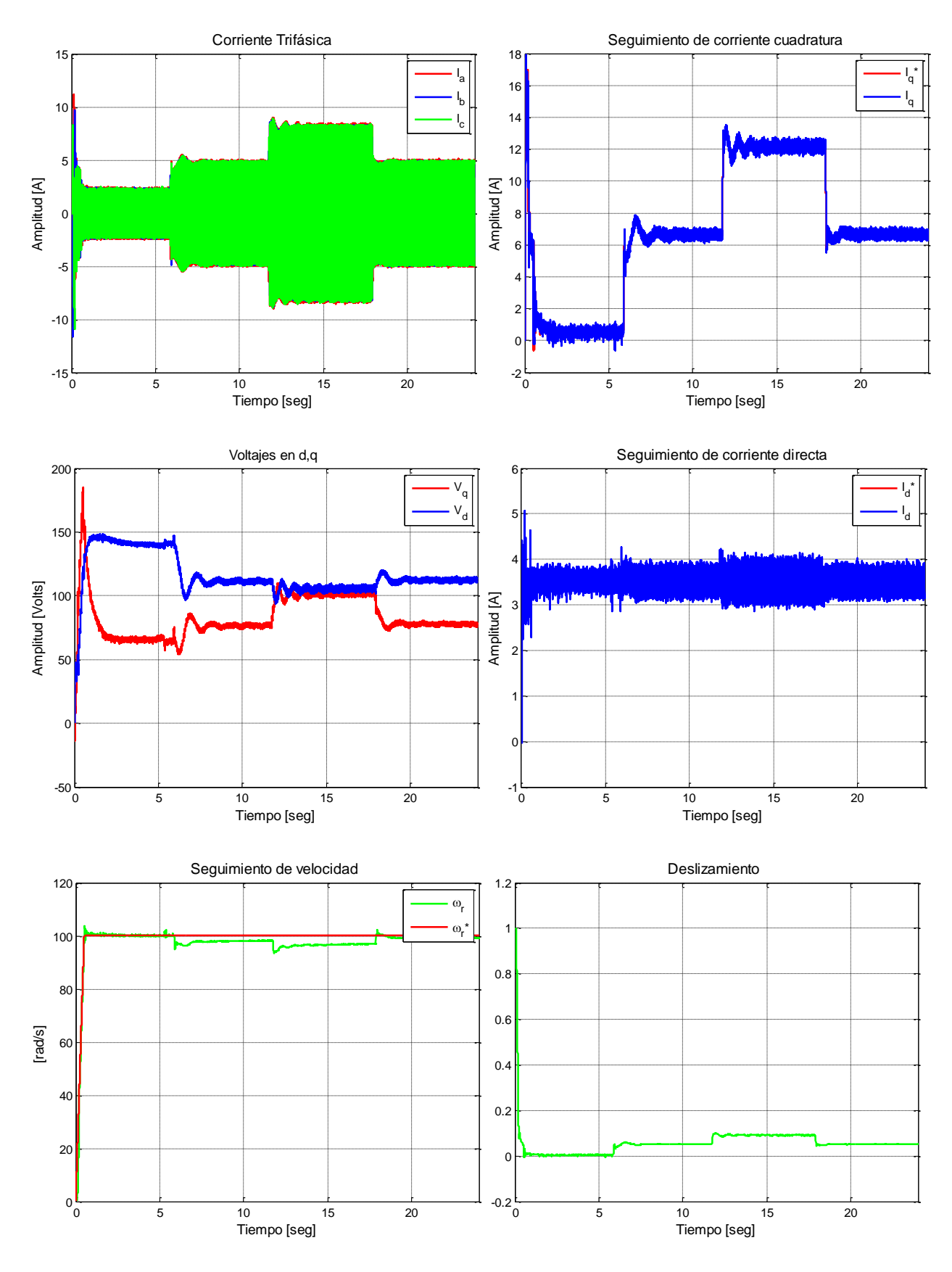

**Figura G.44. Resultados experimentales de prueba 2 con esquema FOC-PIF**

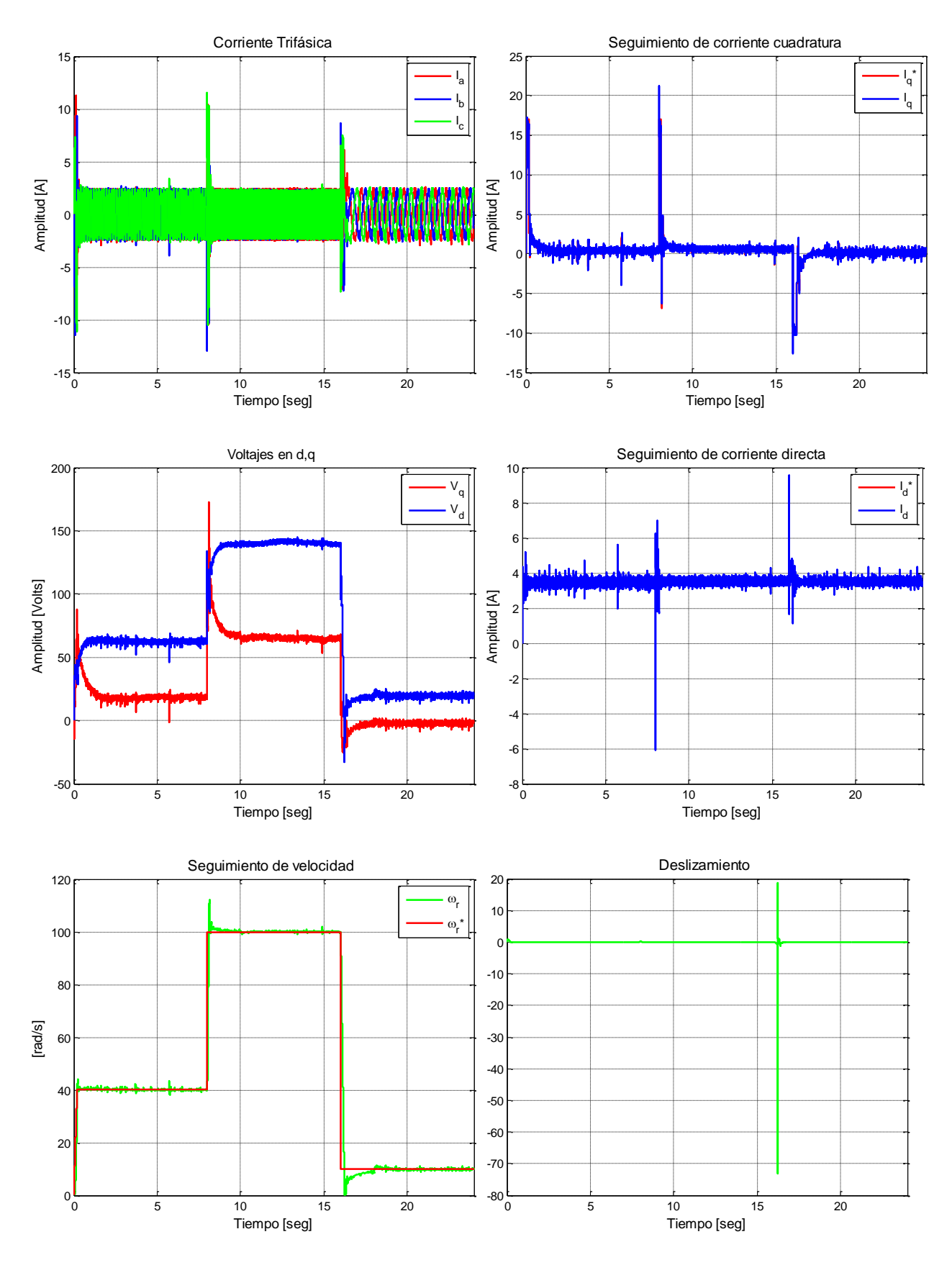

**Figura G.45. Resultados experimentales de prueba 3 con esquema FOC-PIF**

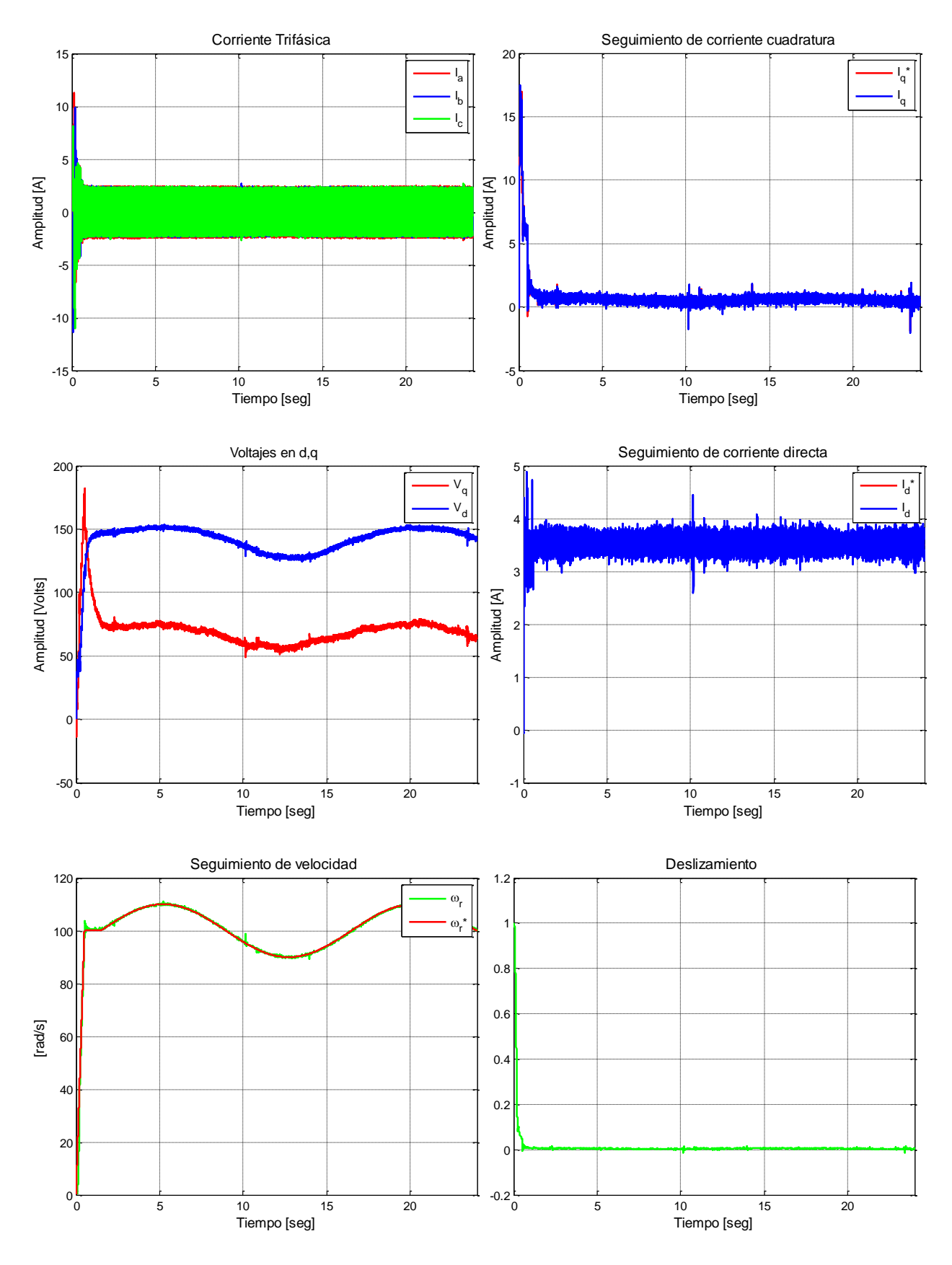

**Figura G.46. Resultados experimentales de prueba 4 con esquema FOC-PIF**

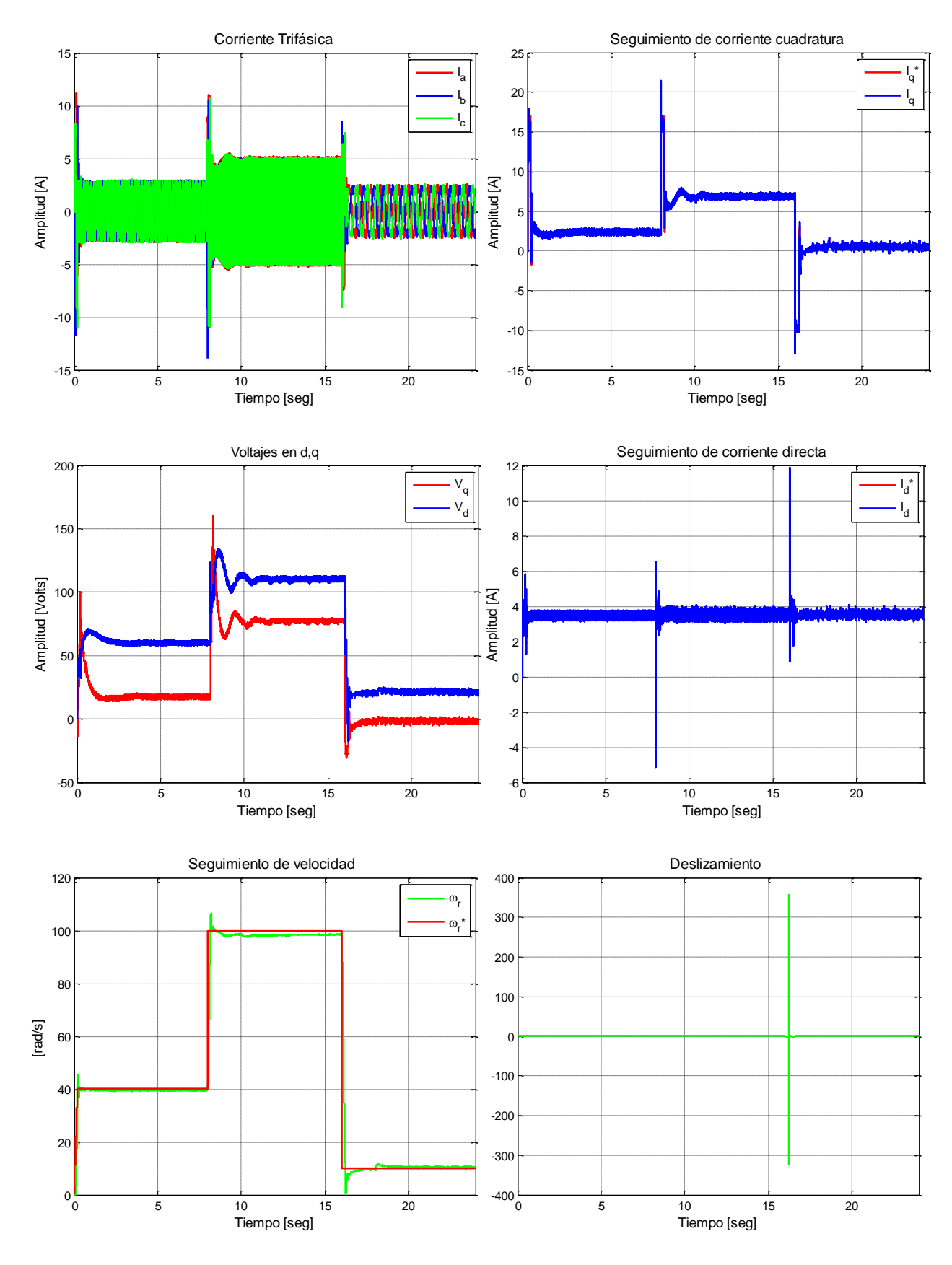

**Figura G.47. Resultados experimentales de prueba 5 con esquema FOC-PIF**

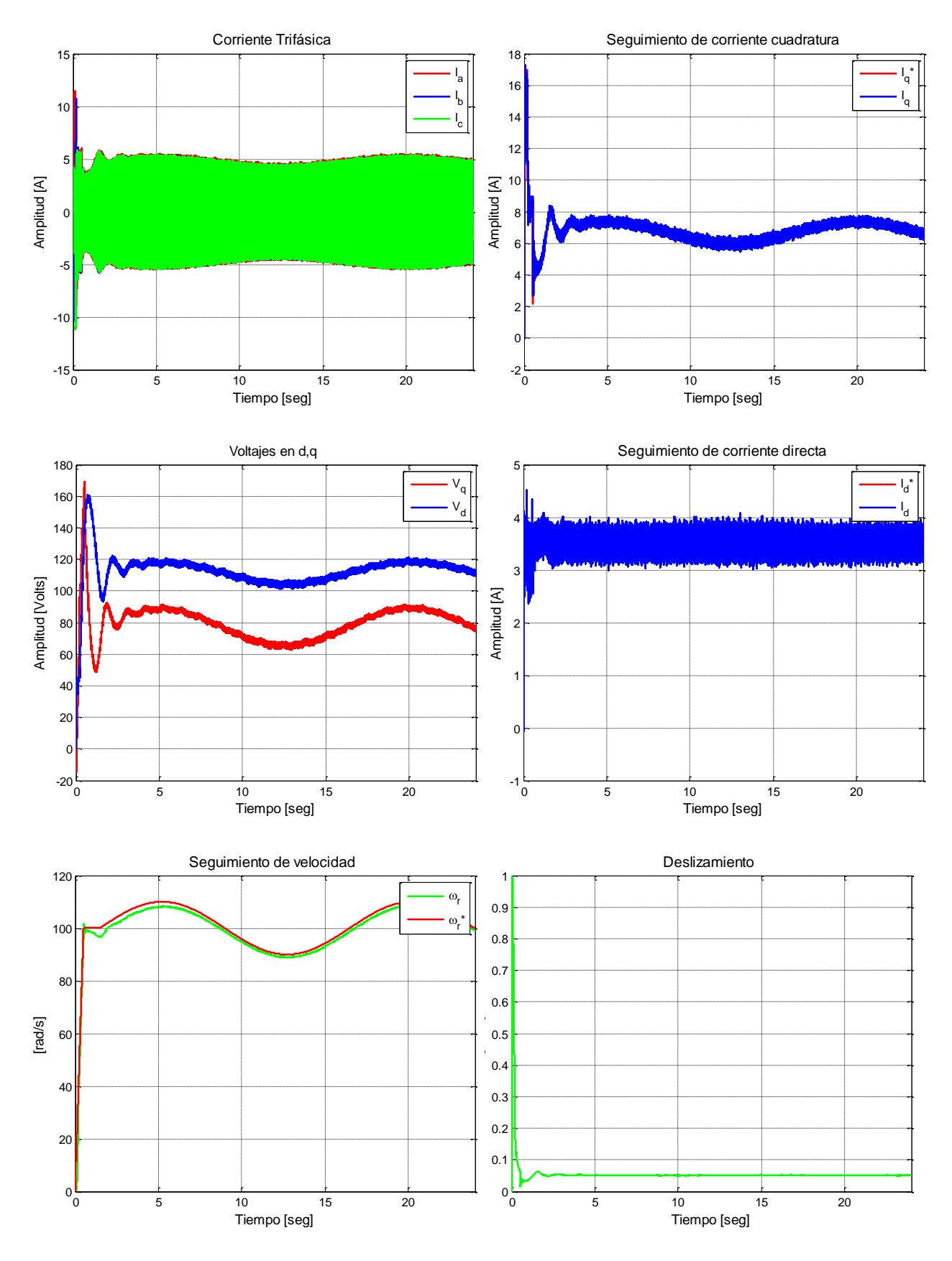

**Figura G.48. Resultados experimentales de prueba 6 con esquema FOC-PIF**

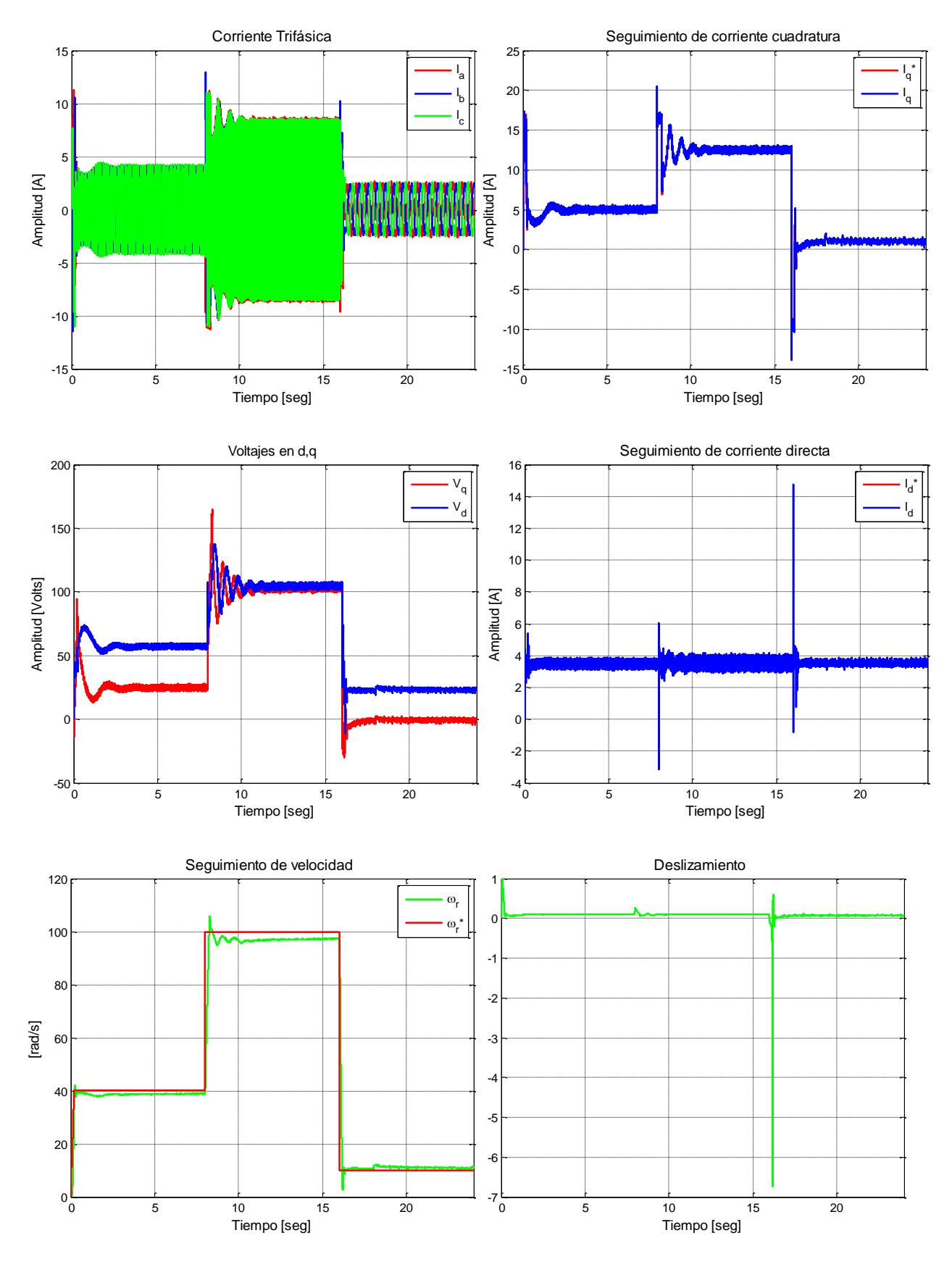

**Figura G.49. Resultados experimentales de prueba 7 con esquema FOC-PIF**
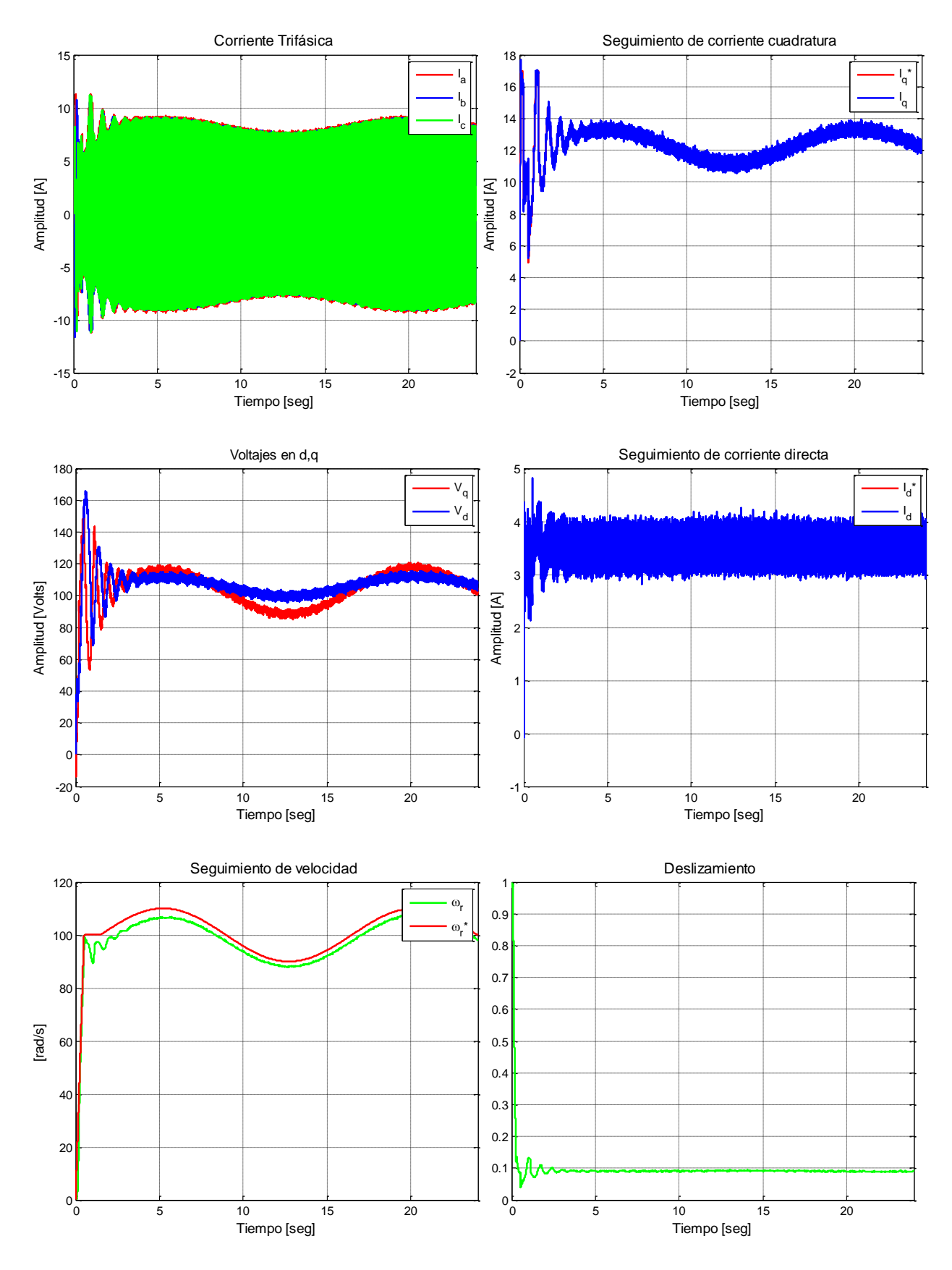

**Figura G.50. Resultados experimentales de prueba 8 con esquema FOC-PIF**

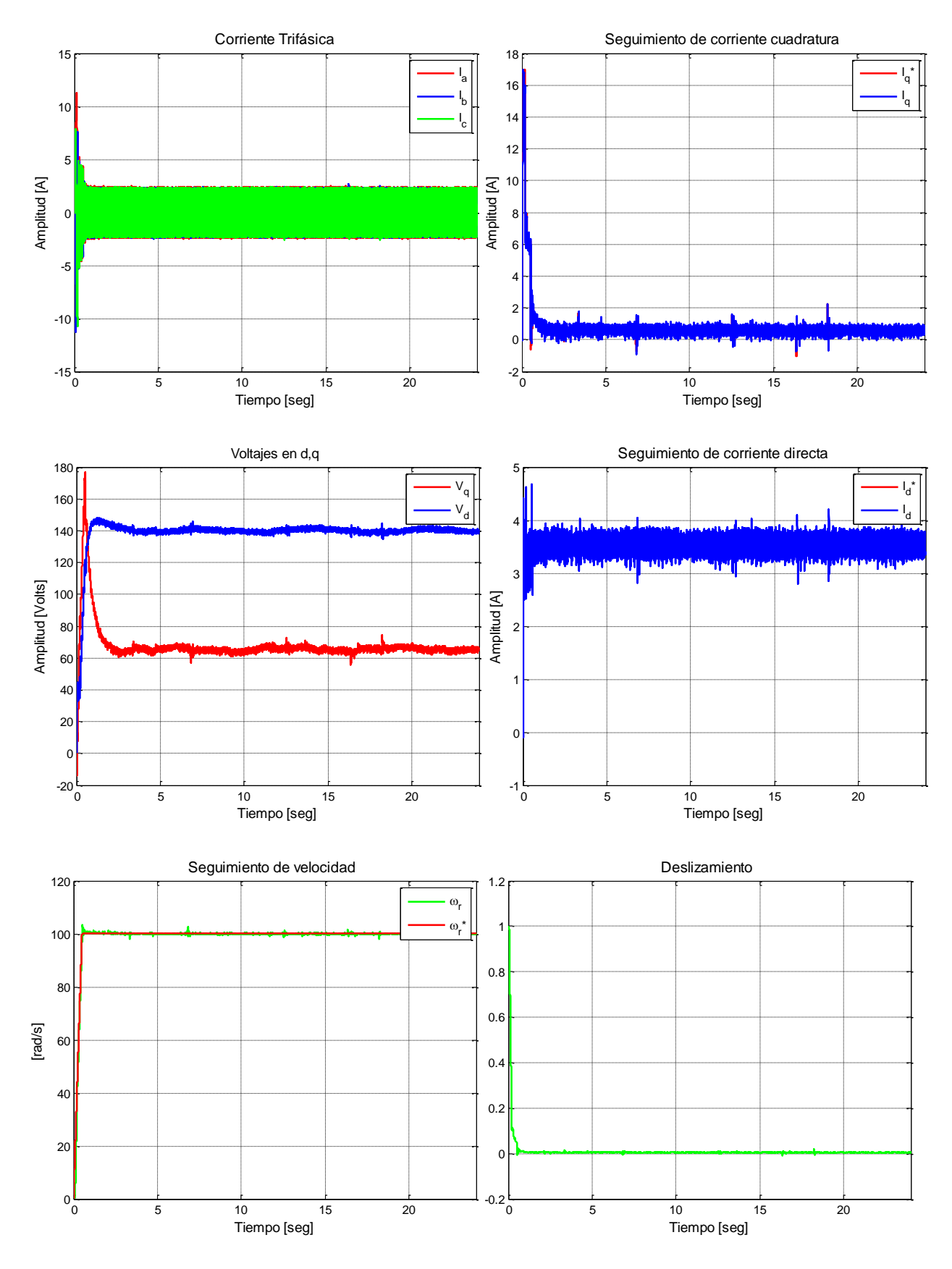

**Figura G.51. Resultados experimentales de prueba 9 con esquema FOC-PIF**

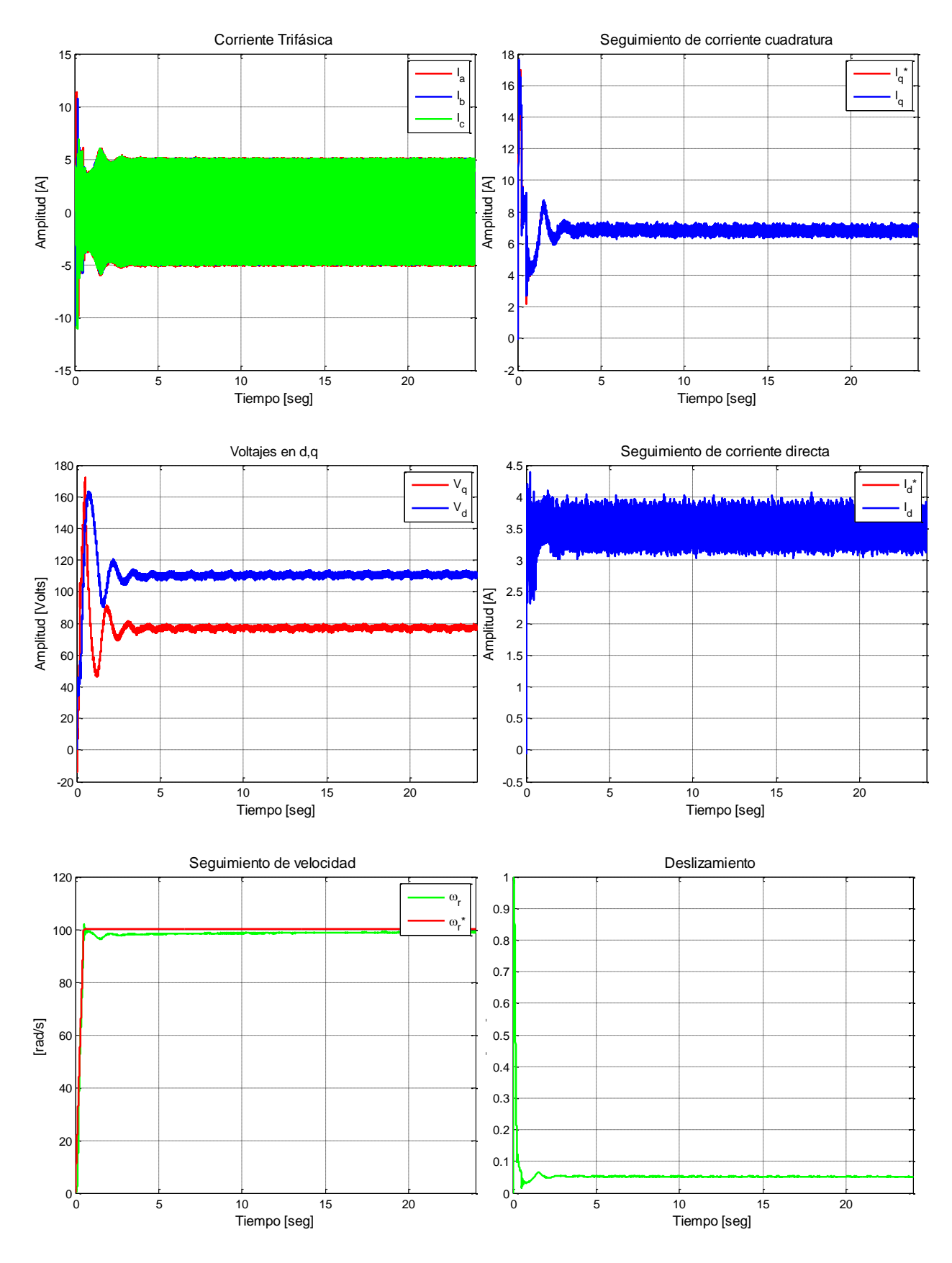

**Figura G.52. Resultados experimentales de prueba 10 con esquema FOC-PIF**

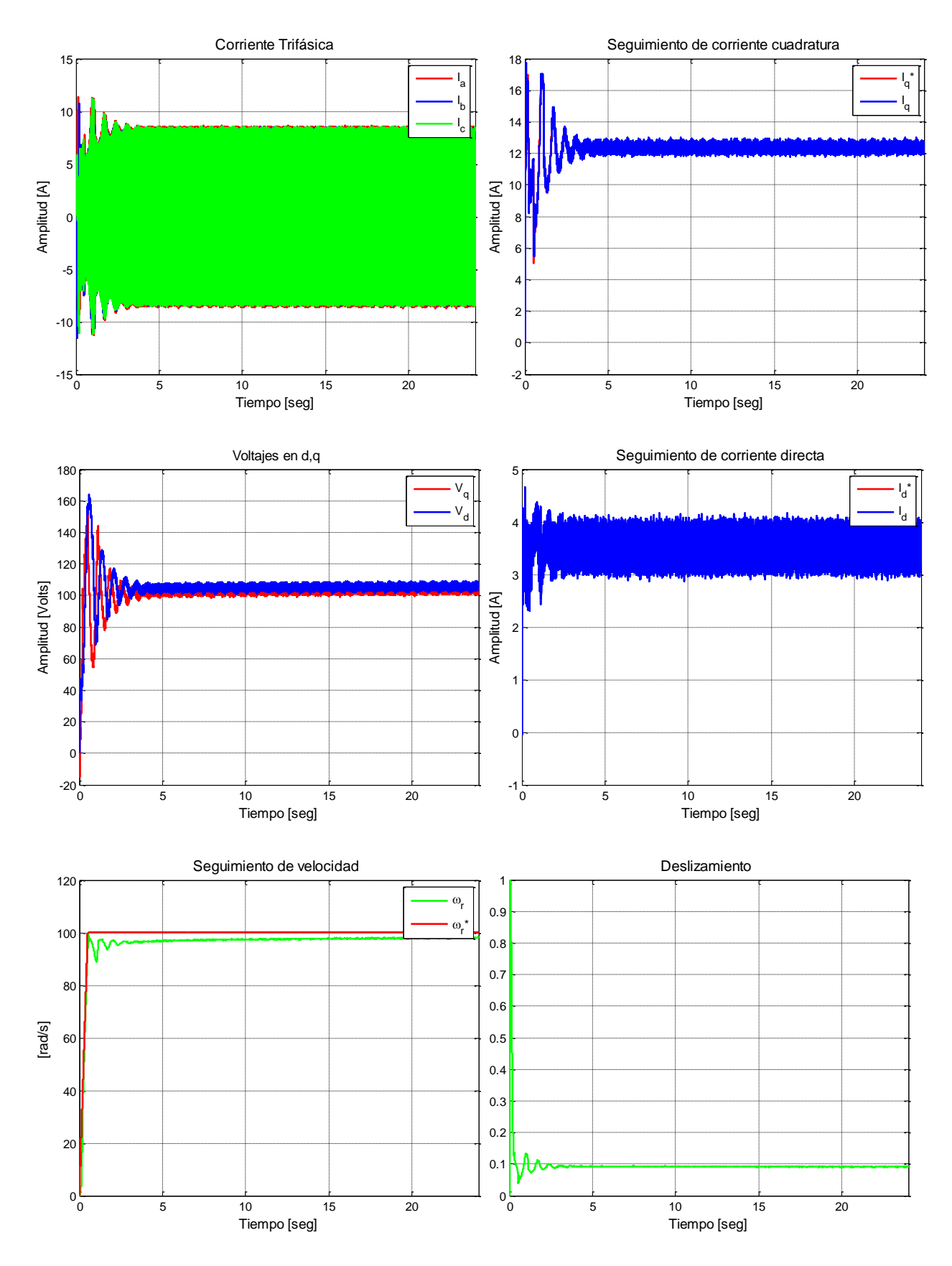

**Figura G.53. Resultados experimentales de prueba 11 con esquema FOC-PIF**

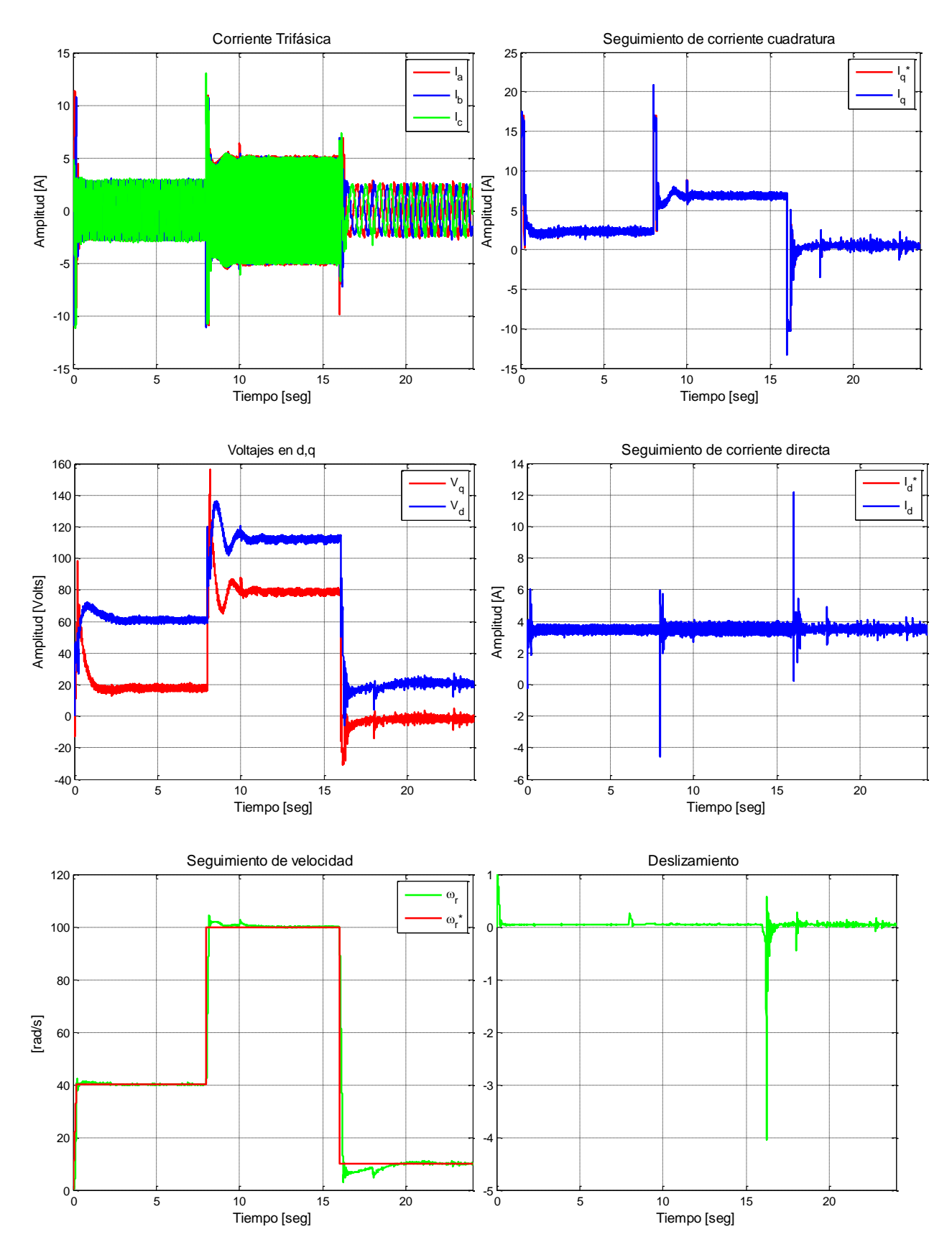

**Figura G.54. Resultados experimentales de prueba 5 con esquema FOC-PIF sintonizado para carga media**

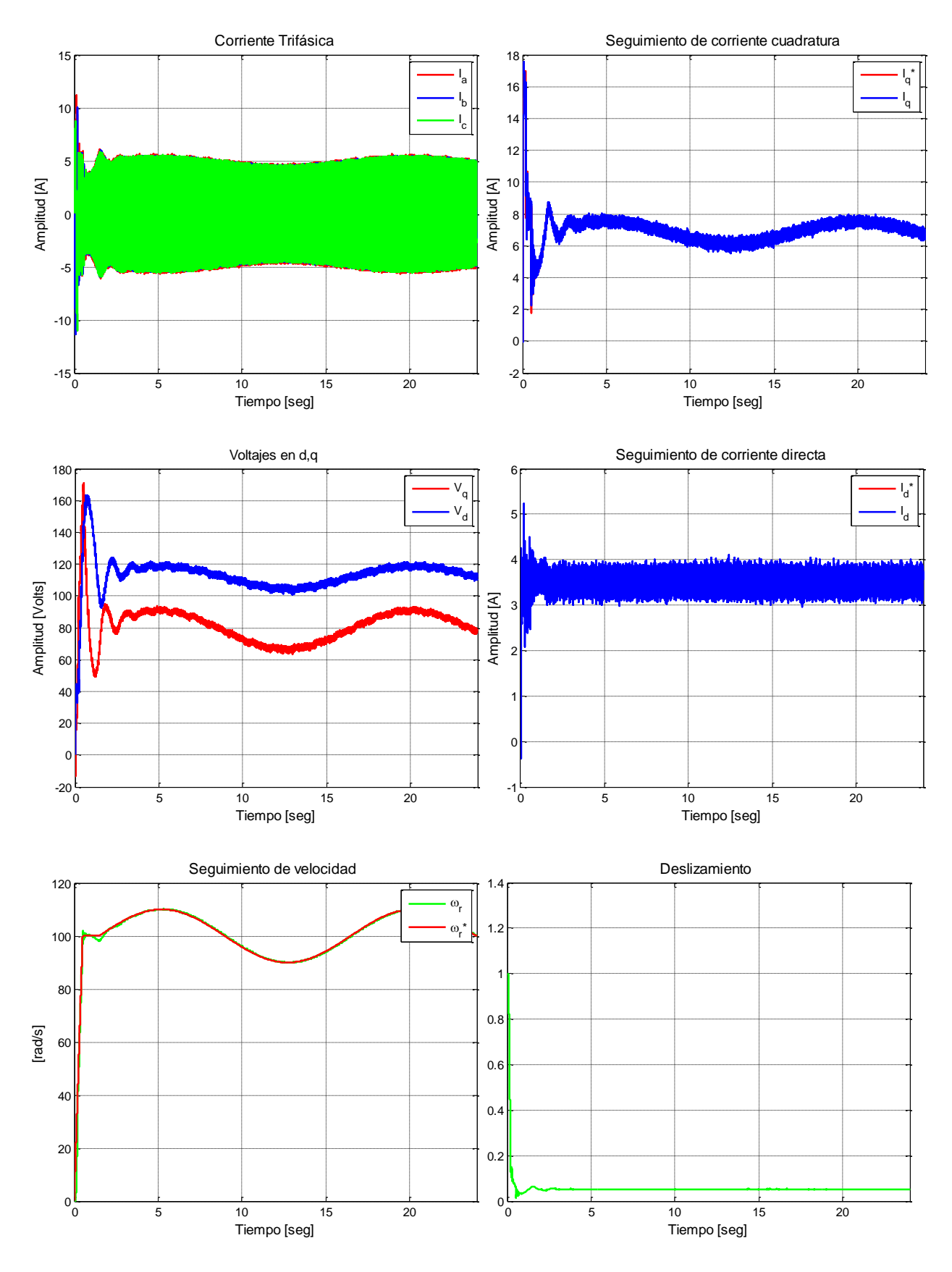

**Figura G.55. Resultados experimentales de prueba 6 con esquema FOC-PIF sintonizado para carga media**

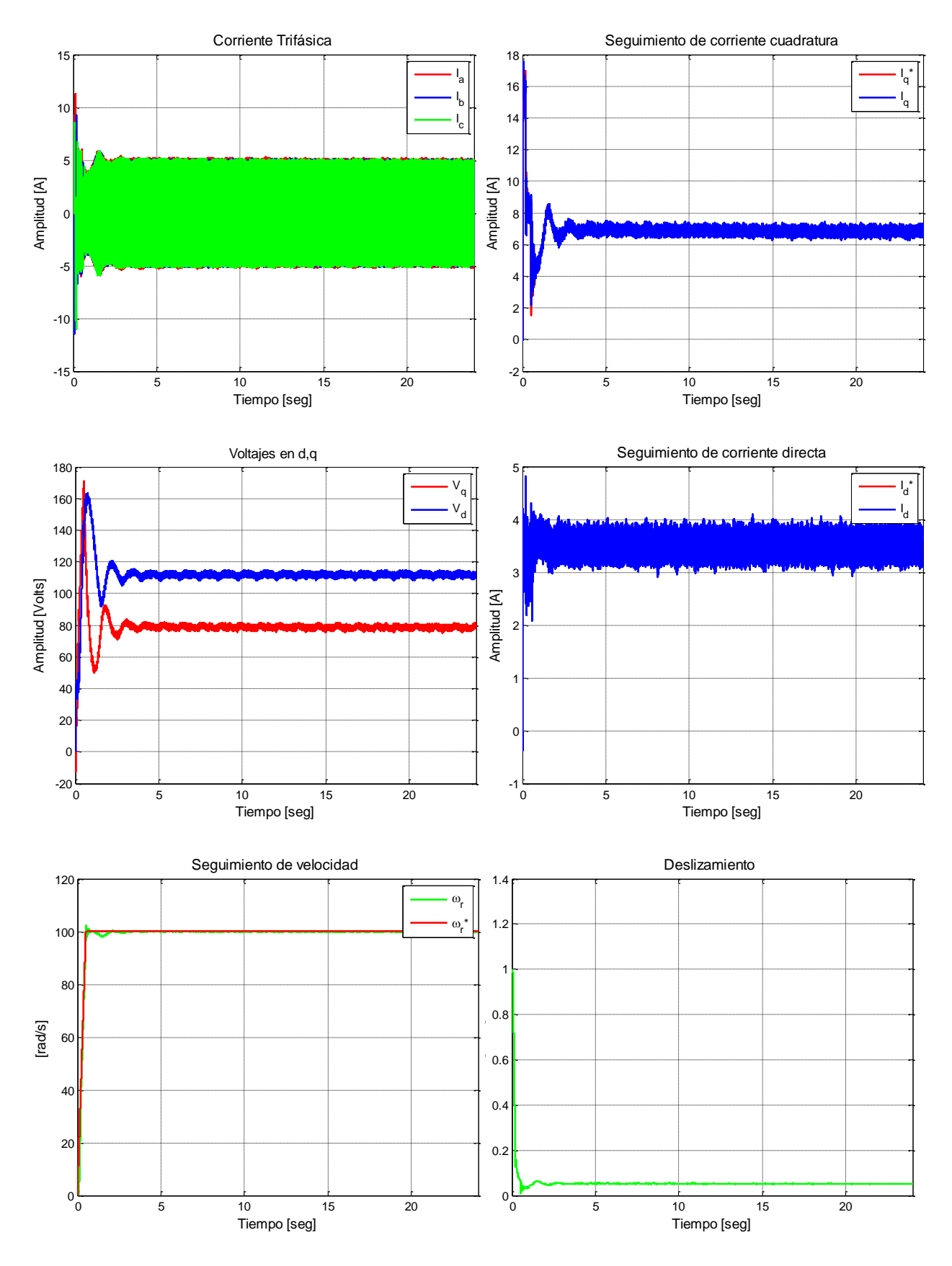

**Figura G.56. Resultados experimentales de prueba 10 con esquema FOC-PIF sintonizado para carga media**

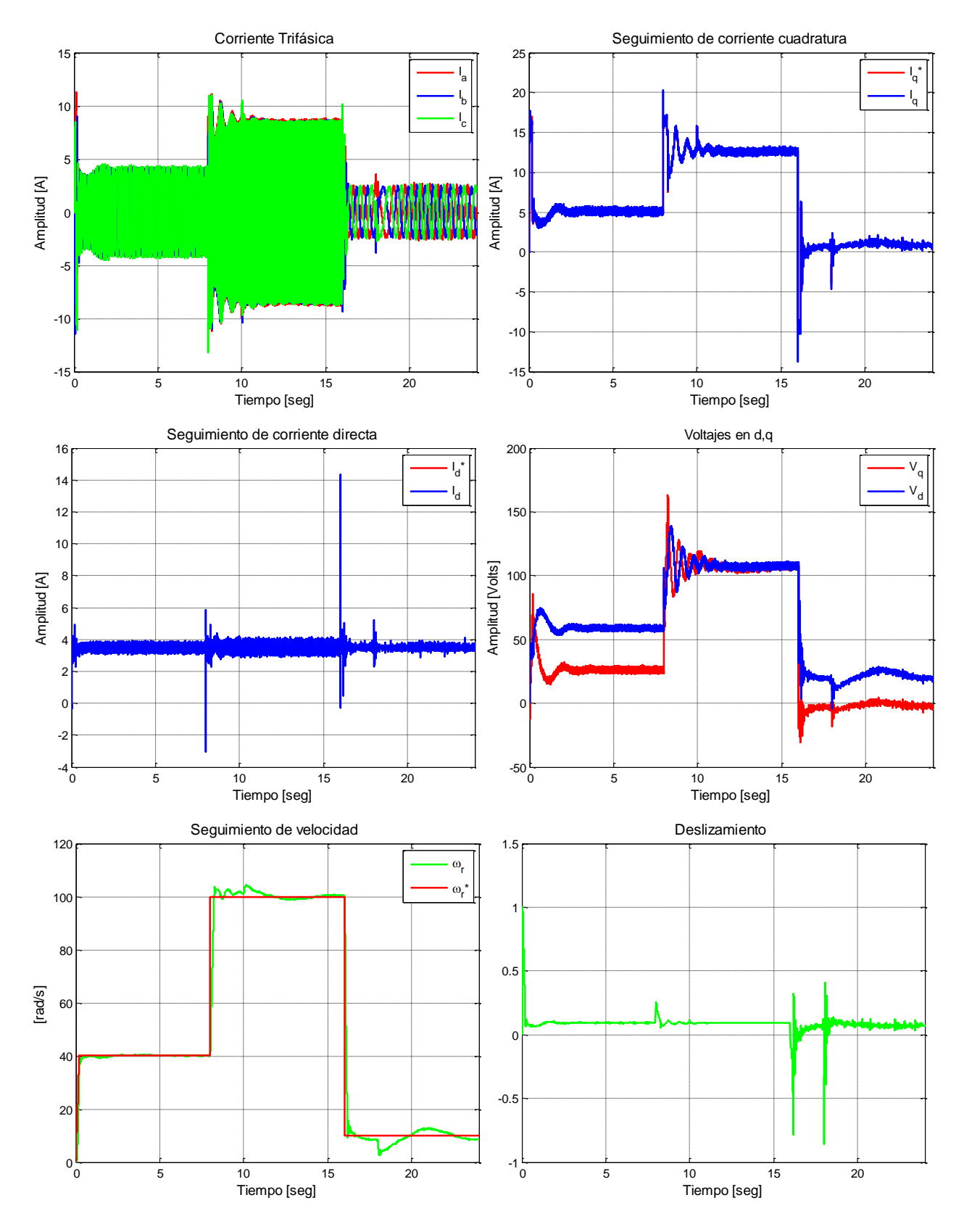

**Figura G.57. Resultados experimentales de prueba 7 con esquema FOC-PIF sintonizado para carga alta**

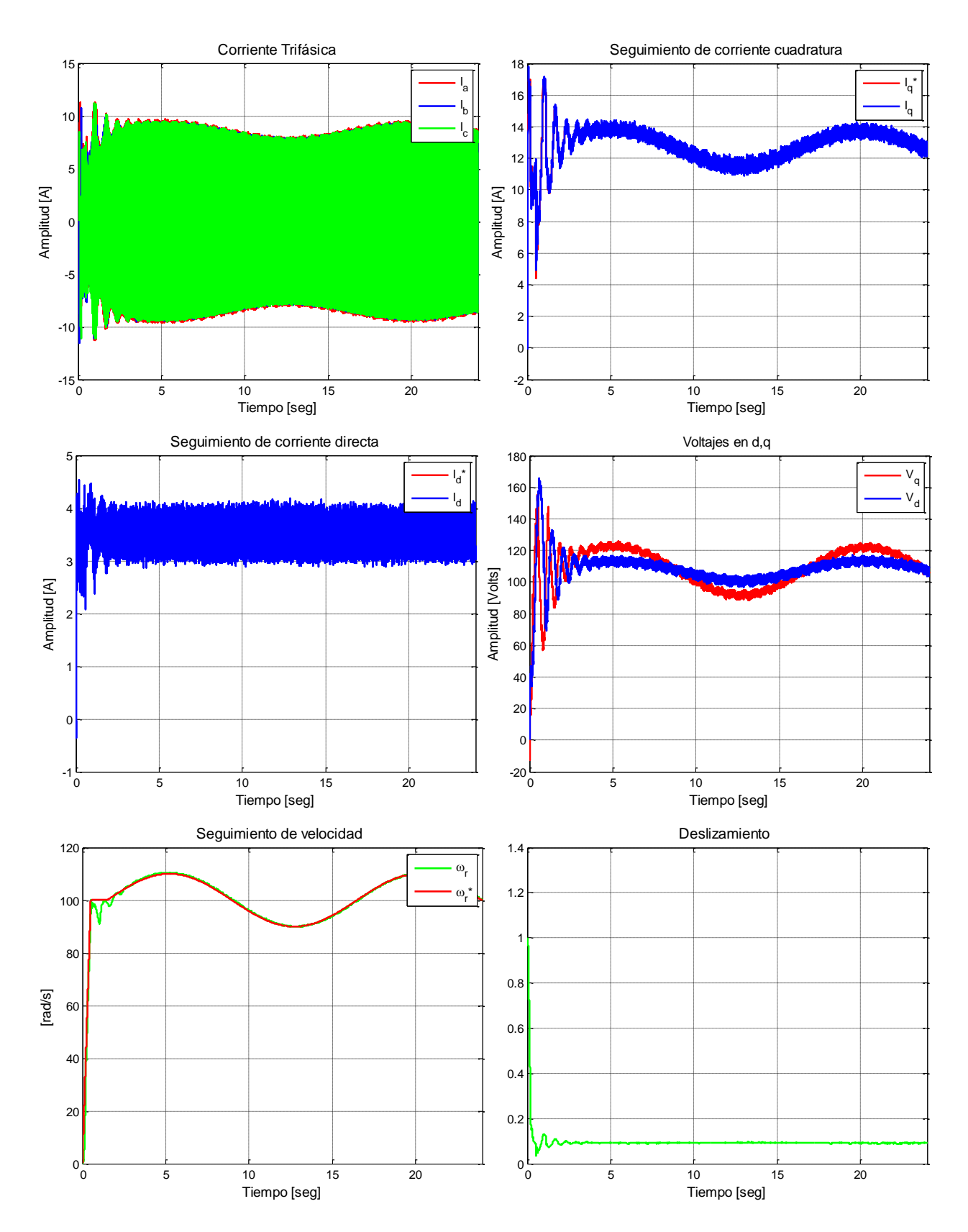

**Figura G.58. Resultados experimentales de prueba 8 con esquema FOC-PIF sintonizado para carga alta**

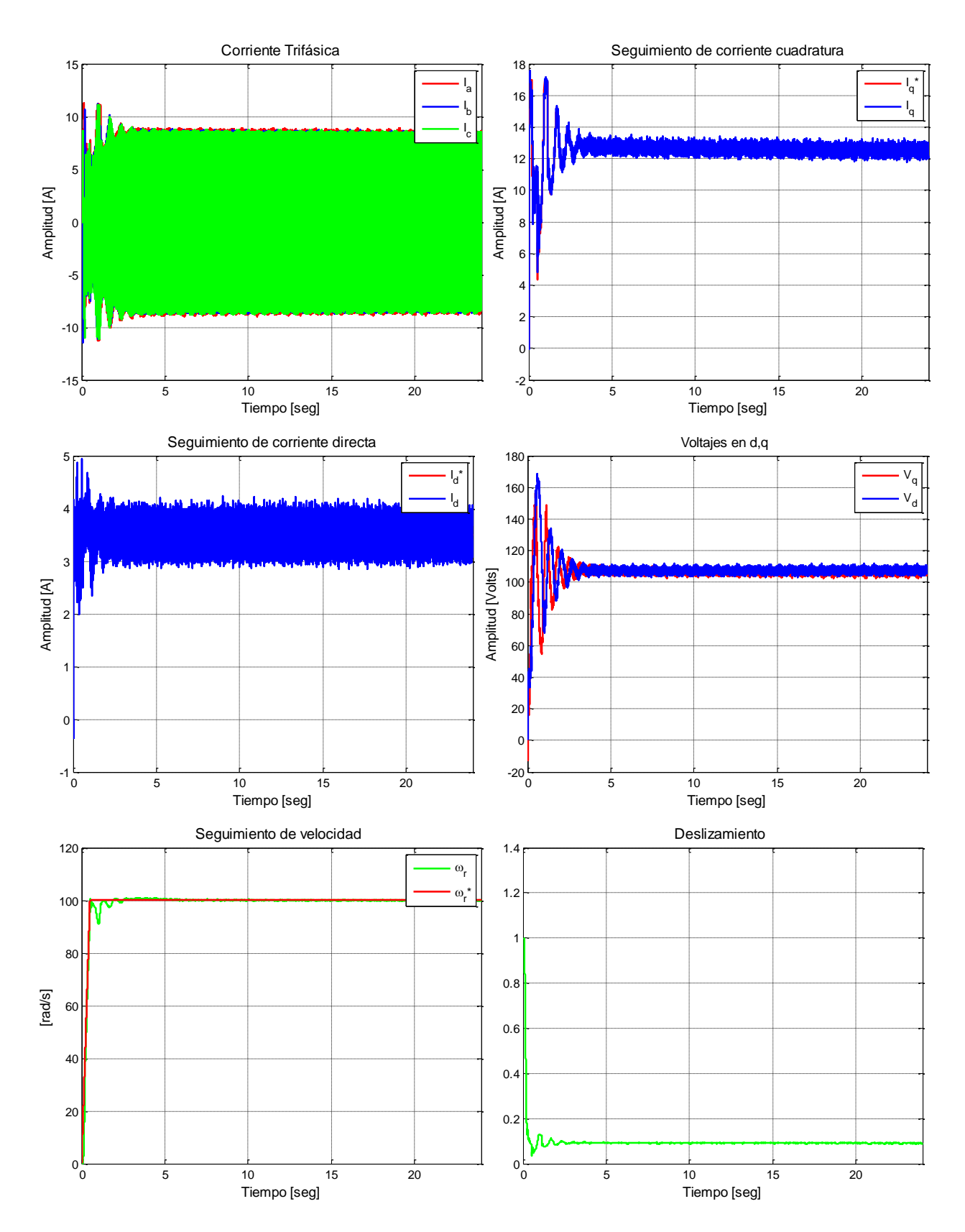

**Figura G.59. Resultados experimentales de prueba 11 con esquema FOC-PIF sintonizado para carga alta**

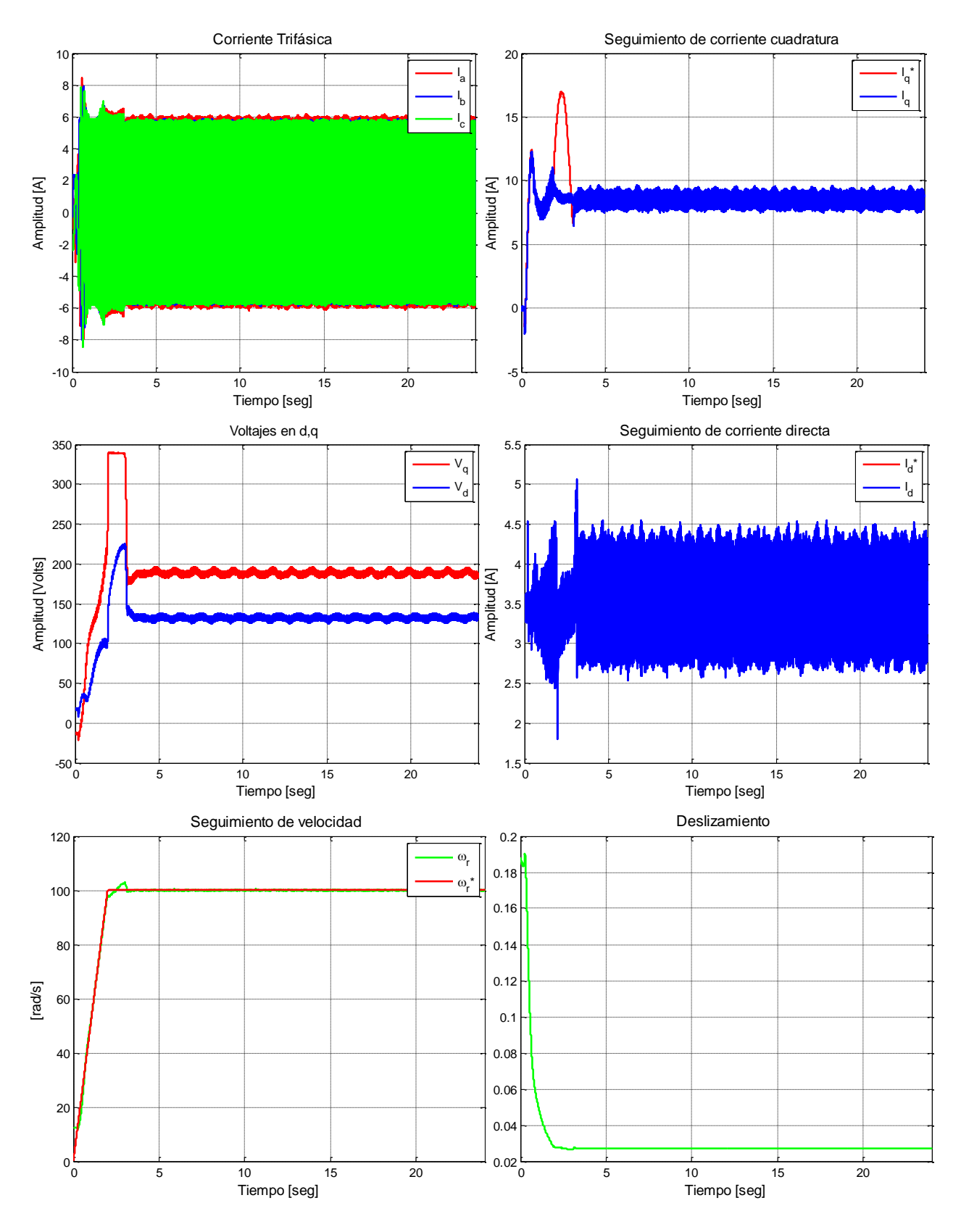

**Figura G.60. Resultados experimentales de prueba 12 con esquema FOC-CSC**